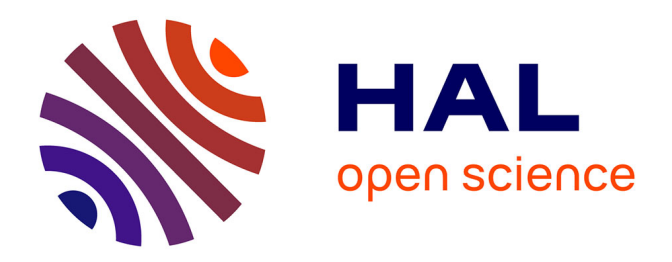

## **Modélisation mathématique de l'évolution de la topographie des couches successives des surfaces peintes destinées au secteur automobile**

Thibauld Nion

### **To cite this version:**

Thibauld Nion. Modélisation mathématique de l'évolution de la topographie des couches successives des surfaces peintes destinées au secteur automobile. Modélisation et simulation. École Nationale Supérieure des Mines de Paris, 2008. Français. NNT : 2008ENMP1543. pastel-00626728

### **HAL Id: pastel-00626728 <https://pastel.hal.science/pastel-00626728>**

Submitted on 26 Sep 2011

**HAL** is a multi-disciplinary open access archive for the deposit and dissemination of scientific research documents, whether they are published or not. The documents may come from teaching and research institutions in France or abroad, or from public or private research centers.

L'archive ouverte pluridisciplinaire **HAL**, est destinée au dépôt et à la diffusion de documents scientifiques de niveau recherche, publiés ou non, émanant des établissements d'enseignement et de recherche français ou étrangers, des laboratoires publics ou privés.

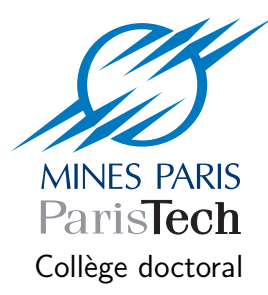

ED  $n^o$  431: Information, Communication, Modélisation et Simulation

 $N<sup>o</sup>$  attribué par la bibliothèque:

## **THÈSE**

pour obtenir le grade de :

### Docteur de l'École des Mines de Paris

Spécialité "Morphologie Mathématique"

Présentée et soutenue publiquement par

### Thibauld NION

le  $27$  février  $2008$ 

## Modélisation mathématique de l'évolution de la topographie des couches successives des surfaces peintes destinées au secteur automobile.

Directeur de thèse: M. Dominique Jeulin

#### Jury :

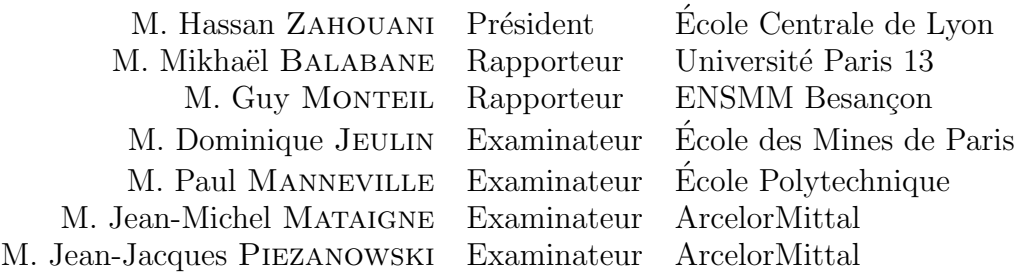

## Résumé

L'aspect visuel des tôles peintes qui constituent la carrosserie d'une automobile est un facteur déterminant pour la qualité de l'ensemble du véhicule. La caractérisation de l'influence de la topographie des tôles rugueuses utilisées dans ce contexte, est un enjeu de premier plan pour les industriels, tout en représentant un important défi scientifique.

Nous proposons, au cours de ce projet de thèse, une exploration détaillée de cette probl´ematique par le biais d'importantes campagnes exp´erimentales. Nous d´eveloppons ensuite une série de méthodes et logiciels aptes à tirer le meilleur parti des données exhaustives qui ont alors été acquises, notamment en proposant des techniques de correction automatique des écarts de forme.

Les fruits de ces travaux nous permettent d'élaborer les premiers modèles de prédiction des surfaces des tôles peintes, à partir des propriétés topographiques de leurs ´etats de surface avant peinture. Et nous pr´esentons aussi les premiers mod`eles optiques qui permettront, à l'avenir, de simuler l'''effet peinture".

ii

## Abstract

The visual appearance of the painted steel sheets that are constitutive of a car's body, is a prominent factor in the appreciation of the quality of the car. Characterising the link between this appearance and the rough topography of the flat carbon steel used in this context, is of a crucial importance for the industry and remains a serious scientific challenge.

In this thesis, a detailed investigation of this matter is achieved through a series of experiments. We also introduce our own methods and software that make it possible for us to apprehend serenely the exhaustive set of data that has been gathered, especially by defining automatic techniques for the correction of the surface's form.

Thanks to this work, we define the first models for the prediction of the topographic evolutions undergone by the steel sheets through the paint process. We also review the various optical models that will make it possible to render the painted appearance of these sheets.

iv

## Remerciements

Trois années ont couvé de leurs regards bienveillants mes travaux de thèse, observatrices silencieuses de cet étrange ballet où le doute et l'inspiration se sont sans cesse disputé le devant de la scène. Cette même scène ne leur a heureusement pas été abandonnée tout entière et il est juste que soient remerciés ici ceux qui, usant de tous leurs arts, ont veillé à ce que le spectacle se déroule sans impair et puisse se poursuivre au delà même du numéro résumé dans le présent livret.

Que soit donc remercié ici Dominique Jeulin, chef d'orchestre attentif qui, ne laissant rien au hasard et n'hésitant pas à partager son expérience, a su maîtriser le ton et le tempo afin que le projet garde sa cohérence et réponde aux ambitions de tous. Ma collaboration avec Dominique a, en vérité, débuté quelques années avant le début de cette thèse alors qu'il m'encadrait, déjà, pour des stages au sein d'une équipe de biologistes, et j'aimerais profiter de cette occasion pour le remercier de sa volonté et de sa capacité à mettre en place des projets sur des problématiques originales, passionnantes et répondant toujours de façon pertinente aux besoins concrets des sciences appliquées.

Je remercie tout aussi chaleureusement Gabriel Fricout, qui, prédécesseur systématique dans ces aventures menées avec Dominique Jeulin, a toujours su me mettre le pied à l'étrier et en particulier pour ce projet de thèse où le temps s'est avéré si précieux.

Il n'est que temps pour moi de remercier sincèrement les membres du jury qui ont eu la patience de lire mon mémoire et m'ont fait l'honneur de partager avec moi leurs apréciations et leurs critiques constructives. Elles sont très importantes tant pour ma propre édification que pour la suite du projet.

Je voudrais assurer Paul Manneville et Anaël Lemaître de ma profonde reconnaissance. S'appuyant sur leurs excellences scientifiques et leurs grandes qualités pédagogiques, ils ont su ouvrir une fenˆetre permettant de comprendre sous un angle nouveau les problématiques qui nous préoccupaient et créer ainsi des opportunités inattendues pour le projet.

J'aimerais aussi remercier les participants du groupe "Surfaces Id´eales", Jean-Michel Mataigne, Jean-Jacques Piezanowski, Mikhaël Balabane et Sake Van Gils, qui ont tous su veiller à garder l'équilibre entre les contraintes pratiques issues de la réalité de l'entreprise et la nécessité d'aller voir toujours plus loin pour mettre en perspective les connaissances et les procédés actuels et imaginer leurs évolutions futures.

Par ailleurs, mes travaux doivent une bonne partie de leur consistance aux efforts fournis par les membres des laboratoires Auto et MCE d'ArcelorMittal Maizière. Je n'ai sans doute aperçu qu'une petite partie des difficultés expérimentales auxquelles ils ont été confrontés et déjà je sais que je leur suis, à eux aussi, infiniment redevable.

Bien entendu, je garde une pensée toute particulière pour mes collègues du Centre de Morphologie Mathématique, et ce, avant toute chose, pour m'avoir permis de me former à cette discipline si élégante. Et, j'aimerais aussi remercier tous ceux avec qui j'ai pu humblement collaborer sur le projet Morph´ee/Morph-M, l'autre grande aventure de ma thèse et qui n'aurait pas été aussi enrichissante sans les apports de Romain Lerallut, Raffi Enficiau, Thomas Retornaz, Timoth´ee Faucon, Christophe Clienti, Mathieu Faessel, Michel Bilodeau et Etienne Decencière.

Qu'il me soit encore permis ici, de remercier ma famille et mes amis, pour leur pr´esence et leur soutien. Cela sort bien ´evidemment du simple cadre de ces travaux de thèse, mais tous ceux que j'ai eu le plaisir de côtoyer, quand bien même les aurais-je malheureusement perdus de vue, m'ont permis d'être ce que je suis et à chaque instant de continuer à avancer.

J'ai conservé pour la fin les remerciements les plus précieux. Sans eux, tout ceci n'aurait pas été possible. Je dois à leur soutien indéfectible, à leur confiance et à la clairvoyance dont ils ont fait preuve en bien des occasions, d'avoir accompli un chemin somme toute assez conforme à mes rêves d'enfant. S'ils peuvent être fiers de ce modeste livre, et même si je sais bien que cela ne diminuera en rien la dette inestimable que j'ai envers eux, alors j'aimerais le leur dédier.

A mes parents, avec mon infinie reconnaissance. `

# Table des matières

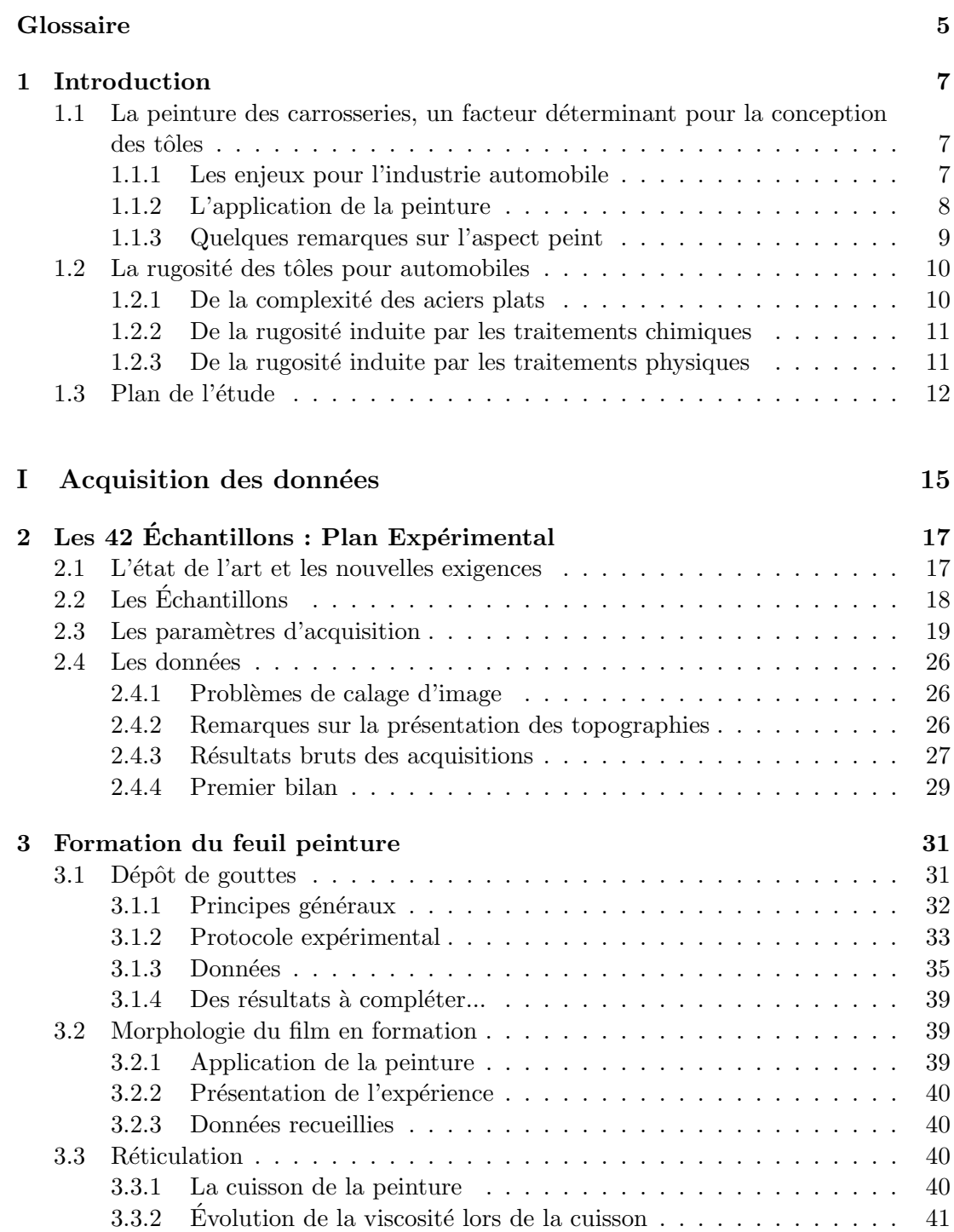

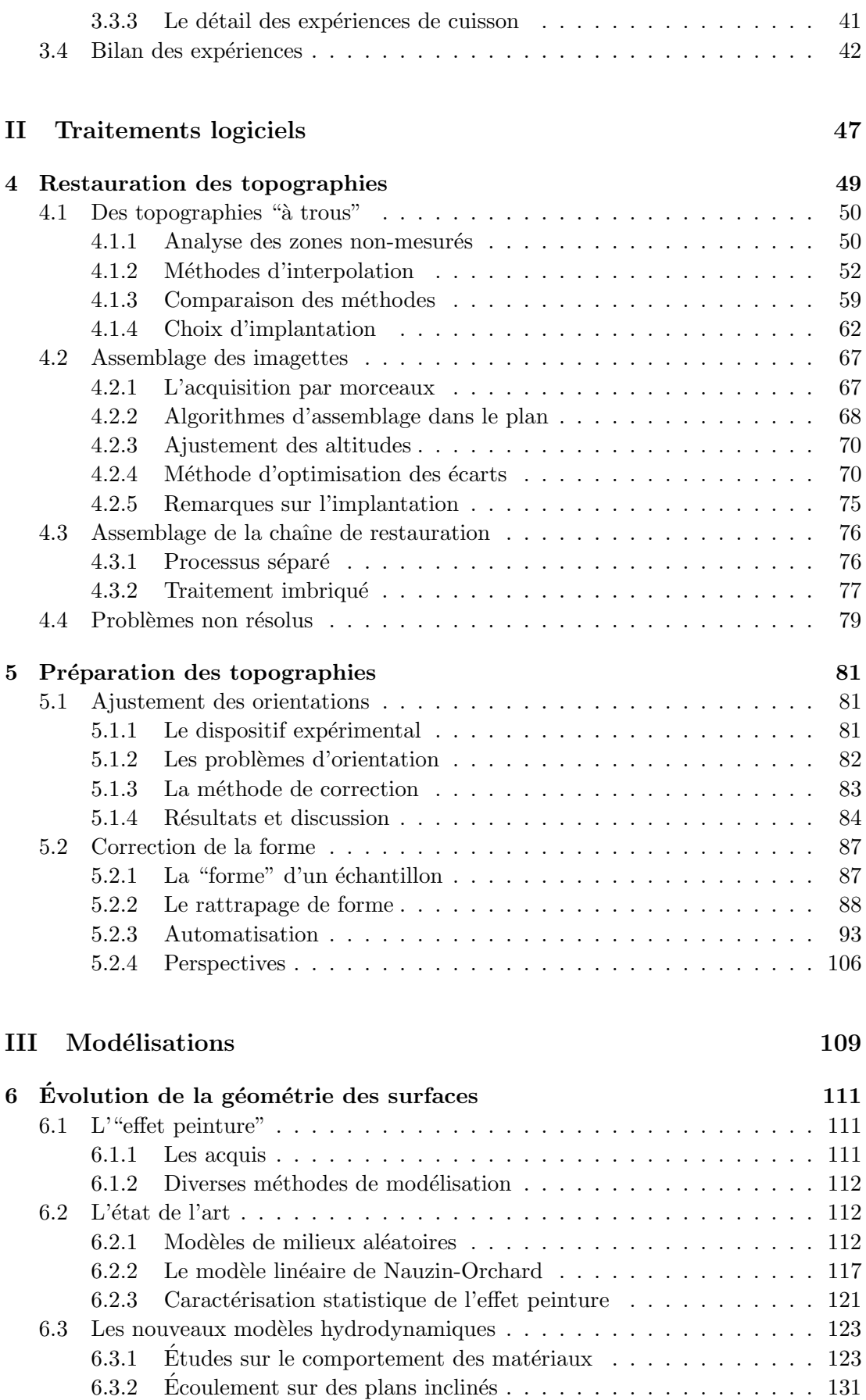

#### 6.4 Bilan sur la prédiction des topographies  $\dots \dots \dots \dots \dots \dots \dots$  . 140

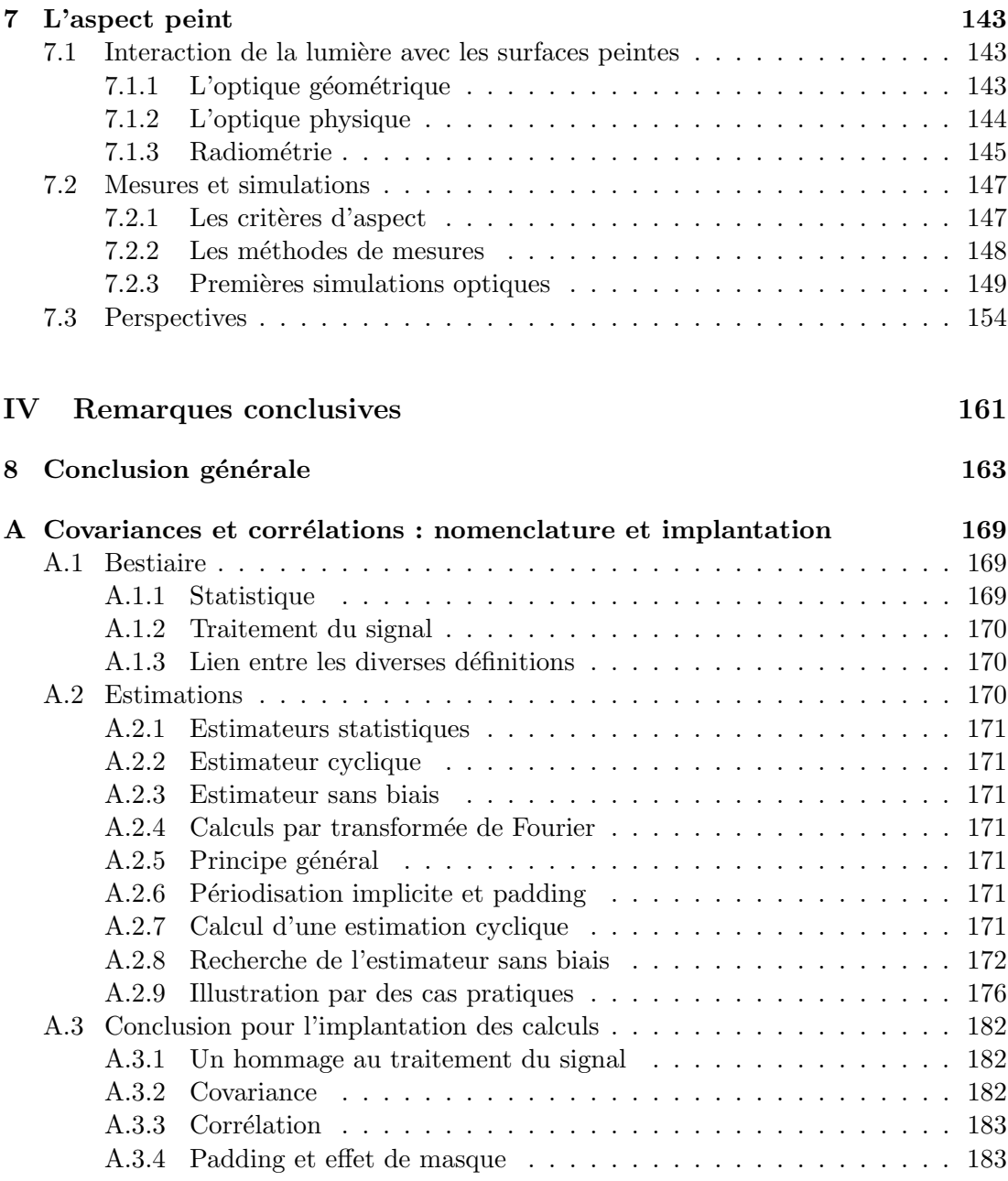

## Glossaire

#### <span id="page-13-0"></span>Bidirectional Reflectance Distribution Function (BRDF)

Fonction de répartition de la luminance dans le demi-espace libre autour d'un point donné d'une surface.

#### **Cataphorèse**

Revêtement protecteur appliqué sur les aciers plats afin de limiter la corrosion.

#### Electron Beam Texture (EBT)

Une rugosité de surface gravée par des impacts d'un faisceau d'électrons et qui peut donc présenter un fort caractère déterministe.

#### Electron Discharge Texture (EDT)

Une rugosité de surface générée par des décharges électriques et présentant un fort aspect aléatoire.

#### Forme ou écart de forme

Déformation de grande échelle qui perturbe systématiquement les mesures effectuées sur les surfaces rugueuses.

#### Galvanisation

Procédé par lequel une couche de zinc protectrice est déposée sur une tôle d'acier.

#### **Interféromètre**

Appareil mesurant des topographies par projection de franges d'interférences lumineuses sur une surface. Un balayage vertical accompagné d'une prise séquentielle d'images, permet de calculer des écarts d'altitudes par rapport à une position de référence.

#### Laque

Couche ultime appliquée sur les carrosseries dans le but de leur donner leurs couleurs et leurs textures finales.

#### Mouillage

Facilité avec laquelle un film fluide peut recouvrir totalement un substrat.

#### Moyenne des écarts d'un profil de rugosité (Ra)

Le Ra est égal à l'écart moyen d'un profil relevé sur une surface puis filtré pour en enlever l'écart de forme. C'est une mesure définie par plusieurs normes ISO et qui donne une indication sur les motifs dont les longueurs d'onde sont comprises entre quelques microns et quelques dixièmes de mm.

#### **Réticulation**

Phase durant laquelle un liquide de revêtement se solidifie sur son substrat.

#### **Rugosité**

La rugosité d'une surface désigne les aspérités et variations d'altitude qui la distinguent d'une surface totalement lisse.

#### Sealer

Primaire (aussi appelé apprêt) usuellement appliqué par dessus la cataphor`ese, pour assurer un bon mouillage et une bonne accroche de la couche suivante de peinture.

#### Subsurface Scattering (SSS)

Terme anglais désignant la propagation de la lumière sous la surface de certains objets comme la peau par exemple.

#### Tensions de surface

Les forces qui tendent les films fluides pour minimiser leurs surfaces libres. Ces forces sont liées aux interactions qui ont lieu àux interfaces entre des matériaux différents.

#### Parties polaires et dispersives des tensions de surface

Les tensions de surfaces peuvent être décomposées suivant leurs parties "polaires" et "dispersives". La partie dispersive tient compte des forces de Van Der Waals, tandis que la partie polaire tient compte, notamment, des interactions entre dipôles ainsi que des liaisons H. Lorsque l'on veut déterminer l'adhésion d'un liquide sur une surface solide, par exemple, il faut mettre en relation les parties polaires entre elles et les parties dispersives entre elles. Et, si le solide est apolaire, la partie polaire de la tension surperficielle du liquide n'entrera pas en jeu dans le calcul du mouillage.

#### **Viscosité**

Caractérise la résistance que peut opposer un fluide à tout écoulement qui tendrait à le déformer.

#### Moyenne des écarts d'un profil d'ondulation (Wa)

Le Wa se calcule comme le Ra mais pour des longueurs d'ondes plus grandes, allant de quelques dixièmes de mm à quelques cm.

# <span id="page-15-0"></span>Chapitre 1 Introduction

Le travail de thèse décrit dans ce mémoire s'inscrit dans un projet lancé par Arcelor-Mittal et visant à mieux contrôler et à améliorer les produits destinés à l'automobile. Nous essaierons, dans cette introduction, de donner un apercu des tenants et des aboutissants de ce projet. Nous y préciserons aussi la position de notre travail. Et, nous indiquerons enfin le plan suivant lequel ce même travail sera exposé.

#### <span id="page-15-1"></span>1.1 La peinture des carrosseries, un facteur déterminant pour la conception des tôles

La question qui sous-tend l'ensemble de ce travail de thèse, ainsi que le projet de recherche plus général dont il fait partie, est de savoir à quel point la peinture que les constructeurs automobiles appliquent sur les carrosseries des voitures, interagit avec la géométrie de surface de tôles utilisées. Nous décrirons cette géométrie de surface, et plus précisément ce que l'on appelle la rugosité des tôles, à la section [1.2,](#page-18-0) mais il est intéressant avant cela de dire quelques mots sur le contexte dans lequel la question est posée.

#### <span id="page-15-2"></span>1.1.1 Les enjeux pour l'industrie automobile

Tout d'abord, plaçons nous très en aval de notre sujet d'étude et considérons brièvement la destination finale des plaques d'aciers qui nous intéressent : les voitures. Les premiers éléments qui apparaissent au client potentiel d'un concessionnaire sont la forme générale de la voiture et, sa couleur. Que ce même client se rapproche un peu et il est alors sensible aux détails introduits dans la forme de la caisse et à l'aspect plus ou moins mat et plus ou moins textur´e de la peinture qui la recouvre. Et, ce n'est en fait que dans un troisième temps que l'intérieur de la voiture lui apparaîtra, sans même parler des autres caractéristiques techniques.

Ceci permet de comprendre d'une part, que l'aspect peint (la couleur, la brillance et la texture) d'une voiture sont des arguments de vente essentiels pour les constructeurs automobiles et expliquent qu'ils y soient particulièrement attentifs. Cela met en évidence, d'autre part, le rôle très important des producteurs d'acier tels qu'Arcelor-Mittal dont les tôles vont intervenir de par leurs propriétés mécaniques sur les formes que les carrosseries pourront adopter et, de par leurs propriétés de surface, sur leurs qualités visuelles.

Si l'on se focalise maintenant sur l'aspect peint, il faut comprendre que les enjeux ne sont pas uniquement d'ordre marketing. Notons, par exemple, les contraintes imposées par certaines directives européennes comme la directive  $2004/42/\text{CE}[54]$  $2004/42/\text{CE}[54]$  por-tant sur l'utilisation des solvants et la directive 2000/53/CE[\[53\]](#page-175-1) visant à limiter l'impact ´ecologique que peuvent avoir les v´ehicules une fois hors d'usage. Ces l´egislations d'ordre environnemental sont autant d'incitations à la modification et surtout à la réduction des quantités des peintures utilisées.

Lors de la 5e Conférence internationale de réflexion stratégique consacrée à la Peinture des carrosseries[\[1,](#page-173-0) [55\]](#page-176-0), tenue fin 2006, il est aussi apparu que les constructeurs automobiles estiment que la peinture et ses procédés d'application constituent à peu près 4% du coût de production d'une voiture. Ce chiffre s'élève en fait à  $10\%$  du coût, si l'on prend en compte toutes les précautions que l'étape de peinture requiert – il faut par exemple que la surface soit parfaitement propre pour que les feuils s'y accrochent – et les complications qu'elle peut entraˆıner – comme des retouches et des polissages nécessaires pour éliminer les défauts. Le "poste" peinture représente donc un coût de production très important et, face au coût croissant de l'électronique embarquée, les constructeurs automobiles s'efforcent actuellement d'y faire des économies.

Pour nous situer par rapport à ces problématiques remarquons que trois éléments essentiels sont en jeu dans la genèse de l'aspect peint :

- $-$  le support initial (la tôle dans notre cas)
- $-$  les produits de revêtement (laque, primaire etc)
- l'application des ces produits ("l'adresse du peintre" en quelque sorte)

De nombreuses innovations sont en cours de validations quant aux peintures et aux méthodes de dépôt. Mais la tendance globale à la réduction de la quantité de peinture utilisée crée une contrainte de plus en plus forte sur le premier élément de la liste pr´ec´edente, `a savoir le substrat. Charge est donc aux producteurs d'acier d'optimiser les tôles vis à vis de l'aspect peint en sachant notamment prendre en compte les procédés d'application des peintures.

#### <span id="page-16-0"></span>1.1.2 L'application de la peinture

L'application des divers revêtements sur une carrosserie implique des processus physico-chimiques très complexes liés à la nature, elle-même déjà très complexe, des produits utilis´es. N´eanmoins, dans le cadre de la fabrication d'une automobile on peut schématiquement réduire le processus "peinture" à quelques étapes que nous exposons sur la figure [1.1](#page-17-1) ainsi qu'au paragraphe suivant.

Une fois assemblée, la caisse de l'automobile est plongée dans un bain de *cataphorèse* o`u cette couche anticorrosion se forme par ´electro-d´eposition. Ensuite, l'ensemble passe dans un four pour être cuit. La caisse est alors revêtue d'un produit que nous appellerons indifféremment sealer, apprêt ou encore primaire dans le reste de ce document. Le procédé classique prévoit alors une nouvelle cuisson afin que le sealer s'étale bien et se solidifie. La couche de *laque* est alors appliquée sur l'ensemble de la caisse avant une dernière cuisson.

Les procédés utilisés dans l'industrie présentent bien entendu quelques variations par rapport à ce schéma général. Et, l'on peut notamment relever le fait qu'au lieu d'appliquer une simple couche de laque, une méthode plus traditionnelle consiste à utiliser une base qui apporte la couleur du revêtement final puis un vernis qui protège cette base. Néanmoins, dans notre cas d'étude, nous considérerons bien que la tôle dans son état de surface initial (galvanisé et phosphaté) est successivement recouverte selon les trois étapes présentées précédemment. Au final, la tôle porte trois couches de revêtement dont les épaisseurs approximatives sont les suivantes :

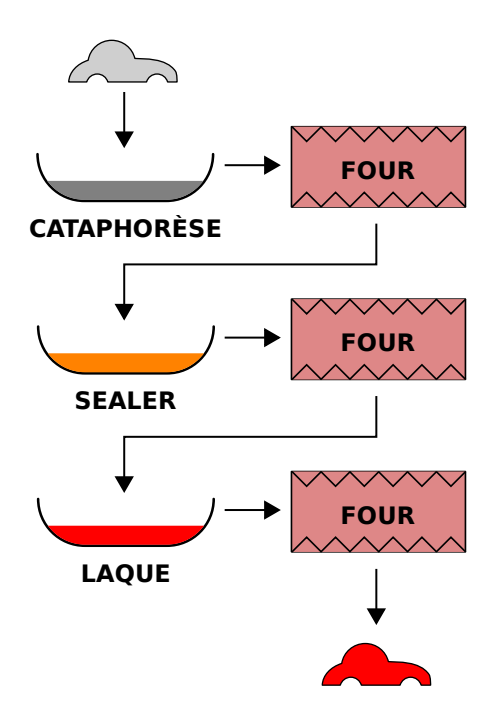

FIGURE 1.1 – Les différentes étapes du processus de peinture. La carrosserie est au départ (en haut du schéma) constituée d'acier galvanisé et phosphaté. Elle est ensuite revêtue de divers films protecteurs qui sont déposés au pistolet ou dans des bains (pour la cataphorèse), puis cuits dans des fours.

<span id="page-17-1"></span> $20 \mu m$  de cataphorèse  $35 \mu m$  de sealer  $40 \mu m$  de laque

#### <span id="page-17-0"></span>1.1.3 Quelques remarques sur l'aspect peint

Les dernières couches appliquées sur la tôle sont, comme nous l'avons déjà signalé, destinées à donner à la voiture un aspect qui plaira à son propriétaire potentiel. Ceci nous amène tout naturellement à nous interroger sur la façon dont cette personne réagit `a la vue de la carrosserie peinte.

Cette interaction, liée à la notion d'esthétisme, dépasse très largement le domaine que nous ambitionnons de couvrir lors de cette étude. Mais nous pouvons tout de même nous essayer à une brève exploration de ce problème, car cela nous sera utile pour le coeur de notre étude.

Ce problème d'esthétisme met en jeu, entre autres choses, les mécanismes de la perception sensorielle chez l'être humain. Et, parmi ces mécanismes citons notamment ceux de la perception de la couleur, des formes de grande ´echelle et la perception de ce qu'on appelle le brillant d'une surface.

Nous avons exclu d'emblée de notre étude les grandes déformations des surfaces qui sont plutôt le domaine des designers industriels, pour les problèmes d'esthétismes et des experts en mise en forme des matériaux, pour la réalisation pratique. Nous nous sommes, de fait, concentrés sur l'étude de la géomètrie fine (c'est-à-dire la rugosité) des surfaces. Il s'agit alors d'étudier les motifs géométriques présents à la surface des tôles et dont les échelles caractéristiques varient de quelques centimètres à quelques micromètres. Et, nous savons, d'après les études de D. Jeulin, A. Aubert[\[2\]](#page-173-1) et G. Fricout<sup>[\[17\]](#page-173-2)</sup> qu'il est possible d'obtenir une très bonne prédiction de l'aspect visuel des surfaces rugueuses en exploitant correctement ces échelles de motifs.

Dans ce domaine, les éléments principaux que nous pouvons étudier sont ceux liés aux petites échelles que l'oeil peut encore distinguer ainsi que ceux liées aux phénomènes de brillant. Nous exposerons plus en détails la problématique du brillant des surfaces au cours du chapitre [7.](#page-151-0) Il suffit, ici, de préciser que le brillant correspond aux aspects plus ou moins réfléchissants des surfaces et qu'il est influencé par les propriétés de diffusion et de réflexion des couches de revêtements ainsi que par les motifs de petites échelles que l'on trouve sur les topographies de ces surfaces.

Accompagnons ces remarques sur la rugosité et les propriétés optiques des surfaces de quelques précisions sur ce que l'on appelle "petits" et "grands" en cette matière. Considérons pour cela les deux principaux phénomènes auxquels nous allons avoir à faire. Le premier est évidemment l'interaction entre la lumière et la matière, la distinction entre ce qui est petit et ce qui est grand se fait alors par comparaison avec les longueurs d'onde concernées. Nous parlons ici de l'aspect visuel et les longueurs d'onde sont donc celles de la lumière visible, l'ordre de grandeur en est de quelques centaines de nanomètres. C'est une échelle qui est déjà beaucoup plus petite que celle de la rugosité que nous allons observer et à laquelle nous ne ferons donc que très peu référence.

Concluons cette première exploration du problème de l'aspect peint, par quelques informations à propos de la vision. Sans entrer dans les détails, aussi loin que l'oeil humain est concern´e, la taille des objets et des motifs auxquels un observateur est sensible est fonction de la distance le séparant de la surface observée. D'après les études qui ont été menées à ce sujet[\[70\]](#page-176-1) et clairement exposées par Françoise Viénot dans le livre La  $couleur, Lumière, vision et mat'eraur [71], on sait, par exemple, qu'un observateur situé$  $couleur, Lumière, vision et mat'eraur [71], on sait, par exemple, qu'un observateur situé$  $couleur, Lumière, vision et mat'eraur [71], on sait, par exemple, qu'un observateur situé$ à 3m d'une surface, sera très sensible à des motifs de l'ordre de quelques millimètres alors qu'en dessous d'1mm, les motifs lui sont quasiment toujours indiscernables. Ce sont ces derniers ordres de grandeurs qui nous serviront de crible aux moments décisifs de l'étude et, notamment pour savoir quelle importance attribuer aux diverses échelles présentes sur les topographies de nos surfaces rugueuses.

#### <span id="page-18-0"></span>1.2 La rugosité des tôles pour automobiles

Nous avons donc réalisé jusqu'ici un rapide tour des enjeux liés à la peinture des carrosseries dans l'automobile et nous avons pu voir les contraintes qui pèsent sur les divers éléments impliqués dans le processus de peinture. Après avoir, en somme, gratté à la surface du problème, nous en arrivons à l'objet central de notre étude, à savoir les aciers plats – que l'on appelle aussi communément tôles.

Après quelques remarques générales sur ces produits plats, nous ferons quelques observations plus précises à propos de leur rugosité qui est un domaine dans lequel les laboratoires d'ArcelorMittal et le Centre de Morphologie Mathématique ont développé une grande expertise comme en témoignent les thèses de P. Laurenge[\[33\]](#page-174-0) et G. Fricout[\[17\]](#page-173-2) portant respectivement sur la genèse de cette rugosité et sur sa caractérisation et son influence sur l'effet peau d'orange.

#### <span id="page-18-1"></span>1.2.1 De la complexité des aciers plats

Les tôles utilisées par les industries du secteur automobile sont des produits qui doivent répondre à des cahiers des charges très complexes. Si l'on pense par exemple à la carrosserie d'une voiture, sans même être expert, il nous vient déjà à l'esprit que ladite

carrosserie devra être capable de s'adapter correctement aux formes très variées que l'on peut observer sur les voitures que l'on croise dans la rue. D'autre part, on imagine bien qu'il faudra que la tôle ait un bon comportement lors de chocs afin d'assurer la sécurité des passagers. Enfin, il faut qu'elle puisse présenter une bonne résistance à la corrosion, que l'on puisse la revêtir de couches protectrices et bien entendu que l'on puisse la peindre pour lui donner l'aspect désiré.

L'énumération précédente ne prétend pas à l'exhaustivité mais fait pourtant déjà apparaître des éléments qui sont déterminants pour l'étude à laquelle nous nous sommes livrés. En effet, même si une grande partie du cahier des charges est rempli grâce à des techniques métallurgiques qui se traduisent par des propriétés que l'on pourrait grossièrement qualifier d'"internes" (c'est-à-dire incluse dans le volume de la tôle), d'autres éléments sont obtenus par modification des propriétés de surface des plaques d'aciers.

#### <span id="page-19-0"></span>1.2.2 De la rugosité induite par les traitements chimiques

Il n'est pas dans l'objet de cette th`ese de d´etailler les techniques de production des aciers plats, mais il est nécessaire toutefois de connaître l'état des surfaces des  $\acute{e}$ chantillons sur lesquels notre étude va porter. Ainsi, parmi les modifications apportées à la surface des tôles nous pouvons noter le procédé de galvanisation. Ce traitement est très important pour empêcher la corrosion de l'acier et se pratique par la constitution d'un dépôt de zinc à la surface de la tôle. Le zinc va alors protéger l'acier non seulement en s'interposant physiquement entre les agents corrosifs et l'acier lui-même mais aussi par ses propriétés électrochimiques qui vont pousser le zinc à s'oxyder de préférence au fer de l'acier, en se sacrifiant donc pour protéger ce dernier.

Toujours afin d'empêcher la corrosion de l'acier, les tôles subissent ensuite une procédure de phosphatation lors de laquelle la surface est attaquée par de l'acide afin d'y précipiter un dépôt de phosphates. Ces deux étapes vont donc avoir des conséquences sur le comportement chimique de la surface. Mais elles en ont aussi sur sa rugosité, du simple fait de la présence des cristaux de zinc et des dépôts de phosphates, et cela est visible sur les données que nous avons étudiées (cf figure [1.2\)](#page-20-1).

#### <span id="page-19-1"></span>1.2.3 De la rugosité induite par les traitements physiques

Outre leur résistance à la corrosion, les tôles destinées au secteur automobile doivent aussi être optimisées pour l'étape de mise en forme qui permet de les transformer en l'une des pièces qui constituent la carrosserie d'une voiture. Cela se réalise usuellement par emboutissage. De façon très schématique, l'emboutissage consiste à compresser la tôle entre deux moules dont la forme correspond à la pièce que l'on veut réaliser (une portière, ou un capot par exemple). Lors de cette étape, la tôle doit être parfaitement lubrifiée, et il se trouve que la lubrification est optimale lorsque la surface de la tôle présente une rugosité non-nulle<sup>[\[35\]](#page-174-1)</sup> (bien que *faible* bien sûr).

Afin d'obtenir une telle rugosité, le processus de fabrication des aciers plats comporte une phase appelée "skin-pass" lors de laquelle de la rugosité est créée de façon contrôlée à la surface des tôles. Ce procédé contribue très largement aux motifs que nous allons observer sur nos échantillons et il convient d'en dire ici quelques mots.

Le "skin-pass" implique, en plus de la tôle, deux rouleaux à la surface desquels des motifs ont été directement gravés. Lorsque la plaque d'acier est comprimée entre ces deux rouleaux, les motifs vont littéralement s'imprimer sur la tôle qui sort donc avec une rugosité de surface correspondant au négatifs des motifs initialement dessinés sur les rouleaux. Le phénomène de transfert proprement dit, bien qu'étant à la source

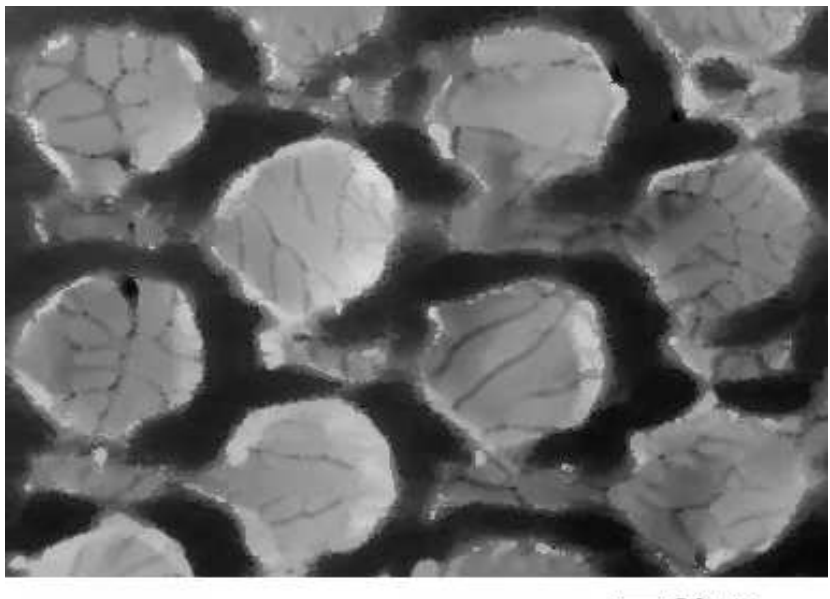

 $=$  30 um

<span id="page-20-1"></span>FIGURE  $1.2$  – Topographie d'une tôle d'acier galvanisée et phosphatée. On distingue sur cette image les "plots" qui ont été imprimés mécaniquement sur la tôle, mais on voit aussi très nettement sur les faces de ces cylindres des grains de zinc apparus lors des traitements chimiques subis pas la tôle. Le pas d'acquisition est ici de  $1.76 \times 2.08 \mu m$ 

des motifs que nous allons étudier n'est pas l'objet de cette thèse et ne sera donc pas détaillé ici. Les curieux pourront toutefois se référer au travail de P. Laurenge et D. Jeulin[\[26,](#page-174-2) [33\]](#page-174-0) sur ce sujet.

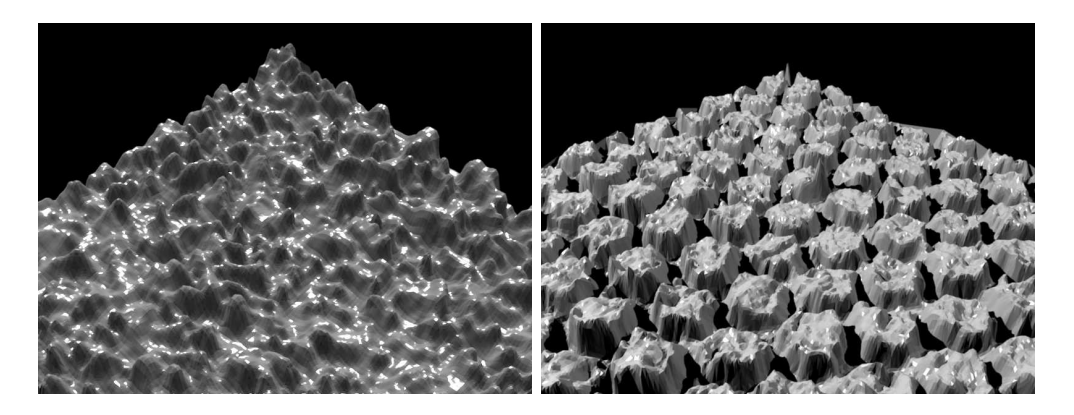

FIGURE  $1.3$  – Un aperçu en trois dimensions de la géométrie des surfaces de tôles galvanis´ees. La hauteur des pics est d'une dizaine de microns et la largeur des motifs est aux environs de 100 microns. A gauche, la rugosité est aléatoire (type  $EDT$ ) et à droite la rugosité est périodique (type EBT)

#### <span id="page-20-0"></span>1.3 Plan de l'étude

Comme nous pouvons déjà le voir, de très nombreux phénomènes sont en jeux ne serait-ce que dans nos données de départ que sont l'état de surface des aciers plats et notre objectif de prédiction de l'aspect peint. Afin de mener à bien une étude qui s'attache ainsi à relier des éléments aussi complexes et a priori fort éloignés les uns des autres, nous avons opté pour une démarche reposant fortement sur l'expérience. Seule l'expérience, en effet, peut nous permettre de correctement distinguer les facteurs qui sont déterminants pour comprendre l'émergence de l'aspect peint à partir de la rugosité des surfaces nues.

Dans le cadre de cette démarche, le travail a donc été organisé suivant trois grands axes : d'une part la réalisation d'un certain nombre d'expériences, ensuite la conception et la validation de modèles permettant de prédire la topographie des tôles peintes à partir de leur topographie initiale, et enfin l'établissement d'une méthode de rendu optique des surfaces peintes. L'accomplissement de chacun de ces lots devrait en effet permettre de prédire au final l'aspect visuel d'une surface peinte à partir de la connaissance de sa rugosité initiale.

Acquisition des données Plusieurs expériences ont donc été menées dans le but d'explorer les paramètres physiques mis en jeu dans notre étude. Nous en expliquerons les modalités dans une premières partie qui sera de fait l'occasion de présenter en détail la campagne principale qui a été déterminante pour l'orientation du projet. D'autres expériences ont été menées pour examiner plus en détail la façon dont les couches de revêtements se forment. Ces expériences seront aussi présentées à cette occasion.

Traitements logiciels Les campagnes d'expériences ont principalement permis de mesurer des topographies destinées à valider chacun des modèles envisagés. Un soin tout particulier a donc du être accordé aux données qui en ont résulté. Ceci à donné lieu à de nombreux traitements que nous exposerons dans une nouvelle partie où nous proposerons notamment une nouvelle méthode pour résoudre le problème de "forme" récurrent dans ce type d'étude.

Modélisations Nous envisagerons ensuite divers modèles permettant de prédire la géométrie finale des surfaces peintes. Nous présenterons dans un premier temps les approches statistiques du problème que nous nous n'aurons cependant pas le temps d'approfondir. Puis nous présenterons les premiers résultats des modèles issus de l'hydrodynamique des films minces, qui nous offrent un début de compréhension des phénomènes physiques mis en jeu. Enfin, nous donnerons un bref aperçu des phénomènes optiques mis en jeu dans la genèse de l'aspect peint. Nous passerons en revue les diverses méthodes qui permettent de le caractériser et les principales pistes qui s'offrent à nous sur le chemin de sa prédiction.

<span id="page-23-0"></span>Première partie Acquisition des données

### <span id="page-25-0"></span>Chapitre 2

# ${\rm Les} \,\, 42 \,\, \mathrm{\acute{E}chantillons} : {\rm Plan}$ Expérimental

Afin de caractériser au mieux la façon dont la géométrie des surfaces évolue avec le dépôt des divers revêtements, une importante campagne d'expériences a été lancée dès le début du projet de thèse. Cela a permis de connaître exactement l'évolution des reliefs présents dans la région observée, à chaque fois que l'on rajoute une couche de revêtement (cataphorèse, sealer, laque...). Comme il existe différents types de peinture, différentes façons de faire sécher cette peinture (verticalement, horizontalement, ou de biais), et différentes géométries de surface, de nombreux échantillons ont été nécessaires pour prendre en compte cette variabilité.

L'accomplissement de cette campagne d'expériences a enrichi substantiellement les données disponibles à ArcelorMittal en matière d'étude de l'évolution des topographies recouvertes de peinture. L'apport venant pour partie de la quantité très importante d'information qui a finalement été réunie mais aussi pour une grande partie de la méthode originale qui a été employée.

#### <span id="page-25-1"></span>2.1 L'état de l'art et les nouvelles exigences

Pour un bref aperçu des types de données et de méthodes qui étaient disponibles avant cela citons, par exemple, les expériences menées par l'École Centrale de Lyon qui avaient déjà réuni certaines quantités de données lorsque ce projet de thèse à commencé  $($ en particulier pour la thèse de S. Ekambi-Pokossi $[15]$ ). Un protocole somme toute assez classique consiste à recouvrir un échantillon de tôle de toutes les couches de revêtement nécessaires, de marquer des repères à la surface de cet échantillon (par exemple par gravure) de sorte qu'ils soient visibles sur toutes les couches. On peut ensuite faire la mesure de la topographie de la surface peinte puis décaper chimiquement l'échantillon et faire la mesure de la topographie de la surface "nue". Cette méthode a l'avantage d'être assez rapide à mettre en place (en tout cas par rapport à la campagne d'expériences que nous avons entreprise), mais il faut tout de suite noter qu'elle est faussement simple. En effet, l'étape de décapage est *toujours* sujette à caution car il est quasiment impossible de garantir que le décapage a, d'une part, totalement épargné la surface initiale et qu'il a, d'autre part, effectivement enlevé tous les revêtements sans en laisser un seul morceau. Tout ceci laisse alors planer un doute sur toutes les mesures, un doute qui se reporte naturellement sur les tests de modèles qui sont ensuite effectués – et ceci indépendamment de la qualité des modèles en question, bien entendu.

Une autre façon de préparer les échantillons, sans doute plus subtile, et mise elle

aussi, en place à l'École Centrale de Lyon, consiste à repèrer, sur un même échantillon, plusieurs régions. La topographie de chaque région est mesurée dans son état de surface nue. Ensuite l'échantillon entier subit tout le processus de revêtement. Mais, à chaque nouvelle couche, une région de plus est laissée intacte (non recouverte par la nouvelle couche ni par les suivantes). Au final les topographies des différentes régions que l'on avait repérées au départ sont mesurées et l'on a ainsi, pour chaque région, deux images : la topographie de la région "nue" et celle de la région après  $n$  couches où  $n$  correspond au moment à partir duquel la région a été masquée. Ce type de préparation permet déjà une investigation approfondie des phénomènes de dépôt. Il reste cependant qu'il n'existe à chaque fois que deux images d'une même région de l'échantillon. Ce jeux de donn´ees n'est donc pas aussi complet que celui que nous ambitionnions de constituer.

En effet, le protocole que nous avons conçu a pour objectif principal d'obtenir, pour un échantillon donné, une série d'images représentant l'évolution d'une région précise de cet échantillon au travers des *différentes étapes* du processus de revêtement (dépôt de la cataphorèse, du sealer, puis de la laque). Cela permet d'observer la façon dont chaque couche s'étale sur l'échantillon et de suivre très précisément les modifications de sa topographie.

Nous allons maintenant détailler ce nouveau protocole qui, en plus de permettre l'observation de l'étalement des diverses couches de peinture, met donc aussi l'accent sur les deux problématiques suivantes :

- r´esoudre le probl`eme du calage des topographies (pour pouvoir les superposer)
- $-$  prendre en compte la variabilité des procédés de peinture (rugosités, positions de  $s\acute{e}chage \dots$

L'ensemble a été élaboré en coopération avec le laboratoire Mesures Contrôle et Ingénierie (MCE) ainsi que le département automobile d'Arcelor Research S.A. Et il faut garder en tête que l'application de cette campagne s'est en pratique déroulée au sein des laboratoires d'ArcelorMittal. Que le lecteur m'autorise ici à remercier chaleureusement les techniciens qui ont été en charge de toutes les mesures de topographies ainsi qu'à ceux qui ont été mobilisés pour les campagnes de peinture.

#### <span id="page-26-0"></span>2.2 Les Échantillons

La campagne d'expériences doit mettre en jeu des échantillons de rugosité variable, et certains *échantillons témoins* n'ayant aucune rugosité détectable à l'échelle de nos mesures (ce sont les échantillons dits *polis*). Tous les échantillons, à l'exception de ceux qui sont polis, sont galvanisés et phosphatés avant le début de l'expérience. Lors de l'expérience chaque échantillon est recouvert successivement par les trois couches de revêtements sélectionnés pour l'étude :

- $-$  cataphorèse
- sealer
- laque

L'ensemble des échantillons peut être divisé en trois groupes, chaque groupe correspondant à une certaine inclinaison lors de la cuisson du sealer et de la laque. Dans le premier groupe, les échantillons sont cuits horizontalement après chacune de ces deux ´etapes. Dans le deuxi`eme groupe ils sont cuits verticalement et dans le troisi`eme groupe la cuisson se fait `a 45◦ d'inclinaison.

Si l'on s'attache maintenant à la rugosité des échantillons au début de l'expérience, nous devons conserver une certaine variabilité dans la composition des groupes. Nous avons donc décidé la constitution suivante pour chacun des trois groupes précédemment décrits :

- $-3$  échantillons de tôle à motifs aléatoires (EDT) présentant respectivement une faible, moyenne et forte rugosité ;
- $-3$  échantillons de tôle à motifs périodiques (EBT) présentant respectivement une faible, movenne et forte rugosité ;
- $-1$  échantillon de tôle polie.

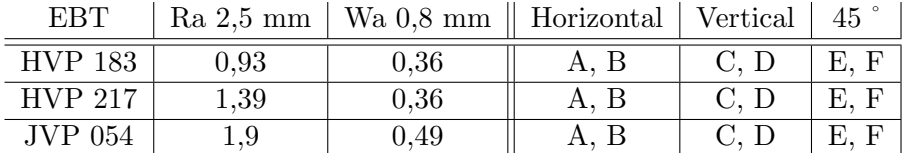

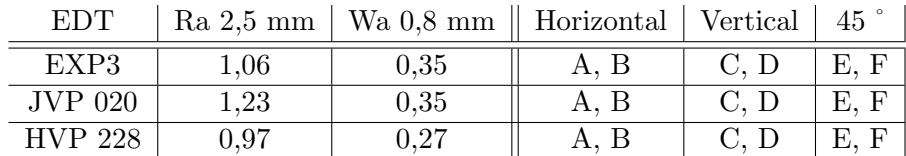

|       |             | Polis   Ra 2,5 mm   Wa 0,8 mm    Horizontal   Vertical   45 $^{\circ}$ |                         |  |
|-------|-------------|------------------------------------------------------------------------|-------------------------|--|
| DBP16 | $0.3 \mu m$ | $0.06 \mu m$   A, B                                                    | $\mid$ C, D $\mid$ E, F |  |

<span id="page-27-1"></span>TABLE 2.1 – Tableau récapitulatif des échantillons mis en jeu dans la campagne d'expérience principale du projet. Sont indiqués les Ra et Wa qui sont des paramètres 1D donnant une indication sur l'ampleur de la rugosité de surface des tôles.

Enfin pour se prémunir contre d'éventuels accidents, chacun des trois groupes est doublé. Cela permet d'avoir toujours deux échantillons dont les caractéristiques (topographie initiale et méthodes de revêtement) sont similaires. Un récapitulatif sur l'ensemble des échantillons de cette campagne est présenté sur le tableau [2.1.](#page-27-1) Ainsi, nous arrivons bien au final avec un total de 42 échantillons à peindre en 3 étapes et mesurer en 4 occasions.

#### <span id="page-27-0"></span>2.3 Les paramètres d'acquisition

Afin d'observer au mieux l'évolution de la topographie de chaque échantillon, il convient de se fixer une ´echelle et une taille de champ identique pour l'ensemble des mesures faites (pour toutes les étapes de revêtement et sur tous les échantillons). Ce probl`eme consiste en fait `a d´eterminer les tailles minimum et maximum des motifs que nous souhaitons étudier. Cela a été résolu grâce à une approche multi-échelles.

Cette analyse préliminaire a été conduite sur une série d'images représentant la topographie d'un même échantillon de tôle galvanisée (et sans revêtement) mais chacune avec une échelle différente (voir figures [2.1](#page-28-0) et [2.2\)](#page-29-0). Les histogrammes et les courbes de corrélations de ces images ont été comparés (voir figures  $2.4$  et  $2.5$ ) pour essayer de déterminer quelles échelles étaient caractéristiques de la topographie de la tôle et de déterminer les éventuels motifs perdus lorsque la mesure est faite sur une échelle trop imprécise.

Une étude similaire a été ensuite menée sur une image représentant la topographie d'une tôle peinte (voir la figure  $(2.3)$ . Cette mesure a été faite avec le plus faible grandissement possible mais en considérant un champ beaucoup plus grand  $(70 \times 40mm^2)$ , et ce dans le but d'étudier les motifs présentant les plus grandes échelles. Ainsi la première étude nous a permis de choisir le meilleur grandissement à utiliser tandis que la seconde nous a donné une indication sur la taille de champ minimale nous permettant d'observer tous les motifs.

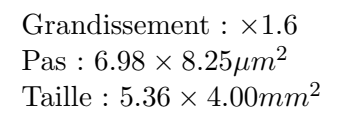

<span id="page-28-0"></span>

Grandissement :  $\times 2.5$ Pas :  $4.40 \times 5.20 \mu m^2$ Taille :  $3.38 \times 2.52$ mm<sup>2</sup>

Grandissement : ×3.2 Pas :  $3.49 \times 4.13 \mu m^2$ Taille:  $2.62 \times 1.97$ mm<sup>2</sup>

FIGURE 2.1 – Topographies d'une même tôle EDT observées à différentes échelles.

Ces deux études nous ont permis d'identifier les échelles caractéristiques de l'image :

- autour de 50 à  $100 \mu m^2$  : alternance entre les creux et les bosses (alternance blanc
- $-$  noir très visible sur l'image  $2.6$ ) ;
- autour de 250 − 400 $\mu$ m<sup>2</sup> : présence de 'monticules' clairs qui semblent se superposer aux motifs de l'échelle précédente;
- $-$  autour de 1.5 $mm$ : larges déformations comme le creux que l'on devine et qui fait quasiment la taille de l'image [2.6](#page-33-0) ;
- jusqu'à  $2cm$ : motifs présents sur la peinture.

En conclusion, et considérant le fait que l'étude de la courbe de corrélation de la topographie mesurée avec un grandissement " $\times$ 1.6" présente bien toutes les échelles décrites précédemment (sauf celle à  $2cm$  bien entendu), il n'a donc pas semblé nécessaire d'utiliser un grandissement plus fort. Tous les échantillons ont donc fait l'objet, après chaque étape de revêtement, d'une mesure de leur topographie au grandissement " $\times$ 1.6" (pas :  $6.98 \times 8.25 \mu m^2$ ). Le champ d'acquisition aurait idéalement dû s'approcher d'un carré de  $100mm$  de côté. Malheureusement le microscope choisi pour la mesure ne peut faire d'acquisition automatique sur un champ supérieur à  $50\times40mm^2$ . Cela implique un temps d'acquisition significativement plus long et plus de problèmes de calage d'images. Il a donc été choisi de réaliser les mesures sur le champ maximal couvert par le mi-

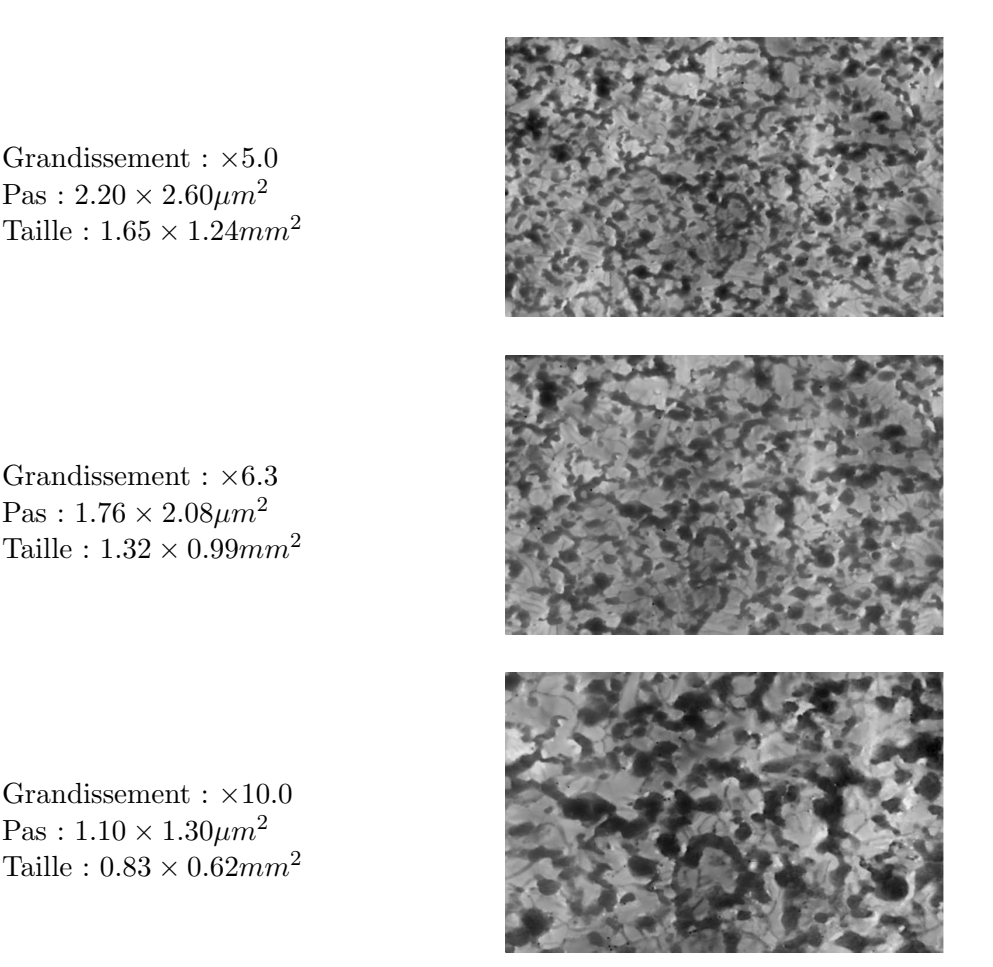

FIGURE  $2.2$  – Topographies d'une même tôle EDT à différentes échelles. Il s'agit du même échantillon que pour la figure [2.1](#page-28-0)

<span id="page-29-0"></span>croscope et nous devons donc nous attendre `a perdre quelques motifs dont la longueur caractéristique sera de l'ordre de  $2cm$  et plus.

Néanmoins, afin d'être capable de modéliser la façon dont les couches de revêtements lissent la topographie de la tôle, il nous a semblé important de récolter le maximum de données concernant le dépôt de la cataphorèse car c'est là que les reliefs les plus abrupts sont lissés. Ceci se constate simplement en observant des images de topographies d'échantillons avant et après cataphorèse. Nous avons donc choisi de réaliser sur l'ensemble des échantillons une acquisition supplémentaire avant et après cataphorèse, au grandissement " $\times 6.3$ " (pas :  $1.76 \times 2.08 \mu m^2$ ) sur un champ de dimensions  $1.32 \times 0.99$ mm<sup>2</sup>. Notons d'autre part que la courbe des histogrammes nous montre qu'il n'y a pas de changement significatif entre les populations observées aux grandissements " $\times10.0$ " et " $\times6.3$ " et nous ne gagnerions donc probablement rien à utiliser le grandissement supérieur. Il nous faudrait en revanche plus de temps pour couvrir la même taille de champ.

En résumé, les échantillons de tôles dans leur état initial et dans leur état final ont subi un relevé topographique très localisé à *fort grandissement* afin d'être capable d'observer le comportement de la cataphorèse si besoin. Et, en revanche, tous les états de surfaces ont donné lieu à des relevés topographiques effectués à *grandissement moyen* sur un champ total de  $50 \times 40$ cm dont les résultats ont alimenté l'ensemble de notre étude.

Grandissement : ×1.6 Pas (après décimation) :  $35 \times 40 \mu m^2$ Taille de l'image entière :  $75 \times 16mm^2$ 

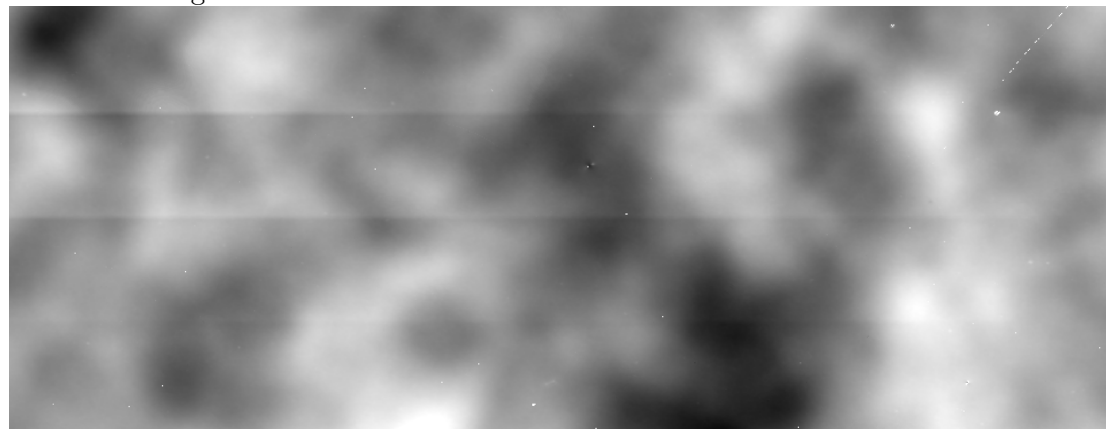

FIGURE 2.3 – Topographie d'une tôle EDT peinte

<span id="page-30-0"></span>Enfin, il a aussi fallu choisir un appareil de mesure. Le choix a été fait en fonction des paramètres de tailles de champ et de précisions dont nous venons de parler mais aussi en prenant en compte les temps d'acquisition. Ceci nous a conduit à préférer l'interféromètre présent dans les laboratoires d'ArcelorMittal à Maizières-lès-Metz plutôt qu'un microscope confocal qui était l'autre option valable pour ce type d'étude. L'appareil utilis´e est donc le microscope interf´erom´etrique Microxam 100HR de ADE Phase Shift.

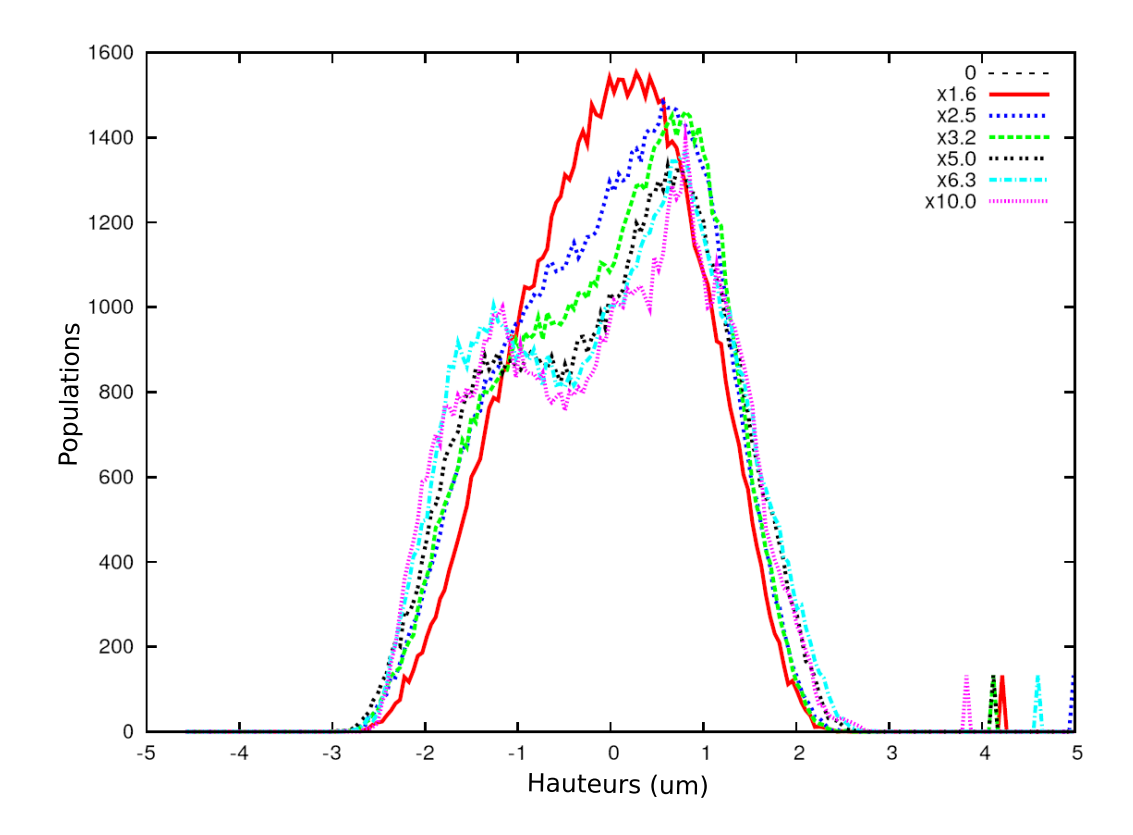

<span id="page-31-0"></span>FIGURE  $2.4$  – Histogrammes des hauteurs images topographiques de tôle EDT à différents grandissements

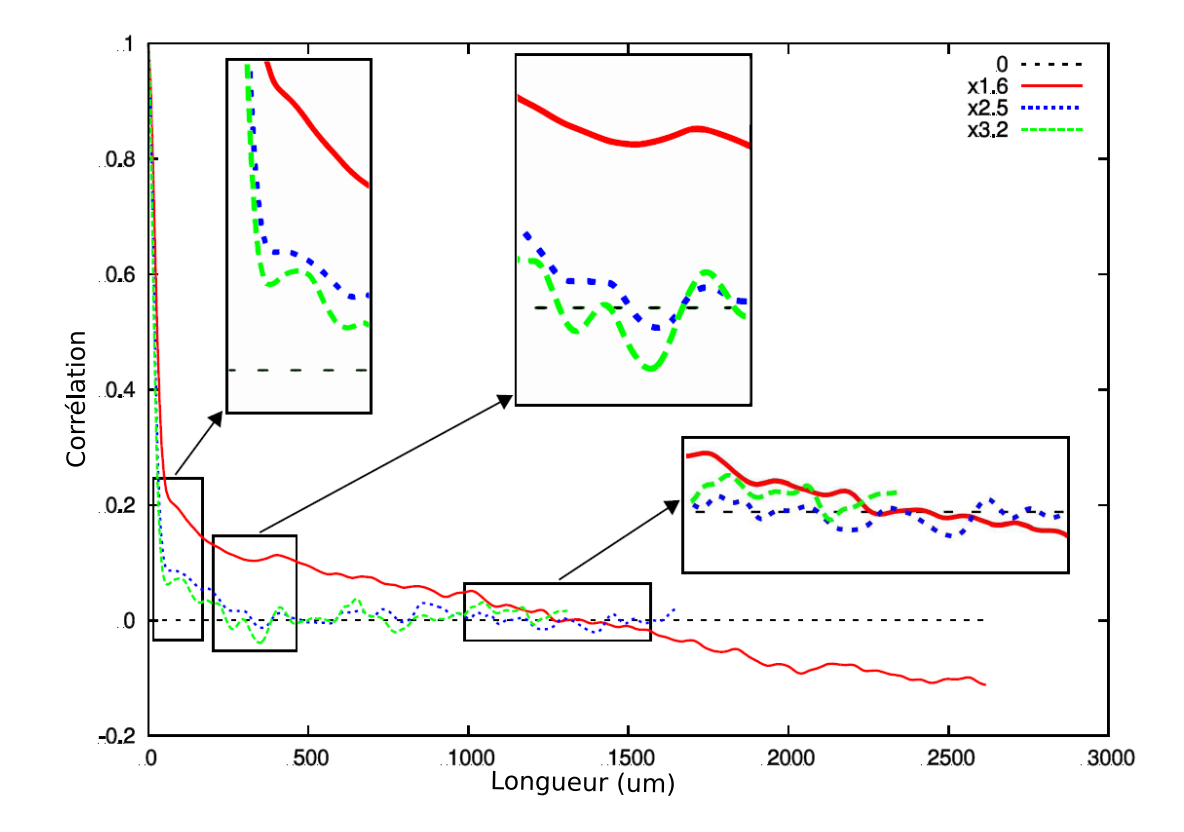

<span id="page-32-0"></span>FIGURE  $2.5$  – Fonctions de corrélation des images de tôle EDT pour les grandissements  $\times1.6, \times2.5$  et  $\times3.2$ 

<span id="page-33-0"></span>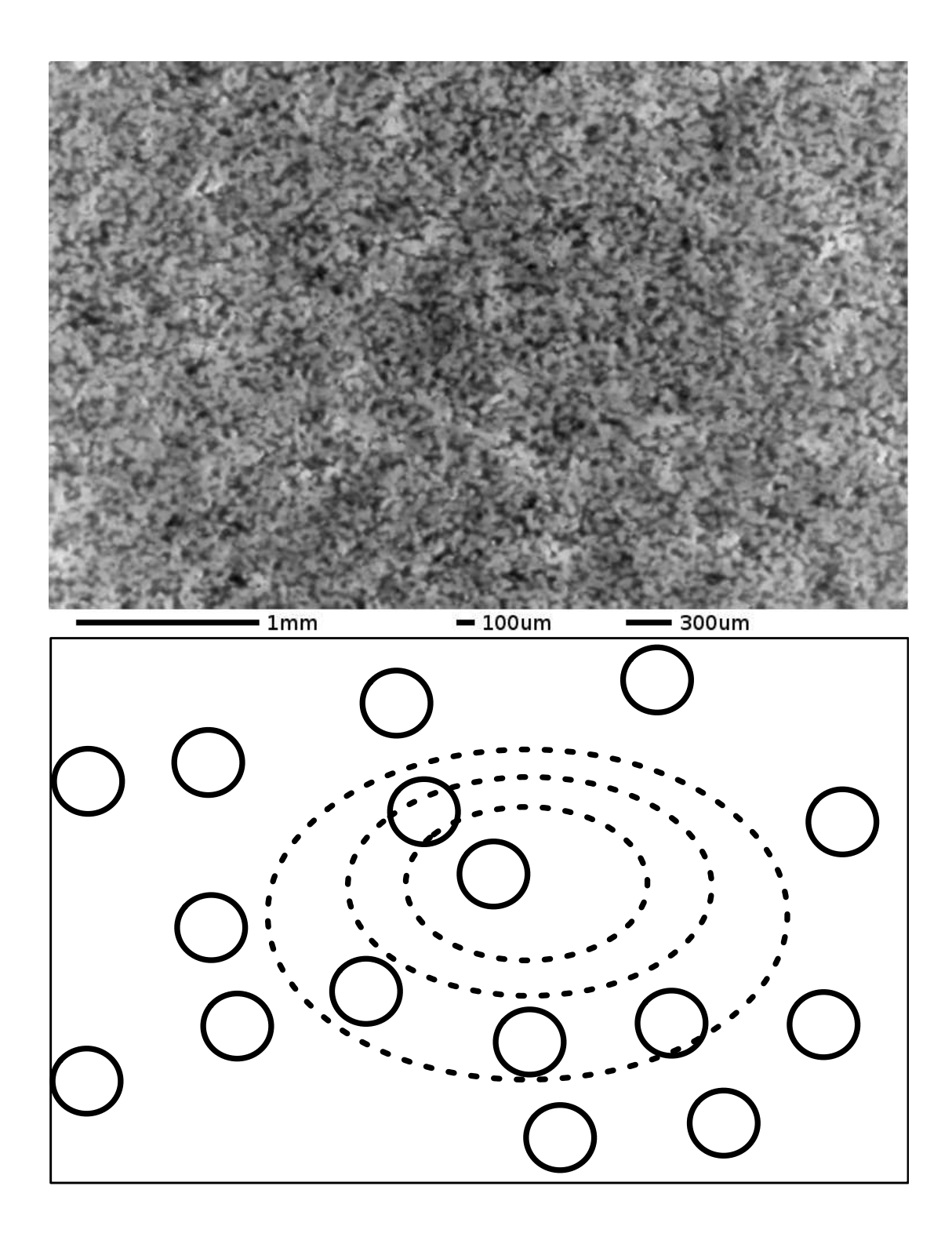

FIGURE 2.6 – Échantillon de tôle EDT, niveau de grandissement  $\times 1.6$ . Sur la carte du bas nous avons repéré les monticules les plus visibles par des cercles pleins et des courbes en pointill´es figurent les lignes de niveau (approximatives) du creux visible au centre de l'image.

#### <span id="page-34-0"></span>2.4 Les données

#### <span id="page-34-1"></span>2.4.1 Problèmes de calage d'image

Il y a en fait deux probl`emes de calage d'image qui se posent dans notre cas. Le premier est lié à notre exigence que, pour chaque échantillon, la zone dont on mesure la topographie après chaque étape du processus de revêtement, soit exactement la même (c'est-à-dire située au même endroit sur l'échantillon). Ceci a été résolu de façon originale par l'équipe du laboratoire MCE à Arcelor Research S.A..

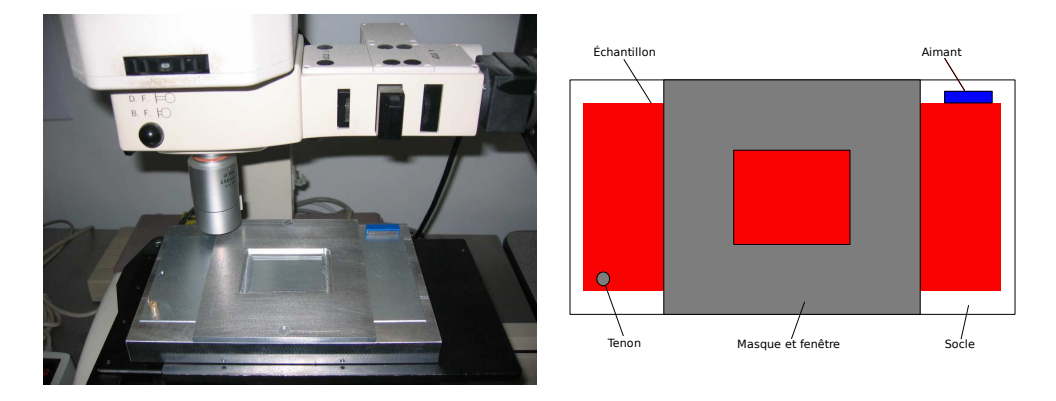

FIGURE 2.7 – Gabarit servant à réaliser des mesures sur une zone contrôlée. À gauche le dispositif en place sous le microscope dans les laboratoire d'ArcelorMittal. A droite, ` un schéma présentant les principaux éléments du gabarit.

<span id="page-34-3"></span>Ils ont en effet conçu un gabarit (cf figure  $2.7$ ) à l'intérieur duquel on peut fixer de façon reproductible un échantillon et qui, par le biais d'une fenêtre ouverte dans le gabarit, fait apparaître, lors de la mesure, une partie de l'échantillon entourée par un bord appartenant au gabarit lui-même. La zone de l'échantillon qui apparaît à travers la fenêtre est ainsi toujours la même. Et d'autre part, si la position, par rapport au microscope, de l'ensemble constitué du gabarit et de l'échantillon peut ne pas être exactement la même à chaque prise de mesure, le bord qui apparaît dans la mesure de la topographie doit nous permettre de recaler les images (cf section [2.4.3\)](#page-35-0).

Le deuxième problème de recalage est une conséquence du fait que pour la taille de champ et le niveau de grandissement que nous avons déterminés (voir la section [2.3\)](#page-27-0) le microscope doit faire la mesure en plusieurs étapes. Il génère donc plusieurs imagettes qui doivent ensuite être recollées entre elles pour obtenir la topographie désirée. Le logiciel contrôlant le microscope peut faire cette opération mais l'image qu'il renvoie est sous-échantillonée (probablement pour des question d'économie d'espace mémoire). Nous avons donc décidé de récupérer les imagettes sans qu'elles soient traitées par le logiciel du microscope et d'effectuer le recollage par nous-mêmes selon une méthode décrite au chapitre [4.](#page-57-0)

#### <span id="page-34-2"></span>2.4.2 Remarques sur la présentation des topographies

Une précision s'impose sur la façon dont les topographies seront représentées tout au long de ce mémoire et nous avons désormais assez d'éléments pour expliquer la convention qui a été choisie. Bien entendu, nous empruntons pour commencer la convention généralement admise en traitement d'image. Celle-ci définit les coordonnées des pixels des images 2D suivant un repère dont l'origine est placée au coin supérieur gauche du domaine de d´efinition de l'image. L'abscisse correspond ensuite aux indices <span id="page-35-1"></span>des colonnes de l'image et l'ordonn´ee correspond naturellement `a ceux des lignes.

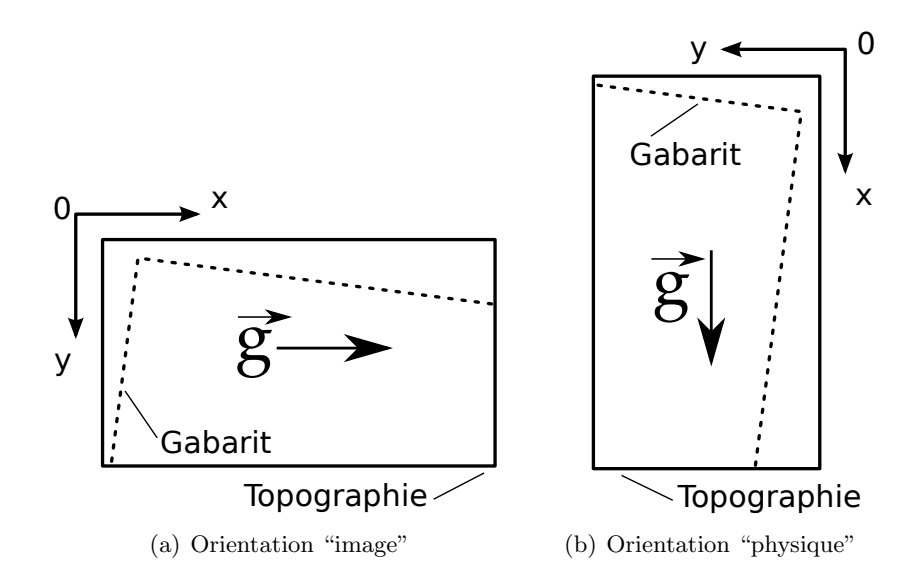

<span id="page-35-2"></span>Figure 2.8 – Convention d'affichage des topographies

Les topographies acquises au cours de cette campagne se présentent sous une forme telle que la direction suivant laquelle les images sont les plus grandes correspond à l'axe des abscisses de la convention que nous venons de rappeler. Aussi, présenterons nous souvent les topographies selon la disposition indiquée sur le schéma  $2.8(a)$ . Dans cette orientation, le coin visible du gabarit sera plac´e dans la partie sup´erieure gauche de l'image.

Cependant l'axe des abscisses correspond aussi à la ligne de plus grande pente lorsque les échantillons ont été placés dans des positions de séchage non horizontales. Par conséquent, il nous arrivera aussi de présenter les topographies selon la disposition du schéma  $2.8(b)$  qui met l'accent sur l'orientation de la pesanteur <sup>[1](#page-35-3)</sup> plutôt que sur la convention image. Dans cette disposition le coin visible du gabarit sera à chercher dans la partie supérieure droite de l'image.

#### <span id="page-35-0"></span>2.4.3 Résultats bruts des acquisitions

Une fois que toutes ces questions réglées sur le papier, la campagne d'expérience a été lancée. Cette campagne qui incluait donc l'obtention d'échantillons de tôle galvanisée, l'application des couches de revêtements par étapes successives et l'acquisition des topographies des surfaces résultantes a duré de l'automne  $2005[46]$  $2005[46]$  à l'automne  $2006[48]$  $2006[48]$ .

Une quantité considérable de données a ainsi pu être acquise, dont nous ne pouvons rendre compte totalement dans ce document bien entendu. Nous nous contenterons de résumer l'ensemble des acquisitions dans le tableau [2.2](#page-36-0) où chaque case représente l'acquisition de 100 imagettes sur une surface donnée.

Pour avoir une meilleure idée des données en question nous présentons aussi en figure [2.9](#page-36-1) une de ces imagettes dont nous pouvons constater qu'elle représente déjà une image assez grande. Sur cette imagette nous pouvons d'ailleurs remarquer la "présence" de points non-mesurés (indiqués en rouge) dont l'interpolation sera présentée en partie [II.](#page-55-0)

<span id="page-35-3"></span><sup>1.</sup> Dans notre cas, il se trouve d'ailleurs que cette direction coïncide aussi avec la direction de laminage.
| Rugosité    |             | Inclinaison |  |           |  |              |  |
|-------------|-------------|-------------|--|-----------|--|--------------|--|
| <b>Type</b> | Amplitude   | horizontale |  | verticale |  | $45^{\circ}$ |  |
| Polie       | $\approx 0$ |             |  |           |  |              |  |
| Aléatoire   | faible      |             |  |           |  |              |  |
|             | moyenne     |             |  |           |  |              |  |
|             | forte       |             |  |           |  |              |  |
| Périodique  | faible      |             |  |           |  |              |  |
|             | moyenne     |             |  |           |  |              |  |
|             | forte       |             |  |           |  |              |  |

TABLE  $2.2$  – Récapitulatif des acquisitions menées au cours de la campagne d'expériences. Ici un rond noir correspond à une acquisition de 100 imagettes (c'est-à-dire l'équivalent de ce qui est présenté en figure [2.10\)](#page-38-0).

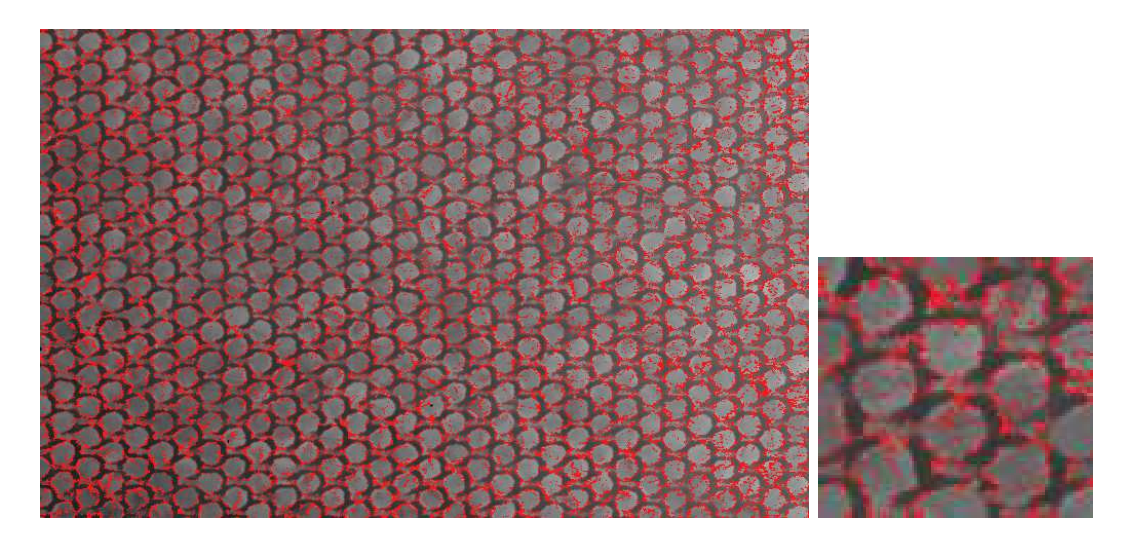

FIGURE  $2.9$  – Une des 100 imagettes acquises sur une tôle galvanisée de rugosité périodique. L'image fait 749  $\times$  476 pixels avec un pas de 6.98  $\times$  8.25 $\mu$ m<sup>2</sup>. On voit ici les points non mesurés en rouge. À droite, un zoom sur l'image précédente.

Enfin, nous pouvons avoir une idée de ce que représente l'acquisition d'une seule topographie en observant la figure  $2.10$ . Nous y avons représenté les 100 imagettes qui composent la topographie d'une seule et même surface. Cette collection d'images présente quelques détails intéressants et assez représentatifs de l'ensemble des données acquises au cours de la campagne, comme par exemple la trace laissée par le gabarit décrit en section [2.4.1](#page-34-0) et qui se présente comme une zone continue de points non mesurés (uniformément rouge sur les images) sur les côtés haut et droit de l'image.

Nous observons aussi, des petites zones épaisses et plus ou moins ovales de points non mesurés. Elles sont le signe de la présence de poussière sur l'échantillon ou dans l'air au moment de la pulvérisation de la peinture. Enfin, dans la partie médiane, nous voyons la trace d'une coulure qui traverse toute la largeur de la collection d'imagettes. De tels effondrement des films de laque ou de sealer sont en effet assez fréquents sur les images qui ont été acquises et l'on peut se demander à quel point cela est représentatif du procédé peinture tel qu'il se déroule normalement dans l'industrie automobile.

#### 2.4.4 Premier bilan

C'est au final une campagne expérimentale assez ambitieuse que nous avons mise en place avec les laboratoires ArcelorMittal de Maizières-lès-Metz. Le protocole est à la pointe de ce qui peut se faire dans le domaine comme en témoigne le fait que nous avons poussé à ses extrêmes limites le microscope en place au laboratoire MCE d'Arcelor Research S.A., mais aussi le fait que les microscopes capables de répondre à nos besoins initiaux ne sont devenus accessibles sur le march´e que dans le courant de ce travail de thèse.

Ceci a toutefois eu un coût en terme de délais, car si les évaluations qui avait été faites pour les campagnes de peinture et de mesures se sont avérés fiables, nous avons, en revanche, largement sous-estimé, au début de l'étude, la quantité de travail n´ecessaire pour rendre exploitables les donn´ees acquises. Il n'en reste pas moins que cette campagne a permis de faire l'acquisition d'une grande quantité de données dont la durée de validité et l'utilité dépassent très certainement la durée de ce projet de thèse.

<span id="page-38-0"></span>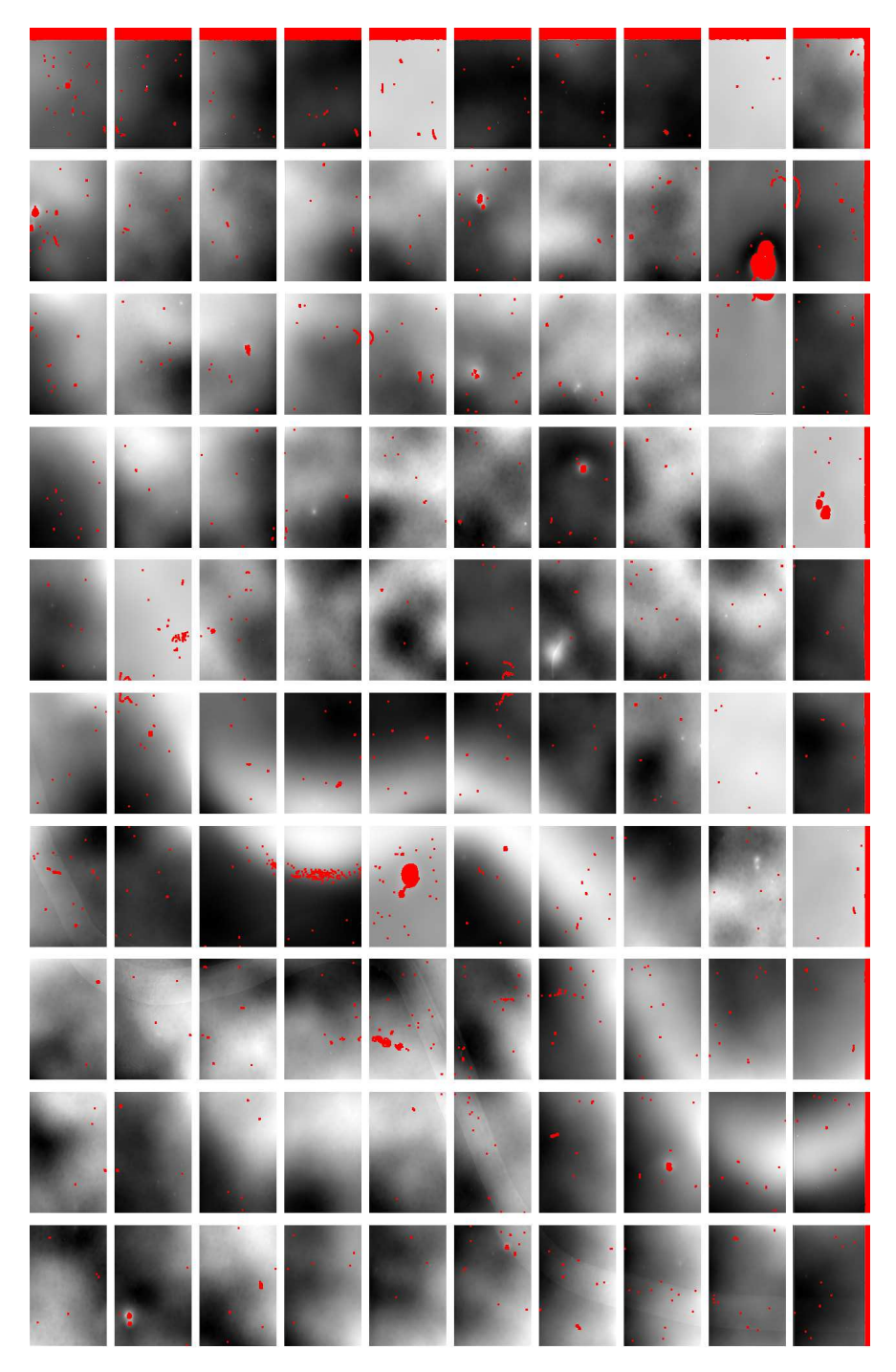

FIGURE 2.10 – Image mosaïque présentant le résultat d'une acquisition sur une tôle peinte en position inclinée à 45°(le bord le plus élevé lors du séchage est ici en haut de la page). Les 100 imagettes sont ici présentées avec, en rouge les points non mesurés et, en niveaux de gris les altitudes qui sont mesurées dans des référentiels propres à chaque imagette.

# Chapitre 3

# Formation du feuil peinture

Dans la mesure où nous nous intéressons aux phénomènes de dépôt et d'étalement des peintures sur les tôles d'acier, il nous est apparu nécessaire d'étudier comment le feuil peinture se forme. Dans ce chapitre nous présentons plusieurs expériences qui ont été menées dans le but d'étudier ce phénomène.

La première est une expérience de dépôt de goutte qui a permis de mesurer quantitativement certains paramètres intervenant dans l'étalement du film. Nous avertissons toutefois le lecteur que les résultats obtenus à cette occasion n'ont pu être exploités pleinement dans le reste de l'´etude, de sorte qu'il est possible de se contenter de lire la conclusion de la section concernée.

La deuxième expérience a eu pour but d'observer les différentes étapes de la formation du feuil peinture depuis le dépôt de quelques gouttes isolées jusqu'à l'apparition d'un film continu. L'approche qui a été choisie ici est certes plus qualitative que pour la première expérience, dans le sens où nous n'avons pas cherché à maîtriser tous les paramètres, mais nous pourrons voir dans la suite de ce document qu'elle a donné lieu à une série d'observations morphologiques fort utiles.

La troisième expérience, enfin, porte sur le comportement de la cataphorèse lors de la phase de cuisson. C'est une expérience qui a été conçue dans le but très précis de tester un modèle d'étalement de ce fluide et en particulier de mieux appréhender son caractère non-newtonien.

# <span id="page-39-0"></span>3.1 Dépôt de gouttes

Nous avons donc décidé de mener des expériences de dépôt de gouttes. Ce type d'expérience permet de mesurer certaines tensions de surfaces qui entrent en jeu dans le calculs des forces influençant l'étalement d'un fluide sur son substrat. D'autre part, ces expériences permettent aussi d'observer la forme de la goutte lorsqu'elle se dépose d'où un intérêt potentiel pour les modèles aléatoires à grains primaires (dont nous dirons quelques mots au chapitre [6\)](#page-119-0), si l'on veut faire l'hypothèse que les grains en question sont semblables à des gouttes.

Les expériences que nous allons présenter maintenant se sont déroulées dans les locaux du centre de recherche OCAS-ArcelorMittal à Gand (Belgique). Elles ont été entièrement réalisées par l'auteur de ce mémoire, suivant les indications qui lui ont été données à l'OCAS. N'étant pas nécessairement un expérimentateur hors-pair, l'auteur s'est appliqué du mieux qu'il a pu, de sorte à limiter les erreurs humaines qu'il pressentait assez nombreuses, mais le lecteur ne devra pas hésiter pour autant à faire preuve d'une certaine prudence par rapport à la validité des résultats présentés.

## 3.1.1 Principes généraux

#### 3.1.1.1 Tension de surface

Notons tout d'abord que l'expérience de dépôt de goutte fait partie d'un ensemble d'expériences qui sont parfois désignées sous le terme des "méthodes de goutte" et qui impliquent l'étude de la forme d'une goutte déposée, d'une goutte tournante, et d'une goutte pendant au bout d'une pipette par exemple.

Ces expériences ont pour but essentiel de mesurer les tensions de surfaces qui entrent en jeu dans la d´etermination de la forme de la goutte. Avant d'aller plus loin, il convient donc de donner quelques précisions quant à ce que sont ces tensions de surfaces.

Une description complète de ces tensions – aussi appelées tensions superficielles – d´epasse le cadre de ce m´emoire, aussi nous nous contenterons d'indiquer que ces tensions permettent de rendre compte des formes très particulières que prennent les liquides lorsqu'ils présentent des surfaces "libres", comme par exemple les gouttes ou les bulles qui, lorsqu'elles sont en suspension, prennent des formes parfaitement sph´eriques (voir par exemple la figure [3.1\)](#page-40-0).

<span id="page-40-0"></span>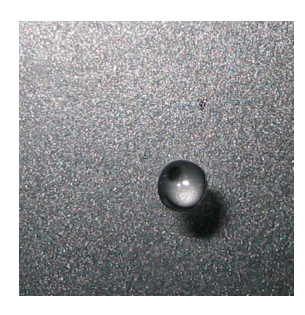

FIGURE  $3.1$  – Une goutte en suspension a tendance à prendre une forme sphérique sous l'action des tensions de surface.

Les tensions superficielles traduisent le fait qu'un certain volume de liquide a toujours tendance à minimiser l'étendue de la surface qui le délimite. Aussi elle peuvent s'interpréter physiquement comme l'énergie à fournir au liquide pour que cette surface augmente d'une unité. Pour une description plus détaillée assortie de nombreuses illustrations, le lecteur pourra se référer aux livres Ce que disent les fluides $[21]$ , et Gouttes, bulles, perles et ondes[\[11\]](#page-173-0).

### $3.1.1.2$  Expériences de dépôt de gouttes

L'expérience de dépôt de goutte à laquelle nous nous sommes livrés est en principe très simple. De façon très schématique, l'appareillage nécessaire peut se résumer à une pipette remplie d'un liquide donné, un substrat placé sous la pipette et une caméra ou un appareil photo placé derrière un microscope. Le déroulement de l'expérience est lui aussi assez simple. Il s'agit de déposer une goutte du liquide contenu dans la pipette sur le substrat et de prendre plusieurs images de la goutte vue de profil au fur et à mesure qu'elle s'étale.

Sur les images ainsi obtenues nous pouvons mesurer l'angle de contact entre la goutte et le substrat (comme sur la figure [3.2\)](#page-41-0). Or, cet angle est relié, par la relation d'Young[\[73\]](#page-176-0), aux diverses tensions de surface en présence. Cette relation est présentée sur l'équation [\(3.1\)](#page-41-1) et la figure [3.3.](#page-41-2) Elle met en jeu  $\gamma_{SO}$ , la tension de surface entre le solide et l'air,  $\gamma_{SL}$ , la tension de surface entre le solide et le liquide,  $\gamma$ , la tension de

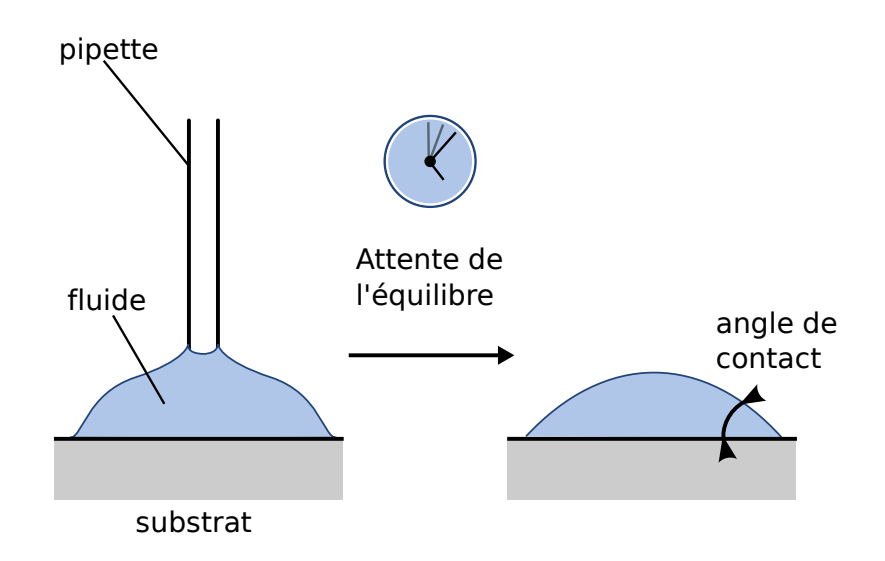

FIGURE 3.2 – Principe général de l'expérience de dépôt de goutte.

<span id="page-41-1"></span>surface entre le liquide et l'air et,  $\theta_E$ , l'angle de contact à l'équilibre.

<span id="page-41-2"></span><span id="page-41-0"></span>
$$
\gamma \cdot cos \theta_E = \gamma_{SO} - \gamma_{SL} \tag{3.1}
$$

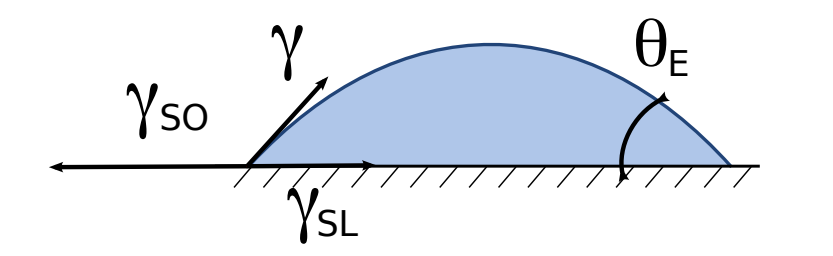

FIGURE  $3.3$  – Équilibre des forces selon la relation d'Young.

Au début de notre étude, nous ne connaissions aucune des grandeurs mises en jeu. Dans ce type de cas, il faut procéder pas à pas pour les déterminer. La première étape consiste à caractériser la tension de surface entre le solide et l'air à partir de la réaction de divers liquides "étalons" sur ce substrat, ce qui est fait par dépôt de goutte. Ensuite, il convient de réaliser le même type d'expérience en utilisant le même substrat et les liquides que nous voulons étudier. Enfin pour fermer le système convenablement il faut accéder à la valeur des tensions de surface entre le liquide étudié et l'air, ce qui, comme nous le verrons, restera à faire ultérieurement.

## 3.1.2 Protocole expérimental

## $3.1.2.1$  Les Ingrédients

La détermination des expériences qu'il était utile de faire ainsi que la définition du protocole selon lequel nous pouvions obtenir les échantillons nécessaires, s'est faite avec l'aide de M. Piezanowski et Mme Orsini d'Arcelor Research S.A. qui nous ont aussi fourni une partie des échantillons en question. Nous allons maintenant présenter l'ensemble des éléments avec lesquels nous avons travaillé.

Fluides Nos expériences mettent en jeu, tout d'abord, une série de liquides étalons dont les propriétés physiques sont bien caractérisées dans les conditions de l'expérience. Ces liquides sont présentés dans les tableaux [3.1](#page-42-0) et [3.2.](#page-42-1)

| Liquide                         | Densité | Viscosité       | Température |
|---------------------------------|---------|-----------------|-------------|
|                                 | (q/cm)  | $(mPa \cdot s)$ | $\circ_C$   |
| Eau[67]                         | 0.998   | 1 002           | 25          |
| $Diiodo-Methane[67]$            | 3 3 2 5 | 2 762           | 20          |
| Ethylene glycol <sup>[67]</sup> | 1 109   | 21.81           | 20          |
| Formamide [AB][52]              | 1 1 3 3 | 3607            | 22          |

<span id="page-42-0"></span>TABLE  $3.1$  – Liquides étalons pour le dépôt de goutte : principales grandeurs physiques

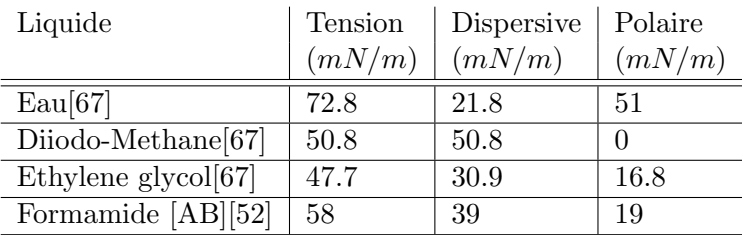

<span id="page-42-1"></span>TABLE  $3.2$  – Liquides étalons pour le dépôt de goutte : tensions superficielles et leurs décompositions en terme de contributions polaires et dispersives (caractérisées pour les mêmes températures que les autres grandeurs physiques du tableau [3.1\)](#page-42-0).

Des expériences complémentaires ont été réalisées avec des liquides plus représentatifs des procédés de peinture auxquels nous nous intéressons. Il s'agit des liquides suivants pour lesquels nous pr´ecisons les num´eros d'identification d'Arcelor Research S.A. (pour références ultérieures) :

- sealer (type 50052)
- laque (type 719)

Substrats Les substrats sur lesquels les gouttes ont été déposées se classent en deux catégories bien distinctes : des échantillons d'acier polis et des échantillons d'acier rugueux. Ceci nous permet d'observer l'étalement des gouttes sous l'action des tensions de surfaces et sans influence de la rugosité dans un premier temps, puis de voir comment la rugosité influence cet étalement lorsque nous prenons des substrats dont la surface a des propriétés chimiques comparables mais présente aussi une micro-rugosité.

Les deux familles (substrats polis et substrats rugueux) ont suivi les mêmes protocoles (cf la figure  $3.4$ ). Il est à noter que pour chaque catégorie, nous avons des  $\acute{e}$ chantillons dans deux états de surface différents selon les listes suivantes :

- Echantillons **polis** (type DBP16)
	- 1 revêtu de *cataphorèse*
	- $2$ revêtu de sealer (par dessus la couche de cataphorèse)
- Échantillons **rugueux** (rugosité aléatoire, type EXP3)
	- 3 revêtu de *cataphorese*
	- 4 revêtu de *sealer* (par dessus la couche de cataphorèse)

De la sorte il est possible d'effectuer l'expérience d'un dépôt de goutte de sealer sur une tôle revêtue de cataphorèse et l'expérience d'un dépôt de goutte de laque sur une

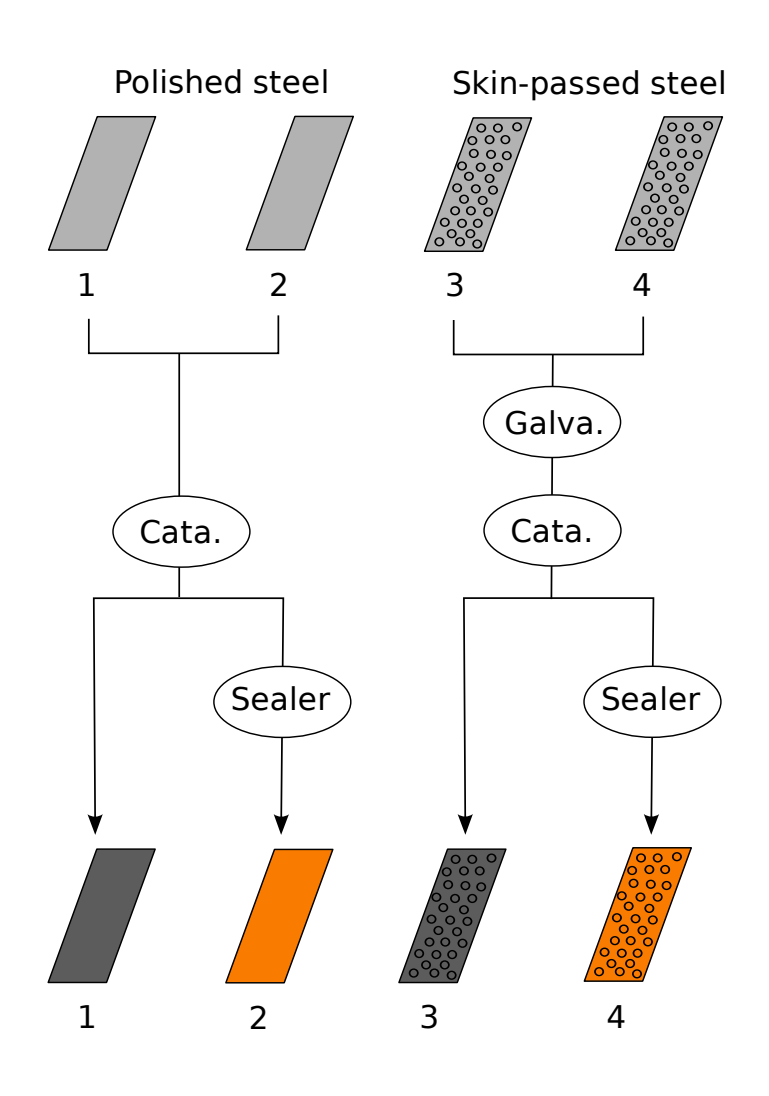

<span id="page-43-0"></span>FIGURE  $3.4$  – Préparation des échantillons

tôle revêtue de sealer, en parfaite cohérence avec le procédé peinture que nous étudions. Les expériences qui ont ainsi pu être conduites sont résumées dans le tableau [3.3.](#page-44-0)

# 3.1.3 Données

#### 3.1.3.1 Détails sur les manipulations

Avant de présenter les données ainsi que les résultats de certains calculs il convient d'expliquer en quoi ont réellement consisté les manipulations. Il faut considérer ici qu'une "expérience" désigne le dépôt d'une goutte d'un fluide donné sur un substrat donné et l'observation de l'étalement de cette goutte. L'observation est faite via une caméra qui prend des photos de la goutte vue de profil.

Pendant l'expérience, les photos sont prises à un intervalle régulier d'une seconde. Il est bon de savoir que le déclenchement de la série de photos est fait manuellement et ce "un peu après" que la goutte soit déposée. Il existe donc un certain délai entre ces deux évènements, qui peut varier d'une expérience à l'autre. Sur la série de photos obtenues, un logiciel commercial est utilis´e pour d´etecter automatiquement les angles de contact et agréger les valeurs mesurées en une valeur moyenne, accompagnée, bien entendu, d'une estimation de l'erreur faite sur cette valeur.

<span id="page-44-0"></span>

| Tôle    | Etats de surface (couches présentes)<br>Sealer<br>Phosphatation   cataphorèse (type 781) |  |  | Fluide |
|---------|------------------------------------------------------------------------------------------|--|--|--------|
| Polis   |                                                                                          |  |  | sealer |
| (DBP16) |                                                                                          |  |  | laque  |
| Rugueux |                                                                                          |  |  | sealer |
| (EXP3)  |                                                                                          |  |  | laque  |

TABLE 3.3 – Résumé des expériences conduites. En gris, les revêtements appliqués sur l'échantillon de la ligne courante.

Le matériel utilisé ici fut un microscope G1 de Krüss ainsi que le logiciel d'analyse Drop Shape Analysis 1.80 lui aussi fourni par Krüss. La caméra avec laquelle les photos ont été prises est une caméra vidéo CCD de Sony (XC 77CE).

Pour un même fluide et un même substrat, la manipulation décrite précédemment a ´et´e r´ep´et´ee plusieurs fois. Lors de l'exploitation des donn´ees, le r´esultat d'une seule de ces répétitions est conservé et le choix se fait suivant qu'il y ait eu ou non des doutes sur le déroulement de l'expérience (incident de manipulation, fluide devenu trop visqueux et nécessitant d'être changé, etc) et suivant l'erreur estimée pour la valeur inférée par le logiciel.

Nous avons ainsi pu obtenir des données qui semblent cohérentes pour les expériences impliquant les liquides étalons. En revanche, et comme nous le verrons plus loin, la manipulation de la laque et du sealer sous forme liquide a été beaucoup plus délicate et les données recueillies lors des expériences correspondantes sont malheureusement très peu fiables.

#### 3.1.3.2 Exemples de données

Les figures [3.5,](#page-45-0) [3.6](#page-45-1) et [3.7](#page-46-0) présentent certaines des photos sur lesquelles les angles de contact ont été mesurés. Elles sont regroupées afin d'illustrer les divers phénomènes qui peuvent entrer en jeu dans l'étalement des gouttes. La figure [3.5,](#page-45-0) qui présente l'étalement d'un même liquide sur deux substrats qui ne diffèrent que par leurs rugosités, fait référence à l'influence que la géométrie de surface peut avoir sur cet étalement. La figure  $3.6$  illustre le fait que les angles de contact sont fortement influencés par la nature du liquide qui constitue la goutte, puisqu'ici le substrat est identique pour les deux photos.

#### 3.1.3.3 Exploitation des données

En utilisant uniquement les mesures effectuées avec les liquides étalons, le logiciel que nous avons utilis´e permet de d´eterminer automatiquement les tensions de surface caractéristiques de l'interface solide - air. Ce calcul est fait selon la méthode dite d'Owens, Wendt, Rabel et Kaelble, qui implique une régression linéaire sur un ensemble de points  $(x, y)$  déterminés comme suit :

Détermination de l'abscisse :

$$
x = \sqrt{\frac{\Sigma_P(iiquide)}{\Sigma_D(iiquide)}}
$$

Détermination de l'ordonnée :

$$
y = \frac{(1 + cos\theta) * \Sigma (liquide)}{2 * \sqrt{\Sigma_D (liquide)}}
$$

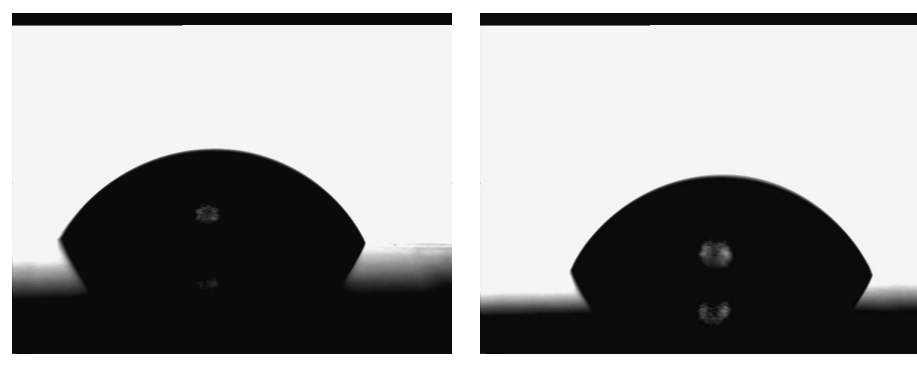

(a) Formamide sur une tôle rugueuse recouverte de cataphorèse

<span id="page-45-0"></span>(b) Formamide sur une tôle polie recouverte de cataphorèse

FIGURE 3.5 – Observations effectuées avec un même liquide sur deux types de surfaces (rugueuse et polie) présentant le même revêtement.

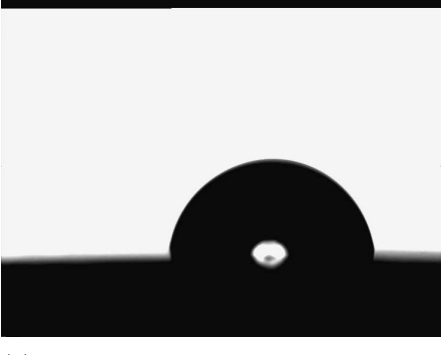

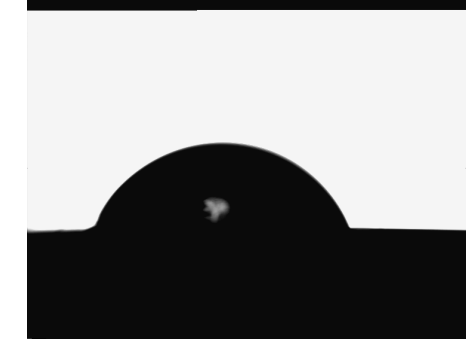

(a) Eau sur une tˆole polie recouverte de sealer

<span id="page-45-1"></span>(b) Formamide sur une tôle polie recouverte de sealer

FIGURE 3.6 – Tests effectués avec deux liquides étalons différents sur deux échantillons identiques.

Avec :

 $\Sigma$  est la tension de surface :  $\Sigma = \Sigma_D + \Sigma_P$  $\Sigma_D$  est sa partie dispersive  $\Sigma_P$  est sa partie polaire  $\theta$  est l'angle de contact

Les résultats sont présentés sur la table [3.4.](#page-46-1) A titre de remarque nous pouvons noter que la rugosité semble influencer la tension de surface à l'interface air - solide. Il est très net que pour des surfaces revêtues de cataphorèse, cette tension de surface est plus importante en présence de rugosité que lorsque la surface initiale est polie. Pour des surfaces revêtues de sealer, la tension de surface (partie polaire  $+$  partie dispersive) ne semble pas être influencée par la rugosité. En revanche, la décomposition de cette tension suivant ses composantes polaire et dispersive est significativement différente, la surface rugueuse semblant ainsi être plus polaire que la surface initialement polie.

Les données récoltées lors du dépôt de gouttes de sealer et de laque sont beaucoup plus difficiles à interpréter. Ceci est dû en premier lieu aux difficultés rencontrées lors de la manipulation de ces deux liquides. En effet, aussi bien la laque que le sealer sont des liquides complexes composés en partie de solvants en quantité suffisante pour

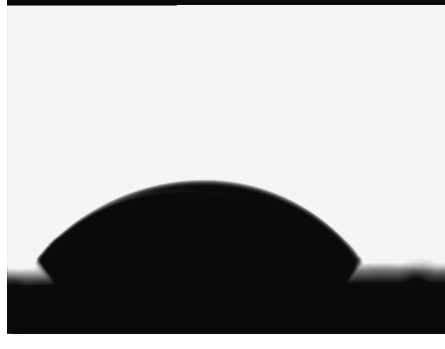

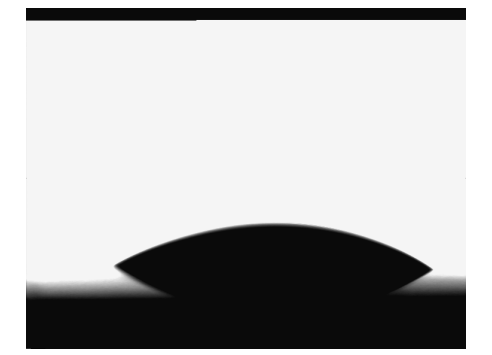

(a) Sealer sur une tôle polie recouverte de cataphorèse

<span id="page-46-1"></span><span id="page-46-0"></span>(b) Laque sur une tôle polie recouverte de cataphorèse

| RUGUEUSE CATA       |                  | POLIE CATA          |                  |  |
|---------------------|------------------|---------------------|------------------|--|
| $\Sigma_P$ (solide) | 6.99 $\pm 0.07$  | $\Sigma_P$ (solide) | 6.87 $\pm 0.05$  |  |
| $\Sigma_D$ (solide) | 30.9 $\pm 0.15$  | $\Sigma_D$ (solide) | $28.26 \pm 0.11$ |  |
|                     | RUGUEUSE SEALER  | POLIE SEALER        |                  |  |
| $\Sigma_P$ (solide) | $2.2 \pm 0.04$   | $\Sigma_P$ (solide) | $1.08 \pm 0.08$  |  |
| $\Sigma_D$ (solide) | 35.65 $\pm 0.10$ | $\Sigma_D$ (solide) | 36.92 $\pm 0.28$ |  |

FIGURE 3.7 – Tests effectués avec du sealer et de la laque.

que les produits puissent être stockés sous forme liquide. Mais ces solvants sont aussi suffisamment volatiles pour que le produit sèche très rapidement une fois déposé. Et c'est sans doute là que se situe la source de la plupart des problèmes que nous avons pu rencontrer lors des expériences. En effet, une fois la goutte déposée, nous n'avons jamais pu constater une quelconque stabilisation de son angle de contact comme cela est visible sur la figure [3.8.](#page-51-0)

Parfois même, le comportement de la goutte et de son angle de contact s'est avéré particulièrement pathologique comme en témoignent les graphiques de la figure [3.9.](#page-52-0) En effet, on observe sur ces graphes des sortes de paliers le long desquels l'angle de contact semble se stabiliser. La première idée qui vient à l'esprit pour essayer de comprendre ce qui se passe est de penser aux évaporations successives de plusieurs familles de solvants qui modifierait ainsi brutalement la composition de la goutte et donc ses propriétés physiques.

Malheureusement cela n'a pas pu être observé sur les expériences menées sur des tôles polies et présentant le même état de surface (cf figure [3.8\)](#page-51-0). Aussi, comme le comportement "en paliers" semble n'avoir été observé que sur des tôles rugueuse, nous pouvons imaginer qu'il s'agit là d'un effet de la rugosité. Les données sont malheureusement trop imprécises pour pouvoir aller plus loin dans la compréhension de ce comportement.

En effet, il faut aussi noter que d'une série de mesures à l'autre, il est arrivé aussi que l'on observe des différences significatives et de grande ampleur (même si cela n'avait rien de systématique) dans les mesures d'angles de contact. Cet autre phénomène est sans doute dû au fait que le liquide contenu dans la pipette qui a servi à l'expérience a pu voir sa composition chimique significativement modifiée en l'espace de quelques dizaines de secondes. Bien entendu, ayant pris conscience de cela nous avons décidé

TABLE 3.4 – Résultats pour la tension de surface solide - air  $(mN/m)$ . Symboles : "RUGUEUSE" : tôle rugueuse ; "POLIE" : tôle polie, "CATA" : tôle revêtue de cataphorèse ; "SEALER" : tôle revêtue de sealer

lors de l'expérience de renouveler fréquemment (toutes les 1 ou 2 minutes) le liquide contenu dans la pipette, mais cela n'a pas suffit à supprimer les fluctuations observées... Le lecteur comprendra donc que malgré nos efforts nous n'avons pu recueillir de données suffisamment précises concernant le comportement des gouttes de laque ou de sealer pour qu'elles vaillent la peine d'être présentées et étudiées plus avant.

## 3.1.4 Des résultats à compléter...

Au bilan de ces expériences de dépôt de goutte, nous pouvons noter que nous avons pu calculer les tensions de surface caractérisant le contact air-solide pour des surfaces revêtues de cataphorèse et de sealer. Si l'on se rappelle que nous avons décidé de mener ces expériences à un moment où nous envisagions de modéliser le dépôt de peinture en prenant en compte l'impact des gouttes sur la tôles, puis leur étalement et leur coalescence jusqu'à la formation du film, cela fait sens. En effet, ces tensions ont une grande importance lors de l'étude de l'étalement d'une goutte sur son substrat et par extension lors de la propagation du front d'un film liquide sur une surface "sèche". Néanmoins, une telle étude nécessite aussi la caractérisation des tensions de surface entre le liquide de revêtement et son substrat et entre ce même liquide et l'air ambiant, ce qui nécessiterait des expériences complémentaires.

De façon plus générale, il est bien évident que ces premières expériences ont suscité plus de questions qu'elles n'ont apporté de réponses. Elles nous ont cependant permis d'avoir une petite idée de la complexité des liquides constitutifs de la laque et du sealer. Une complexité qui s'est manifestée dans leur manipulation lors des expériences mais qui laisse aussi présager la grande difficulté que présente une modélisation détaillée de ces fluides. Comme nous le verrons dans la suite de ce m´emoire, il nous est apparu préférable d'aborder le problème différemment en occultant dans un premier temps les ph´enom`enes physiques mis en jeu lors de la coalescence des gouttes et du mouillage du substrat par le film de revêtement.

# 3.2 Morphologie du film en formation

## <span id="page-47-0"></span>3.2.1 Application de la peinture

Maintenant que nous avons vu comment explorer une partie de la physique du contact entre les fluides de revêtements tels que la laque et le sealer et, leurs substrats, et ainsi identifier les paramètres qui régissent l'étalement d'une goutte de ces fluides sur la tôle, nous pouvons aussi nous interroger sur le processus par lequel le film entier (de laque ou de sealer) peut se former.

Dans ce but, il convient de décrire rapidement le processus par lequel la peinture est déposée. Diverses méthodes sont utilisées dans l'industrie, et celle que nous allons décrire ici est assez représentative de celles qui prédominent dans l'industrie automobile. C'est aussi celle qui a été utilisée pour peindre les échantillons sur lesquels notre étude s'appuie. Il s'agit d'une projection de peinture sous forme de gouttelettes. Le fluide qui va servir au revêtement est pulvérisé puis éjecté par une buse (portée par un pistolet). Les gouttelettes vont ensuite s'écraser sur les surfaces qui se trouvent en face.

La buse est réglée de telle sorte que la distribution des gouttelettes sur la surface d'impact corresponde approximativement `a une fonction gaussienne (voir la figure [3.10\)](#page-53-0) dont les paramètres sont bien contrôlés par les techniciens en charge de la peinture. Bien entendu un seul de ces impacts ne suffit pas `a former un film uniforme. Il faut pour cela que le pistolet qui porte la buse se déplace vis-à-vis des surfaces à peindre. Là encore le déplacement se fait selon une vitesse et des pas qui sont déterminés en fonction de plusieurs paramètres (et notamment le réglage de la buse) et de l'expérience des techniciens. Ainsi, par superposition des "gaussiennes" formées à chaque impact  $^1$  $^1$  il se forme un film dont la hauteur est plus ou moins uniforme et dont l'épaisseur moyenne est contrôlée.

# 3.2.2 Présentation de l'expérience

Le problème de la caractérisation de la formation du film peut s'aborder de différentes manières. L'aspect purement physique du phénomène s'inscrit en partie dans la con-tinuité de ce qui a été étudié à la section [3.1,](#page-39-0) tant le rôle des tensions de surface est important dans les probl`emes de coalescence de gouttes mais aussi de propagation du front du film en formation sur le substrat.

Nous avons néanmoins choisi une approche bien différente pour aborder le problème de la formation du feuil peinture, en cherchant une caractérisation morphologique de ce phénomène. Il s'agit ici de recueillir des informations sur les formes que présentent les gouttelettes déposées sur le substrat aux différentes étapes de la coalescence depuis l'état de simples gouttelettes isolées jusqu'à celui de film continu.

Pour ce faire, les laboratoires d'ArcelorMittal ont procédé à la réalisation d'un tir unique du pistolet peinture sur des tôles. Ceci permet d'avoir une densité de gouttes suivant la distribution en gaussienne que nous décrivions à la section [3.2.1.](#page-47-0) Nous obtenons donc effectivement des gouttes isolées sur le bord extérieur de la gaussienne (c'est-`a-dire loin de son centre) et un film continu au centre de la gaussienne o`u la densité des gouttes est telle qu'elles deviennent indiscernables et ont nécessairement coalescé.

Une fois l'impact réalisé, il faut ensuite "fixer" le liquide en l'état. Cela a été fait par cuisson de l'échantillon. Ensuite, les échantillons ont subi un relevé topographique par microscopie interférométrique. Cette deuxième partie de l'expérience a été réalisée selon les mêmes procédés que pour les expériences du chapitre [2.](#page-25-0)

## 3.2.3 Données recueillies

Seules quelques images ont été acquises au cours de cette expérience. Une de ces images est présentée en fausse couleur sur la figure [3.11.](#page-53-1) On peut constater que l'on y distingue clairement diverses populations de gouttes et que, si les gouttes sont bien isolées tout à gauche de l'image, elles se rassemblent  $2$  "peu à peu" en une sorte de film continu vers la droite. Les topographies obtenues lors de cette expérience ont été traitées selon les procédés détaillés en partie [II](#page-55-0) et seront exploitées plus avant lors du chapitre [6.](#page-119-0)

# 3.3 Réticulation

#### 3.3.1 La cuisson de la peinture

Au cours des deux expériences précédemment décrites nous avons pu explorer, au moins en partie, les phénomènes de dépôt et de coalescence des gouttelettes de laque et de sealer. Or, il reste encore une étape très importante de la formation des feuils

<span id="page-48-0"></span><sup>1.</sup> Notons que le terme d'impact est un abus de langage dans le cadre du processus peinture dans sa globalité puisque l'éjection des gouttelettes s'y fait de façon continue.

<span id="page-48-1"></span><sup>2.</sup> L'expression, ici aussi, est abusive étant donné qu'il s'agit d'un cliché pris à un temps donné, nous ne voyons donc bien plusieurs populations de gouttes et non pas une seule en évolution.

de revêtement, qui a jusqu'ici été laissée de coté. L'expérience que nous présentons maintenant a pour but d'apporter un début d'éclairage sur cette zone d'ombre.

En effet, une fois qu'un film liquide continu recouvre son substrat, l'ensemble est placé au sein d'un four conformément au processus décrit en introduction à la sec-tion [1.1.2.](#page-16-0) Lors de cette étape de cuisson, les solvants s'évaporent et les résidus vont interagir chimiquement afin de former un film sec adhérant à son substrat et présentant les propriétés physico-chimiques désirées. D'un point de vue hydrodynamique, nous savons  $d'$ après des travaux précédents[\[44\]](#page-175-1) que la combinaison de ces phénomènes entraîne une  $\acute{e}$ volution assez particulière de la viscosité du film.

## 3.3.2 Évolution de la viscosité lors de la cuisson

Une représentation schématique de cette évolution est présentée en figure [3.12.](#page-54-0) On y voit que le film peut dans un premier temps devenir plus visqueux du fait de l'évaporation des premiers solvants. Puis, lorsque la température devient assez forte, la matière qui constitue le film a tendance à se fluidifier et la viscosité diminue donc sensiblement. Au dessus d'une certaine température seuil les réactions chimiques qui doivent mener à la formation d'un film solide se déclenchent. La viscosité augmente alors très fortement, il n'y a alors plus réellement de liquide à la surface de la tôle, le revêtement que l'on y a déposé s'est durcit, c'est la réticulation.

La description à grands traits qui a été faite précédemment, nécessite bien entendu d'être précisée et c'est dans le but d'obtenir un peu plus d'information sur le comportement du film lorsqu'il est encore liquide, et en particulier sur son comportement non-newtonien, que la série d'expériences suivante a été conçue. L'expérience consiste à perturber la montée en température qui est effectuée lors de la cuisson normale, en y aménageant un palier d'une durée plus ou moins longue. Ces paliers sont effectués à une température pour laquelle la viscosité du fluide est censée s'être abaissée. Par cons´equent, nous nous attendons `a ce que, plus le palier dure longtemps, plus le film ait de temps pour s'étaler et sa surface se rapprocher d'un plan lisse.

# 3.3.3 Le détail des expériences de cuisson

Les données recueillies concernent trois échantillons qui ont subi des cuissons avec des paliers tels que décrits précédemment, et un échantillon témoin qui a subi le procédé de cuisson habituel. Le produit qui constitue le film liquide au début de l'expérience est celui utilisé pour la cataphorèse (référence 781).

 $\dot{A}$  la fin des paliers les échantillons subissent une réticulation par une élévation rapide de la température, afin de figer au mieux la géométrie de la surface. Les topographies ont ensuite été mesurées en deux dimensions à nouveau avec les mêmes moyens que pour le chapitre [2.](#page-25-0) Le tableau [3.5](#page-49-0) présente les durées des paliers effectués lors de la cuisson.

<span id="page-49-0"></span>

| $E$ chantillon |                 | palier à 140 ° C $\vert$ réticulation à 175 ° C |  |
|----------------|-----------------|-------------------------------------------------|--|
| B06073-1       | cuisson normale |                                                 |  |
| B06073-2       | 15min           | 15min                                           |  |
| B06073-4       | 2 <sub>h</sub>  | 15min                                           |  |
| B06073-5       | 4h              | 15min                                           |  |

TABLE 3.5 – Durée du palier et de la réticulation pour l'expérience portant sur l'étalement du film de cataphorèse lors de la cuisson.

Cette série de mesure s'est montrée fort utile au cours de notre projet en alimentant l'étude menée par A. Lemaître et G. Fricout, dont nous exposerons les grandes lignes au chapitre [6.](#page-119-0)

# 3.4 Bilan des expériences

L'ensemble des expériences que nous avons décrites au cours de ce chapitre et du précédent nous ont permis d'explorer de nombreuses facettes des phénomènes auxquels nous sommes confrontés dans le cadre de notre étude.

Certaines campagnes d'expériences ont permis d'accumuler des quantités très im-portantes de données et notamment celle décrite au chapitre [2,](#page-25-0) dont nous avons déjà souligné l'ampleur et aussi l'originalité de la méthode de mesure. D'autres campagnes ont ´et´e laiss´ees en suspens comme celle visant `a la mesure des tensions de surface. Il s'agit là d'expériences dont la priorité a changé au fur et à mesure que nous explorions les divers modèles que nous devions tester.

Ces priorités ont été déterminées en gardant en tête que l'étude présente visait à proposer réellement de nouveaux modèles de dépôt et ne pouvait pas se concentrer uniquement sur la collecte d'information. C'est pour cela que les prochains chapitres feront état des efforts qui ont été faits pour exploiter les données acquises et établir des modèles de dépôt. Il n'en est pas moins vrai que toutes les expériences présentées ici sont autant de jalons déposés sur des chemins dont l'exploration pourra être reprise ultérieurement, dans le cadre de nouvelles études.

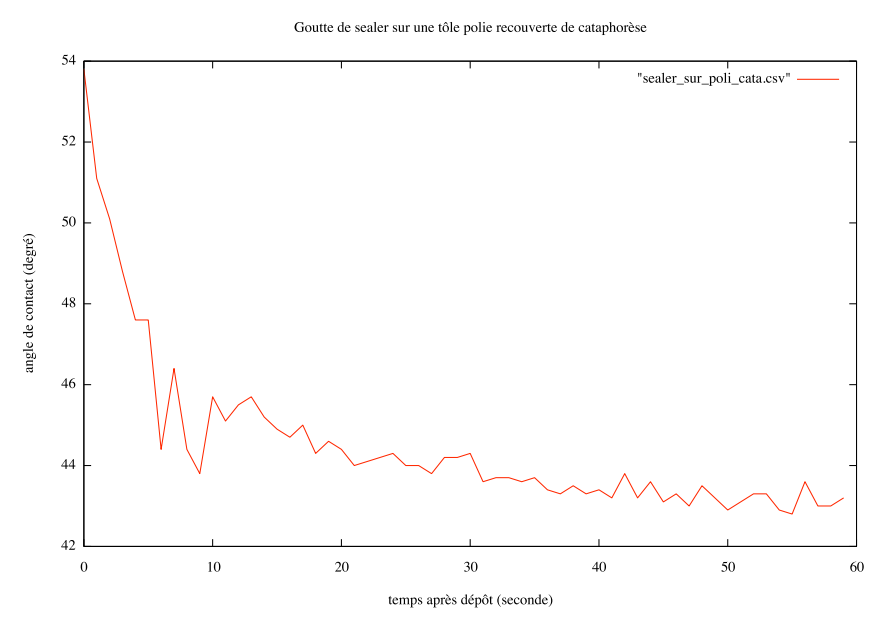

(a) Sealer sur un échantillon poli recouvert de cataphorèse

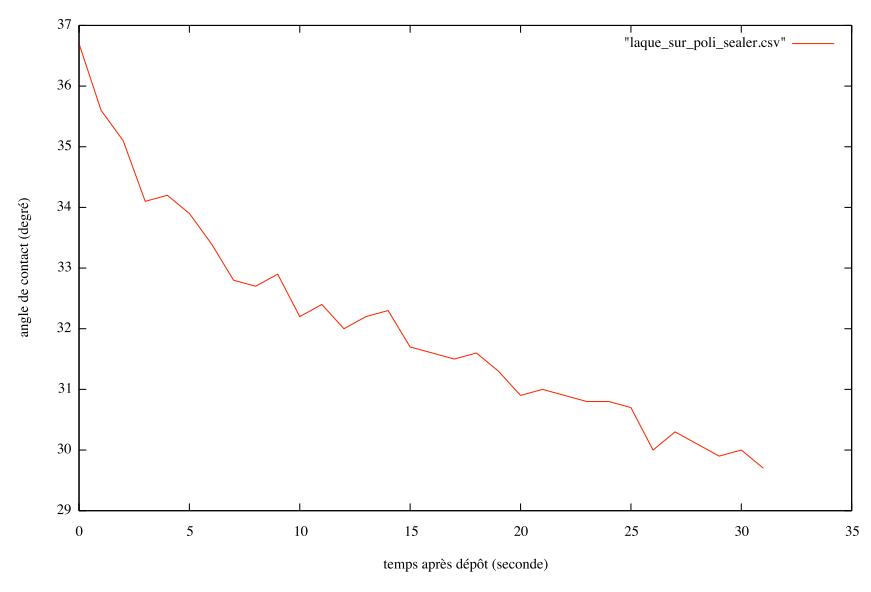

Goutte de laque sur une tôle polie recouverte de sealer

<span id="page-51-0"></span>(b) Laque sur un échantillon poli recouvert de sealer

Figure 3.8 – Les angles de contacts se stabilisent difficilement pour le sealer et la laque. Nous voyons ici que l'évolution dans le temps de ces angles varie beaucoup selon les cas.

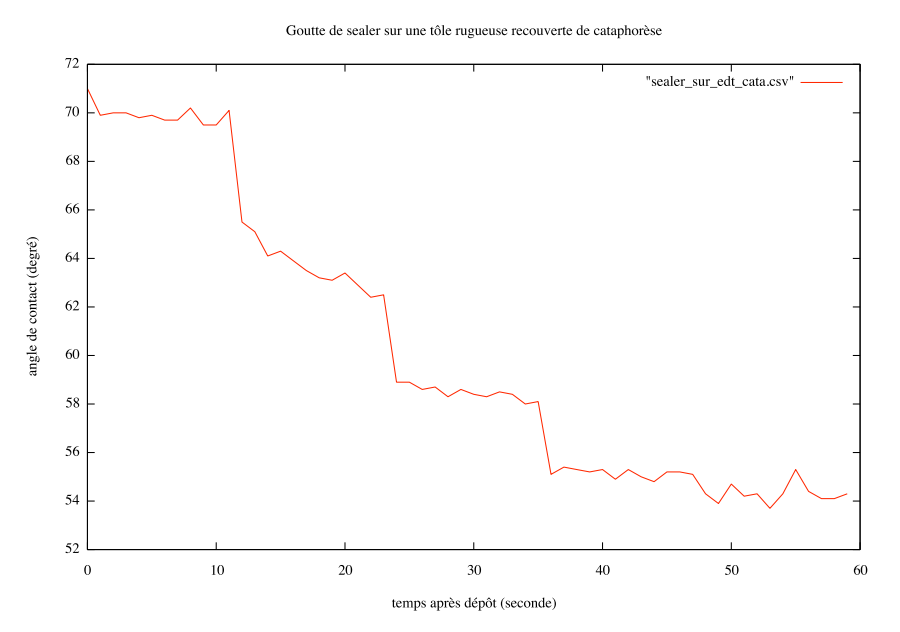

 $(a)$  Sealer sur un échantillon rugueux recouvert de cataphorèse

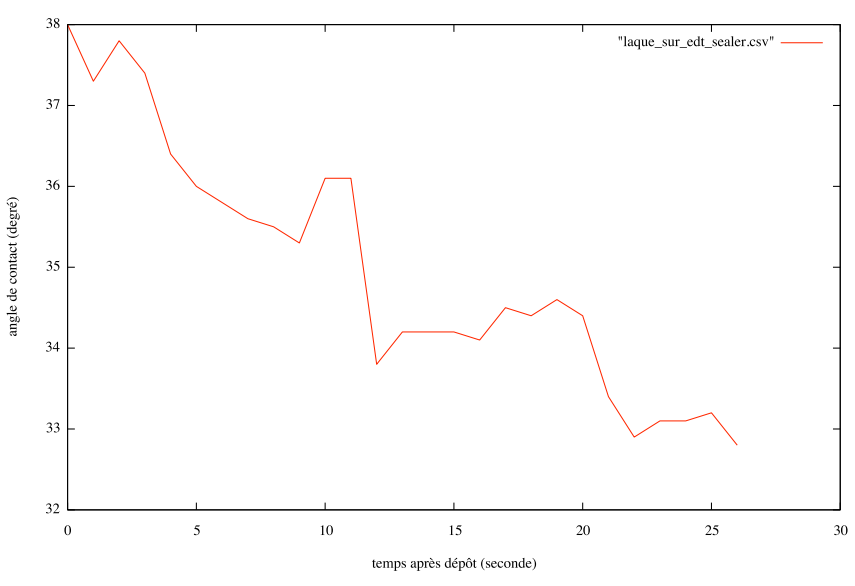

Goutte de laque sur une tôle rugueuse recouverte de sealer

<span id="page-52-0"></span>(b) Laque sur un échantillon rugueux recouvert de sealer

FIGURE 3.9 – Les angles de contacts évoluent parfois de façon pathologique pour le sealer et la laque. Ici nous observons que leurs évolutions dans le temps peut présenter des paliers.

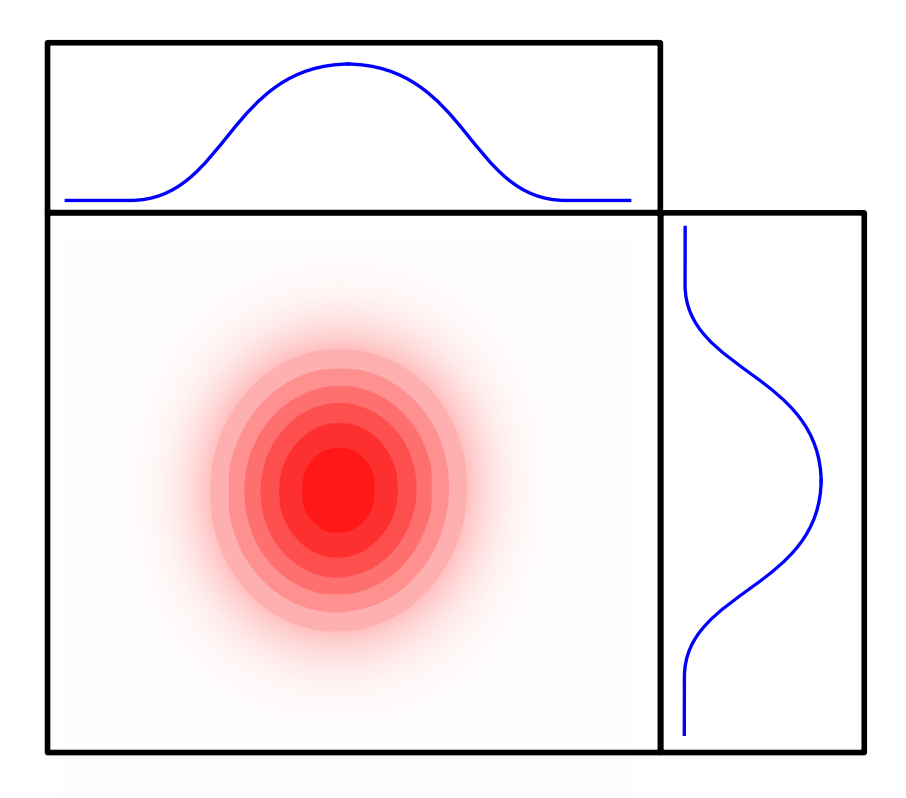

FIGURE 3.10 – Exemple d'impact de peinture. Cette image très schématique représente pourtant assez bien ce à quoi correspond un "impact" obtenu lors d'un essai en cabine peinture. L'intensité de la couleur rouge correspond ici à la densité des gouttelettes écrasées sur la surface d'arrivée.

<span id="page-53-1"></span><span id="page-53-0"></span>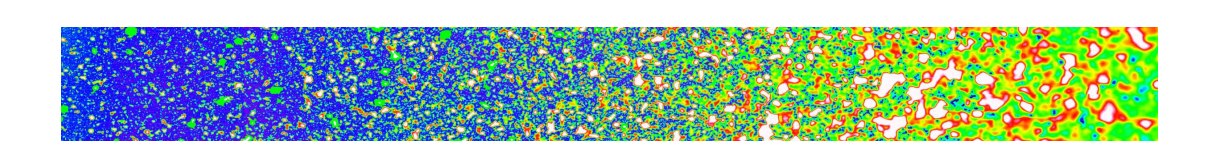

FIGURE 3.11 – Trace d'un "impact peinture". L'acquisition a été faite a un pas de  $6.98 \times 8.25 \mu m$ , l'épaisseur maximum du film (vers la droite pour les zones blanches) est de  $15\mu m$  tandis que le film n'existe pas encore tout à gauche de l'image (les zones bleues sont nues). L'image couvre un domaine de  $45.8 \times 5.6mm$ 

<span id="page-54-0"></span>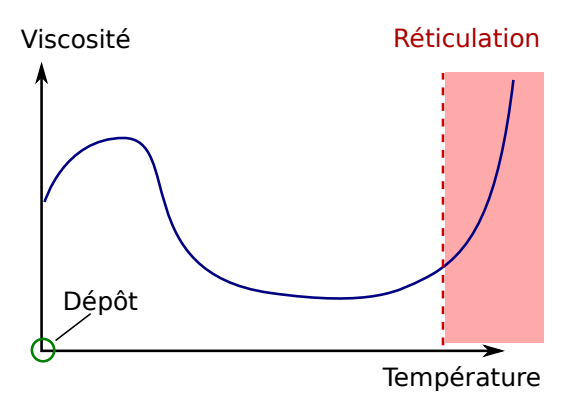

FIGURE  $3.12$  – Évolution de la viscosité en fonction de la température. Cette courbe indique les principales étapes de l'évolution de la viscosité de la cataphorèse au cours de la montée en température du four.  $\,$ 

<span id="page-55-0"></span>Deuxième partie Traitements logiciels

# Chapitre 4

# Restauration des topographies

Au chapitre [2](#page-25-0) nous avons décrit la campagne d'expériences qui nous a permis de récolter les données fondamentales à notre étude. Pour autant, les mesures résultant de cette campagne ne se présentent pas sous une forme exploitable directement.

Ceci est dû, pour partie, à la méthode d'acquisition et en particulier aux limitations du microscope utilisé et, pour une autre partie, à des erreurs systématiques, inhérentes à ce genre d'expérience. La caractérisation de ces diverses sources d'erreurs ainsi que la mise en place de la chaˆıne de traitement qui nous a permis de passer outre, feront l'objet de ce chapitre et du suivant.

Afin de motiver notre démarche, rappelons brièvement l'utilité considérable des relevés topographiques dont nous parlons. Ils sont, en effet, destinés à être utilisés soit comme conditions limites (conditions aux bords et/ou conditions initiales) dans les modèles de dépôt dont le comportement peut être extrêmement dépendant de la géométrie des surfaces, soit comme vérité terrain afin de pouvoir quantifier précisément les erreurs commises par les modèles. Dans les deux cas, il est crucial d'avoir la confiance la plus grande possible dans la description de la réalité que les données nous fournissent.

Nous allons donc décrire à travers les deux prochaines sections, les paramètres techniques et physiques qui sont directement liés à la méthode d'acquisition et qui rendent l'exploitation immédiate des données brutes proprement impossible. Pour chacun des problèmes que nous aurons ainsi identifiés, nous détaillerons aussi la solution qui a été implémentée.

# 4.1 Des topographies "à trous"

Lors des mesures, il arrive que le microscope ne puisse pas retrouver l'altitude de certains points à la surface des échantillons. Cela se traduit, sur les images des topographies, par des "trous", c'est-à-dire des groupes de pixels pour lesquels l'altitude "réelle" reste inconnue après la mesure. Bien que ce problème ne se manifeste en général que sur des portions réduites des images, il est essentiel de connaître la réalité topographique qui est cachée par ces trous et le cas échéant de savoir comment la reconstituer.

Nous présenterons donc ici une analyse détaillée de l'origine et de la morphologie des zones non mesurées par le microscope (que nous désignerons plus simplement comme "zones non-mesurées" ou encore "zones aveugles"). Puis nous envisagerons les diverses modes de traitement qui peuvent être appliqués à ces défauts de la mesure, avant d'exposer, au final, la solution que nous avons retenue.

#### 4.1.1 Analyse des zones non-mesurés

### <span id="page-58-1"></span>4.1.1.1 Les points aveugles du microscope

Les causes principales d'aveuglement du microscope sont assez simples. Elles sont très schématiquement représentées sur la figure [4.1.](#page-58-0)

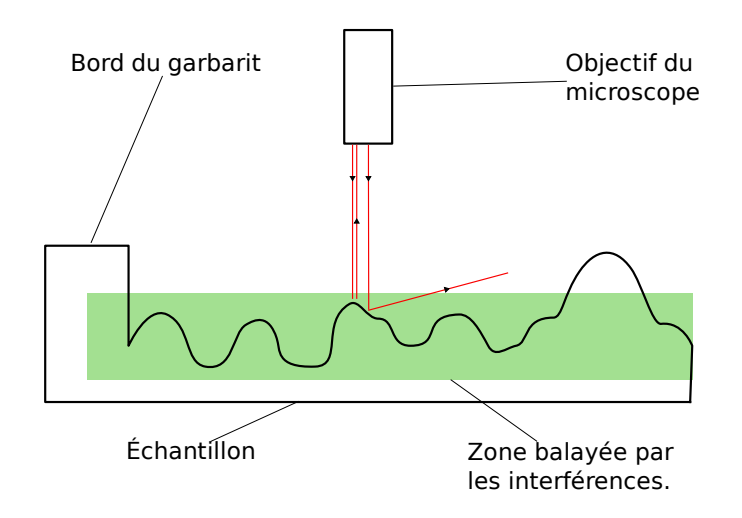

<span id="page-58-0"></span>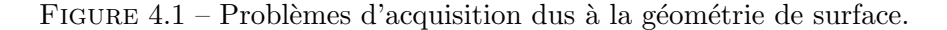

Le premier cas *d'aveuglement* se présente lorsque des points présentent une altitude relative par rapport à l'ensemble des autres points, qui sort du domaine vertical balayé par le microscope. Le microscope interférométrique utilisé relève, en effet, les altitudes sur un domaine borné, qui peut aller jusqu'à 100 microns de hauteur.

En pratique, sachant que balayer un tel domaine requiert beaucoup de temps, le microscope est en général réglé pour balayer des domaines dont la hauteur varie entre 30 et 50 microns ce qui est en général suffisant pour acquérir l'ensemble d'une topographie. Cependant, il arrive, pour les échantillons recouverts de laque ou de sealer notamment, que certains reliefs dépassent cette limite. Parfois, aussi, certains échantillons présentent quelques poussières qui se sont collées lors de la peinture et qui sont alors représentées comme des zones non mesurées sur les images acquises.

Un autre phénomène cause un aveuglement systématique du microscope. Celui-ci est en effet incapable de mesurer les points appartenant à des zones trop pentues de la topographie. Le faisceau de lumière projeté par l'appareil, est beaucoup trop dévié lors de sa réflexion sur la tôle. Il ne peut plus alors être récupéré par la caméra du microscope, et aucune mesure ne peut être faite sur la zone.

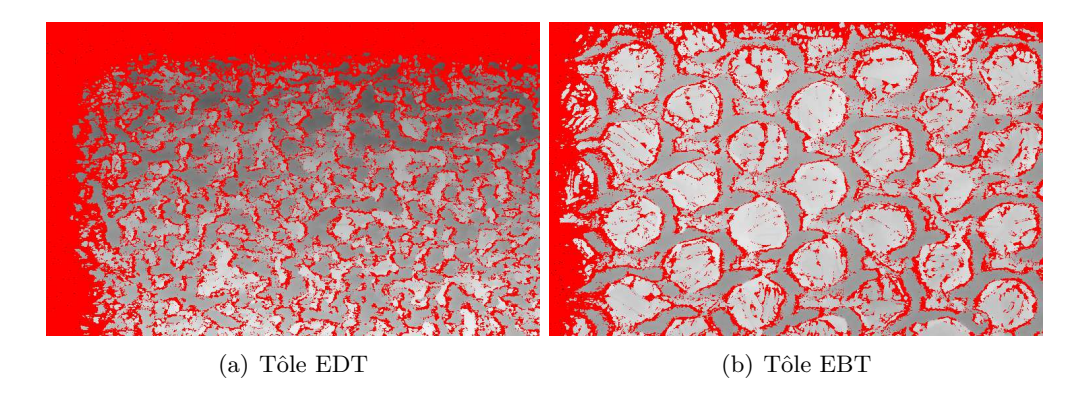

<span id="page-59-0"></span>FIGURE  $4.2$  – Topographies mesurées sur des tôles rugueuses au grandissement "6.3" et sur lesquelles les points non-mesurés sont colorés en rouge. (Taille réelle des images :  $1.32 \times 0.99$ m $m^2$ )

Ce phénomène s'observe sur l'ensemble des topographies des échantillons de tôles rugueuses galvanisées sur lesquels les reliefs imprimés par le rouleau sont très marqués. Nous pouvons ainsi constater, sur les topographies de tôle EBT et EDT présentées en figure [4.2,](#page-59-0) que les points non-mesurés sont regroupés sur les zones de transition brutale entre deux plateaux ou entre les crêtes et les creux. Mais, heureusement, ce phénomène est de moins en moins présent, au fur et à mesure que de nouvelles couches de revêtements viennent lisser les reliefs de la surface de l'échantillon.

#### $4.1.1.2$  Morphologie des points non-mesurés

Si, après en avoir exploré les causes, nous nous attachons maintenant à l'aspect des zones non-mesurées telles qu'elles apparaissent sur les images des topographies, il est possible de les répartir en deux catégories.

La première catégorie, celle dite des zones "fines", est constituée des points formant des taches dont les tailles sont très petites par rapport à l'échantillon. Les phénomènes à la source de cette catégorie sont essentiellement les problèmes de pentes trop fortes et la présence de petites poussières. La perte d'information en ces points n'est pas extrêmement gênante car ce qui manque peut facilement être déduit de leurs voisinages. Mais il convient tout de même de les interpoler, si l'on veut obtenir une description régulière et fiable de la topographie réelle.

Dans le cas particulier des topographies de tôles galvanisées – sans autre revêtement  $-$ il est important de noter aussi que les points appartenant à cette catégorie sont tous quasiment connexes à travers l'image de la topographie. Plus précisément, ils s'agit d'une connexion seconde par dilatation[\[63\]](#page-176-2) c'est `a dire qu'ils sont si proches les uns des autres qu'il suffit en général de dilater l'ensemble de ces points par un élément structurant de "diam`etre" 1, pour que cet ensemble soit connexe (au sens classique de la connexité cette fois). Étant donné qu'ils sont, en plus de cela, dispersés sur l'ensemble de la topographie, cela à indique à quel point ils sont présents et potentiellement gênants, malgré la faible proportion de l'image qu'ils occupent.

La seconde catégorie est, elle, constituée des zones non-mesurées dont la taille est comparable à la taille des imagettes. Cette catégorie regroupe en fait principalement la marque du bord du gabarit et les reliefs vraiment trop importants apparus lors du dépôt de certains revêtements. La surface du gabarit est située bien au dessus de l'échantillon et est donc toujours laissée comme une zone non mesurée sur les images des topographies. Sa présence systématique dans le champ d'acquisition est censée servir au recalage des images (comme expliqué à la section  $5.1$ ) et nous avons tout intérêt à conserver intacte la région correspondante de l'image.

En ce qui concerne les reliefs faisant partie intégrante des surfaces, ce sont bien souvent des coulures dont la topographie réelle est très difficile à reconstituer. Mieux vaut donc, à nouveau, les garder tels quels pour savoir, au moins, dans quelle zone l'information a réellement été perdue. Car nous savons déjà que, quelque soit le traitement logiciel employé, la surface reconstituée sera très différente de la réalité. En effet, ces zones aveugles sont causées par la présence d'un relief qui est précisément si différent (et notamment en terme statistique) du reste de la topographie qu'il sort `a la fois du domaine de tolérance de la mesure et qu'il laisse aussi beaucoup trop de liberté d'interprétation quand à ses causes réelles (déformation, coulure, objet étranger, etc).

## 4.1.2 Méthodes d'interpolation

#### 4.1.2.1 Objectifs

Parmi les deux grandes catégories de zones non-mesurées, décrites précédemment, les zones aveugles 'fines' qui, par définition, sortent elles aussi du domaine de la mesure, sont dues en général à la présence de pentes trop fortes, comme nous l'avons expliqué à la section [4.1.1.1.](#page-58-1) Comme il s'agit là de caractéristique de la topographie dont on peut se douter qu'elles auront une influence forte sur l'étalement des revêtements ainsi que sur l'interaction avec la lumière, il est crucial de reboucher ces points non mesurés, et de le faire d'une façon aussi respectueuse de la réalité que possible.

Nous allons donc présenter ici les méthodes de remplissage des zones aveugles dites fines. Ces méthodes ont été développées dans le but d'explorer une nouvelle approche au problème de la restauration des images présentant des trous. L'approche se fait par biais très particulier qui est le suivant :

Position du problème. Étant donné une topographie en forme de "marche d'escalier"  $\phi$  dont une partie n'a pu être mesurée, comment peut-on reconstruire la transition abrupte  $l\hat{a}$  où l'information manque ?

Les méthodes proposées dans la suite ont toutes été développées dans le but de répondre à cette question. Certaines ont eu uniquement pour but d'offrir un traitement simple qui serve de référence, tandis que d'autres méthodes plus compliquées relevaient beaucoup plus de l'exploration et de la recherche d'une réponse originale. Après l'exposé des diverses méthodes et de la façon dont elles sont censées répondre à la question posée, nous discuterons de ce qu'elles ont pu apporter à notre projet.

#### <span id="page-60-0"></span>4.1.2.2 Régression linéaire supportée par les frontières

La première méthode que nous présentons ici est destinée à servir de référence et à voir ce que les suivantes peuvent apporter par rapport à ce traitement "naïf" du problème. Il s'agit d'une simple régression linéaire permettant d'interpoler les données manquantes par un plan incliné et que l'on va réaliser sur les frontières des zones connexes de points non mesurés. Les étapes de cet algorithme, sont représentées sur la figure  $4.3$  et explicitées ici :

A. Sélection d'une frontière de largeur fixée autour de la zone non mesurée.

- B. Régression linéaire sur cette frontière : en interprétant les niveaux de gris comme des cotes, on ajuste un plan supposé contenir la frontière considérée.
- C. On donne aux points non mesurés la cote qui, sur le plan, correspond à leurs coordonnées  $(x,y)$ .
- D. On remplace dans l'image initiale, les points non mesurés par les cotes qui viennent de leur être attribuées.

Comme visible sur le schéma, cette méthode d'interpolation répond mal au problème que nous nous sommes posé. Cependant, c'est une méthode assez classique qui peut donner de très bons résultats tant en terme de rapidité que de qualité de l'interpolation. Nous verrons aussi qu'elle peut être utilisée au sein d'algorithmes plus évolués pour en améliorer substantiellement les résultats.

#### 4.1.2.3 Interpolation par des Gaussiennes

Cette méthode d'interpolation fait, elle aussi, appel à des outils très classiques et reconnus de traitement du signal. Le cœur de la méthode consiste à convoluer, par un noyau gaussien, l'image contenant points mesurés et points non mesurés. Auparavant, une étape d'initialisation est nécessaire pour améliorer le résultat, qui consiste à remplacer les zones non mesurées par les moyennes des niveaux de gris calculées sur leurs frontières. Voici une description des étapes représentées sur le schéma  $4.4$ :

- A. Sélection d'une frontière de largeur fixée autour de la zone non mesurée.
- B. Calcul de la movenne sur cette frontière.
- C. On donne aux points non mesurés la valeur de cette moyenne.
- D. On remplace dans l'image originale les points non mesurés par leur nouvelle valeur.
- E. On filtre l'image résultante par une gaussienne.
- F. On redonne à tous les points qui étaient déjà connus dans l'image initiale, la valeur qu'ils avaient avant d'être filtrés.

La phase d'initialisation est justifiée par le fait que nous savons qu'en appliquant récursivement le filtrage gaussien à l'image, les niveaux de gris des images filtrées vont asymptotiquement prendre la valeur de la moyenne de l'image (si l'on néglige les effets de bord). Ici nous n'utilisons cependant pas la moyenne globale comme nous l'avons déjà fait remarquer, mais des moyennes locales. Ceci revient à considérer à chaque fois une petite imagette encadrant la zone non mesurée plutôt que l'ensemble de l'image, et nous permet de donner dès la phase d'initialisation, une valeur probablement plus proche de la réalité et qui n'est pas faussée par les ondulations de grandes échelles de la tôle.

Cette méthode peut donner de bons résultats car l'action de *lissage* propre au filtre gaussien va permettre ici de rendre chaque point non mesuré plus semblable à ses voisins. Néanmoins, s'il existe des zones non mesurées un peu trop épaisses, ce filtre aura du mal à reproduire une véritable marche d'escalier, et c'est ce que nous avons essayé de représenter sur le schéma. Il faut aussi noter que c'est une méthode paramétrique qui par rapport à la précédente nécessite que l'on précise, en plus d'une largeur de frontière, l'écart-type de la gaussienne utilisée pour la convolution. Plus l'écart-type sera faible plus la méthode sera apte à reproduire des transitions abruptes, mais malheureusement moins elle sera capable d'interpoler les valeurs au centre de larges zones de points manquants.

#### 4.1.2.4 Extrapolation par zones d'influence (EZI)

L'extrapolation par zones d'influence peut en fait se voir comme une méthode d'interpolation classique, telle que celles que nous venons de voir, à laquelle nous ferions précéder une étape de pré-traitement. Toutes les méthodes que l'on classe sous le nom d'extrapolation par zone d'influence (EZI) débutent en effet par la création d'une partition de l'image. Ceci est suivi par l'application d'un opérateur sur chacune des classes constituées, en ignorant à chaque fois les données présentes sur les classes voisines. Les informations contenues dans les parties connues de la classe courante, sont donc utilisées pour synthétiser de l'information sur les parties inconnues, situées en général à la frontière de la classe  $^1$  $^1$ .

Le partitionnement est réalisé de telle sorte que l'on ait, au sein de chaque classe, des pixels dont les niveaux de gris doivent ˆetre plus proches des niveaux de gris des pixels de la même classe que de ceux des pixels des autres classes contiguës. La difficulté est non seulement de classer les pixels ayant un niveau de gris connu, mais aussi de savoir à quelles classes appartiennent les pixels non mesurés. Les diverses étapes présentées sur le schéma [4.5](#page-65-0) sont les suivantes :

- A. Sélection de points *caractéristiques*.
- B. Calcul des zones d'influence de ces points.
- C. Attribution des points mesurés et non-mesurés à chaque zone.
- D. Traitements séparés de chaque zone avec un "opérateur d'extrapolation".
- E. Réunion de toutes les zones, qui une fois traitées donnent l'interpolation de l'image entière.

Chaque étape de cet algorithme peut-être accomplie par diverses méthodes. Étant donn´e que le but ici est de s'assurer que les pentes abruptes soient reproduites au mieux, l'idée de départ est bien entendu de faire coïncider les limites des classes avec ces zones de transition. De la sorte, nous forçons l'apparition de discontinuités à ces endroits tout en laissant l'opérateur d'extrapolation agir "comme il le souhaite" à l'intérieur de la classe. En pratique, le choix des points caractéristiques se fait par la détection des zones lambda-plates de l'image, et ceci pour rester cohérent avec notre démarche orient´ee vers un traitement respectueux des fortes pentes. Sur chaque zone d'influence des régions lambda-plates, nous avons essayé comme opérateur d'extrapolation tour à tour des filtres médians, un simple calcul de moyenne ou encore une régression linéaire, mais nous ne traiterons par la suite que de l'utilisation de la régression linéaire qui donne de bien meilleurs résultats.

# 4.1.2.5 Extrapolation par zones d'influence supportée par les frontières (EZIF)

Nous allons enfin discuter d'une variante spécifique de la méthode EZI. En effet, comme nous l'avons dit, nous sommes libres de choisir la m´ethode que nous souhaitons pour réaliser l'étape faisant appel à un opérateur d'extrapolation sur chaque zone d'influence. Nous nous proposons ici de voir l'intérêt que nous avons à choisir un opérateur supporté par les frontières des zones non mesurées. Nous avons représenté sur la fig-ure [4.6,](#page-66-0) deux algorithmes d'EZI, l'un appliquant une simple régression linéaire sur chaque classe (chemin passant par  $D$ ), et l'autre appliquant une régression linéaire supportée par les frontières (chemin D') telle que décrite à la section [4.1.2.2.](#page-60-0)

<span id="page-62-0"></span><sup>1.</sup> C'est d'ailleurs pour cela que nous désignons ces méthodes non plus comme des interpolations mais comme des extrapolations.

Ce schéma représente en fait tout l'intérêt que la combinaison d'un EZI et d'un opérateur supporté par les frontières (formant donc une extrapolation par zone d'influence, supportée par les frontières : EZIF) peut avoir. En effet nous voyons bien que la partie droite de l'image qui nous sert d'exemple, se prête mal à une simple régression linéaire, mais que deux régressions linéaires locales permettent d'obtenir un bon résultat. Cependant nous avons aussi vu précédemment que ce genre de régression linéaire ne permettait pas de rendre correctement les fortes transitions telles que celle qui est présente au milieu de l'image du schéma [4.5.](#page-65-0) Mais dans ce cas les extrapolations par zones d'influence ont permis de contourner cette limitation.

D'une façon plus générale, les classes créées lors de la phase de partitionnement des EZI, bien que regroupant des pixels assez similaires, n'ont pas de raison particulière de bien se prêter à une méthode d'extrapolation quelle quelle soit. Le principal avantage des EZI consiste à proposer d'emblée un découpage des zones aveugles suivant l'emplacement présumé des lignes de forte transition. Cependant, pour une classe donnée, le simple fait de considérer indépendamment chaque zone non mesurée et sa frontière pour réaliser une extrapolation parait plus raisonnable. Cela revient, en effet, à considérer que localement la surface se prête bien à l'opération d'extrapolation choisie, ce qui est une hypothèse bien plus acceptable et somme toute assez classique.

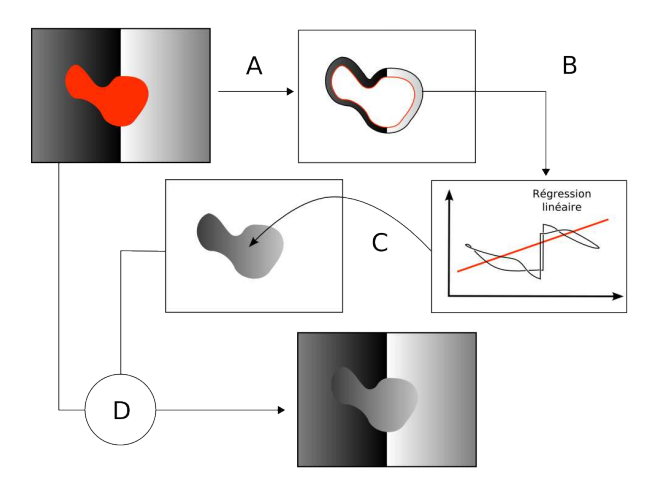

<span id="page-63-0"></span>FIGURE  $4.3$  – Régression linéaire supportée par les frontières.

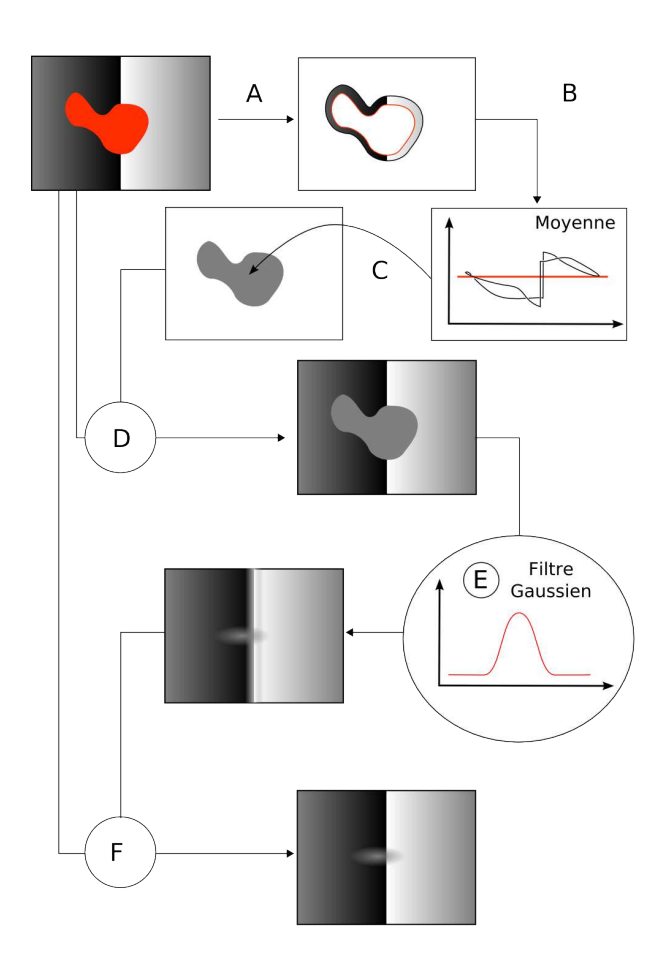

<span id="page-64-0"></span>Figure 4.4 – Interpolation par des gaussiennes.

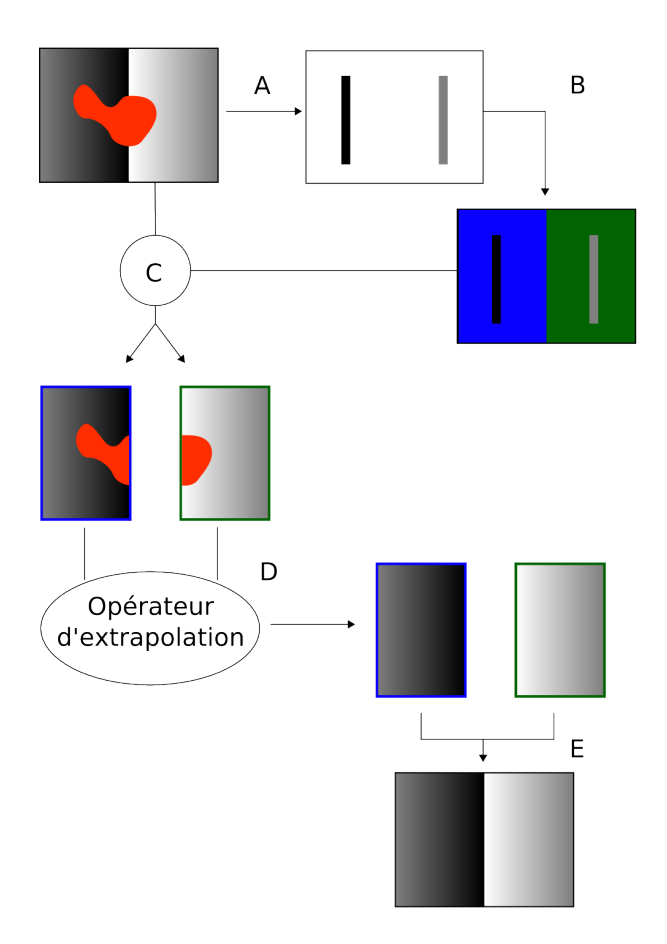

<span id="page-65-0"></span>Figure 4.5 – Extrapolation par zones d'influence.

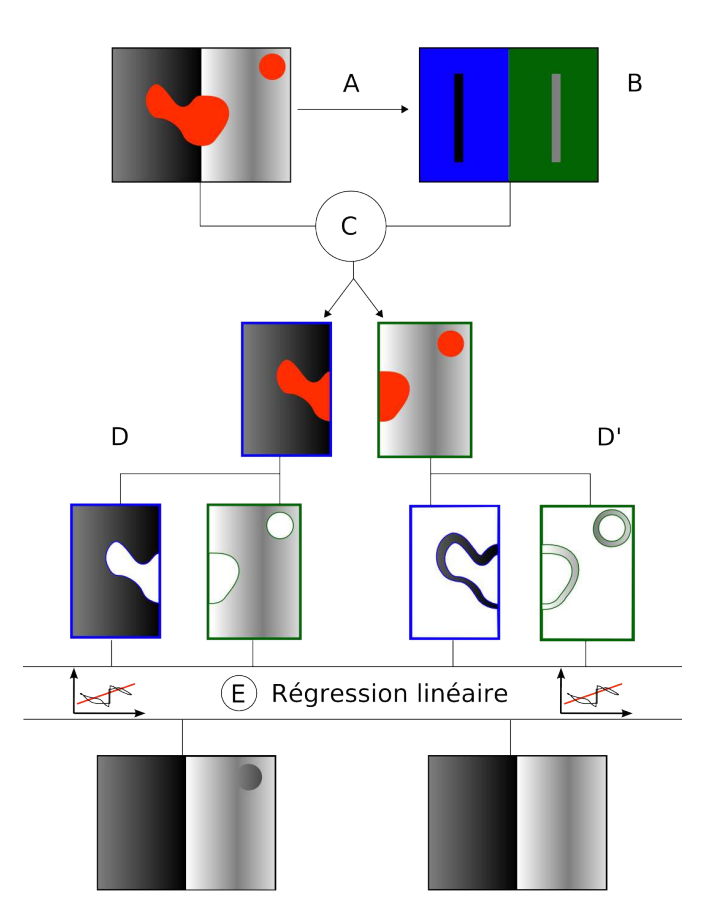

<span id="page-66-0"></span>Figure 4.6 – Avantage de l'EZIF sur l'EZI.

# 4.1.3 Comparaison des méthodes

Afin de mieux cerner le comportement des algorithmes présentés précédemment, nous avons pratiqué une série de tests. Ces tests ont été faits premièrement sur des images synthétiques créées d'après les hypothèses simplificatrices que nous nous étions fixées, afin de voir à quel point nous avons répondu à la question "théorique". Dans un second temps, les algorithmes ont été appliqués à des images réelles pour pouvoir juger de leur efficacité vis à vis du problème pratique duquel nous sommes partis.

## 4.1.3.1 Tests sur des images synthétiques

L'image synthétique Nous nous proposons de réaliser ici une première analyse de ces algorithmes à travers leurs résultats sur l'image de test montrée en figure [4.7.](#page-67-0) Cette image a été générée avec le logiciel Micromorph $\mathbb{R}[7, 12]$  $\mathbb{R}[7, 12]$  $\mathbb{R}[7, 12]$  et est une réalisation d'une fonction booléenne de cylindres. Le diamètre des cylindres est de 16 pixels et leurs cotes sont distribuées selon une loi uniforme entre 0 et 255. De plus, une distance de répulsion légèrement supérieure au diamètre des cylindres a été imposée, pour en obtenir une répartition relativement ordonnée (la simulation a été arrêtée lorsqu'aucun cylindre ne pouvait être ajouté à cause de la répulsion de ceux qui étaient déjà présents). La seconde image présente sur la figure [4.7](#page-67-0) est en fait l'image précédente sur laquelle nous avons plaqué plusieurs zones inconnues. Ces zones sont réparties de façon uniforme sur toute l'image mais présentent une granulométrie identique à celles des zones non-mesurées des topographies acquises au grandissement "x1.2".

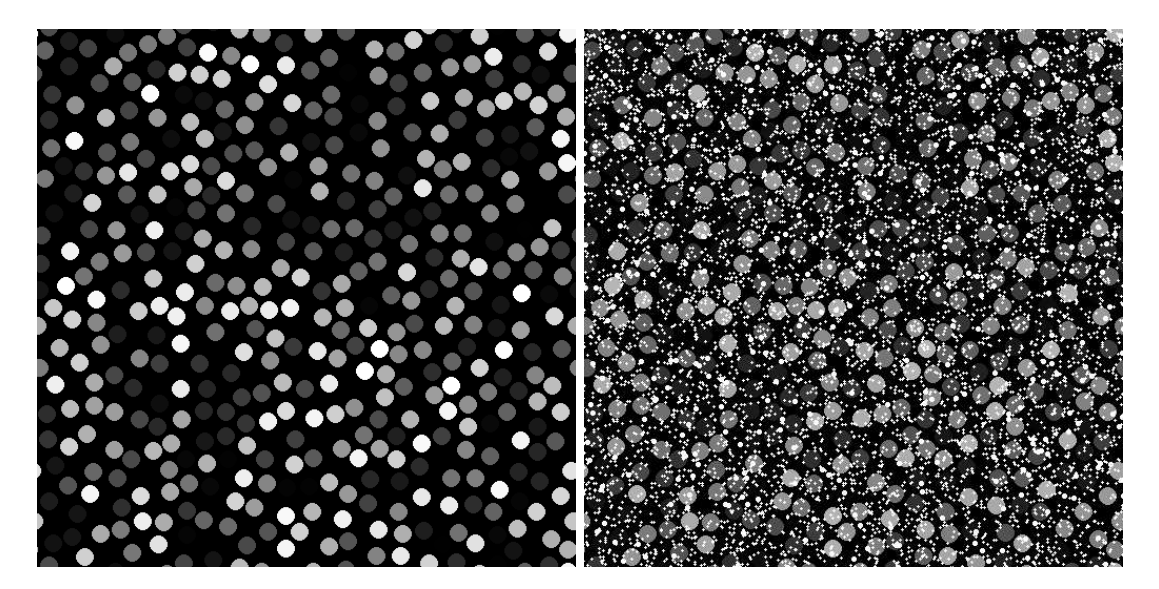

<span id="page-67-0"></span>FIGURE 4.7 – Fonction booléenne de cylindres (avec répulsion), à droite détériorée par l'ajout de points manquant.

Méthodes testées La figure [4.8](#page-68-0) représente un détail de l'image du modèle booléen, et ses interpolations. Ce test nous permet en fait de confirmer ce que nous avions annoncé lors de la description des diverses méthodes. Ici, les frontières considérées pour la régression linéaire  $(4.8(c))$  sont d'épaisseur 2 pixels, l'écart-type choisi pour les interpolations pour les gaussiennes [\(4.8\(d\)\)](#page-68-2) est de 5 pixels (soit plus petit que le rayon des cylindres) et pour l'EZI par régression linéaire  $(4.8(e))$  nous avons pris  $\lambda = 0.5$  ce qui, sur cette image, signifie tout simplement que nous ne sélectionnons que les zones strictement plates. Nous ne présentons pas les résultats de la méthodes EZIF car les classes de la partition étant des zones strictement plates, cette méthode n'apporte rien (et nous avons pu vérifier que le résultat était strictement identique).

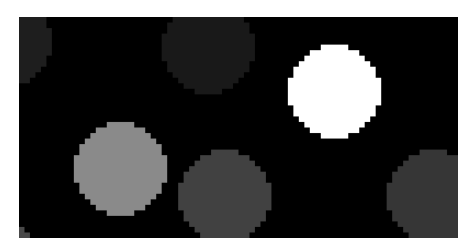

<span id="page-68-1"></span>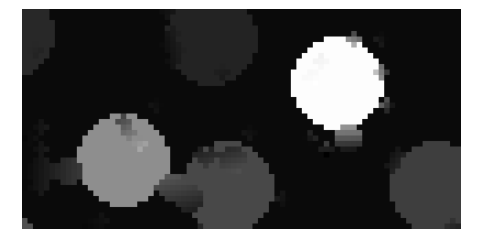

(c) Interpolation par une régression linéaire supportée par les frontières

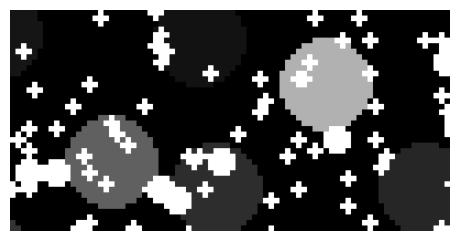

(a) Image originale (b) Image avec des points manquants

<span id="page-68-4"></span><span id="page-68-2"></span>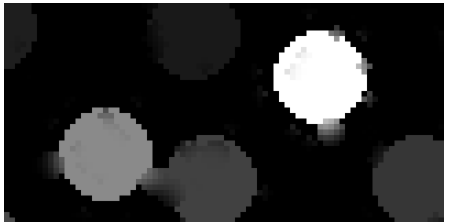

(d) Interpolation par des gaussiennes  $($ écart-type 5 pixels $)$ 

<span id="page-68-0"></span>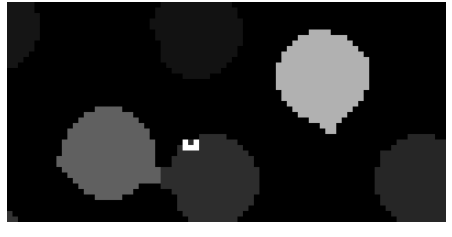

(e) EZI ( $\lambda = 0.5$ )

<span id="page-68-3"></span>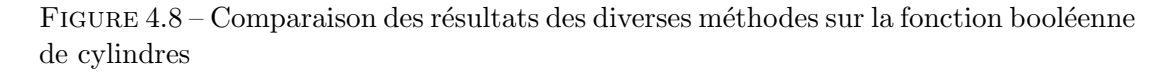

Résultats Des quatre méthodes testées, nous constatons que la régression linéaire supportée par les frontières donne le résultat qui est visuellement le moins bon. Comme cela était prévisible elle remplace chaque zone manquante par un plan ce qui donne une image très différente de l'image originale (sans les zones manquantes). Le filtre gaussien donne déjà un meilleur résultat, et s'il n'est pas facile de le voir sur les im-agettes présentées sur la figure [4.8,](#page-68-0) cela est assez net lorsque l'on regarde l'image entière  $(cf)$  figure [4.9\)](#page-71-0). La méthode EZI, donne un résultat très satisfaisant, au moins visuellement. On voit cependant qu'elle présente deux inconvénients. Premièrement, lorsqu'elle commet des erreurs, celles-ci sont de plus grandes amplitudes que les erreurs des autres méthodes. On voit par exemple qu'elle déforme un peu certains cylindres. Et ce défaut est encore plus visible sur les deux cylindres qui sont reliés par une zone de points manquants dans l'image  $4.8(b)$ , où l'EZI crée un pont bien net entre les deux cylindres, tandis que les autres méthodes ont injecté des valeurs intermédiaires entre les couleurs des deux cylindres et celle du fond. L'autre inconvénient majeur de l'EZI est le fait que l'utilisation d'une régression linéaire nécessite d'avoir un nombre de points suffisant pour r´ealiser cette interpolation. Or cela n'est pas garanti par la phase de partition de l'image, si bien que l'on voit sur les images [4.8\(e\)](#page-68-3) et [4.9\(c\)](#page-71-1) qu'il reste des points non-mesurés.

Notons aussi que nous avons mené une rapide évaluation des performances des algorithmes en comparant, pour chacun, l'image résultant de l'interpolation et l'image originale (sans les points manquants). Cette comparaison a été faite de deux façons différentes. Premièrement, l'erreur quadratique moyenne (MSE) a été calculée mais, cette mesure ne prend malheureusement pas en compte le but que nous cherchons à atteindre et qui est, rappelons le, de reboucher les points manquant en restituant les pentes telles qu'elles étaient à l'origine. Aussi nous avons calculé l'erreur quadratique moyenne entre les gradients morphologiques des deux images. Les résultats sont visibles dans le tableau [4.1.](#page-69-0) Les algorithmes utilisés pour ce test sont : une interpolation linéaire supportée par les frontières (épaisseur de frontière 3px), une EZI par régression linéaire supportée par les frontières ( $\lambda = 0.5$  et ép. de frontière 2px) et une interpolation par des gaussiennes (écart-type 5px). On voit que l'EZI et la régression linaire supportée par les frontières devancent l'interpolation par des gaussiennes et donnent des résultats très proches avec visiblement l'EZI qui est légèrement meilleure autant pour la MSE que pour la MSE calculée sur les gradients. Étant donné que l'EZI utilisée ici fait appel à une régression linéaire sur chaque zone d'influence, ces résultats démontrent tout simplement l'amélioration que l'EZI peut apporter lorsqu'elle est combinée à des méthodes d'interpolation classiques, et bien entendu appliquée à des images présentant des transitions brutales de niveaux de gris.

<span id="page-69-0"></span>Table 4.1 – Comparaison des algorithmes d'interpolations. Les niveaux de gris de l'image originale sont compris entre 0 et 255, et les valeurs présentées dans ce tableau sont "homogènes" au carré de ces niveaux de gris.

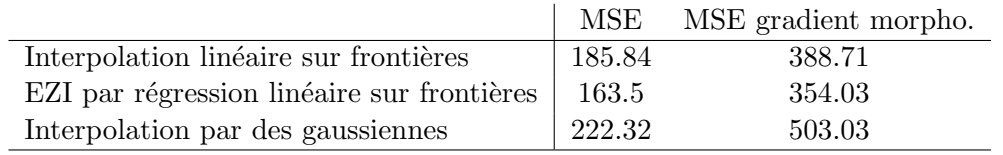

# Abréviations :

- MSE : erreur quadratique moyenne
- $-$  MSE gradient morpho : erreur quadratique moyenne calculée à partir des gradients morphologiques.

#### 4.1.3.2 Tests sur des images réelles

Le modèle booléen, utilisé comme test jusqu'ici, a une morphologie assez proche des tôles EBT. En conséquence, il convient d'observer ce que donnent les méthodes d'interpolations sur la topographie réellement mesurée d'une telle surface. Tout d'abord, regardons les tests effectuées sur la topographie relevée au grandissement "x6.3". Les zones non-mesurées y sont logiquement plus larges (comme nous l'avions déjà évoqué) et nous comptons sur ce fait pour nous aider à mieux départager les algorithmes. L'étude de ce cas a permis de trouver un nouvel inconvénient aux méthodes EZI. Le problème est assez simple en fait. La création de la partition de l'image ne garantit pas que les contours des zones soient lisses et l'on a bien observé plusieurs défauts dans les interpolations sur l'EBT. Ils ont pu être corrigés par une étape de lissage des contours des zones d'influence avant d'opérer l'extrapolation. Ce lissage est simplement réalisé par l'application, sur l'image représentant les zones d'influence, d'un filtre médian un peu modifi´e pour s'assurer qu'il ne rajoute pas de valeur n'existant pas dans l'image. D'autre part, la nécessité d'utiliser une EZIF, que nous avions évoquée précédemment, se fait particulièrement sentir sur les images réelles.

Aussi, nous voyons sur la figure [4.10](#page-72-0) l'image originale, le résultat après interpolation par des gaussiennes (cette fois l'écart-type a été pris égal à 10 pixels en raison d'une plus grosse épaisseur des zones non mesurées), et le résultat donné par une EZIF. Sur ces images, nous voyons que les limites des grains apparus après la phase de galvanisation sont bien reconstituées dans les deux cas. Cependant si l'on regarde le bord de la zone claire, nous voyons qu'au niveau des zones non mesurées, l'interpolation par des gaussiennes lisse le contour tandis que l'EZIF crée des bords abrupts. C'est une bonne nouvelle, dans le sens où chacune des méthodes réagit comme on l'attend. Et, si l'on regarde l'image originale, les bords sont légèrement lissés et c'est donc l'interpolation par des gaussiennes qui donne le meilleur r´esultat. Nous montrons sur la figure [4.11](#page-73-0) le résultat de cette interpolation sur l'image entière. L'interpolation par des gaussiennes est sans doute le bon choix pour ce type d'image d'autant que son exécution est 5 à 6 fois plus rapide que pour l'EZIF.

Si nous regardons maintenant la topographie au grandissement "x1.2" (cf figure [4.12\)](#page-73-1), une fois encore, les résultats avec l'interpolation gaussienne et l'EZIF sont assez proches. Néanmoins, si l'on observe un peu plus en détails la topographie et ses interpolations, on s'aperçoit que, cette fois, l'EZIF semble donner des bords un peu plus nets tandis que l'interpolation par des gaussiennes semble ´etaler un peu plus les contours. La différence n'est pas très grande cependant. Là encore si l'on regarde le temps pris par chaque interpolation pour se réaliser, c'est l'interpolation par des gaussiennes qui est très nettement supérieure. Cela dit comme c'est un traitement qui ne doit être fait qu'une fois par image, cela n'est pas critique. D'autant que l'on reste dans des durées acceptables (moins de 200s par échantillon pour une EZIF)

Les remarques précédentes s'appliquent en fait aussi bien aux tôles EDT, malgré les morphologies assez différentes de leurs contours. De façon marginale, il serait donc avantageux de réaliser une interpolation par des gaussiennes avec un écart-type d'une dizaine de pixels sur les topographies relevées avec un grandissement " $x6.3$ " (cf [4.13\)](#page-74-0). Tandis qu'il serait préférable de réaliser une EZIF par régression linéaire sur celles relevées au grandissement "x1.2", en utilisant aussi une interpolation par des gaussiennes pour les dernières zones qui n'auront pu être interpolées. Enfin, pour les tôles polies l'interpolation la plus rapide est l'interpolation par régression linéaire sur les frontières (cf figure [4.14\)](#page-74-1) et rien de plus compliqué n'est nécessaire étant donné le peu de relief qu'elles présentent.

## 4.1.4 Choix d'implantation

Au final, il est apparu que, pour notre projet, les différences entre les diverses méthodes, en terme de qualité d'interpolation, n'étaient pas suffisamment grandes pour justifier d'implanter des algorithmes capables de sélectionner telle ou telle méthode au cas par cas.

Aussi, pour des raison de simplicité et d'implantation, avons nous choisi de traiter toutes les topographies au moyen de la même méthode d'interpolation par des gaussiennes. Par conséquent, force est de constater que le développement des extrapolations par zones d'influence n'a pas trouvé d'application dans le cadre de notre étude. Néanmoins, ces nouvelles méthodes de restauration d'images à trous ont été présentées lors de l'édition 2007 de la conférence Measures And Porperties of Engineering Sur- $faces[49]$  $faces[49]$ , dans l'espoir que cet outil puisse servir pour d'autres problèmes.

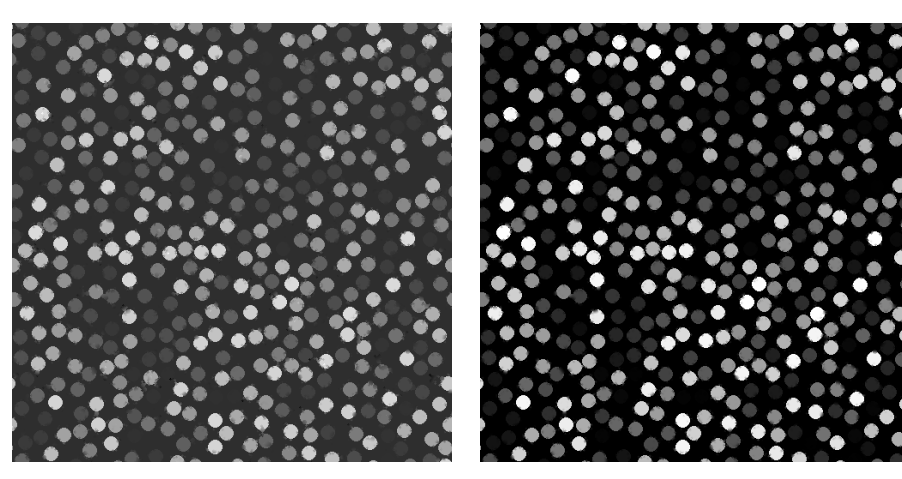

(a) Interpolation par une régression linéaire supportée par les frontières

<span id="page-71-1"></span><span id="page-71-0"></span>(b) Interpolation par des gaussiennes (écart-type 5 pixels)

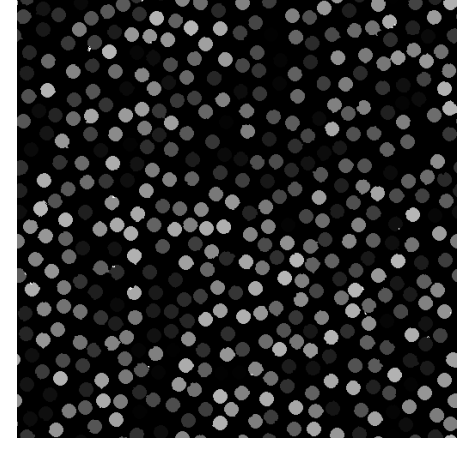

(c) EZI  $(\lambda = 0.5)$ 

FIGURE 4.9 – Comparaison des résultats des diverses méthodes sur la fonction booléenne de cylindres. On peut noter que certaines images interpolées semblent avoir des niveaux de gris différents des niveaux de gris de l'image originale. Ceci n'est en fait qu'un artefact de visualisation dû au fait qu'il faut mettre en valeur les points non mesurés lorsqu'ils existent, et leur représentation sous forme de points blancs a tendance à "écraser" les autres niveaux de gris.
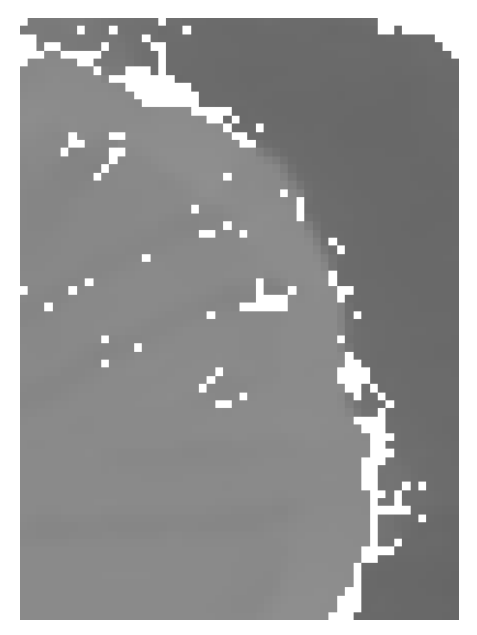

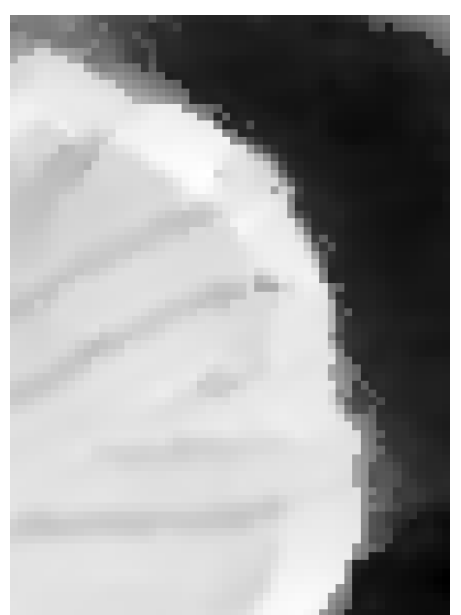

(a) Image originale (b) Interpolation par des gaussiennes  $($ écart-type 10 pixels $)$ 

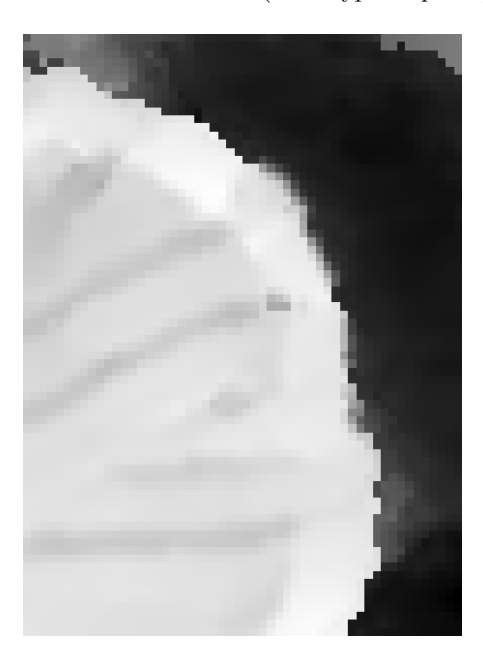

(c) EZIF ( $\lambda = 0.5$ , ép. de frontière 2 pixels)

FIGURE 4.10 – Comparaison des résultats des diverses méthodes sur une topographie d'EBT, grandissement x6.3

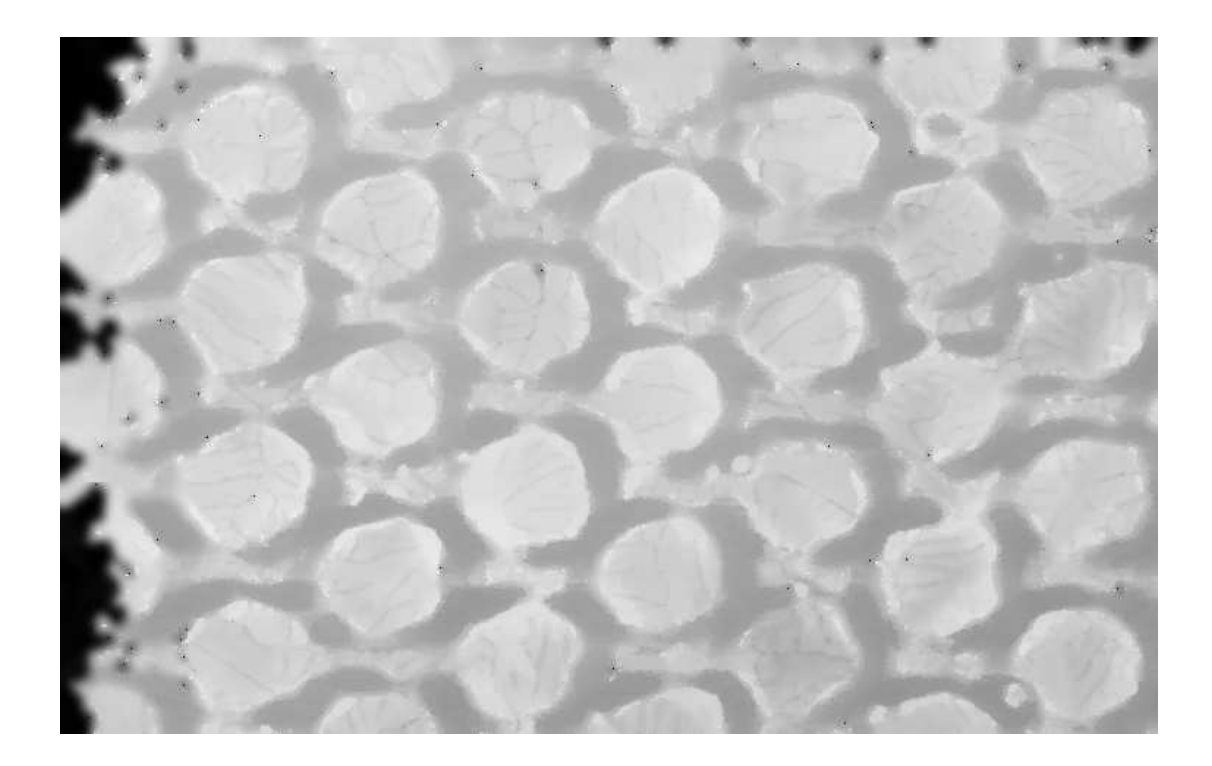

FIGURE  $4.11$  – Topographie d'une tôle EBT (grandissement x6.3), interpolée par des gaussiennes.

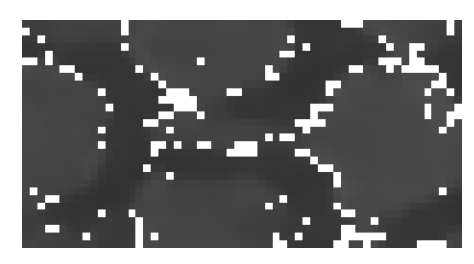

(a) Image originale

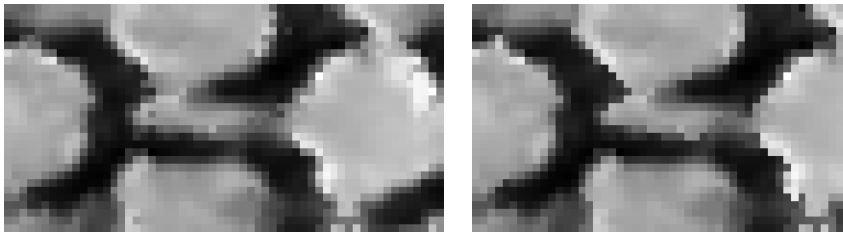

(b) Interpolation par des gaussiennes  $\overline{(\text{écart-type 5 pixels})}$ 

(c) EZIF ( $\lambda = 0.5$ , ép. de frontière 2 pixels)

FIGURE  $4.12$  – Comparaison des résultats des diversses méthodes sur une topographie d'EBT, grandissement x1.2

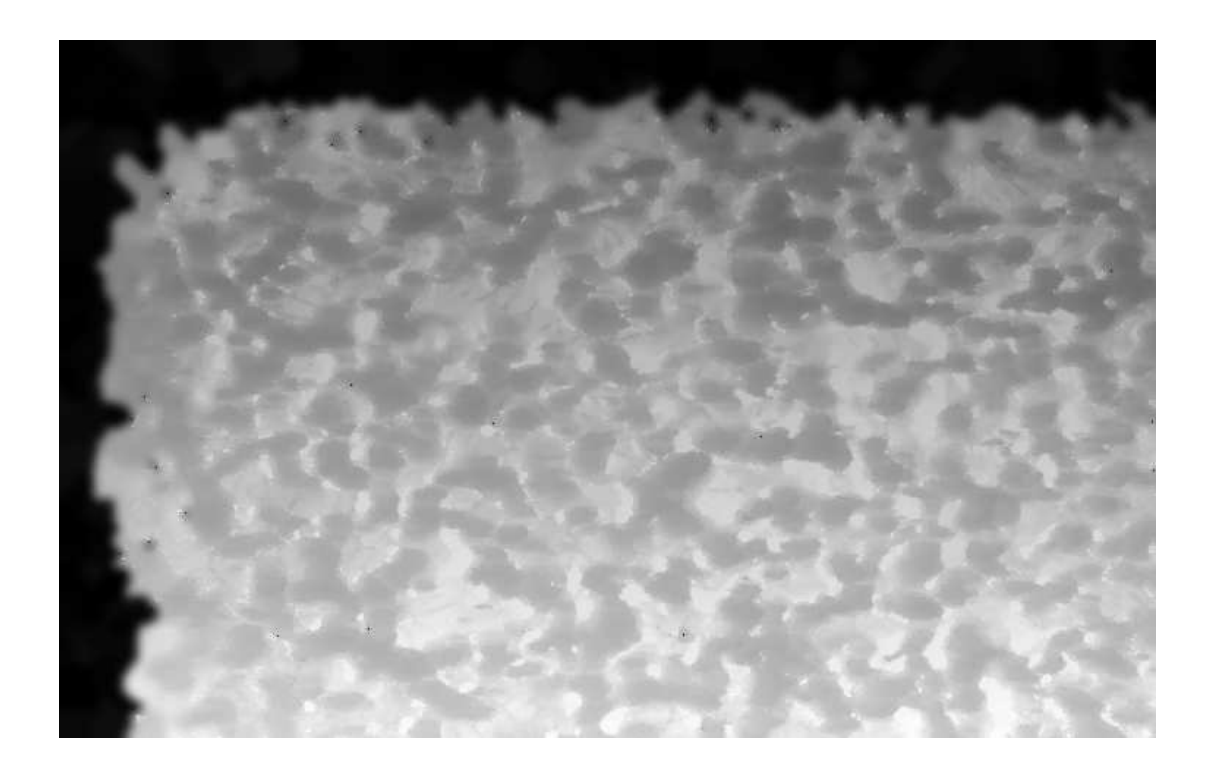

FIGURE  $4.13$  – Topographie d'une tôle EDT (grandissement x6.3), interpolée par des gaussiennes.

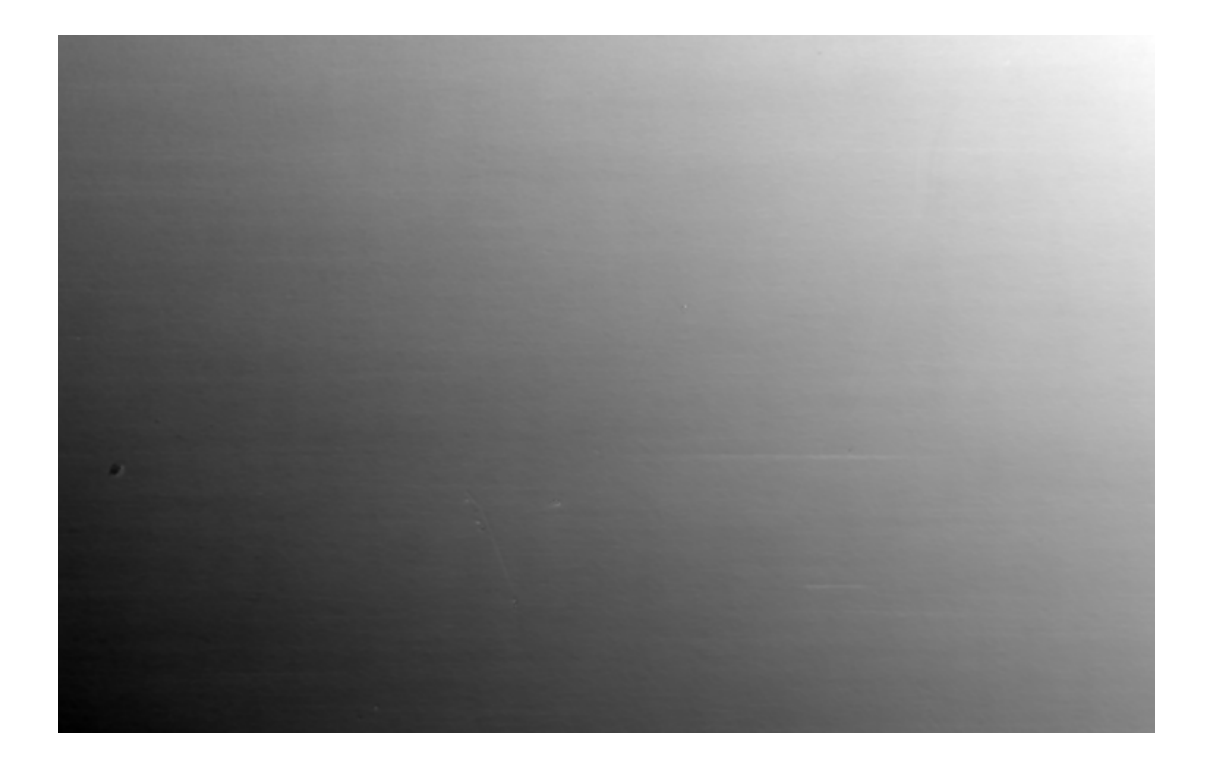

FIGURE  $4.14$  – Topographie d'une tôle polie (grandissement x1.6), interpolée par une régression linéaire supportée par les frontières.

# <span id="page-75-0"></span>4.2 Assemblage des imagettes

Nous avons vu au cours de la section précédente comment traiter le problème des zones aveugles sur les topographies mesurées par le microscope. Si l'on se souvient maintenant, que chacune de ces topographies n'est en fait qu'un morceau de la topographie totale d'un des échantillons de notre étude, il paraît évident que la prochaine étape est de recoller tous les morceaux pour avoir un jeu de données enfin complet.

Pour ce faire, nous avons besoin de connaître les positions relatives des imagettes les unes par rapport aux autres. Nous commencerons donc cette section en présentant les param`etres d'acquisition qui permettent de calculer ces positions. Nous pourrons alors constater que le problème n'est pas aussi simple qu'il n'y paraît. En particulier, nous verrons que les d´ecalages entre les imagettes ne se font pas sentir uniquement dans le plan horizontal mais aussi selon la verticale de l'échantillon. Par conséquent, le reste de cette section sera consacré aux méthodes développées pour effectuer le meilleur assemblage possible, compte tenu de ces nouvelles difficultés.

Afin de rester cohérents avec les termes employés jusqu'ici, nous allons par la suite appeler *imagettes* les pavés qui composent la topographie globale du champ d'observation, tandis que la représentation de cette même topographie sera tout simplement désignée par le terme "image". Ainsi, chaque image sera composée à partir de plusieurs imagettes (100 dans le cas de notre principale campagne d'expérience).

## <span id="page-75-1"></span>4.2.1 L'acquisition par morceaux

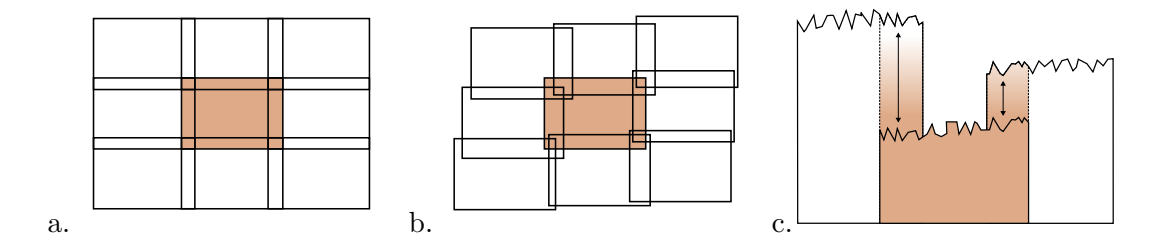

FIGURE  $4.15$  – Décalages entre imagettes : a. Disposition horizontale théorique avec un recouvrement. b. Arrangement désordonné observé en pratique. c. Écarts de niveaux de gris entre imagettes voisines.

### 4.2.1.1 Décalages horizontaux

Chaque acquisition est faite après un déplacement du plateau du microscope destiné à placer la zone à mesurer dans le champ de la caméra. Ces mouvements sont calculés de telle sorte que chaque imagette recouvre chacune de ses voisines (en haut, en bas, à gauche et `a droite) d'un pourcentage de 7% de sa surface environ.

Ce recouvrement de  $7\%$  n'est cependant pas parfaitement respecté en pratique. Et, nous verrons que pour les premières séries de mesures, les imagettes étaient loin d'être alignées les unes par rapport aux autres. Ce problème d'alignement, apparemment dû à un dérèglement du microscope, a été corrigé par la suite sur l'appareil, mais l'existence de ce type de problème justifie pleinement que nous ne nous fiions pas entièrement au microscope et que nous cherchions par nous même le meilleur ajustement des imagettes dans le plan horizontal.

### 4.2.1.2 Décalages verticaux

Par ailleurs, le microscope ne peut mesurer, pour chaque acquisition, que des altitudes relatives. Pour être plus précis, la moyenne des altitudes relevées par le microscope pour une imagette est arbitrairement fixée à zéro et il n'y a, à la fin d'une série d'acquisition, aucun référentiel qui soit commun à toutes les imagettes.

En conséquence, les altitudes ne sont cohérentes qu'à l'intérieur du domaine défini par chaque imagette et il est impossible de comparer directement les altitudes mesurées sur l'une d'entre elles à celles mesurées sur une des ses voisines par exemple. En plus d'ajuster les imagettes dans le plan horizontal, il nous faudra donc également chercher le meilleur ajustement des imagettes dans la direction verticale.

## 4.2.2 Algorithmes d'assemblage dans le plan

Le but des ajustements dans le plan horizontal est de s'assurer que les motifs pr´esents sur les bords de chacune des imagettes se superposent au mieux avec les motifs présents sur les bords correspondants des imagettes voisines.

La méthode choisie pour régler ce problème, se fonde tout simplement sur un calcul de *covariance* entre les zones à superposer. Plus précisément, pour chaque zone de recouvrement entre deux imagettes, nous extrayons sur chaque imagette, la région correspondant au recouvrement théorique de 7%. Nous calculons ensuite la covariance entre ces deux régions. La covariance est calculée au moyen d'une transformée de Fourier rapide  $(FFT)[10]$  $(FFT)[10]$ , choisie pour sa rapidité. Un zéro padding est effectué lors de ce calcul, pour limiter les inconvénients dûs au phénomène de périodisation inhérent à l'utilisation d'une FFT, et en n'oubliant pas d'en rattraper l'effet, sur l'image finale de la covariance<sup>[2](#page-76-0)</sup>.

Le maximum de l'image de covariance ainsi obtenue, nous permet ensuite de retrouver la position relative des régions et, par là même, la position relative des deux imagettes. Une illustration de cette m´ethode est fournie en figure [4.16.](#page-77-0) Notons ici que, faisant l'hypothèse que le microscope n'a pas commis d'erreur trop grande, nous recherchons le maximum de covariance uniquement sur un sous domaine de l'image. Ceci nous permet d'une part d'aller un peu plus vite et d'autre part de nous affranchir des effets de bords. Enfin, il est important de garder en mémoire que ce processus est réalisé imagette par imagette, ou plus exactement paire d'imagettes par paire d'imagettes, et il existe donc toujours le risque que les positions relatives calculées ainsi pour chaque paire se trouvent être incompatibles entre elles à l'échelle de l'image globale. Cependant aucune incompatibilité de la sorte n'a été constatée en pratique.

<span id="page-76-0"></span><sup>2.</sup> Quelques remarques plus détaillées à propos des calculs de covariances par FFT sont fournies en annexe (cf l'annexe [A\)](#page-177-0)

<span id="page-77-0"></span>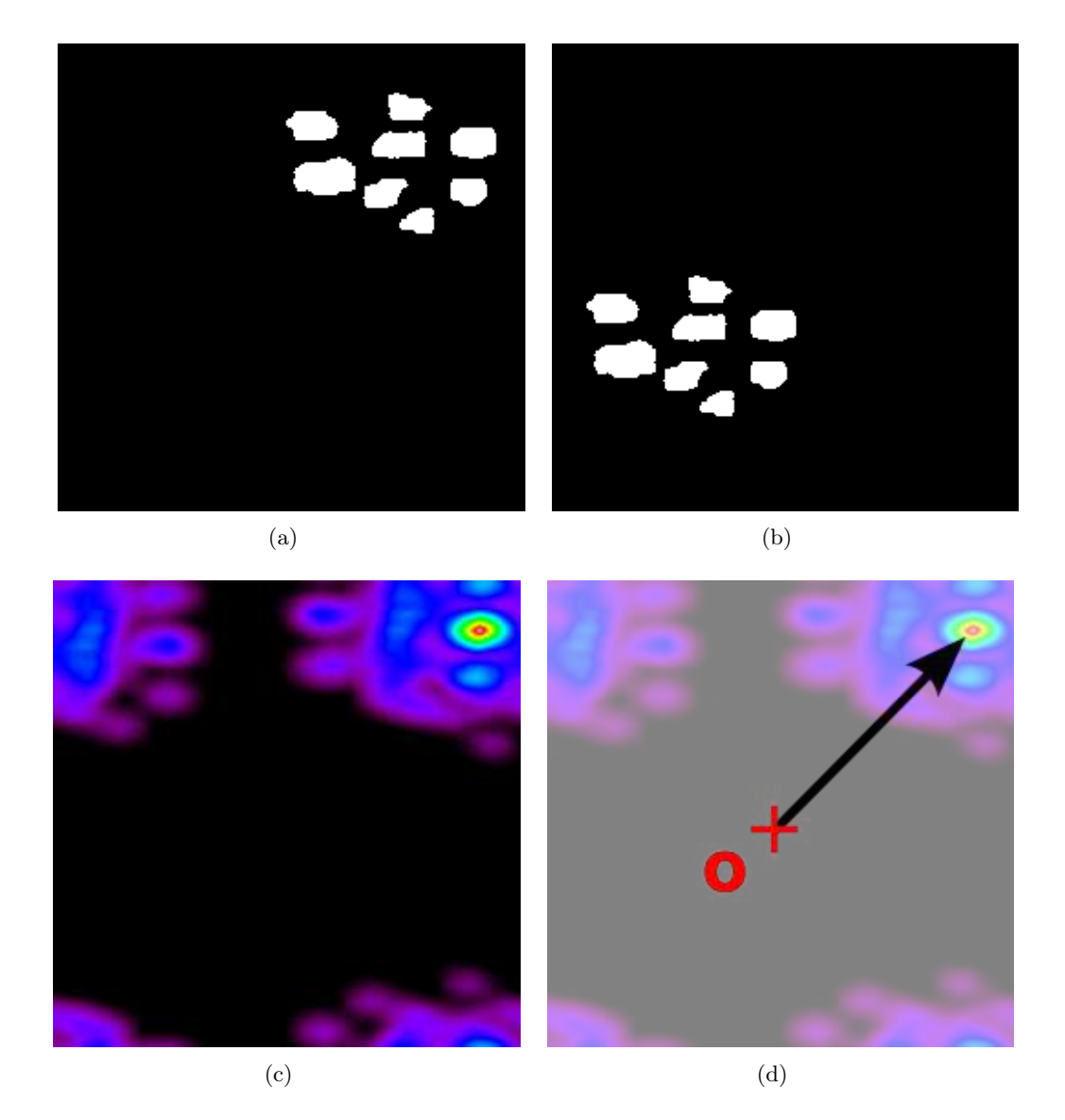

Figure 4.16 – Utilisation de la covariance pour recaler deux imagettes. (a) et (b) Deux images à superposer. (c) Covariance entre les deux images (calculée sur un domaine périodique). (d) Vecteur de translation pour superposer la seconde à la première

## <span id="page-78-1"></span>4.2.3 Ajustement des altitudes

Nous devons maintenant rendre cohérentes entre elles les altitudes relevées sur chaque imagette. Nous avons vu que ces altitudes étaient relatives à un référentiel propre à chacune, de telle sorte que pour passer du référentiel d'une imagette à celui d'une autre, une simple translation verticale devrait suffire. Autrement dit, notre problème peut se résumer, a priori, à trouver pour chaque imagette une constante que nous additionnerons ensuite à toutes les altitudes relevées sur celle-ci.

Cependant, il est apparu au fil du projet que le problème de l'ajustement en niveaux de gris des imagettes n'était pas parfaitement résolu par une simple addition de constante. En effet, sur l'ensemble des topographies qui sont passées au travers de la chaîne de traitement que nous décrivons dans ce chapitre et le suivant, certaines en sont sorties avec des défauts assez marqués et facilement imputable à l'étape d'assemblage des images comme nous pouvons le voir sur l'exemple en fausse couleur de la figure [4.17.](#page-78-0)

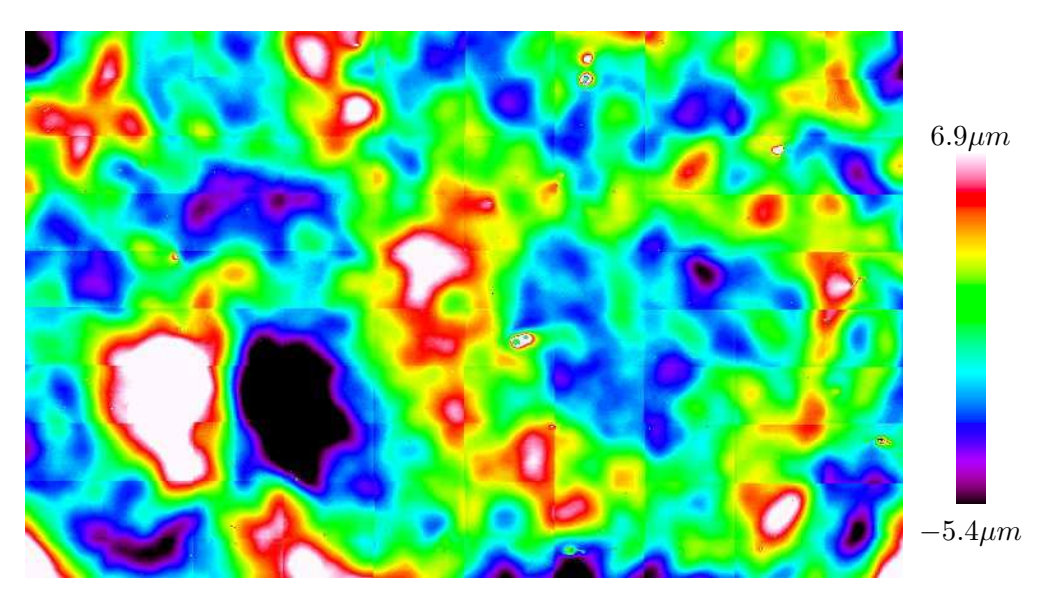

FIGURE  $4.17$  – Les frontières des imagettes apparaissent encore à la toute fin de la chaîne de traitement. Ici la topographie est celle de l'échantillon "228D" (rugosité aléatoire) recouvert de laque.

<span id="page-78-0"></span>Pour expliquer que ces défauts n'aient été détectés qu'à la fin de la chaîne de traitement, il faut savoir qu'à la fin de l'assemblage que nous présentons dans cette section, l'échantillon présente toujours une déformation de grande échelle (voir section [5.2.1](#page-95-0)) pour plus de détails). Ceci se traduit notamment par un dénivelé qui peut aller jusqu'à quelques centaines de microns sur l'ensemble de la topographie. En comparaison, les ´ecarts de hauteur entre imagettes apr`es cette mˆeme ´etape d'assemblage varient de quelques dixièmes de microns jusqu'à 2 ou 3 microns au maximum. Il était donc assez difficile de les détecter directement après cette étape, et l'on comprend mieux aussi la raison pour laquelle ces défauts sont devenus visibles après la dernière étape de la chaîne de traitement, c'est-à-dire le rattrapage de forme (décrit à la section [5.2\)](#page-95-1).

### 4.2.4 Méthode d'optimisation des écarts

La méthode qui nous a finalement permis de réaliser les ajustements en niveaux de gris se fonde sur l'optimisation *globale* d'une fonction de coût qui rend compte du décalage entre chaque imagette et l'ensemble de ses voisines. La méthode est donc globale dans le sens où la fonction prend en compte l'ensemble des écarts sur toute la topographie, et se distingue ainsi nettement d'une méthode locale qui consisterait à faire les ajustements successifs de chaque imagette avec ses voisines, et qui poserait le probl`eme du sens de parcours et de la possibilit´e d'ajustements incompatibles.

Comme annoncé à la section [4.2.3,](#page-78-1) la première approche qui a été développée, a du ˆetre corrig´ee. Pour cela, il nous a fallu reprendre toute une partie des calculs, ce que nous avons pu faire tout en restant dans le même cadre théorique. Par souci d'économie, nous allons donc présenter ici ces mêmes calculs dans leur version la plus formelle et la plus générique, avant de détailler les deux variantes que nous avons effectivement utilisées.

Pour la suite de cette section nous allons uniquement considérer l'ensemble des imagettes d'une topographie donnée. Ces imagettes seront indexées de 1 à  $n$ , où  $n$  est le nombre total d'imagettes pour la topographie (et en pratique, pour notre étude nous avons donc  $n = 100$ ). En outre, nous adopterons les définitions suivantes :

**Définition 4.1.** Chaque imagette i est caractérisée géométriquement par son support  $T_i$  qui est un domaine compact de  $I\!\!R^2.$ 

**D**éfinition 4.2. À chaque imagette i on associe la fonction  $Z_i$  qui donne les niveaux de gris des imagettes avant assemblage, et dont  $T_i$  est le support :

$$
Z_i: T_i \rightarrow \mathbb{R} \n p \mapsto Z_i(p)
$$

 ${\bf D}$ éfinition 4.3. Soit  $A_i$  la fonction d'ajustement qu'il faudra ajouter à la fonction  $Z_i$ pour que les imagettes soient "bien" assemblées.

$$
A_i: T_i \rightarrow \mathbb{R}
$$
  

$$
p \mapsto A_i(p)
$$

**D**éfinition 4.4. Soit  $R_{i,j}$  la zone où se superposent les deux imagettes i et j, on définit  $formellement<sup>3</sup>$  $formellement<sup>3</sup>$  $formellement<sup>3</sup>$  ces domaines par :

$$
R_{i,j} = T_i \cap T_j
$$

Hypothèse 4.1. Nous supposons que l'ensemble des imagettes est "bien" ajusté lorsque l'erreur d'ajustement définie ci dessous est minimisée.

<span id="page-79-1"></span>**D**'efinition 4.5. Soit  $f_{err}$  l'erreur d'ajustement commise lorsque chaque imagette i est corrigée par la fonction  $A_i$ , nous prenons pour expression de  $f_{err}$  la formule suivante :

$$
f_{err} = \sum_{i=1}^{n} \sum_{j=i+1}^{n} \sum_{p \in R_{i,j}} \left[ Z_i(p) + A_i(p) - Z_j(p) - A_j(p) \right]^2 \tag{4.1}
$$

Comme nous le voyons sur l'équation  $(4.1)$ , nous nous plaçons dans le cas d'une optimisation selon les moindres carr´es. La suite du raisonnement est donc assez classique et nous allons rechercher le minimum de la fonction d'erreur en annulant toutes ses dérivées partielles par rapport aux variables de notre problème. Nous allons maintenant introduire ces variables en faisant l'hypothèse (faible) suivante :

<span id="page-79-0"></span><sup>3.</sup> La définition formelle proposée cache un peu le fait qu'en général les  $R_{i,j}$  sont égaux à l'ensemble vide puisqu'en effet une imagette a, au plus, 8 voisins avec lesquels elle partage des zones de superposition.

**Hypothèse 4.2.** Pour tout i la fonction  $A_i$  est caractérisée par une famille de paramètres  $(k^{i})_{\alpha \in \mathcal{K}}$  indexable sur  $\mathcal{K}_{i}$ , un sous ensemble fini<sup>[4](#page-80-0)</sup> de IN.

<span id="page-80-1"></span>Nous allons donc chercher à satisfaire la famille d'équations [\(4.2\)](#page-80-1).

$$
\forall i \in [\![1, n]\!], \forall \alpha \in \mathcal{K}_i, \ \frac{\partial f_{err}}{\partial k^i_{\alpha}} = 0 \tag{4.2}
$$

Nous supposons de plus qu'au delà du système d'équations que nous sommes en train de construire, les  $A_i$  varient suffisamment indépendamment les uns des autres pour que la dérivée d'un  $A_i$  ne dépende d'aucun paramètre  $k_\alpha^j$  pour  $j \neq i$ . Ceci correspond à l'hypothèse suivante :

#### Hypothèse 4.3.

$$
\forall (i,j) \in [\![1,n]\!]^2, i \neq j, \forall \alpha \in \mathcal{K}_j, \frac{\partial A_i}{\partial k_\alpha^j} = 0
$$

L'expression des dérivées partielles de la fonction  $f_{err}$  se résume alors ainsi :

$$
\forall i \in [\![1,n]\!], \forall \alpha \in \mathcal{K}_i,
$$

$$
\frac{\partial f_{err}}{\partial k_{\alpha}^i} = 2 \sum_{j \in [\![1,n]\!] \setminus i} \sum_{p \in R_{i,j}} \frac{\partial A_i(p)}{\partial k_{\alpha}^i} \left[ Z_i(p) + A_i(p) - Z_j(p) - A_j(p) \right] \tag{4.3}
$$

Pour aller plus loin et notamment développer les termes  $A_i(p)$  et leur dérivées partielles, il convient de faire des hypothèses supplémentaires. Nous allons toutefois nous autoriser à garder un degré de généricité juste supérieur à celui strictement nécessaire à notre étude, mais qui nous permettra de dériver de façon très naturelle les équations dont nous avons réellement besoin.

**Hypothèse 4.4.** Pour tout i, la fonction  $A_i$  peut s'écrire, pour tout point p de son domaine, comme une fonction linéaire de ses paramètres  $(k^i_\alpha)$  et on peut donc écrire :

<span id="page-80-3"></span><span id="page-80-2"></span>
$$
A_i: p \mapsto A_i(p) = \sum_{\alpha \in \mathcal{K}_i} \lambda^i_{\alpha}(p) \cdot k^i_{\alpha}
$$
 (4.4)

 $L'$ équation  $(4.4)$  nous permet donc d'obtenir une nouvelle formulation des dérivées partielles que nous devons annuler. Après quelques simplifications nous obtenons le système d'équations résumé sous sa forme condensée par l'équation  $(4.5)$ .

$$
\forall i \in [\![1, n]\!], \forall \alpha \in \mathcal{K}_i,
$$
\n
$$
\sum_{j \in [\![1, n]\!], \forall i} \sum_{p \in R_{i,j}} \left[ \lambda^i_{\alpha}(p)(Z_i(p) - Z_j(p)) + \sum_{\beta \in \mathcal{K}_i} \lambda^i_{\alpha}(p)\lambda^i_{\beta}(p)k^i_{\beta} - \sum_{\beta \in \mathcal{K}_j} \lambda^i_{\alpha}(p)\lambda^j_{\beta}(p)k^j_{\beta} \right] = 0
$$
\n(4.5)

Nous pouvons désormais facilement appliquer ces développements formels à notre cas pratique. Ainsi, pour la première méthode qui a été implantée, chacune des  $A_i$  est une fonction constante sur son domaine. Ceci revient à dire que les  $\mathcal{K}_i$  n'ont qu'un

<span id="page-80-0"></span><sup>4.</sup> sans quoi le problème va se compliquer substantiellement

élément  $k^i$  chacun et que pour tout i et pour tout point p les coefficients  $\lambda^i(p)$  sont  $égaux \land 1$ . Le système d'équations  $\land$  résoudre devient :

$$
\forall i \in [1, n], \sum_{j \in [1, n] \setminus i} \sum_{p \in R_{i,j}} [k^i - k^j] = \sum_{j \in [1, n] \setminus i} \sum_{p \in R_{i,j}} [(Z_j(p) - Z_i(p))] \tag{4.6}
$$

Nous obtenons alors en pratique un système linéaire à 100 inconnues et 99 équations auquel manque donc une contrainte n´ecessaire pour d´eterminer une solution unique. Nous utilisons pour cela le principe des multiplicateurs de Lagrange qui nous permet par exemple de définir comme contrainte que la constante associée à la toute première image soit nulle, ou bien que la somme des constantes soit nulle. La différence de résultat entre ces contraintes n'est pas énorme, sauf que la seconde semble donner des résultats un peu meilleurs. C'est cette dernière méthode qui a été choisie pour "fermer" le système linéaire.

En vue d'améliorer nos premiers résultats, nous avons envisagé de donner plus de liberté au système. Pour cela, nous avons défini les fonctions correctrices  $A_i$  comme des plans. Pour nos d´eveloppements formels cela signifie que chacune de ces fonctions a trois paramètres que nous pouvons indexer sur l'ensemble  $\{0, 'x', 'y'\}$  afin de faciliter la lisibilité des équations. Nous obtenons donc, en notant  $p_x$  et  $p_y$  les coordonnées dans le plan de chaque point  $p$ , l'équation  $(4.7)$  qui définit les fonctions correctrices :

<span id="page-81-2"></span><span id="page-81-1"></span>
$$
A_i: T_i \to \mathbb{R}
$$
  
\n
$$
p \mapsto A_i(p) = k_0 + k_x \cdot p_x + k_y \cdot p_y
$$
\n(4.7)

<span id="page-81-0"></span>On peut dès lors exprimer le système  $(4.2)$  sous la forme des trois familles d'équations  $(4.8), (4.9)$  $(4.8), (4.9)$  $(4.8), (4.9)$  et  $(4.10).$ 

$$
\forall i \in [1, n],
$$
  

$$
\sum_{j \in [1, n] \setminus i} \sum_{p \in R_{i,j}} \left[ (k_0^i - k_0^j) + p_x \cdot (k_x^i - k_x^j) + p_y \cdot (k_y^i - k_y^j) \right]
$$
  

$$
= \sum_{j \in [1, n] \setminus i} \sum_{p \in R_{i,j}} \left[ (Z_j(p) - Z_i(p)) \right] \tag{4.8}
$$

$$
\forall i \in [1, n],
$$
  
\n
$$
\sum_{j \in [1, n] \setminus i} \sum_{p \in R_{i,j}} \left[ p_x \cdot (k_0^i - k_0^j) + p_x^2 \cdot (k_x^i - k_x^j) + p_x \cdot p_y \cdot (k_y^i - k_y^j) \right]
$$
  
\n
$$
= \sum_{j \in [1, n] \setminus i} \sum_{p \in R_{i,j}} \left[ p_x \cdot (Z_j(p) - Z_i(p)) \right] \tag{4.9}
$$

<span id="page-81-3"></span>
$$
\forall i \in [1, n],
$$
\n
$$
\sum_{j \in [1, n] \setminus i} \sum_{p \in R_{i,j}} \left[ p_y \cdot (k_0^i - k_0^j) + p_y \cdot p_x \cdot (k_x^i - k_x^j) + p_y^2 \cdot (k_y^i - k_y^j) \right]
$$
\n
$$
= \sum_{j \in [1, n] \setminus i} \sum_{p \in R_{i,j}} \left[ p_y \cdot (Z_j(p) - Z_i(p)) \right] \tag{4.10}
$$

Nous pouvons à nouveau utiliser les multiplicateurs de Lagrange pour définir une solution unique à notre système. La contrainte choisie ici est en fait une extension de la contrainte appliquée lors du cas précédent et peut être exprimée comme suit :

$$
\forall \alpha \in \{0, 'x', 'y'\}, \ \sum_{i=1}^{n} k_{\alpha}^{i} = 0 \tag{4.11}
$$

Au final, les résultats obtenus sont plutôt satisfaisants et nous ont permis d'avoir des imagettes suffisamment bien assemblées pour que leurs (anciennes) frontières soient indiscernables. Les seuls cas d'erreur sont assez rares et se produisent notamment lorsque il y a trop de point non mesurés dans les zones de superposition entre imagettes.

Pour se donner une bonne idée du résultat, sans être influencé par la présence de forme, il faut en fait regarder les images qui sont issues de l'ensemble des traitements que nous décrivons dans ce chapitre et dans le suivant. Nous en avons présenté une sur la figure [4.17,](#page-78-0) qui a été obtenue au bout d'une chaîne de traitement où la correction en niveau de gris s'est faite par des constantes uniquement. Nous avons déjà souligné que cette méthode laissait parfois apparaître les frontières entre imagettes et c'est bien ce que nous voyons sur cette figure.

<span id="page-82-0"></span>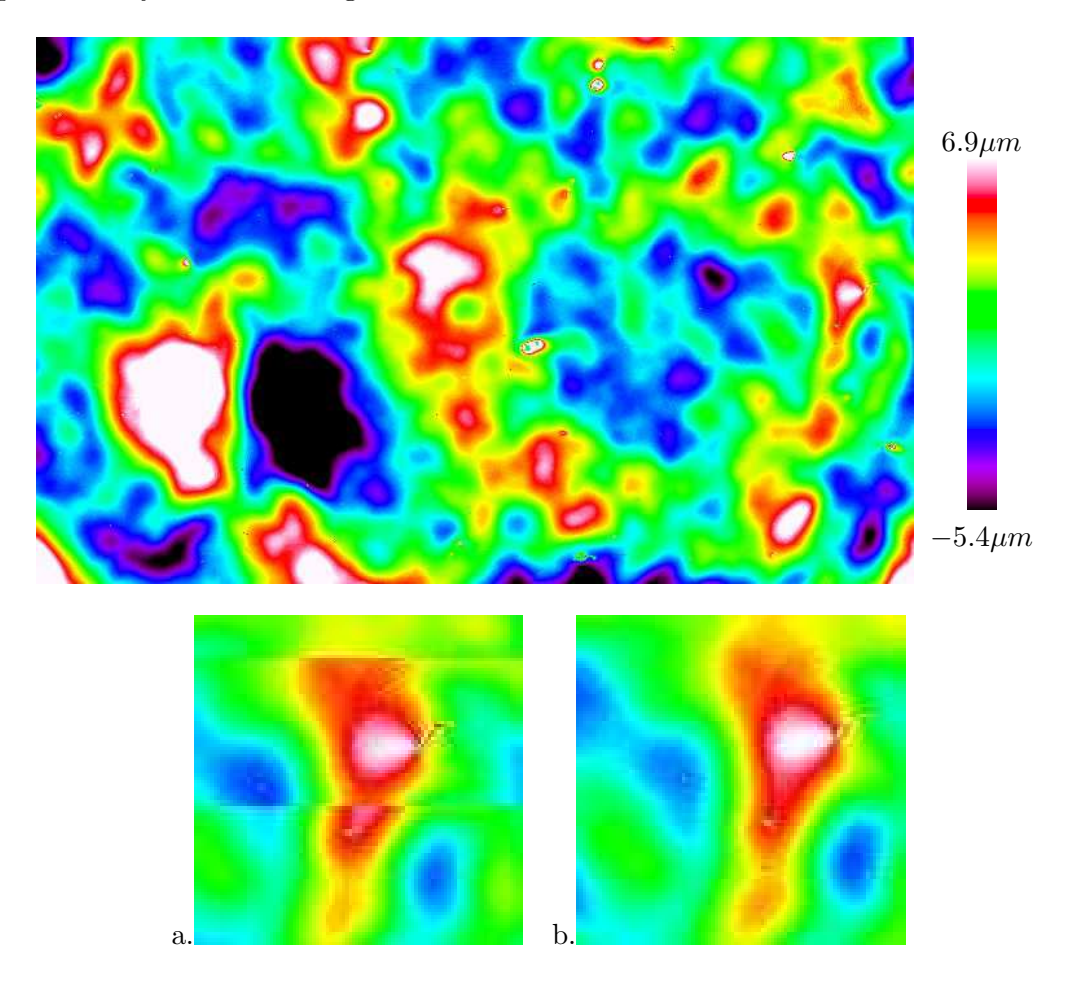

FIGURE 4.18 – Les imagettes semblent avoir été recollées de façon suffisamment correcte pour que leur fronti`eres ne soient plus discernables. Ici la topographie est celle de l'échantillon "228D" (rugosité aléatoire) recouvert de laque. Sur les détails présentés en dessous, nous voyons la même région de la topographie telle que reconstituée par la méthode de la figure [4.17](#page-78-0) (a.) et telle que reconstituée par la méthode des plans (b.).

La figure [4.18](#page-82-0) à l'inverse, montre le résultat obtenu avec les même imagettes de départ et une chaîne de traitement en tous points identique sauf pour ce qui est des ajustements en niveaux de gris, réalisés par des plans. Nous pouvons constater directement les améliorations que cette dernière méthode apporte. Notons enfin que cette utilisation des plans peut s'interpréter comme la correction de *tilts* du plateau du mi-croscope lors de ses déplacements<sup>[5](#page-83-0)</sup>.

### 4.2.5 Remarques sur l'implantation

Dans la mesure où les algorithmes présentés dans les précédentes sections, sont destinés à être appliqués à de nombreuses images d'une part, et à s'intégrer d'autre part, dans une chaîne de traitement complète (voir aussi section [4.3](#page-84-0) à ce sujet), certains choix importants nous ont été dictés par la pratique tout au long de leur implantation. Nous en donnons un bref aperçu ci-dessous.

## 4.2.5.1 Choix de la plateforme de développement

Les algorithmes qui viennent d'être présentés sont dérivés d'algorithmes proposés par Gabriel Fricout [\[47\]](#page-175-0). Leurs implantations écrites en langage  $R[58]$  $R[58]$ , a cependant été adaptée et réécrite entièrement en  $C++\hat{a}$  l'aide de la librairie de traitement d'image Morph-M[\[8\]](#page-173-1) développée au Centre de Morphologie Mathématique. L'utilisation de cette librairie a permis non seulement de pouvoir recoller la totalité des 100 imagettes par  $\chi$  échantillons (ce qui n'était pas possible avec la version R) grâce à une meilleure gestion de la mémoire, mais aussi de concevoir un code plus robuste, une propriété qui est indispensable pour traiter l'ensemble des échantillons de nos campagnes d'expériences.

### <span id="page-83-1"></span>4.2.5.2 Influence des points non mesurés

La question a été soulevée plusieurs fois de savoir dans quel ordre il valait mieux effectuer les traitements présentés dans cette section et la précédente. Nous ferons donc momentanément abstraction de ce qui a été développé à la section [4.1](#page-58-0) à propos de la restauration des zones aveugles. Afin d'estimer l'impact direct de ces zones sur les algorithmes d'assemblage d'image.

Sur chaque imagette acquise par le microscope, les points non mesurés se voient attribués une valeur arbitraire qui est supérieure à toutes les altitudes relevées sur l'imagette. Il n'est donc pas satisfaisant de laisser intacts les points non mesurés qui sont présents au moment du recollement des imagettes. Chacune des deux phases du prétraitement peut, en effet, être influencée par la valeur *artificielle* des pixels correspondant aux points non mesurés, et pour chacune nous nous sommes efforcés d'atténuer cette l'influence.

Lors de l'ajustement horizontal, les valeurs des pixels des imagettes interviennent dans le calcul de la covariance. Il faut alors faire en sorte que les points non mesurés se confondent le plus possible avec les altitudes qui les entourent, car c'est la meilleure façon de ne pas faire apparaître d'artefact dans l'image de covariance. Suivant cet objectif, nous avons envisag´e diff´erentes m´ethodes dont l'application d'une reconstruction morphologique de l'image au niveau des points non mesurés. Cela consiste en l'occurrence à remplir les zones non mesurées par une valeur constante correspondant à la valeur minimale présente à la frontière de la zone. En matière de camouflage, cette op´eration est tout a fait suffisante pour les zones de taille restreintes (cf la classification

<span id="page-83-0"></span><sup>5.</sup> Interprétation proposée par Anaël Lemaître lors d'une réunion de travail à propos des possibilités d'exploitation des données topographiques par des modèles hydrodynamiques.

faite à la section [4.1.1.2\)](#page-59-0), mais il n'y a pas de moyen simple de camoufler les zones non-mesurés trop vastes. Et cela nous ramène au problème de la restauration abordé à la section [4.1.](#page-58-0)

Si l'on considère maintenant l'ensemble de la chaîne de traitement que nous décrivons `a la section [4.3.2,](#page-85-0) seules les zones "vastes" subsistent au moment du recollement. L'intérêt de cette première méthode de neutralisation est donc nul. Nous avons alors choisi une autre méthode encore plus simple qui consiste à attribuer la valeur 0 à tous les points non mesurés, et qui se justifie par les points suivants :

 $-$  elle très rapide

– elle ne pr´esente pas plus d'inconv´enient sur les zones ´etendues de point non mesurés.

 $-$  elle reste cohérente avec le fait que la moyenne des altitudes mesurées est nulle.

Pour ce qui est de l'ajustement des niveaux de gris des imagettes, le problème est beaucoup plus simple. En effet, dans le cas général, nous devons nous contenter de récolter les valeurs en niveaux de gris et les coordonnées de tous les pixels appartenant aux zones de superposition, il suffit donc d'´eviter les pixels correspondants aux points non mesurés pour qu'ils n'influencent pas directement l'algorithme. Bien entendu, ils vont tout de même influencer le résultat dans le sens où, plus ils seront nombreux plus l'imprécision sera grande, mais c'est de loin le moindre mal. Toutefois, un tel traitement nécessite cependant d'avoir à sa disposition la description adéquate des points non mesurés.

Notons, pour terminer ces remarques sur les implantations, que lorsque l'on procède `a une correction des niveaux de gris par des constantes uniquement, une astuce peut permettre d'accélérer le traitement. La valeur des altitudes n'intervient alors que lors d'un calcul de moyenne. Lorsque des points non mesurés sont présents, il suffit donc tout simplement de calculer le volume des altitudes avec les points non mesurés, puis de calculer le volume représenté par les points non mesurés et d'appliquer une correction ´equivalente pour obtenir une valeur moyenne n'incluant pas la valeur des points aveugles (cf équation  $(4.12)$ ).

$$
moyenne\_corrigee = \frac{Volume_{total} - Volume_{points\_aveugles}}{Aire_{totale} - Aire_{points\_aveugles}} \tag{4.12}
$$

# <span id="page-84-1"></span><span id="page-84-0"></span>4.3 Assemblage de la chaîne de restauration

Nous avons désormais à notre disposition les outils permettant de régler les problèmes principaux qui se posaient `a nous dans le cadre de la restauration des topographies acquises. Mais, au regard du grand nombre d'images `a traiter, il convient aussi de trouver une façon d'assembler ces briques de telle sorte que nous obtenions un processus aussi automatisé que possible et donnant les meilleurs résultats. Plusieurs options s'offrent à nous et si nous nous rappelons que chacun des blocs de traitement possède ses faiblesses, nous devons nous attendre à ce qu'aucune des solutions ne soit parfaite : il y aura toujours des imprécisions dans les résultats, voire même quelques échantillons pour lesquels le processus ne sera absolument pas adapté. Nous devons donc chercher la "meilleure" chaîne de traitement, c'est-à-dire celle qui laisse de côté le moins d'échantillons possible tout en donnant un résultat fiable.

## 4.3.1 Processus séparé

La première chaîne que nous avons testée se fonde sur l'idée que les phases d'interpolation et de recollement des imagettes sont quasiment ind´ependantes. En particulier, nous somme partis de l'idée que la neutralisation des points non mesurés envisagée au paragraphe [4.2.5.2,](#page-83-1) était suffisamment efficace pour que le recollement puisse avoir lieu avant toute sorte d'interpolation. La chaîne était donc simplement constituée de deux ´etapes.

Premièrement, pour chaque échantillon les imagettes étaient recollées. Deuxièmement pour chaque image reconstitu´ee, nous appliquions une classification des zones de points non mesur´es, et nous interpolions par des gaussiennes celles qui appartenaient aux zones de taille négligeable par rapport aux dimensions de l'échantillon.

L'hypothèse portant sur la possibilité de recoller les imagettes avant toute interpolation ne s'est pas avérée exacte mais le processus de recollement a néanmoins abouti sur les deux tiers des échantillons, laissant alors une trentaine d'échantillons  $^6$  $^6$  à traiter par un autre moyen. Malheureusement, il faut ajouter à ce problème, le fait que la façon selon laquelle les interpolations par des gaussiennes avaient été implémentées eut pour conséquence un temps de traitement démesurément long sur les images de tailles considérables obtenues *après* recollement.

# <span id="page-85-0"></span>4.3.2 Traitement imbriqué

L'observation rapportée précédemment à propos du temps d'exécution très long des interpolations par des gaussiennes sur les topographies reconstituées, nous impose de r´ealiser ces interpolations sur les imagettes qui sont de tailles plus petites. La nouvelle chaˆıne de traitement envisag´ee commence donc par une phase de classification des zones non mesurées. Pour un échantillon donné, nous récupérons deux séries d'images. La première série, désignons là par le symbole GAUS, comporte la description des points non mesurés isolés ou formant de petits groupes de tailles "négligeables". La seconde, désignons là par le symbole EZIF, ne contient que les zones non mesurées de grande taille (typiquement le bord du gabarit et les coulures). L'interpolation par des gaussiennes est ensuite appliquée aux imagettes "brutes" uniquement pour les points présents sur les images de la série GAUS.

 $\hat{A}$  ce stade, nous obtenons une série d'imagettes temporaires où les petites zones non mesurées ont totalement été rebouchées et sur lesquelles il reste les vastes zones aveugles. Nous recollons alors les imagettes suivant les algorithmes décrits à la section [4.2.](#page-75-0) Ce procédé semble donner de bien meilleurs résultats, et s'il a quelques écueils comme nous allons le voir par la suite c'est tout de même celui sur lequel nous avons arrêté notre choix pour un traitement automatique des imagettes. Nous pouvons ainsi schématiser le traitement qui est appliqué aux imagettes pour les fusionner et reconstituer des topographies entières par la figure [4.19.](#page-86-0)

<span id="page-85-1"></span><sup>6.</sup> Les topographies des échantillons peints n'étant pas alors disponibles les algorithmes avaient été appliqués aux 126 échantillons correspondant aux trois premiers états de surfaces étudiés.

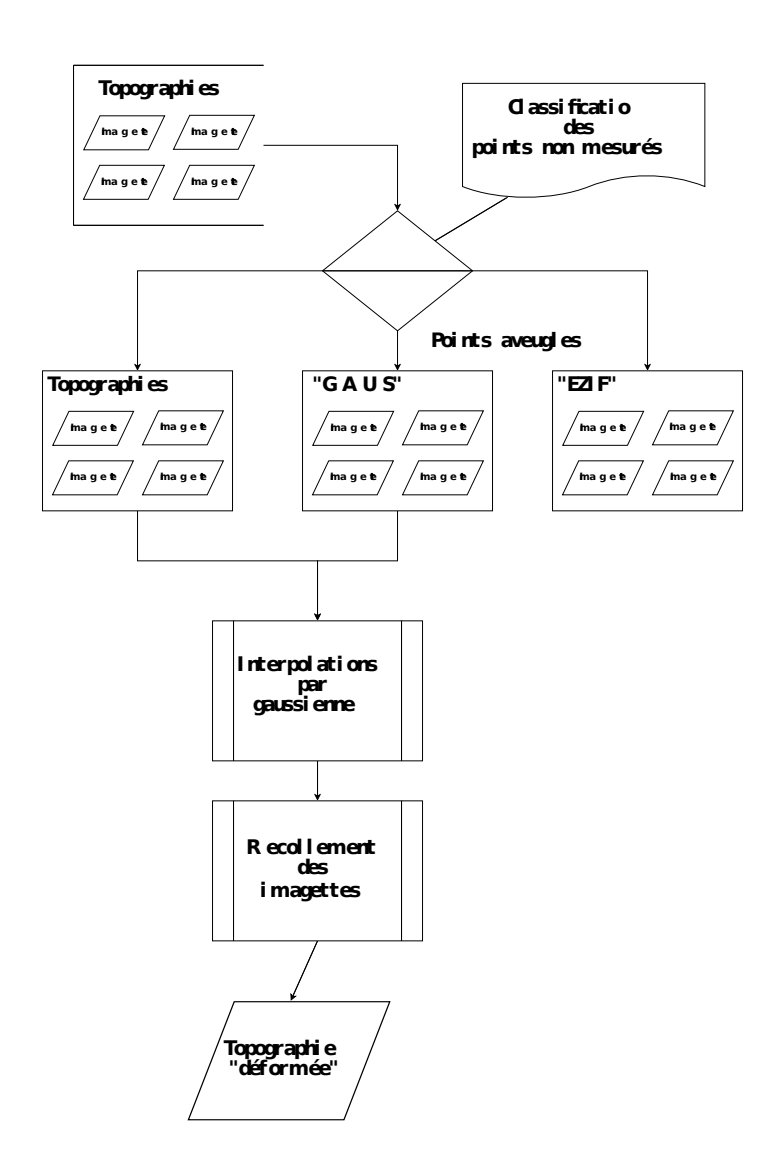

<span id="page-86-0"></span>FIGURE  $4.19$  – Chaîne de restauration des topographies.

# 4.4 Problèmes non résolus

Cette chaîne de traitement a pu interpoler et recoller la quasi totalité des 126 ´echantillons. Seulement deux d'entre-eux, n'ont en fait pas pu ˆetre reconstitu´es. Pour ces échantillons restants, la raison de l'échec est essentiellement que sur une des zones de recouvrement entre imagettes, aucun point n'a pu ˆetre acquis. En effet, ceci pouvant potentiellement fausser toute la reconstitution d'une topographie, les algorithmes ont  $\acute{e}t\acute{e}$  programmés de sorte qu'ils détectent ce cas de figure et laissent de coté les topographies concernées. C'est notamment lors de cette étape que le choix initial qui a été fait de constituer des paires d'échantillons jumeaux (voir le chapitre [2\)](#page-25-0), a démontré toute son utilité puisque le phénomène ne s'est jamais produit sur deux échantillons d'une même paire.

L'un des écueils du traitement proposé réside dans l'extraction des mauvais points imagette par imagette. En effet, l'algorithme d'extraction fait l'hypothèse qu'il existe des mauvais points sur l'imagette qu'il est en train de traiter. Or ce n'est pas toujours le cas, et c'est même notoirement faux pour les échantillons de tôle lisse. Heureusement une solution semi-automatique et assez simple à ce problème existe. Elle consiste essentiellement à supprimer les imagettes des séries GAUS et EZIF sur lesquelles aucun point non mesuré n'est censé exister, la chaîne est ensuite capable de reprendre son fonctionnement soit `a partir du stade de l'interpolation par des gaussienne soit `a partir du stade de recollement, suivant ce qui est nécessaire.

D'autres défauts sont imputables directement aux outils d'acquisition. Ainsi il est arriv´e que lors de l'enregistrement d'une imagette, le logiciel d'acquisition commette une erreur dont le résultat est une imagette où tous les reliefs semblent écrasés et dont la morphologie ne correspond pas du tout à la topographie initiale. Ceci est un problème sérieux qui, sans compter le problème de représentativité qu'il pose au niveau des analyses futures qui seront faites sur les topographies, peut aussi gêner le recollement des imagettes. Ces petits défauts, dont nous montrons quelques exemples en figure [4.20,](#page-88-0) sont cependant assez rares mais peuvent constituer autant de "grains de sables" s'opposant à l'automatisation totale de la restauration des topographies.

Malgré ces quelques défauts il semble que la "chaîne de restauration" proposée ait donné de bon résultats et elle nous a permis d'obtenir un grand nombre de topographies entièrement reconstituées. Cependant, ceci ne peut en aucun cas conclure la série des traitements indispensables à l'obtention d'un jeu de donnée exploitable. Nous traiterons donc au chapitre suivant, de la seconde partie de la chaîne de traitement qui concerne la résolution des problèmes de mesures qui ne sont plus liés au matériel d'acquisition mais inhérents à la nature même de l'expérience.

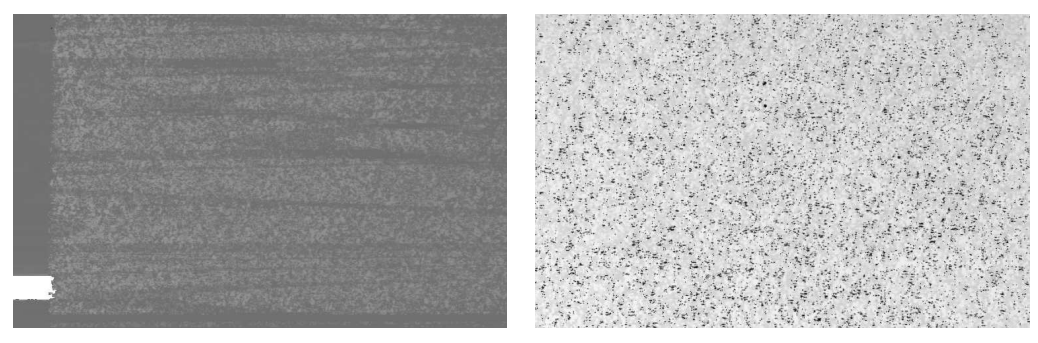

(a) La topographie mesurée présente d'étranges marques, peut-être s'agit-il de rayures, sauf que ces marques n'apparaissent sur aucune des imagettes voisines de celle-ci !

(b) Les données topographiques semblent complètement écrasées par quelques points arbitrairement bas (en noir sur l'image), peutêtre s'agit-il de points non mesurés que le microscope a "oublié" de signaler comme tel ?

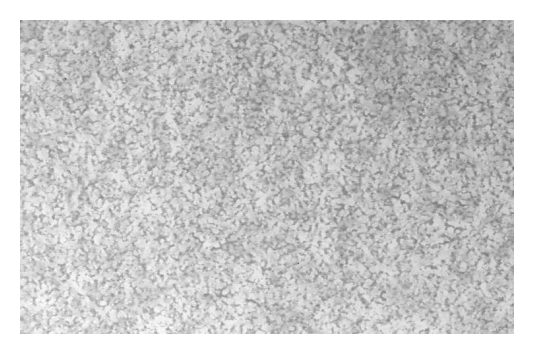

(c) Pour cette partie de la topographie, l'acquisition est  $r \acute{e}ussie$ , et elle est bien heureusement représentative de la grande majorité des mesures.

<span id="page-88-0"></span>Taille des imagettes :  $5.36 \times 4.00 mm^2$ 

Figure 4.20 – Quelques exemples de topographies "pathologiques" et d'une topographie "saine". Les imagettes présentées ici représentent divers endroits de la surface galvanisée d'une tôle EDT (B228D) et ont subi l'étape d'interpolation présentée en section [4.1.](#page-58-0)

# Chapitre 5 Préparation des topographies

Nous sommes sortis du chapitre précédent avec un jeu de données composé de topographies ayant retrouvé leurs intégrités et exploitables individuellement. Nous avons aussi exposé les méthodes permettant de palier le manque d'information en certaines zones des topographies et permettant de donner un sens cohérent à la notion d'altitude sur la totalité du domaine de définition de chacune d'entre elles.

Cependant, nous devons garder à l'esprit, le but initial de la campagne d'expériences principale de notre étude. Il s'agit de recueillir l'information nécessaire pour suivre précisément l'évolution du "paysage" autour d'un point donné de la surface d'une tôle, au travers des étapes successives de revêtement. Autrement dit, nous avons pour ambition de pouvoir comparer point par point les topographies relevées sur un même  $\'e$ chantillon, dans différents états de surface.

Dans cette optique, il se trouve que nous sommes encore loin du but. Strictement parlant, nous savons même déjà que nous ne pourrons jamais l'atteindre. En effet, la nature même de la méthode d'acquisition nous empêche de pouvoir exprimer les altitudes des diverses topographies dans un même référentiel. Ce problème est lié à celui que nous avons déjà exposé à la section  $4.2.1$  à propos des décalages verticaux entre imagettes, à la différence qu'ici nous n'avons pas de "témoins" à mettre en correspondance comme nous le faisions avec les zones de recouvrement. Il faut donc admettre que chaque topographie exprime des altitudes relatives à son propre référentiel, et nous ne pourrons donc pas comparer les valeurs, à la même position, sur deux topographies différentes. Nous pourrons donc, au mieux, comparer les écarts de valeurs entre plusieurs positions sur chaque topographie, c'est à dire comparer leurs morphologies.

Pour pouvoir faire cela, nous verrons dans ce chapitre qu'il faut d'une part appliquer, à chaque topographie, un ensemble de transformations dans le plan, d'une façon tout à fait similaire à ce que l'on ferait manuellement pour superposer deux feuilles de calque. Et, nous devrons, d'autre part, faire face à un problème récurrent dans l'étude des surfaces, qui est celui de la *forme* des échantillons, problème que nous présenterons ici brièvement et auquel nous proposerons une solution originale.

# 5.1 Ajustement des orientations

## 5.1.1 Le dispositif expérimental

Dans le but de pouvoir superposer les diverses topographies après leurs acquisitions, le laboratoire MCE d'ArcelorMittal à Maizières-lès-Metz a conçu un gabarit au sein duquel un échantillon peut être précisément calé et qui présente une fenêtre à travers laquelle le microscope effectue des mesures sur l'échantillon (voir aussi [I\)](#page-23-0). Nos acquisitions ont donc été faites de telle façon que le bord de la fenêtre apparaisse sur la topographie obtenue.

Sur les données acquises on a pu constater que le procédé a plutôt bien fonctionné et le bord supérieur ainsi que le bord latéral gauche de la fenêtre sont bien présents, apparaissant sous la forme de deux bandes de points non mesurés ce qui les rend d'autant plus faciles à extraire.

# 5.1.2 Les problèmes d'orientation

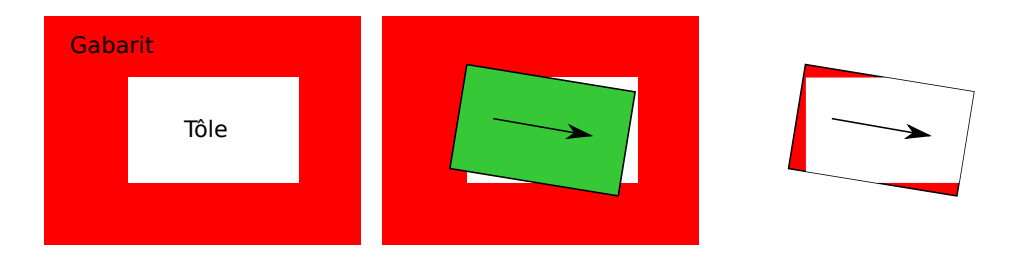

<span id="page-90-0"></span>FIGURE  $5.1$  – Les décalages en translation et rotation entre le gabarit et le champ d'observation du microscope se retrouvent dans la topographie mesur´ee. Sur toutes les images la tôle est en blanc, le gabarit lui sert de masque en rouge et la zone verte de la seconde image représente le champ d'observation du microscope.

Néanmoins, une fois les bords identifiés, il apparaît que d'une mesure à l'autre, le coin qui se trouve à l'intersection des deux bords visibles est décalé d'un vecteur arbitraire. En outre, un même bord est orienté de façon variable d'une image à l'autre, ce qui indique qu'en plus d'une translation, les échantillons, et à vrai dire le gabarit et le plateau sur lequel il est posé, ont subi des rotations dans le plan, entre chaque mesure. La figure [5.1](#page-90-0) présente le problème sous une version très simplifiée, mais qui permet de comprendre comment ces décalages peuvent se retrouver dans les topographies mesurées.

## 5.1.3 La méthode de correction

Afin de pouvoir réellement superposer les diverses topographies relevées sur un même échantillon, il a donc fallu tout d'abord décider d'un référentiel commun pour les représenter. Puis, il a fallu trouver une méthode pour effectuer le *changement de base* c'est à dire transformer les données disponibles depuis leur référentiels naturels vers le nouveau référentiel.

La première étape est en fait très simple puisqu'il s'agit de choisir une convention. S'agissant de convention, il est important de noter ici que les descriptions qui suivent sont à interpréter selon les conventions expliquées à la section  $2.4.2$  dans le cas où l'orientation est celle de la convention image.

Le référentiel que nous avons choisi est constitué par les bords gauche et supérieur de l'image qui représente la topographie. Pour être plus clair, il a été décidé que le bord supérieur de la fenêtre du gabarit  $<sup>1</sup>$  $<sup>1</sup>$  $<sup>1</sup>$  doit coïncider avec le bord supérieur de l'image et</sup> le bord gauche de la fenêtre du gabarit<sup>[2](#page-91-1)</sup> doit coïncider avec le bord gauche de l'image. Ainsi, le coin supérieur gauche de l'image coïncide naturellement avec le coin supérieur gauche de la fenêtre du gabarit. D'autres conventions étaient possibles, bien entendu, mais celle-ci est l'une des plus naturelle et ne semble pas introduire de complications pour les traitements ultérieurs.

Pour pouvoir ensuite transformer les topographies pour les ramener au nouveau référentiel, il faut leur faire subir une composition d'une rotation et d'une translation dans le plan (c'est-à-dire un *déplacement*). Pour trouver les paramètres de ces deux transformations, nous avons utilisé la méthode suivante, en travaillant sur l'image d'une topographie à ajuster :

- 1. Relever les abscisses de l'ensemble des points du bord supérieur de l'image.
- 2. Pour chacun de ces points, évaluer la distance à parcourir pour arriver au bord du gabarit lorsque l'on descend le long d'une verticale.
- 3. Réaliser une régression linéaire entre les couples de points constitués par les abscisses relevées et les distances mesurées.

<span id="page-91-2"></span>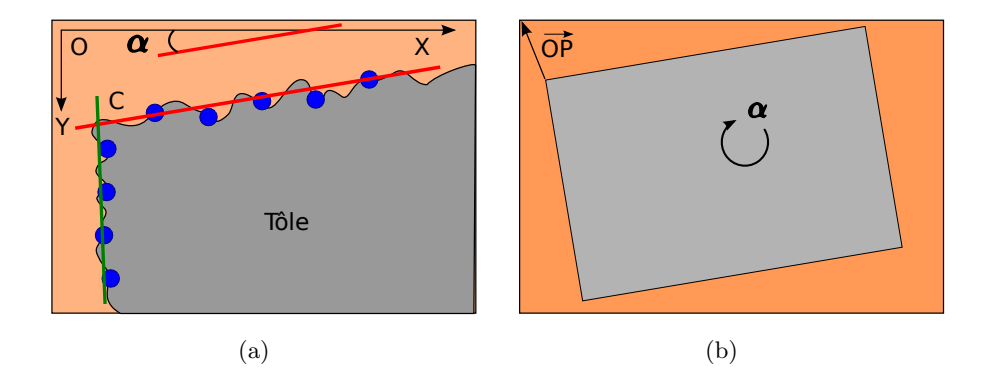

FIGURE 5.2 – Utilisation de régressions linaires pour déterminer les paramètres des d´eplacements `a appliquer lors de l'ajustement des bords du gabarit. Notons que sur l'image  $(a)$  les points bleus sont là pour symboliser les phases de régressions linéaires grâce auxquelles on obtient les droites rouge et verte, mais dans l'algorithme réel il n'y a pas eu de sous-échantillonnage des bords.

<span id="page-91-1"></span><span id="page-91-0"></span><sup>1.</sup> parfois désigné comme le "bord supérieur du gabarit" pour simplifier

<sup>2.</sup> ou encore le "bord gauche du gabarit"

En appliquant ensuite une m´ethode similaire au bord gauche de l'image, on arrive finalement à *modéliser* par deux droites les bords gauche et supérieur du gabarit. En choisissant l'une des deux droites et en calculant l'angle qu'elle forme avec le bord correspondant de l'image on obtient l'opposé de l'angle de la rotation à appliquer (voir figure [5.2-](#page-91-2)a. et b.). À l'intersection des deux droites on trouve bien entendu le coin supérieur gauche du gabarit, ce qui permet d'estimer le vecteur de translation à utiliser (voir figure [5.2.](#page-91-2)b).

Les transformations proprement dites doivent être faites avec prudence. En effet, faire subir une rotation à une image n'est pas aussi trivial qu'on pourrait le penser dès lors que les angles de rotation ne sont pas des multiples de  $90^\circ$ . Le même genre de probl`eme se pose si les coordonn´ees du vecteur de translation ne s'expriment pas en nombres entiers de pixels. Ceci est dû au fait que l'image est décrite sur un espace discret et qu'un pixel de l'image d'arrivée n'a pas forcément comme antécédent un pixel précis de l'image de départ par l'une ou l'autre de ces transformations.

En général, un pixel de l'image d'arrivée a, effectivement, pour antécédent un point qui se trouve "entre" plusieurs pixels de l'image de départ. Pour résoudre ce problème, une technique classique consiste à augmenter la résolution de l'image de départ de telle sorte que l'on soit sûr de trouver une valeur définie, en parcourant l'image d'arrivée et en cherchant les antécédents pixel par pixel. Dans ce cas précis, nous avons utilisé une librairie distribuée par l'EPFL et écrite par Philippe Thévenaz [\[68\]](#page-176-1). Cette librairie permet de d´ecrire l'image de d´epart dans une base de B-splines, et donc en particulier de passer d'une représentation sur un espace discret de la topographie (l'image) à une représentation sur un espace continu. On n'a donc plus aucun problème pour trouver un antécédent à n'importe quel point de l'image d'arrivée.

### 5.1.4 Résultats et discussion

Les algorithmes utilisés pour ajuster les bords du gabarit aux bords de l'image semblent donner de très bons résultats que nous pouvons illustrer par les images pro-posées en figure [5.3.](#page-94-0) Et il est notamment remarquable que la librairie utilisée ait pu s'adapter sans problème aux images assez grandes sur lesquelles nous travaillons, d'autant qu'elle semble bien préserver les motifs de petites échelles. Deux remarques s'imposent néanmoins.

Tout d'abord, nous n'avons pas cherché à assurer une précision arbitraire en ce qui concerne la détermination des paramètres des déplacements à faire subir à l'image. Il y a, par cons´equent, une certaine marge d'erreur dans l'ajustement. Nous ne pouvons donc pas garantir formellement que le point de la surface représenté par un pixel donné d'une image corresponde exactement au point de la surface représenté par le pixel de l'image acquise à l'étape suivante de revêtement. Néanmoins, d'après les vérifications visuelles qui ont été effectuées jusqu'à présent, le décalage ne semble pas démesuré et tourne sans doute autour de quelques pixels (soit des écarts de  $\theta$  à 50 microns au maximum).

Ensuite, bien que les interpolations par splines aient permis d'ajuster les bords du gabarit à ceux de l'image de façon très efficace et en conservant bien les motifs, il reste très probable que certains détails des topographies aient été lissés lors de l'interpolation. Cela n'est pas flagrant à l'image et si ce phénomène existe il concerne sans doute des échelles qui n'intéressent pas l'étude actuelle.

Pour conclure, si l'on tient compte des traitements qui ont dû être appliqués, ne serait-ce que pour reconstituer chacune des topographies et pour ensuite mettre en correspondance les pixels d'une topographies à l'autre, les précisions que nous avons observées sur les images résultant de cette dernière phase de traitement sont tout à fait raisonnables. Cependant, il nous est aussi apparu qu'il restait un obstacle de taille nous empêchant encore de pouvoir comparer les topographies deux à deux. Il s'agit du problème des déformations à grandes échelles subies par les échantillons et dont nous ´etudierons les tenants et les aboutissants `a la section suivante.

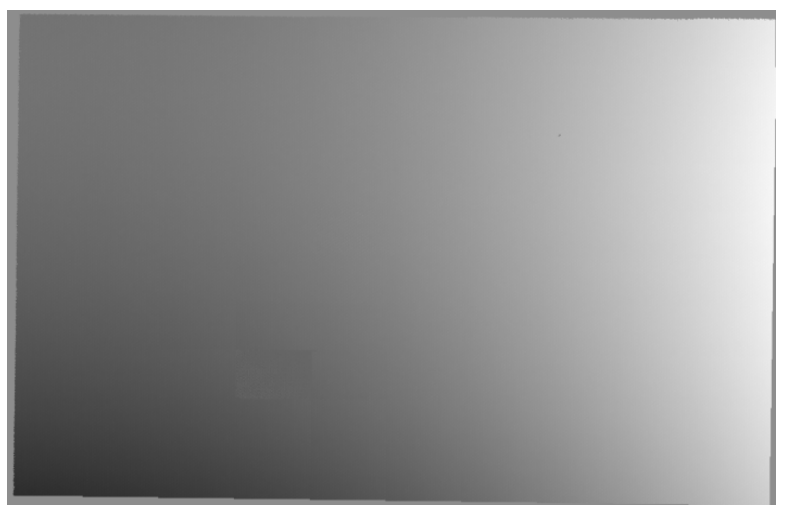

(a) L'image recollée mais non ajustée

<span id="page-94-0"></span>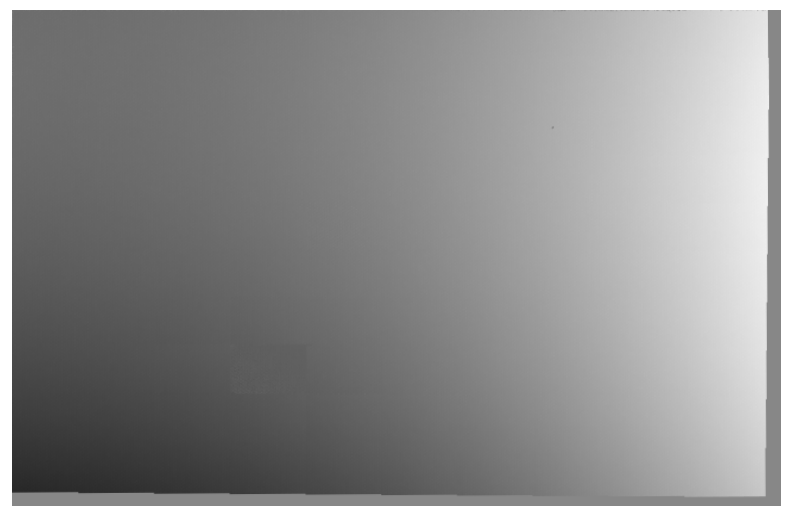

(b) Le résultat de l'ajustement des bords

Figure 5.3 – Ajustement des bords du gabarit contre les bords de l'image pour une topographie de tôle EBT galvanisée (B054C). Sur l'image  $(a)$ , les zones "plates" sur les bord haut et gauche correspondent au gabarit, les zones "plates" sur les deux autres bords correspondent à des points qui n'ont pas été mesurés sur le domaine représenté par l'image. Sur l'image  $(b)$ , on a repoussé le "fantôme" du gabarit jusqu'à la frontière de l'image elle-même, de telle sorte que, pour toutes les images traitées de la sorte, les bords haut et gauche correspondent tous exactement aux limites des bords du gabarit et servent de repère commun à toutes les topographies.

# <span id="page-95-1"></span>5.2 Correction de la forme

# <span id="page-95-0"></span>5.2.1 La "forme" d'un échantillon

Les échantillons prélevés sur des bobines de tôle présentent souvent ce que l'on appelle une "forme". La forme en question peut se définir comme une déformation dont l'échelle est à peu près du même ordre que la taille de l'échantillon et éventuellement supérieure. C'est un élément que l'on semble retrouver dans la plupart des études menées sur de tels échantillons et qui n'est donc pas propre aux seules campagnes d'expériences de notre projet.

L'apparition d'une *forme* sur un échantillon est souvent reliée à des contraintes que l'échantillon a pu subir avant ou pendant l'acquisition de sa topographie. Il peut s'agir de contraintes m´ecaniques (par exemple lors de la coupe) ou thermiques (lors d'une cuisson pour la réticulation d'une laque par exemple).

Ces phénomènes assez fréquents sont aussi assez délicats à traiter. La première raison en est que la forme fait partie intégrante de la géométrie de la surface et bien que les termes utilisés ici semblent prétendre le contraire, c'est bien la correction de la forme qui va, de fait, *déformer* la réalité topographique. Au delà d'un simple problème de terminologie, cela relève surtout de la difficulté qu'il y a souvent à dissocier sur une topographie, les motifs qui sont pertinents et ceux dont on peut faire abstraction.

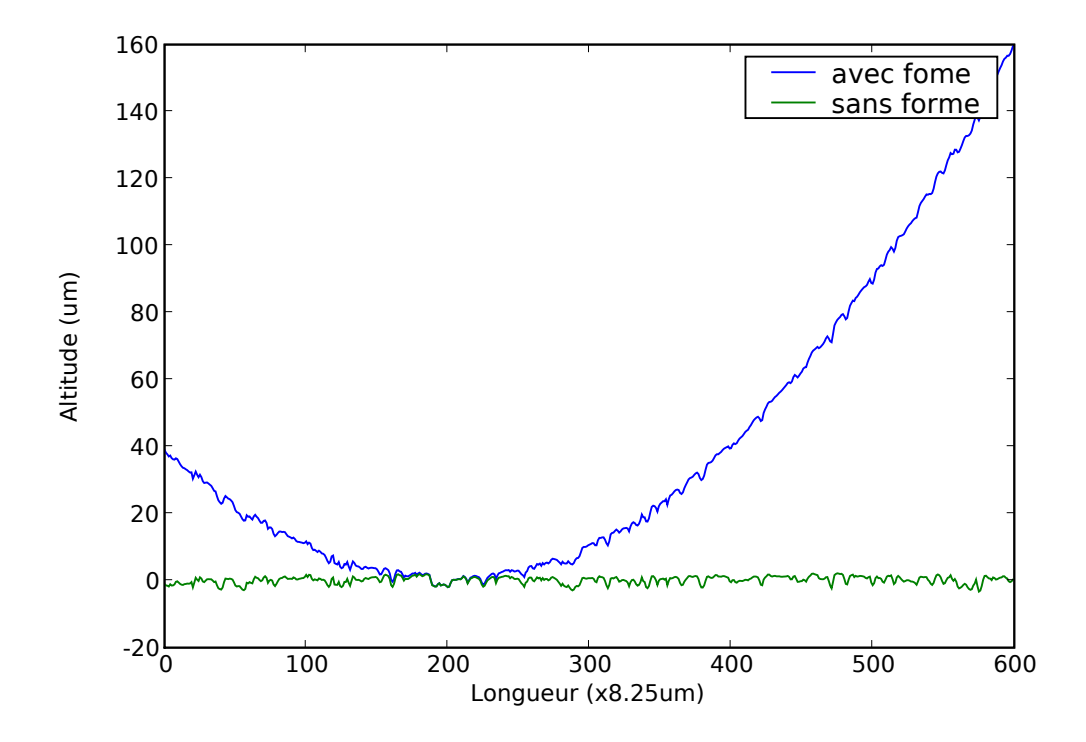

<span id="page-95-2"></span>FIGURE 5.4 – Une illustration de ce qui est généralement désigné comme la forme d'un échantillon. Ici la forme a l'allure d'une parabole qui "déforme" le profil de rugosité. Nous avons aussi fait figurer le résultat attendu après une correction possible de cette forme.

Plus concrètement, nous pouvons essayer de comprendre la gêne que représente la présence des déformations de grandes échelles en considérant les figures [5.4](#page-95-2) et [5.5.](#page-96-0)

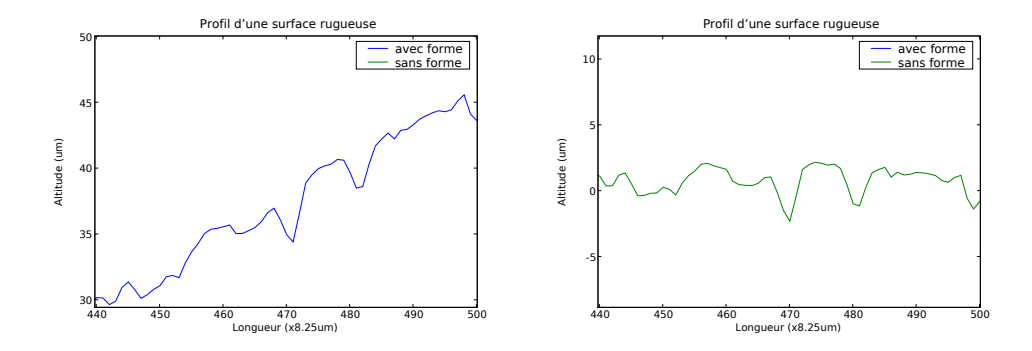

<span id="page-96-0"></span>Figure 5.5 – Les agrandissements des profils de la figure [5.4](#page-95-2) montrent bien que la morphologie du profil présentant une forme (à gauche) est très différente de celle du profil où la forme a été corrigée (à droite), même si, dans ce cas simplifié, il reste possible d'associer certaines portions des deux courbes

Il apparaît évident sur ces figures que des mesures fondées sur des calculs intégraux prenant en compte la hauteur des écarts entre pics, ou sur les propriétés des dérivées de la fonction qui représente le profil de la surface, vont donner des résultats complètement différents suivant qu'elles seront réalisées sur les profils avec ou sans forme.

Or, si l'on a une bonne idée des échelles mises en jeu par les phénomènes que l'on est en train d'étudier, il semble assez dommageable que des échelles non pertinentes puissent perturber la mesure. Les métrologues ne s'y sont d'ailleurs pas trompés lorsqu'ils ont défini des mesures normalisées telles que les Ra et Wa par exemple dont les méthodes de calculs font toujours intervenir des procédés de filtrage qui dépouillent les signaux de toute échelle perturbatrice. Les normes mettent effectivement en oeuvre des principes de filtrage électrique ou de filtrage gaussien qui font l'objet de nombreuses études à l'École Centrale de Lyon en particulier, sous la direction d'H. Zahouani, et le lecteur pourra chercher un peu plus de d´etail dans la revue qui en est faite dans la thèse de S. Ekambi-Pokossi[\[15\]](#page-173-2), par exemple.

Les échantillons sur lesquels nous travaillons n'échappent bien entendu pas à la règle et présentent tous une *forme*. Comme l'une des particularités essentielles de nos  $\acute{e}$ chantillons est de nous offrir la possibilité de suivre très précisément l'évolution d'un ´el´ement de surface donn´e, il est assez simple de voir en quoi la forme peut interf´erer. En effet, soit la forme est conservée à travers tous le processus de revêtement, auquel cas nous n'avons pas obligatoirement besoin de débarrasser les topographies de cette forme. Soit la forme change d'une étape à l'autre du procédé et il faut alors remettre `a plat toutes les topographies pour pouvoir ˆetre ensuite capable de les comparer. Il est vite apparu que nous avions affaire au deuxième cas de figure et c'est ce qui a motivé l'implantation d'une méthode ad hoc de rattrapage de forme.

### <span id="page-96-1"></span>5.2.2 Le rattrapage de forme

Pour corriger la forme de nos échantillons, nous nous sommes inspirés d'une méthode qui avait déjà fait ses preuves, et qui est, sommes toutes, relativement simple. En effet, le laboratoire "automobile" d'ArcelorMittal R&D utilise régulièrement une interpolation par des polynômes pour reproduire et compenser la forme des profils relevés sur les échantillons.

Il faut toutefois noter que la recherche est toujours active dans le domaine du rattrapage de forme qui, comme nous l'avons déjà souligné, est un problème particulièrement complexe. De façon assez schématique il existe dans la littérature deux

grandes catégories de méthodes. La première consiste à estimer de la forme pour ensuite la soustraire à la topographie initiale. Il faut alors bien choisir la méthode d'estimation de la forme. Ceci peut se faire par ajustement de "simples" polynômes comme nous venons de l'indiquer, ou par des méthodes un peu plus perfectionnées, telles que l'utilisation de B-splines qui a été notamment étudiée par S. Ekambi-Pokossi[\[15\]](#page-173-2) et S. Mezghani[\[42\]](#page-175-1).

Un autre type de démarche semble toutefois prendre le pas sur celle que nous venons de présenter. L'idée générale est alors de proposer une décomposition de la topographie initiale sur une base de fonctions, puis de reconstruire une topographie à partir de cette décomposition dont on aurait au préalable retiré les composantes censées correspondre à la forme. Il faut pour cela trouver une base de fonctions qui se prête bien à l'exercice. Dans ce domaine, les ondelettes semblent ˆetre particuli`erement performantes[\[29\]](#page-174-0), notamment depuis que les limitations initiales des transformées en ondelettes réelles et discrètes ont été dépassées. Ainsi, X. Jiang propose des méthodes conçues à partir des ondelettes complexes [\[31,](#page-174-1) [30\]](#page-174-2), tandis qu'à L'École Centrale de Lyon, sont développées des techniques fondées sur les transformées en ondelettes continues comme on peut le voir dans les travaux de S. Mezghani[\[42\]](#page-175-1).

Nous avons, pour notre part, initialement choisi une approche assez conservatrice. Nous avons, en effet, repris le principe de l'utilisation de polynômes, que nous avons cependant implanté dans le cadre des images en deux dimensions. La démarche générale est donc la suivante :

- 1. Léger filtrage de la topographie initiale par un filtre médian.
- 2. Interpolation de la topographie par un polynôme (bivarié) d'ordre 5.
- 3. Soustraction à l'image de départ de la surface décrite par ce polynôme.

La première étape de filtrage est nécessaire car les topographies présentent certains points erronés. Ces points, qui ne sont pas à confondre avec les points non mesurés dont nous avons pu parler dans d'autres sections, sont des mesures qui, pour une raison ou une autre, ont mal tourn´e sans que le microscope ne s'en rende compte, si bien qu'une valeur généralement arbitrairement basse a été attribué au pixel correspondant de l'image de topographie. Ces points erratiques sont heureusement très rares (pas plus d'une centaine par topographie) et isolés les uns des autres. Un filtre médian sur un voisinage  $3 \times 3$  pixels est donc parfaitement adapté au traitement de ces points et ne risque pas non plus d'induire des déformations dans la surface interpolée par le polynôme.

Le degré du polynôme que nous avons choisi pour réaliser ensuite l'interpolation correspond à une valeur communément utilisée dans les laboratoires d'ArcelorMittal. L'interpolation elle-même se fait par minimisation de l'erreur quadratique entre la topographie mesurée et la surface représentée par un polynôme dont la formule est la suivante :

$$
\mathcal{P}: \mathbb{R}^2 \to \mathbb{R}
$$
  
\n
$$
(x, y) \mapsto \Sigma_{\{(i,j)\in[\![1,5]\!]^2\,|i+j=5\}}(a_{i,j} \cdot x^i y^j)
$$
\n(5.1)

On peut voir sur la figure [5.6](#page-99-0) des exemples de polynômes obtenus par l'interpolation dont nous avons parlé. Cela permet de bien visualiser ce qui est détecté comme de la forme sur les échantillons. Une fois que nous avons une représentation correcte de la forme que nous voulons corriger, il suffit alors de procéder à une simple soustraction pour obtenir une image corrigée comme celles présentées sur la colonne de droite de la figure [5.7.](#page-100-0)

Dans l'ensemble, les résultats semblent tout à fait corrects. Et l'on remarque que les images corrigées présentent très peu de déformation à grande échelle, ce qui était bien entendu notre objectif et devrait nous permettre d'utiliser des outils (mathématiques ou physiques) qui, sans cette correction, auraient été perturbés par l'existence d'une dérive de grande échelle. Notons aussi que ces images illustrent bien le fait que la forme peut changer entre les divers étapes du processus de revêtement.

Il reste toutefois quelques écueils bien visibles sur les images de la figure [5.7,](#page-100-0) où l'on a le sentiment que toute la forme n'a pas été enlevée, à moins qu'au contraire, en choisissant un polynôme de degré trop élevé, nous n'ayons introduit des déformations artificielles. Nous exposerons dans la suite une proposition originale pour lever au maximum ces doutes par le biais d'un procédé automatique.

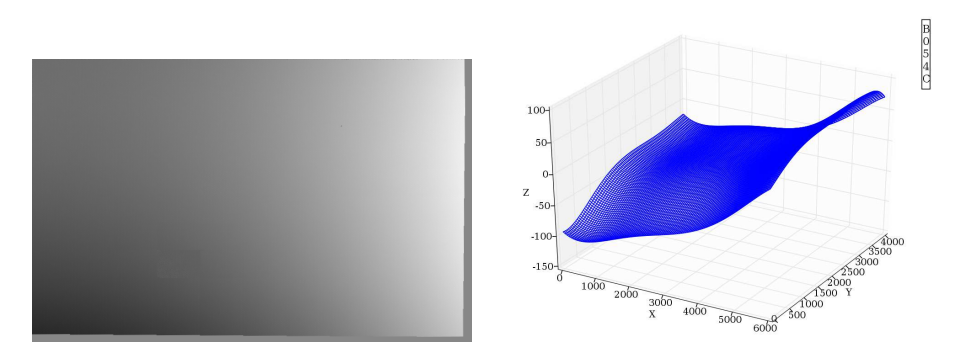

(a) Tôle galvanisée

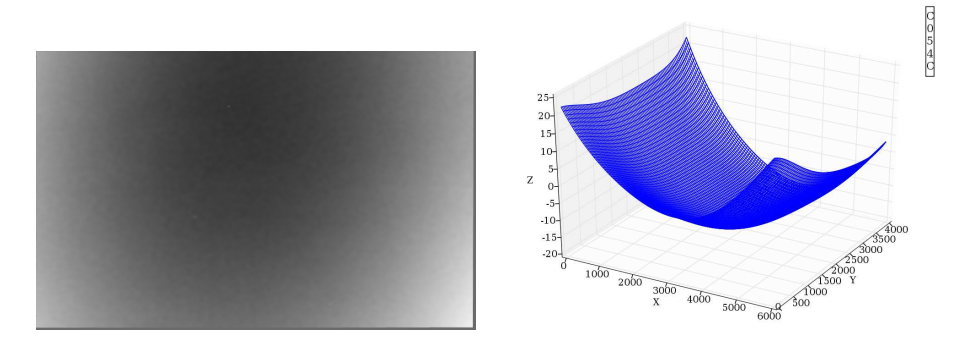

(b) Tôle revêtue de cataphorèse

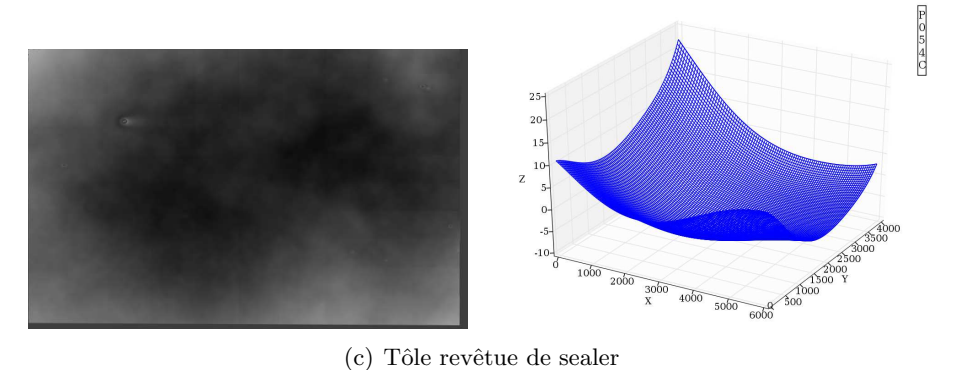

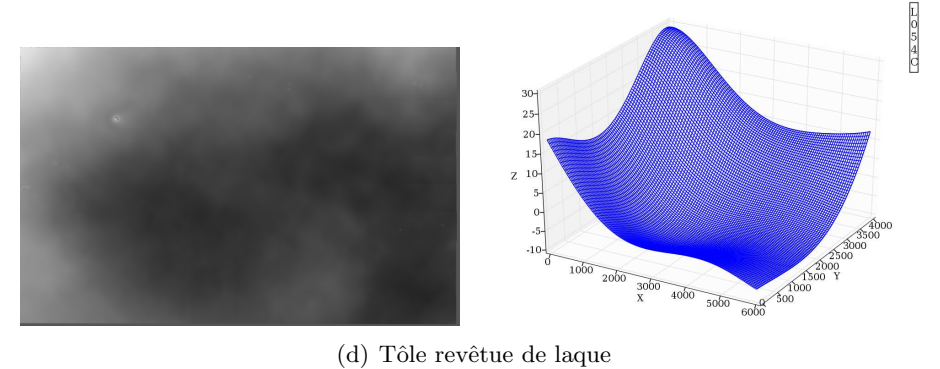

<span id="page-99-0"></span>

FIGURE  $5.6$  – Topographies d'une tôle EBT (054C) à divers états de surface accompagn´ees de leurs "formes". Pour s'orienter sur les images 3D il faut savoir qu'ici le coin en bas à droite des topographies correspond au coin qui est dirigé vers le lecteur dans la vue 3D, ensuite plus un pixel est clair plus la valeur correspondante est grande sur l'axe vertical et, enfin, les échelles présentées sur les graphes 3D sont en nombre de pixels pour les axes X et Y et en microns pour l'axe Z.

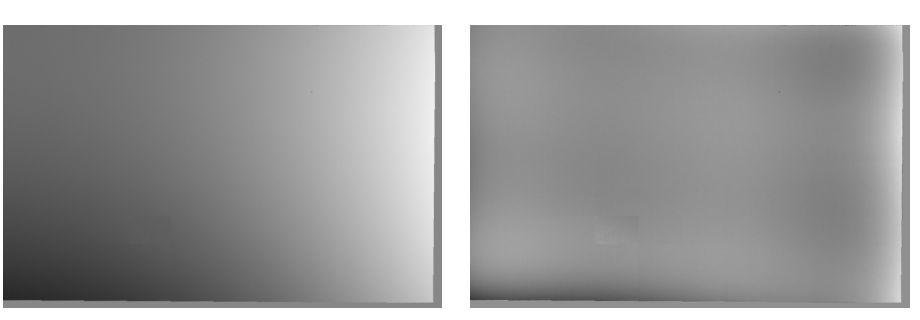

(a) Tôle galvanisée

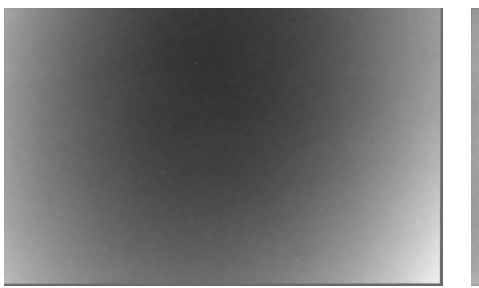

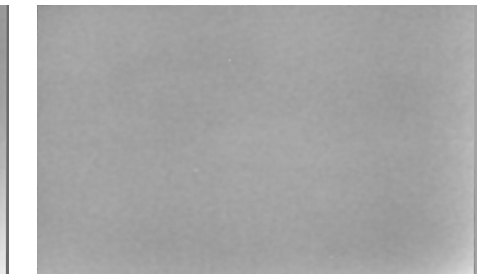

(b) Tôle revêtue de cataphorèse

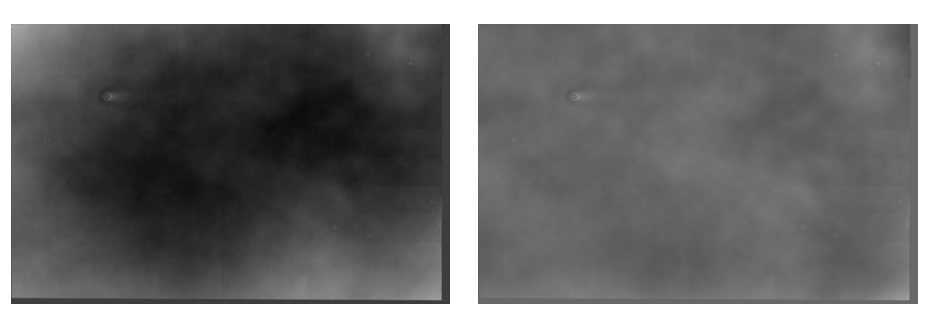

 $(c)$  Tôle revêtue de sealer

<span id="page-100-0"></span>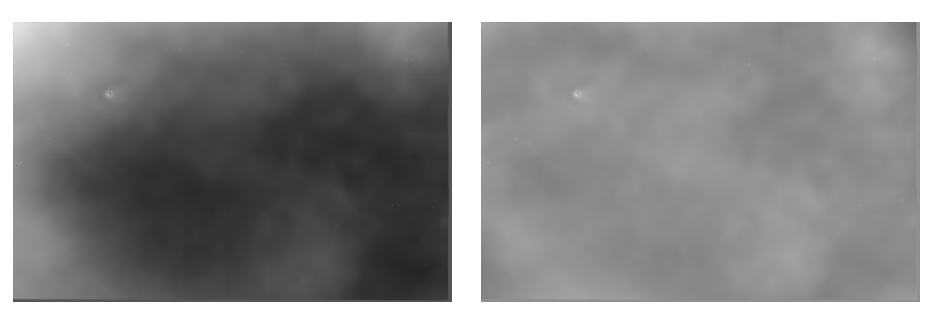

(d) Tôle revêtue de laque

FIGURE 5.7 – Topographies d'une tôle EBT (054C) avant et après rattrapage de forme.

### 5.2.3 Automatisation

Encouragés par les bons résultats obtenus avec le rattrapage de forme présenté à la section précédente, nous avons voulu proposer une méthode automatique pour trouver le degré du polynôme modélisant la *forme* de l'échantillon.

Outre l'intérêt théorique de cette démarche nous pouvons tout de suite en souligner l'intérêt pratique et immédiat pour notre étude. Notre campagne d'expériences principale a généré 168 topographies. Garantir une bonne correction de la forme de chacune de ces topographies nécessite d'essayer des rattrapages avec divers degrés de polynômes (typiquement de 1 à 6) et de sélectionner au cas par cas le degré qui permet la meilleure correction. En plus d'être très coûteux en temps, cela pose aussi un gros problème de reproductibilité dans la mesure où le résultat est intimement lié à la perception de la personne effectuant le rattrapage.

### 5.2.3.1 Analyse de la forme

Afin de cerner au mieux le cadre dans lequel nous allons proposer une automatisation, il convient tout d'abord d'énoncer nos hypothèses de départ. Étant donné que le concept de *forme* est en fait assez vague, et souvent décrit par les problèmes que la forme pose lors des mesures, nous avons choisi une définition qui lie intimement la forme à l'expérience qu'elle est supposée perturber.

Définition 5.1. La forme d'un échantillon est l'ensemble des motifs dont les échelles caractéristiques sont supérieures à une certaine échelle "seuil".

Nous remarquons immédiatement que cette définition semble tout à fait raisonnable et cohérente avec les descriptions données précédemment à propos du phénomène. Et la notion d'*échelle seuil* citée dans la définition est elle-même à relier à l'échelle à laquelle l'observation est réalisée.

Il reste tout de même à savoir comment exploiter correctement cette définition. Pour ce faire, nous avons suivi une idée suggérée par Dominique Jeulin, qui était d'utiliser la fonction d'auto-corrélation de la topographie, celle-ci permettant de déterminer les  $\acute{e}$ chelles des motifs présents dans le signal.

Pour mieux comprendre cette exploitation de la fonction de corrélation nous proposons deux schémas simplifiés représentant les cas de figures que nous pourrions rencontrer lorsqu'une déformation de grande échelle est présente sur un signal 1D. Avant d'aller plus loin notons que sur ces exemples nous considérons comme de grandes échelles tout ce qui est plus grand que l'axe des abscisses.

Le cas le plus général est décrit par la figure  $5.8$ . Nous y voyons la corrélation d'un signal présentant des motifs dont les échelles sont inférieures à la taille maximum du champ d'observation (la courbe "sans forme") et la corrélation de ce même signal auquel se serait ajoutée une déformation dont l'échelle caractéristique est comparable `a la taille du champ d'observation (la courbe "avec forme").

La figure [5.9](#page-102-1) illustre quant à elle un cas très particulier qui correspond pourtant à la même situation. Dans cette autre figure, le signal "sans forme" présente en fait essentiellement des échelles qui sont petites par rapport à la résolution à laquelle la mesure a été faite et apparaissent presque comme du bruit, tandis que la déformation subie par le signal "avec forme" est d'une échelle que l'on peut supposer très supérieure au champ d'observation. Ce cas, très particulier, s'est en fait présenté lors de notre étude. Etant donné que les courbes de corrélation ont alors des aspects très différents du cas général de la figure [5.8,](#page-102-0) il a fallu prévoir un traitement spécifique à cette situation.

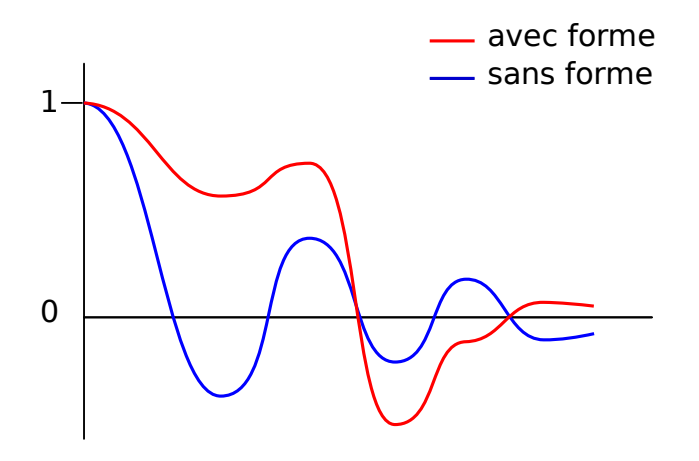

FIGURE  $5.8$  – Corrélation révélant la superposition d'un motif de grande échelle sur des motifs de plus petites échelles

<span id="page-102-0"></span>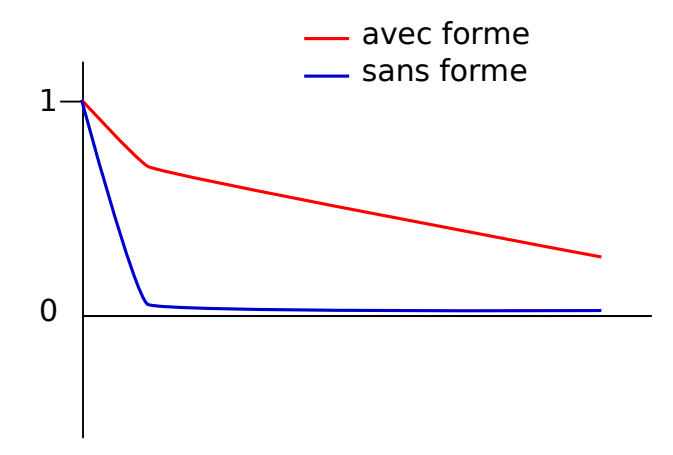

<span id="page-102-1"></span>FIGURE  $5.9$  – Corrélation révèlant une dérive de grande échelle

### 5.2.3.2 Détection par corrélation

Nous avons choisi d'utiliser la méthode de correction par polynômes présentée à la section [5.2.2,](#page-96-1) et de l'appliquer, pour chaque échantillon, avec des polynômes de degrés de plus en plus élevés. L'automatisation réside en fait dans la sélection du "bon" degré pour le polynôme, et nous avons désigné ce "bon" degré comme celui correspondant au premier polynôme qui permet d'obtenir une topographie où la forme n'est plus présente.

Ainsi l'intérêt de l'algorithme repose sur la méthode de détection de la présence de forme. Cette détection se fait, comme nous l'avons déjà annoncé, à partir de la courbe de corrélation. Dans la mesure où nous voulons ici travailler sur des topographies en deux dimensions, il semble à première vue nécessaire d'étendre les observations faites pr´ec´edemment aux signaux bidimensionnels. N´eanmoins, nous avons choisi d'utiliser la courbe de la fonction d'auto-corrélation suivant une direction unique. Ce choix qui n'avait, au départ, pour but que de nous permettre de tester simplement notre méthode, s'est avéré suffisamment performant pour que n'ayons finalement pas besoin de passer par un traitement de la fonction de corrélation sur son support entier (et donc 2D).

Les courbes de corrélation que nous avons exploitées ont été calculées suivant la direction de la plus grande longueur de nos échantillons. Cette direction correspond à la fois à la direction de laminage lors de la fabrication des échantillons, et à la direction de plus grande pente pour les échantillons dont les revêtements ont été cuits en position inclinée. La détection de la forme sur ces courbe se fait à partir de deux critères correspondant aux situations illustrées sur les figures [5.8](#page-102-0) et [5.9](#page-102-1) et que nous décrivons ci-après. La direction choisie pour la fonction de corrélation, nous permet, vis-à-vis de ces critères, de nous assurer que nous travaillons avec une longueur de champ suffisante pour pouvoir y discerner la forme et ne pas l'assimiler aux plus grands des motifs que nous souhaitons étudier<sup>[3](#page-103-0)</sup> et donc conserver après le rattrapage de forme.

Le premier critère de détection est en fait un simple décompte du nombre de fois où la courbe de corrélation change de signe. Le compte se fait sur un domaine d'une longueur donnée. Cette longueur est prise égale au double de la longueur caractéristique, au delà de laquelle on considère un motif comme étant une déformation de grande ´echelle. Si la courbe ne change pas de signe plus d'une fois sur ce domaine, l'algorithme décide alors que de la forme est présente (voir aussi figure [5.10\)](#page-103-1).

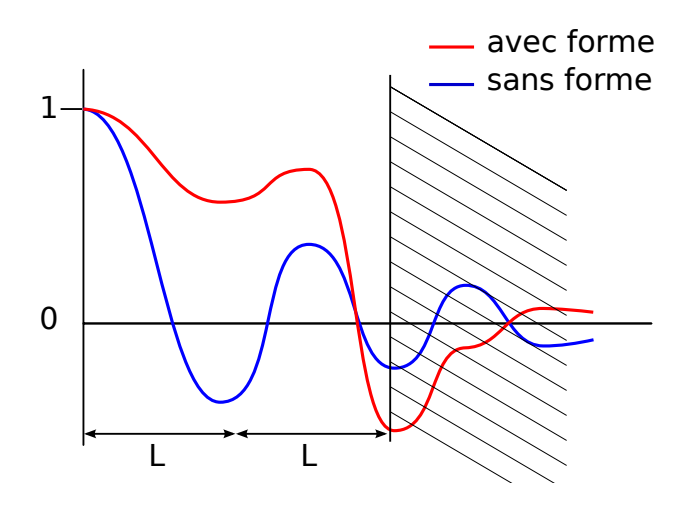

<span id="page-103-1"></span>FIGURE  $5.10$  – Détection de la forme dans le cas "général" de la figure  $5.8$ 

Pour répondre à des aspects pratiques, et notamment au fait que les courbes de corrélation mesurées présentent beaucoup de petites fluctuations, nous avons introduit deux m´ethodes de filtrage : un filtrage par une moyenne sur un noyau de petite taille et, un seuil de tolérance  $\delta$  pour considérer qu'il y a eu changement de signe. Ce dernier seuil indique en fait qu'on ne va compter un nouveau changement de signe que si la courbe traverse de part en part un cylindre de rayon  $\delta$  centré autour de l'axe des abscisses. Il y a donc en tout 3 paramètres à fournir pour définir ce premier critère.

Le second critère de détection consiste à vérifier si la courbe de corrélation entre et se maintient à l'intérieur d'un cylindre dessiné autour de l'axe des abscisses. Ceci permet de détecter une éventuelle décorrélation au delà d'une certaine échelle. Si l'on considère le cas particulier illustré par la figure [5.9,](#page-102-1) le signal "sans forme" est essentiellement décorrélé aux échelles auxquelles on l'observe  $^4$  $^4$ , tandis que la forme apporte inévitablement une corrélation du signal sur toutes les échelles auxquelles il est observé.

Comme indiqué sur la figure [5.11,](#page-104-0) nous utilisons deux paramètres pour mettre en oeuvre ce critère. Tout d'abord, nous utilisons l'échelle "seuil" déjà mentionnée pour

<span id="page-103-0"></span><sup>3.</sup> Pour nos échantillons, la largeur du champ d'observation dans la direction transverse est assez proche de l'échelle des motifs les plus larges que nous voulons observer (cf section [2.3\)](#page-27-0).

<span id="page-103-2"></span><sup>4.</sup> Le lecteur comprendra ici la raison pour laquelle nous avons distingué ce cas particulier, puisqu'il met en défaut le critère du changement de signe conçu pour le cas général, en ne traversant jamais le cylindre de rayon  $\delta$  que nous avons alors défini.

<span id="page-104-0"></span>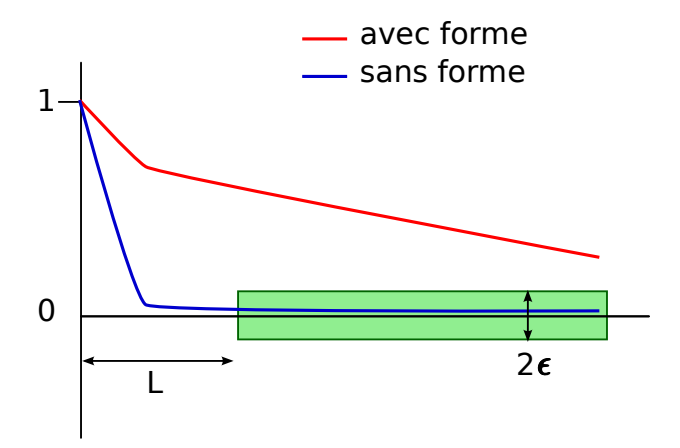

FIGURE  $5.11$  – Détection de la forme dans le cas particulier de la figure  $5.9$ 

déterminer l'abscisse à laquelle nous commençons à dessiner le cylindre, puis nous utilisons une autre valeur seuil  $\epsilon$  pour définir le rayon de ce cylindre.

Le nombre total de paramètres pour mettre en place les deux critères est donc en théorie de  $4$ :

- l'échelle "seuil" :  ${\cal L}$
- le seuil de tolérance pour l'alternance de signe :  $\delta$
- la taille du filtre par moyenne : κ
- le rayon du cylindre de détection des décorrélations :  $\epsilon$

En pratique il est possible, et raisonnable, de relier ces param`etres entre eux et nous avons donc choisi d'imposer les relations suivantes :

 $- \epsilon = 2 \cdot \delta$ 

 $-L = 4 \cdot \kappa$ 

En effet, la seule contrainte portant sur  $\delta$  est d'être suffisamment petit, et en pratique la relation proposée suffit largement. D'autre part, le résultat de l'algorithme ne dépend pas beaucoup de la valeur exacte de la taille du filtre  $\kappa$ . Les seules conditions sont que celui-ci ne soit pas trop proche de 0, sans quoi il ne filtre rien, et qu'il ne soit pas non plus trop proche de l'échelle seuil pour ne pas qu'il fasse apparaître de la forme là où il n'y en a pas.

## 5.2.3.3 Quelques résultats

Nous présentons dans cette section quelques images qui ont été traitées par notre algorithme de correction automatique de la forme. Nous pouvons y constater que les résultats sont assez satisfaisants.

Pour chaque exemple, nous présentons les images des topographies avant et après rattrapage, ainsi que les courbes de corrélation sur lesquelles les critères ont été appliqués. Les principales frontières définies par ces critères figurent aussi sur les graphes de ces courbes, où l'on voit donc la limite pour la détection des alternances de signes (le grand trait vertical au milieu des graphes) et le cylindre de détection des décorrélations (le rectangle dessin´e autour de l'axe des abscisses dans la partie gauche des graphiques). Enfin, deux versions des courbes sont proposées : la version supérieure présente les courbes avant le filtrage par des moyennes et la version inférieure celles qui ont été filtrées.

Concernant les images des topographies, nous les montrons ici en fausse couleur et

avec des résolutions bien inférieures à la résolution initiale. Il faudra donc être vigilant aux échelles de couleur qui changent fortement d'une image à l'autre (et notamment avant et apr`es le rattrapage de forme). Il faudra aussi se rappeler que le bruit qui semble être présent sur ces images n'est en fait qu'un effet de la microrugosité que l'on discerne très bien sur les images en pleine résolution.

<span id="page-105-1"></span>Tôle EDT, galvanisée Nous présentons sur les figures [5.12](#page-105-0) et [5.13](#page-107-0) le résultat du rattrapage de forme sur une tôle qui n'a d'autre revêtement que celui de la galvanisation et qui présente une rugosité de petite échelle dont les motifs sont aléatoires. Un polynôme de degré 4 a été sélectionné et c'est le critère de changement de signe qui a été déterminant.

Les grandes déformations initiales ont été corrigées et le dénivelé global des altitudes sur l'ensemble de la topographie a été fortement réduit. Il reste néanmoins certains motifs de grande échelle qui semblent "traverser" l'image. Nous sommes en mesure d'affirmer que ces motifs ne sont pas dû à la méthode de correction utilisée mais préexistaient sur l'échantillon, en particulier car ce type de motif transversal apparaît sur d'autres échantillons avant toute correction de la forme. Ceci montre toutefois une première limite à la méthode que nous proposons.

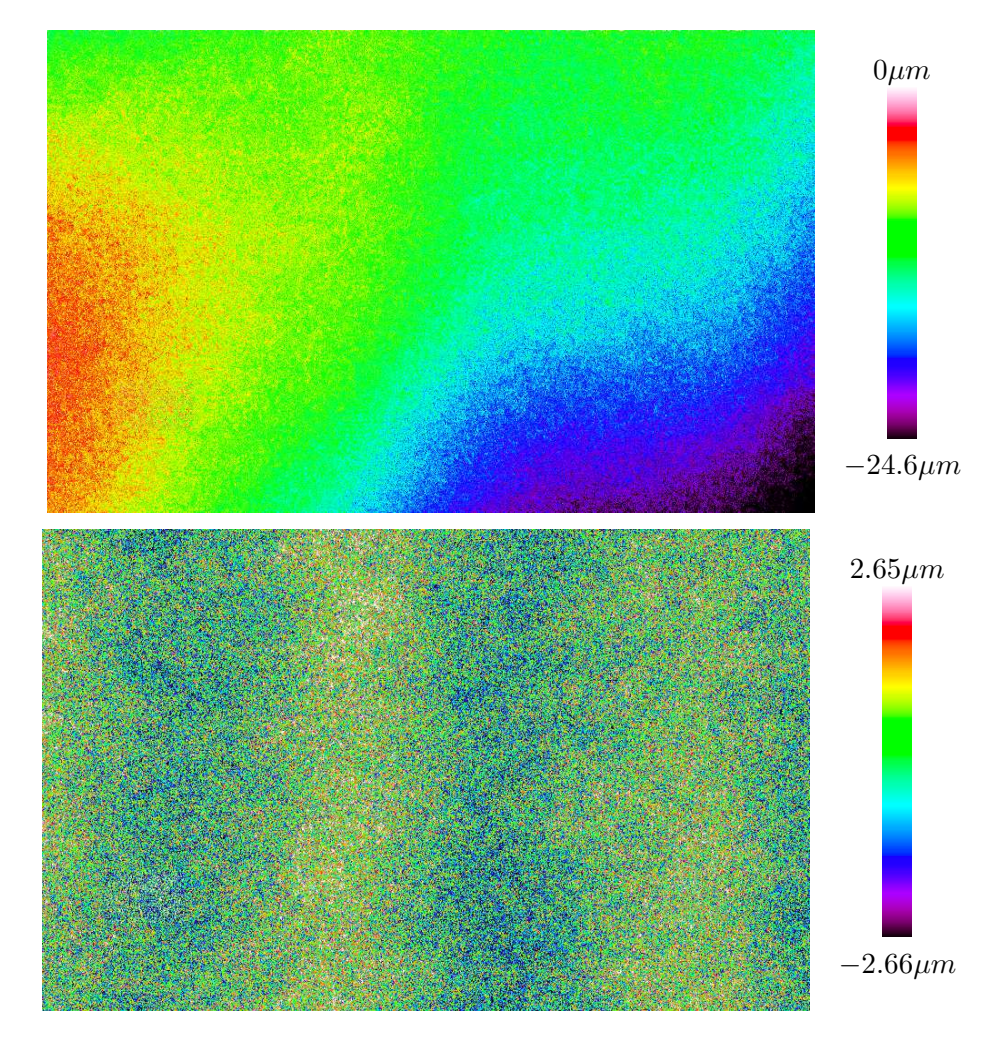

<span id="page-105-0"></span>FIGURE  $5.12$  – Tôle EDT galvanisée (B3E) avant et après le rattrapage

Tôle EBT, galvanisée Nous présentons sur les figures [5.14](#page-108-0) et [5.15](#page-109-0) le résultat du rattrapage de forme sur une tôle qui n'a d'autre revêtement que celui de la galvanisation et qui présente une rugosité de petite échelle dont les motifs sont périodiques. Le polynôme sélectionné automatiquement est de degré 2.

Nous pouvons ici constater l'intérêt d'avoir filtré les courbes de corrélations, car la nature périodique des motifs de petites échelles et leur nombre très élevé sur la tôle produisent des fluctuations propres à perturber l'application de nos critères. C'est d'autant plus important ici, que c'est le critère de décorrélation qui a été déterminant, or si l'on ne néglige pas les effet de la microrugosité qui sont prédominants pour ce type de surface, cette décorrélation n'apparaît pas.

Une autre tôle EDT, galvanisée Nous présentons sur les figures  $5.16$  et  $5.17$  le résultat du rattrapage de forme sur une tôle qui n'a d'autre revêtement que celui de la galvanisation et qui présente une rugosité de petite échelle dont les motifs sont périodiques. Le critère de changement de signe a permis ici de sélectionner un polynôme de degré 4.

Notons que cette tôle est censée présenter les mêmes caractéristiques de surface que celle présentée en section [5.2.3.3,](#page-105-1) mais le rattrapage de forme a, à nouveau, fait ressortir des d´eformations transversales `a l'image. Elles apparaissent ici encore plus nettement que pour l'échantillon B3E présenté précédemment. Ceci est certainement lié au fait qu'elles étaient déjà discernables *avant* le rattrapage de forme, comme nous pouvons le constater sur la partie gauche de la première image de la figure [5.16.](#page-110-0)

Tôle EDT, couverte de sealer Nous présentons sur les figures [5.18](#page-112-0) et [5.19](#page-113-0) le résultat du rattrapage de forme sur une tôle qui est revêtue de sealer et qui présente donc essentiellement des motifs d'échelles "moyennes" (très grandes par rapport au pas d'échantillonnage mais plus petites que l'échantillon). Le polynôme sélectionné automatiquement est de degré 3, suivant un critère de changement de signe.

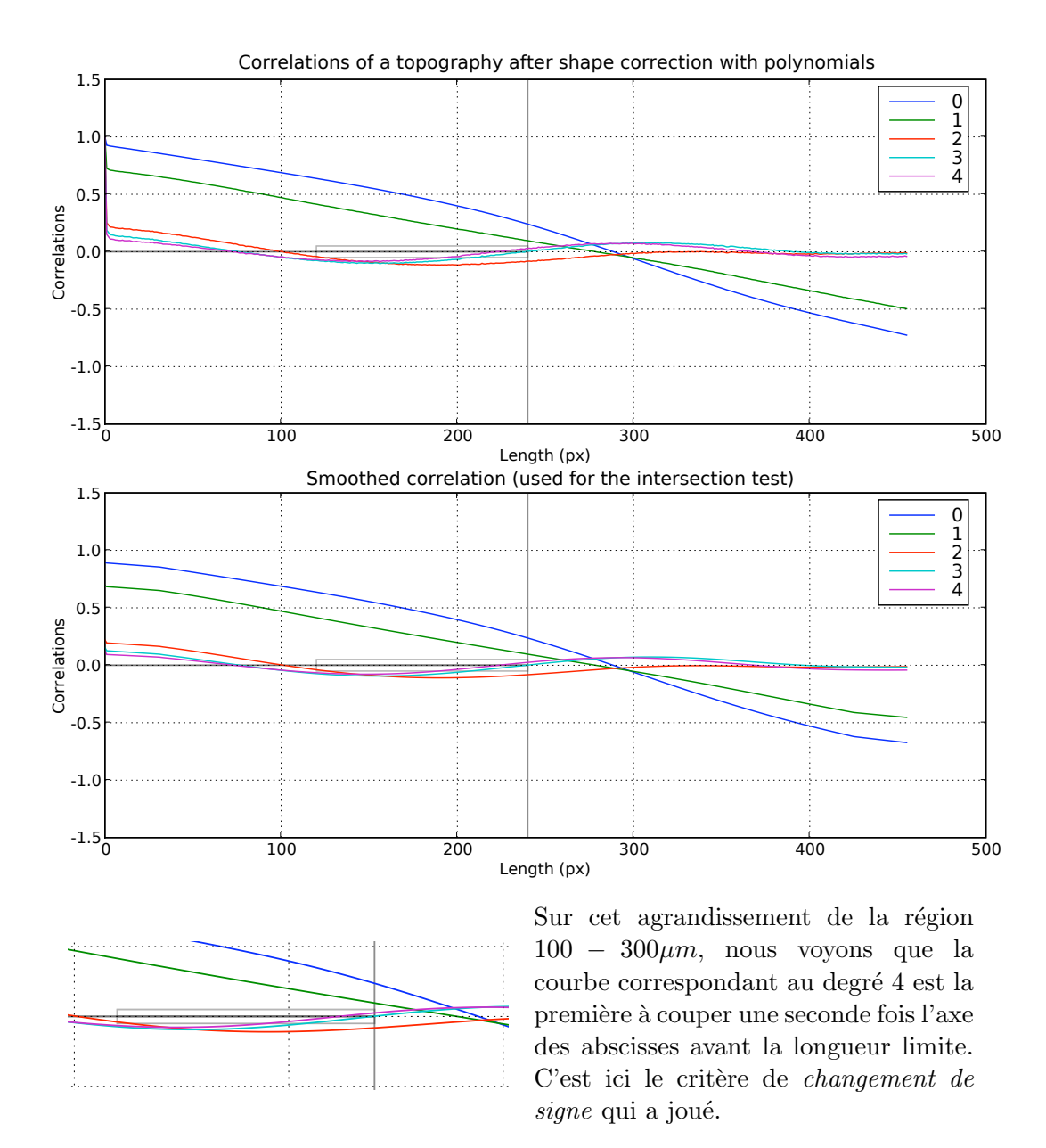

<span id="page-107-0"></span>FIGURE 5.13 – Corrélations mesurées au cours du rattrapage de forme sur une tôle EDT galvanisée (B3E)
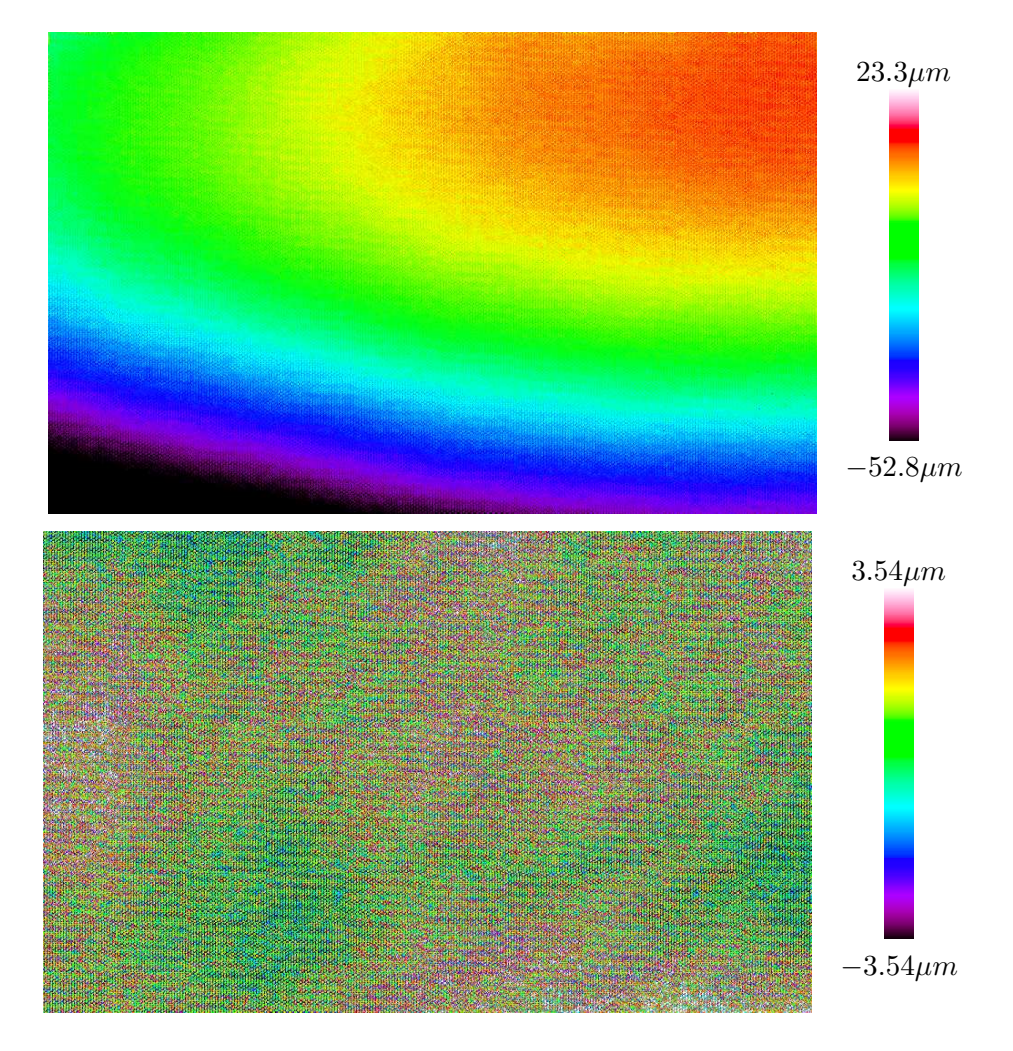

FIGURE 5.14 – Tôle EBT galvanisée (B054E) avant et après le rattrapage

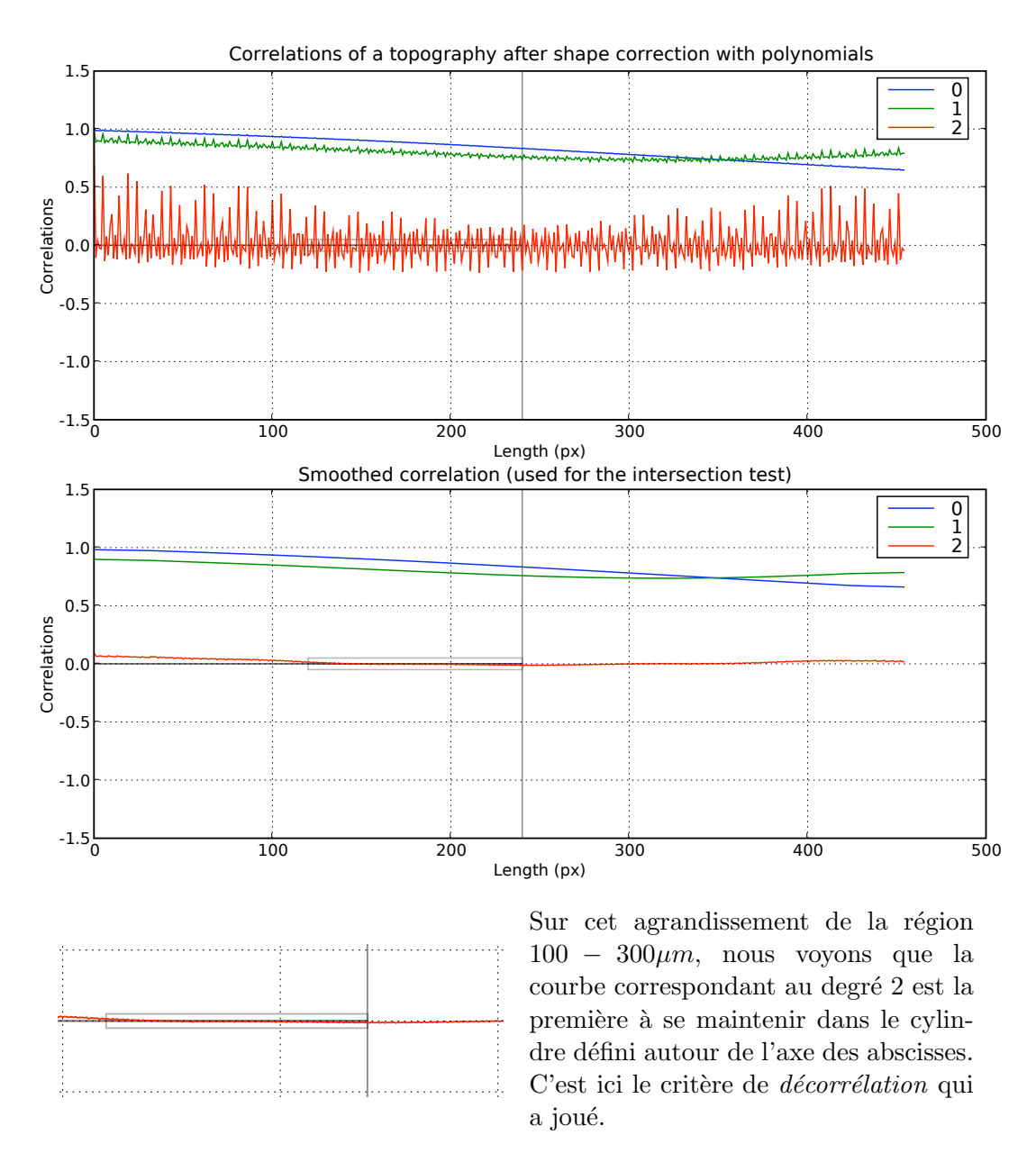

FIGURE 5.15 – Corrélations mesurées au cours du rattrapage de forme sur une tôle EBT galvanisée (B054E)

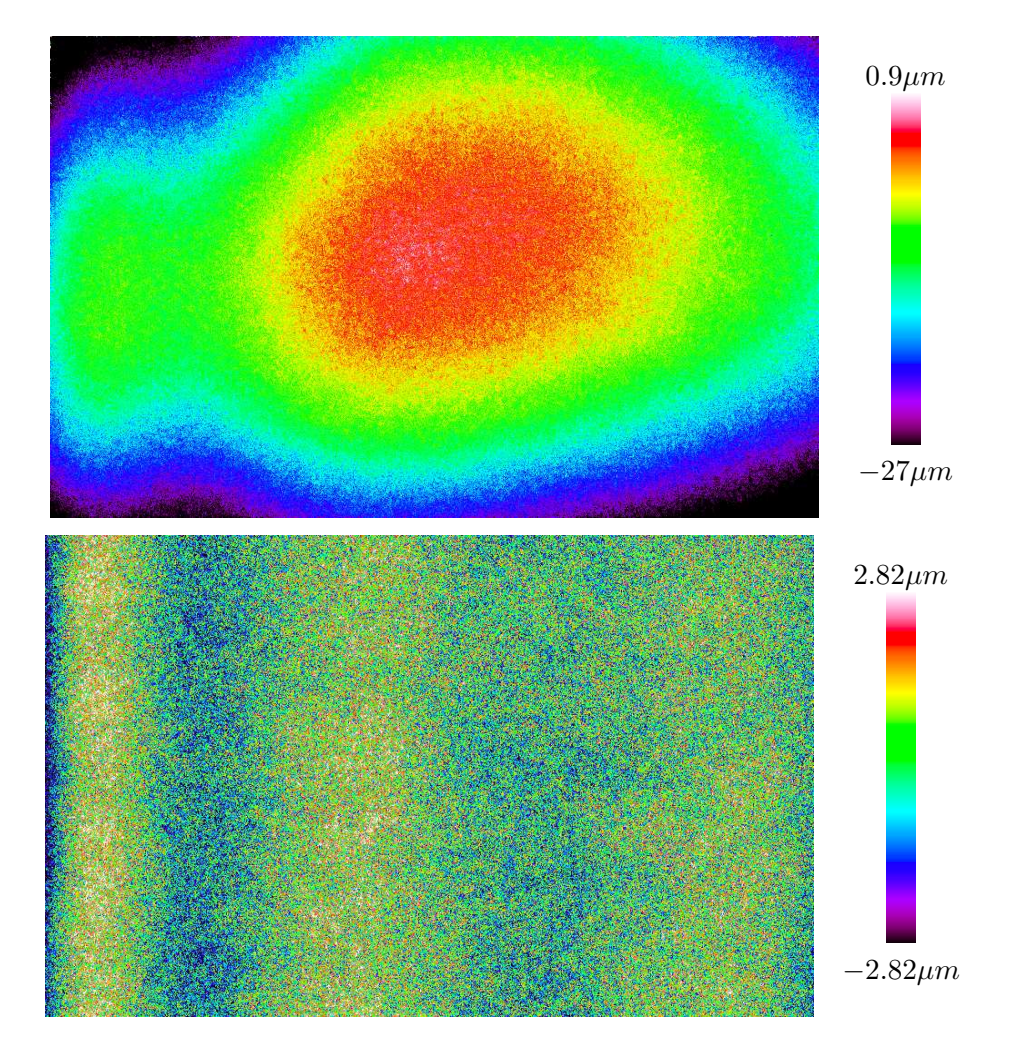

<span id="page-110-0"></span>FIGURE  $5.16$  –  ${\rm T\^{ole}}$  EDT galvanisée (B3B) avant et après le rattrapage

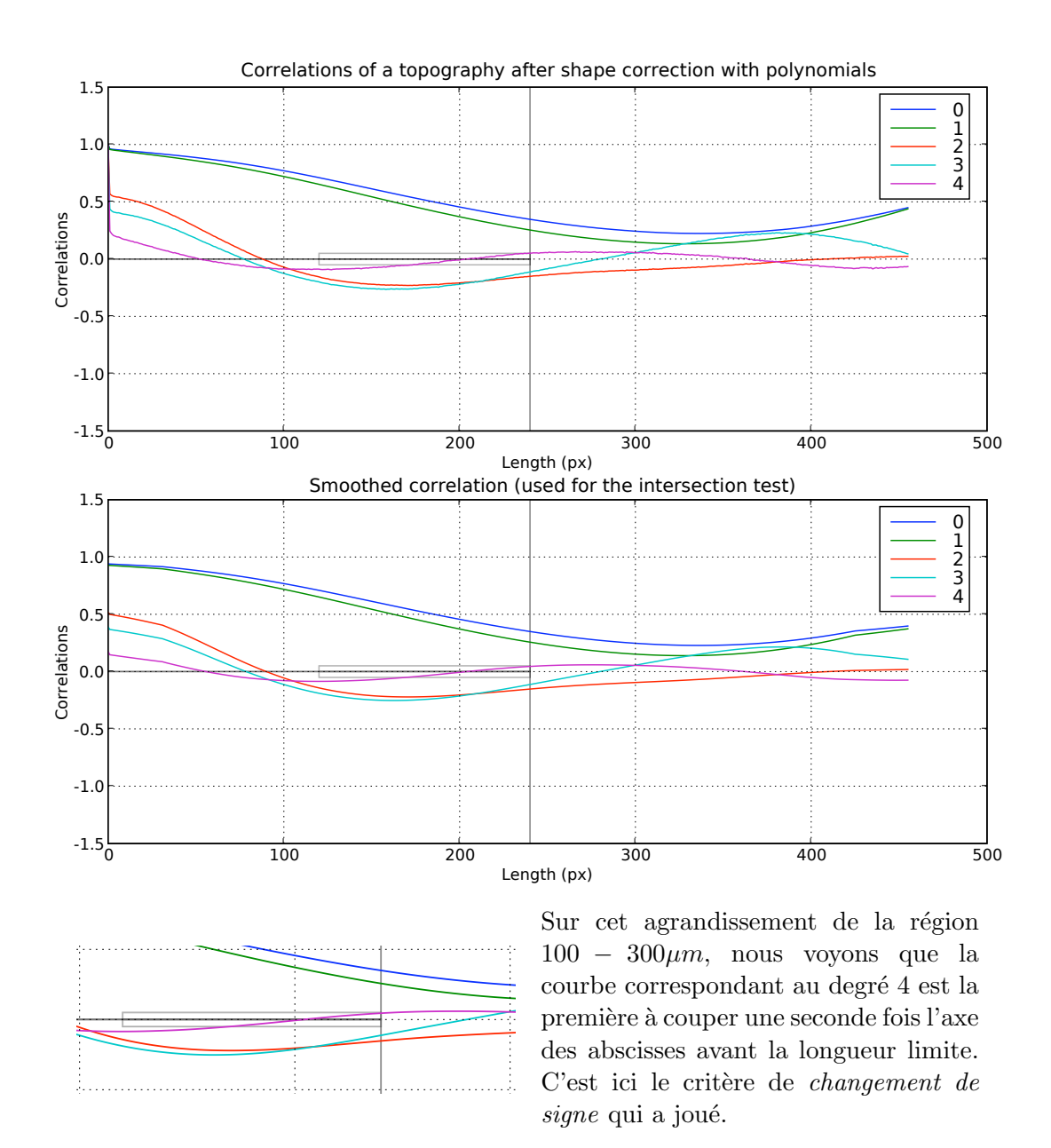

FIGURE 5.17 – Corrélations mesurées au cours du rattrapage de forme sur une tôle EDT galvanis´ee (B3B)

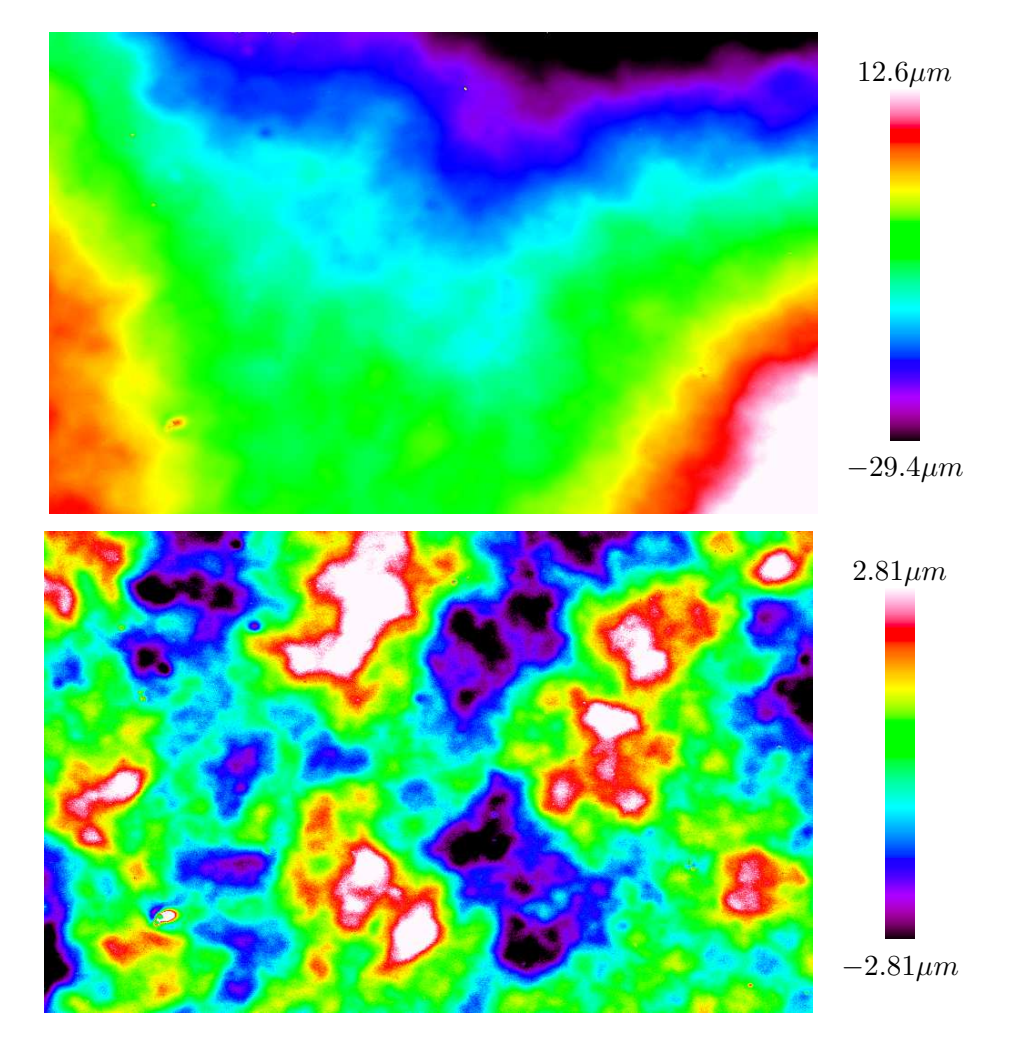

 $\operatorname{FIGURE}$ 5.18 – Tôle EDT avec sealer (P3E) avant et après le rattrapage

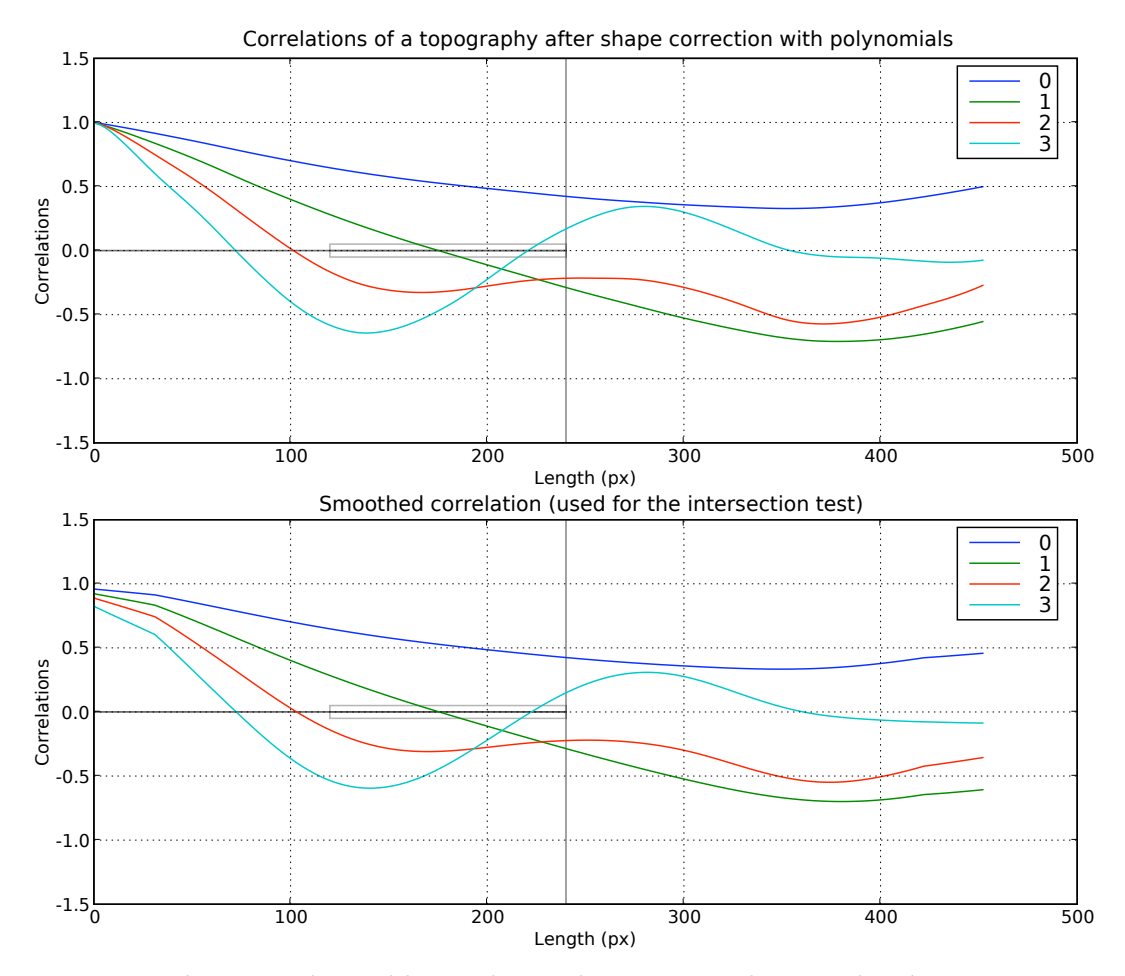

Il est ici très visible que la courbe correspondant au degré 3 est la première à couper une seconde fois l'axe des abscisses avant la longueur limite. C'est ici le critère de changement de  $signe$  qui a joué.

FIGURE 5.19 – Corrélations mesurées au cours du rattrapage de forme sur une tôle EDT avec sealer (P3E)

#### 5.2.4 Perspectives

A l'heure où ces lignes sont écrites les résultats, dont une petite partie vient d'être pr´esent´ee, sont en cours de validation dans les laboratoires d'ArcelorMittal qui sont les seuls en mesure de juger de l'efficacité de la nouvelle méthode de rattrapage de forme que nous proposons. Néanmoins, un premier examen des images ainsi corrigées a déjà permis de valider le principe, et il semble que le rattrapage de forme soit tout `a fait satisfaisant.

Il est toutefois possible de proposer quelques pistes d'amélioration. Il apparaît en effet sur certaines images que les algorithmes n'ont pas su corriger des déformations très localisées des échantillons. Pour se faire une idée de ce à quoi ressemblent ces déformations pathologiques, il faut par exemple se représenter un pli traversant l'image de part en part, mais dont la largeur reste bien inférieure à la taille de l'image (c'est tout à fait ce qui peut être observé sur la figure  $5.16$ ).

Il semble assez difficile de pouvoir utiliser le rattrapage par des polynômes pour corriger ce type de défaut. Il vaudrait mieux, pour cela, faire évoluer la méthode de rattrapage automatique afin, notamment, qu'elle tire partie des méthodes d'interpo-lation par B-splines décrites, en particulier, par S. Mezghani<sup>[\[42\]](#page-175-0)</sup>. Afin d'améliorer les critères d'arrêt de notre méthode, il serait aussi intéressant de pouvoir les associer à une analyse par transformées en ondelettes, autre outil de référence en matière de traitement des topographies, et qui fait lui aussi l'objet de nombreux développements autour du thème des surfaces rugueuses dans l'équipe d'H. Zahouani[\[34,](#page-174-0) [74\]](#page-176-0).

Au final nous avons pu construire au cours de ce chapitre les deux derniers maillons de la chaîne de traitement qui nous permis de passer des données brutes, directement issues de l'acquisition faite par le microscope à une série de topographies exploita-bles. Ceci nous permet d'ajouter au schéma présenté en figure [4.19,](#page-86-0) les deux nouvelles ´etapes que nous repr´esentons `a nouveau sch´ematiquement en figure [5.20.](#page-115-0) L'ensemble constitue une chaîne de traitement automatique par laquelle nous avons pu faire passer les données acquises et obtenir les informations nécessaires à la réflexion sur les modélisations possibles des phénomènes hydrodynamiques et optiques auxquels elles participent.

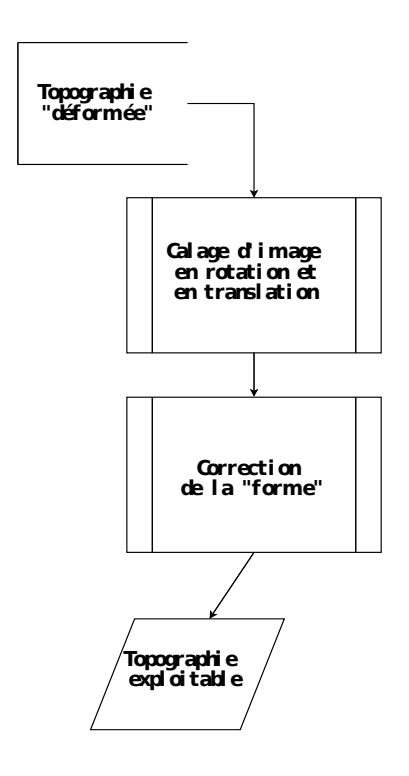

<span id="page-115-0"></span>FIGURE 5.20 – Chaîne de mise en forme des topographies afin de les rendre exploitables.

Troisième partie Modélisations

# Chapitre 6

# Évolution de la géométrie des surfaces

Dans le cadre de notre projet, nous avons attaché un soin particulier à la récolte de données topographiques en lien avec les divers états de surface que connaissent les aciers plats. Ces soins ont fait l'objet d'une présentation détaillée au cours des chapitres précédents. Néanmoins, la seule accumulation de données ne saurait bien entendu être une fin en soi. Nous allons donc, dans ce chapitre et le suivant, expliquer comment ces données ont pu, et pourront encore, servir de support à l'établissement de modèles prédictifs pour les propriétés optiques des aciers plats destinés à l'automobile.

# 6.1 L'"effet peinture"

#### 6.1.1 Les acquis

Conformément à ce que nous avions annoncé lors de la présentation générale de ce projet, l'un de nos premiers jalons sur la voie de la prédiction de l'aspect peint, est la simulation de l'évolution de la topographie d'une tôle entre le moment où elle présente un état de surface galvanisé et le moment où elle se retrouve peinte. On parle alors de l'effet peinture pour désigner les modifications que l'ensemble du processus de peinture va induire sur la géométrie des surfaces.

Nous avons déjà présenté à la section [1.1.2,](#page-16-0) le procédé selon lequel les carrosseries de voitures sont peintes. Et, nous avons vu notamment que ce procédé peut se diviser en trois grandes étapes correspondant à l'application de trois revêtements bien différents : la cataphorèse, le sealer et la laque. Nous avons par ailleurs acquis la connaissance de l'évolution *réelle* de certains échantillons de tôle au cours de ces grandes étapes, et ce, grâce aux travaux présentés dans les chapitres [2,](#page-25-0) [4](#page-57-0) et [5.](#page-89-0)

Dans la mesure où nous souhaitons comprendre comment s'opèrent les changements de géométrie à la surface des tôles, ces mesures topographiques sont fondamentales. En effet, les trois étapes de revêtement sont bien différentes les unes des autres.

Tout d'abord, rappelons qu'elles sont bien séparées dans le temps, dans la majorité des procédés actuels de peinture, puisque chacune d'entre elles se termine par une cuisson de la tôle et de son revêtement. Chacun des revêtements est donc déposé sur une surface solide qui a sa géométrie propre. Les fluides utilisés interagissent avec des géométries dont les motifs présentent des échelles caractéristiques bien différentes d'une  $\acute{e}$ tape sur l'autre.

D'autre part, les phénomènes physiques par lesquels les revêtements se forment sont extrêmement différents puisque la cataphorèse est déposée par électrolyse, alors que sealer et laque sont déposés par pulvérisation de gouttelettes.

#### 6.1.2 Diverses méthodes de modélisation

Partant de ces considérations, plusieurs voies s'offrent à nous pour tenter de simuler l'effet peinture. Une première méthode, assez générale consiste à caractériser cet effet par le biais des modifications qu'il entraîne dans les propriétés statistiques des surfaces. Il existe justement, et c'est particulièrement le cas en morphologie mathématique, de nombreux outils statistiques qui permettent de caractériser la géométrie des surfaces. Nous pouvons dès lors envisager le problème sous un aspect très général et considérer toutes sortes de modèles dont la cohérence avec la réalité ne serait vérifiée que par le biais de descripteurs morphologiques comme, par exemple, ceux développés par G. Fricout dans sa thèse[\[17\]](#page-173-0).

Les nombreuses techniques qui peuvent s'inscrire dans ce cadre vont présenter les avantages de produire des résultats assez rapidement (une fois les paramètres connus) et aussi de pouvoir être optimisées par rapport aux besoins précis du projet. Ici, par exemple, les résultats des simulations sont destinés à alimenter des modèles optiques, pour lesquels certaines caractéristiques des surfaces réelles peuvent n'avoir aucune influence et pourront donc être ignorées par les modèles statistiques.

Une seconde voie, particulièrement attrayante, est d'étudier les phénomènes physiques qui sont à l'oeuvre lors des dépôts de revêtements. Ce type de méthodes passe bien entendu par la formulation et l'application d'équations physiques issues de diverses disciplines des sciences des matériaux et de l'hydrodynamique. La cohérence avec la réalité peut alors être contrôlée tout au long de l'établissement des modèles.

L'intérêt évident de l'approche physique est qu'une fois acquise la compréhension du phénomène, les développements effectués dans un cas particulier peuvent être rapidement adaptés à tous les cas similaires, moyennant le changement de quelques paramètres. Paradoxalement, c'est aussi là que réside un des inconvénients majeurs de ces méthodes, car elles sont gourmandes en param`etres et n´ecessitent une connaissance approfondie des matériaux mis en jeu et des conditions de l'expérience.

# 6.2 L'état de l'art

# 6.2.1 Modèles de milieux aléatoires

La prédiction de la géométrie des surfaces obtenues après le dépôt de chaque couche de revêtement, peut être considérée comme un problème de modélisation d'une texture aléatoire. Or, nous trouvons dans le domaine de la morphologie mathématique de nom-breux modèles permettant d'accomplir une telle tâche[\[25,](#page-174-1) [24\]](#page-174-2).

#### 6.2.1.1 Fonctions de dilutions

Le modèle qui semble le plus prometteur en l'état, est celui dit de *dilution* qui consiste à déposer un motif (un *grain*) sur une surface par addition de l'image du motif à celle de la surface. Ce modèle semble adapté pour la modélisation du dépôt de primaire ou de laque, tout d'abord parce qu'il en reproduit formellement le principe : de la matière s'accumule sur une surface initiale. D'autre part, une des propriétés des modèles de dilution est de produire des textures dont les niveaux de gris suivent, asymptotiquement, une loi de distribution gaussienne. Cette dernière propriété coïncide bien avec ce que nous avons pu mesurer en pratique sur les images des topographies des échantillons peints.

#### 6.2.1.2 Choix des paramètres

L'application de ces modèles nécessite que nous définissions un certain nombre de paramètres. En premier lieu, il faut choisir les grains primaires qui vont être déposés sur la surface. Nous présentons, en figure [6.2](#page-121-0) et [6.3,](#page-122-0) deux exemples de textures pour lesquelles seul le grain primaire a été changé. Le premier exemple, présenté en figure [6.2,](#page-121-0) a été obtenu en choisissant comme grain primaire l'image d'une sphère qui, en s'écrasant sur une surface plate se serait déformée uniquement suivant une direction verticale. Cette forme suppose naïvement que la matière constituant la goutte va tout simplement s'entasser comme s'il s'agissait de petites briques élémentaires (cf le schéma [6.1\)](#page-121-1). Ceci ´etant assez loin de la r´ealit´e, d'autres formes de grains peuvent ˆetre envisag´ees. Ainsi, notre second exemple, présenté en figure [6.3,](#page-122-0) est inspiré de la forme des lamellae étudiées notamment au Centre des Matériaux de l'École des Mines de Paris à Evry [\[3\]](#page-173-1) ainsi qu'au Centre for Advanced Coating Technologies à Toronto [\[6\]](#page-173-2).

<span id="page-121-1"></span>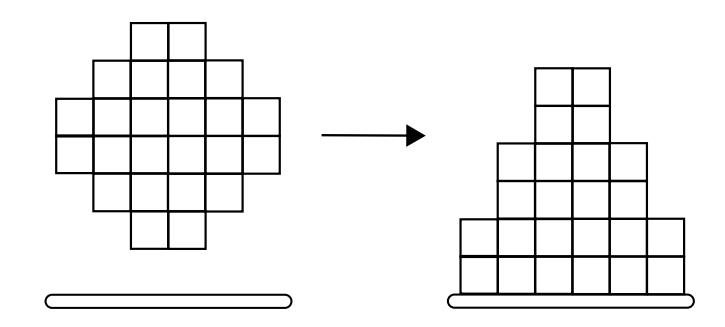

FIGURE  $6.1 - \text{Écrasement "naïf" d'une goutte sur une surface}$ 

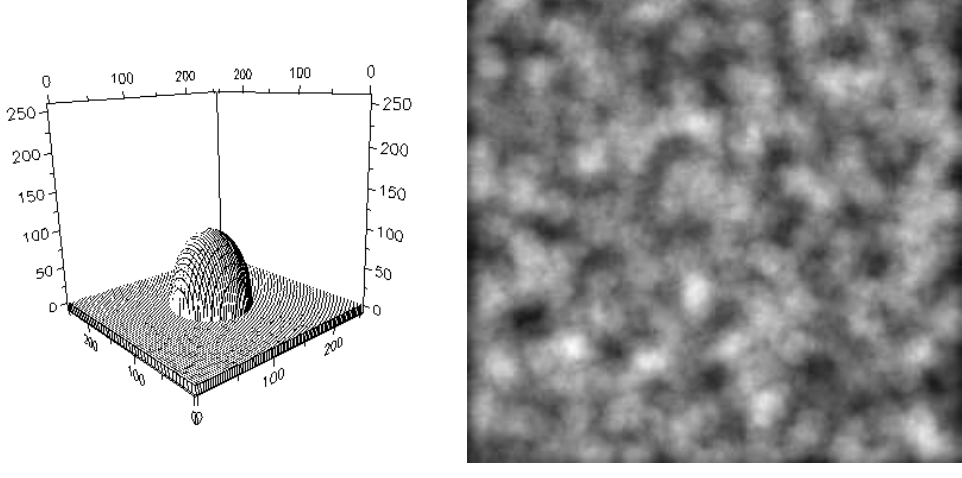

<span id="page-121-0"></span>(a) Grain primaire (b) Réalisation du modèle de dilution

FIGURE  $6.2$  – Fonction de dilution construite avec un grain primaire défini selon le schéma de la figure [6.1.](#page-121-1) (Visualisation faite avec Aphelion<sup>TM</sup>[\[65\]](#page-176-1))

Les modèles de dilution ont, en fait, déjà été utilisés pour simuler l'aspect des surfaces rugueuses  $[26, 28]$  $[26, 28]$ . Dans ces études, la déposition a été faite sur des images "planes" sur lesquelles on a cherché à créer une rugosité ex-nihilo, mais la nature même du processus de dilution (le fait qu'on additionne les niveaux de gris des images) laisse

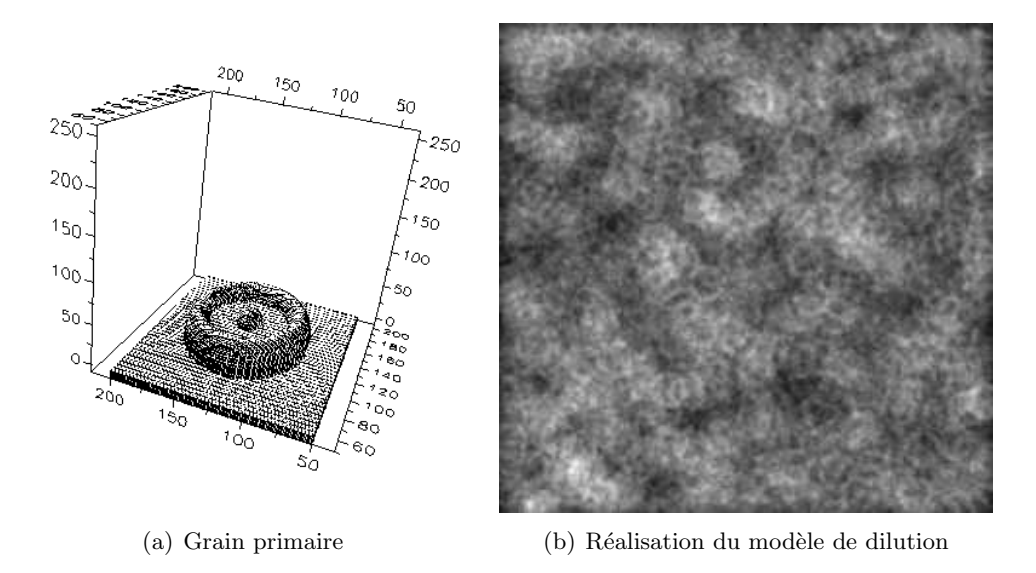

<span id="page-122-0"></span>FIGURE  $6.3$  – Fonction de dilution pour laquelle le grain primaire correspond à une "lamellae". (Visualisation faite avec Aphelion<sup>TM</sup>[\[65\]](#page-176-1))

penser qu'il peut s'adapter au cas où l'on part de l'image d'une surface possédant une géométrie quelconque, pour simuler la topographie de la même surface avec une couche de revêtement en plus.

Dans la mesure où, comme nous allons le voir par la suite, une autre voie semblait plus prometteuse, nous n'avons pas poursuivi plus avant les recherches sur cette piste. Il faut donc comprendre que les idées avancées ici correspondent à des investigations qui ont eu lieu assez tôt dans le projet de thèse. Il est néanmoins résulté de ces recherches la construction d'une librairie de simulation de milieux al´eatoires. Cette librairie offre, grâce à son intégration à la plate-forme de traitement d'image Morph-M[\[8\]](#page-173-3), une grande souplesse tant au niveau du type des images générées (entiers, flottants, etc) que pour la définitions des grains primaires (dont le comportement peut être défini avec une grande liberté).

Ayant repris le nom de la librairie SIMEA [\[27,](#page-174-5) [33,](#page-174-6) [12\]](#page-173-4), elle se veut en ˆetre une  $\acute{e}$ volution plus en adéquation avec les technologies actuelles et a été présentée lors du Symposium International de Morphologie Mathématique 2007[\[50\]](#page-175-1). Nous présentons en figure [6.4](#page-123-0) un exemple de réalisation d'un modèle de dilution sur une topographie réelle généré avec ce logiciel. Les possibilités offertes par cette nouvelle plate-forme rendent tout à fait envisageable d'allier certains des modèles physiques de la voie "prometteuse", à laquelle nous faisions allusion, aux modèles à grains primaires.

#### $6.2.1.3$  Introduction de phénomènes physiques

Une des façons selon lesquelles les modèles de structures aléatoires peuvent être raffinés est effectivement de les combiner à des phénomènes physiques. Un modèle alternant dépôt et diffusion<sup>[\[13\]](#page-173-5)</sup>, par exemple, peut permettre de prendre en compte l'aspect nivelant de la peinture. Nous voyons sur la figure [6.5](#page-124-0) des surfaces générées de la même façon que sur les figures [6.2](#page-121-0) et [6.3,](#page-122-0) mais qui ont subi en plus un processus de diffusion. L'aspect final est plus lisse et, correspond plus `a ce que l'on observe sur les surfaces peintes.

Ces réflexions sur la possibilité d'introduire des éléments de physiques dans les modèles à grains primaires nous ont naturellement amené à nous pencher sur les

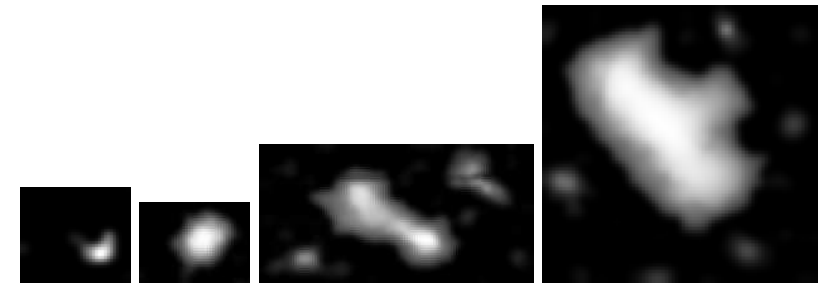

(a) Quelques gouttes "réelles"

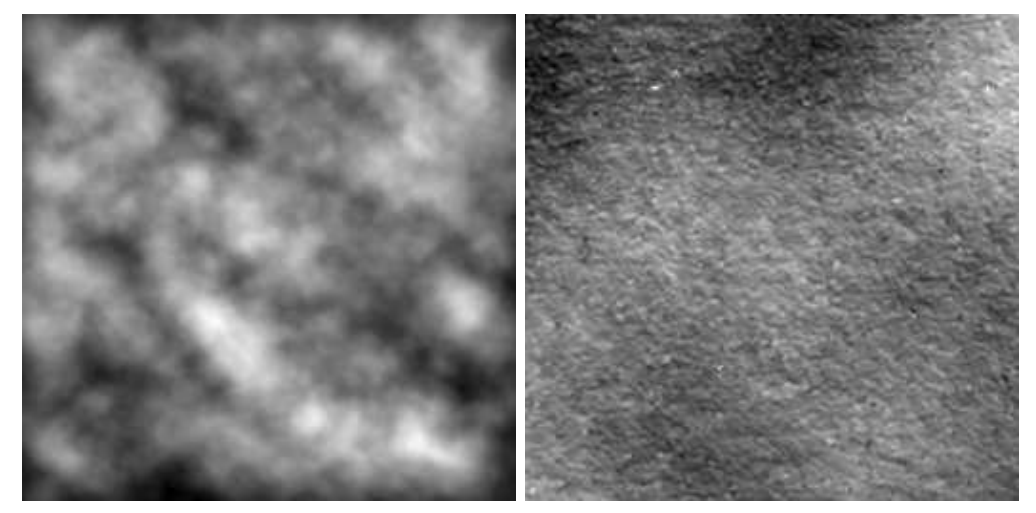

(b) Simulation par dilution (c) Topographie réelle

<span id="page-123-0"></span>

FIGURE  $6.4$  – Une tentative de simulation du dépôt de la peinture sur une topographie réelle. Les formes des gouttes ont été extraites des topographies obtenues lors de l'-expérience décrite à la section [3.2.](#page-47-0) Le substrat initial est un extrait de la surface d'une tôle EDT recouverte de cataphorèse et la topographie réelle est la surface correspondant à la même région de l'échantillon mais après le dépôt de sealer. Le simple processus de dépôt n'arrive pas à reproduire l'aspect de la surface du primaire.

phénomènes qui étaient "réellement" à l'oeuvre lors de l'application des revêtements, ou tout du moins `a nous pencher sur la description que pouvait nous en donner la physique. Il nous est apparu que de nombreux travaux en hydrodynamique semblaient déjà réussir à modéliser correctement des phénomènes proches de ceux qui nous intéressaient. Cette piste "physique" est alors devenue la piste prioritaire dans nos recherches, nous obligeant, pour des raisons de temps, à laisser de côté les modèles statistiques.

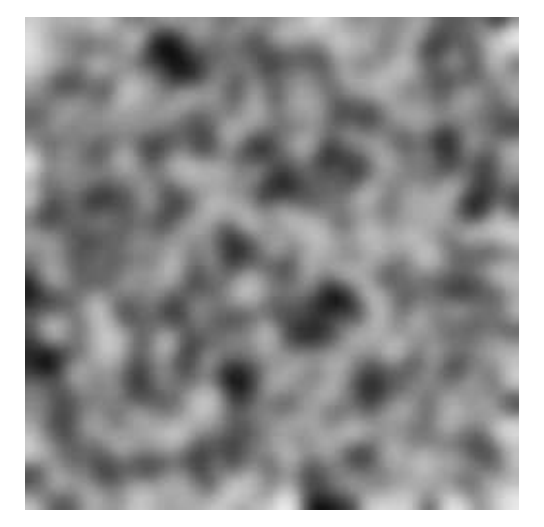

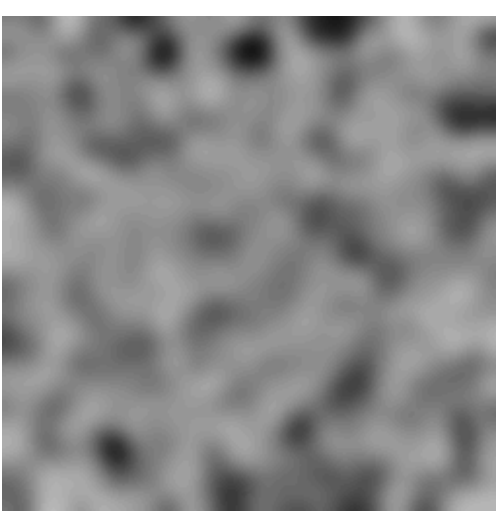

(a) Diffusion sur un modèle similaire à celui de la figure [6.2](#page-121-0)

<span id="page-124-0"></span>(b) Diffusion sur un modèle similaire à celui de la figure [6.3](#page-122-0)

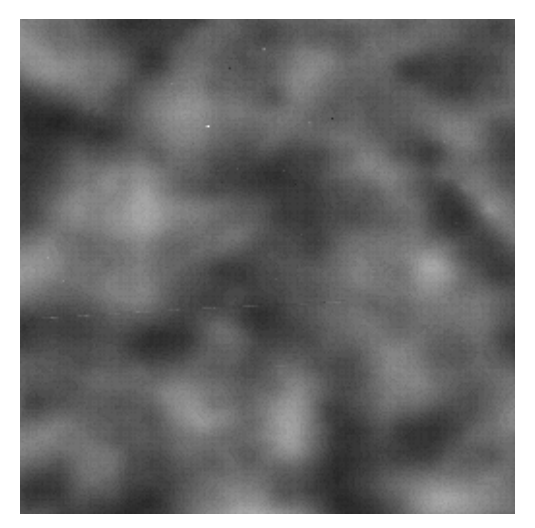

(c) Topographie d'une tôle EDT recouverte de laque

FIGURE  $6.5$  – Diffusion sur des modèles de dilutions identiques à ceux présentés précédemment. Nous proposons de plus ici un extrait de la topographie d'un des  $\'e$ chantillons de notre étude (réf. 228D)

#### <span id="page-125-1"></span>6.2.2 Le modèle linéaire de Nauzin-Orchard

La modélisation de l'effet peinture a fait l'objet de travaux antérieurs au sein des laboratoires d'ArcelorMittal où J.P. Nauzin, en particulier, a conduit une étude très détaillée allant dans ce sens[\[45,](#page-175-2) [44\]](#page-175-3). Nous n'allons pas ici reprendre dans le détail tous les développements présentés dans ses rapports, mais nous pouvons en souligner quelques points importants qui nous permettrons de mieux expliquer ensuite l'orientation qu'ont pris nos travaux de recherches.

#### $6.2.2.1$  Hyptohèses fondamentales

L'approche empruntée par J.P. Nauzin se fonde essentiellement sur les équations de base de l'hydrodynamique. Dans la mesure où il est encore difficile aujourd'hui de tenter une résolution directe des équations de Navier-Stokes lorsque le fluide présente une surface libre et une interaction possible avec son substrat, il a cherché à introduire le maximum d'hypothèses simplificatrices pour obtenir au final une équation utilisable en pratique. Nous pouvons d'ores et déjà noter que les études qui ont été faites lors de notre projet ont suivi une démarche semblable, et nous ferons plusieurs fois appel aux hypothèses que nous allons maintenant passer en revue.

Les premières hypothèses proposées concernent le comportement intrinsèque du fluide lors de son écoulement :

# Hypothèse 6.1.

- i) Le fluide est incompressible
- ii) L'écoulement est newtonien
- iii) La seule force volumique externe est celle de la pesanteur

L'hypothèse d'incompressibilité signifie que le volume occupé par le fluide est ne dépend pas de la pression. C'est une hypothèse notoirement fausse pour les gaz mais qui, en revanche, correspond en général assez bien aux comportements des liquides.

Le caractère newtonien de l'écoulement est un sujet un peu plus délicat comme nous le verrons plus tard. Pour expliquer de quoi il s'agit, il faut rappeler que les fluides présentent une résistance à leur déformation que l'on caractérise par une grandeur appelée viscosité. Plus la viscosité est grande, plus il est difficile de déformer le fluide. On peut se représenter cette propriété en pensant au miel qui a tendance à s'écouler d'un pot beaucoup plus lentement que de l'eau ne se renverse d'un verre. Lorsque l'on dit qu'un écoulement est newtonien cela signifie que la viscosité d'un fluide ne dépend d'aucune des contraintes exercées sur le fluide qui s'écoule. On peut alors considérer que la viscosité est constante à température donnée et donc plus précisément que la viscosité n'est fonction que de la température du fluide.

La troisième hypothèse s'applique bien à notre cas d'étude et nous permet de considérer que le bilan des forces externes subies par le fluide ne mettra en jeu que la pression de ce fluide et la pesanteur.

<span id="page-125-0"></span>Ces premières hypothèses nous permettent d'exprimer l'équation de Navier-Stokes qui décrit la conservation de la quantité de mouvement pour le fluide étudié, et sur laquelle va se fonder la suite des développements :

$$
\rho \frac{d\vec{v}}{dt} = -\nabla p + \rho \vec{g} + \eta \Delta \vec{v}
$$
\n(6.1)

Dans l'équation précédente on note :

- $p$  la pression du fluide
- $\rho$  sa densité
- $\vec{q}$  la pesanteur
- $\eta$  la viscosité
- $\vec{v}$  la vitesse
- $\Delta$  l'opérateur de Laplace
- $\nabla$  l'opérateur nabla, ici pour trouver le gradient de p

#### <span id="page-126-1"></span>6.2.2.2 L'approximation de lubrification

Pour poursuivre son étude, J.P. Nauzin se place ensuite dans le cadre de l'approximation de lubrification. Nous allons maintenant prendre un peu de temps pour présenter cette étape importante, à la lumière des explications fournies dans le chapitre sur l'hydrodynamique interfaciale de Gouttes, bulles, perles et ondes[\[11\]](#page-173-6).

Afin d'illustrer notre propos, nous présentons aussi le schéma de la figure [6.6.](#page-126-0) Sur cette figure, nous notons h l'épaisseur du film, qui peut dépendre de la position sur le substrat, et qui est donc fonction de  $\vec{x}$  et  $\vec{z}$ . La pesanteur  $\vec{q}$  est aussi indiquée, ainsi que la vitesse  $\vec{v}$  du fluide. Nous pouvons enfin y voir que l'inclinaison du substrat est noté  $\beta$ .

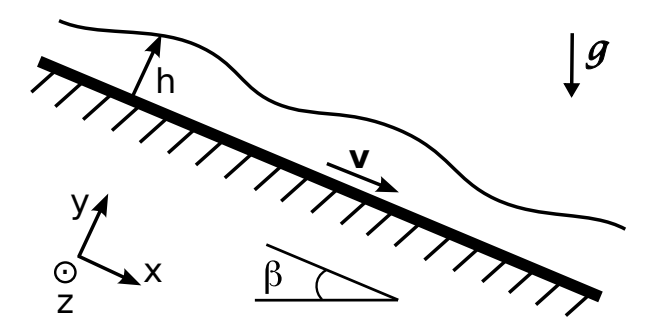

<span id="page-126-0"></span>Figure 6.6 – Ecoulement d'un fim mince

Nous pouvons regrouper les hypothèses de l'approximation de lubrification utilisées par J.P. Nauzin dans la liste suivante :

#### Hypothèse 6.2.

- i) Le champ de vitesse est continu au contact entre le fluide et le substrat
- ii) L'épaisseur du film est "petite"
- iii) Les écoulements sont lents
- iv) Les vitesses évoluent essentiellement dans la direction normale au substrat.

La première hypothèse est une condition de non glissement entre le fluide et son substrat. Ceci implique donc naturellement que la vitesse du fluide `a la surface du substrat est nulle.

La deuxième hypothèse est celle qui nous place dans le cadre d'étude des *films* minces. Elle suppose que l'épaisseur des films dont on cherche à étudier l'écoulement, est petite devant d'autres longueurs caractéristiques et en particulier devant la taille de la tôle. Dans notre cas, les couches de revêtements peuvent faire jusqu'à une centaine de microns au moment de leur dépôt, et nos échantillons ont une taille qui se compte en

dizaine de millimètres en longueur et en largeur. L'hypothèse semble donc bien adaptée à notre étude.

La troisième hypothèse, qui peut aussi s'interpréter comme une conséquence des deux premières, a une signification primordiale pour nous. En effet, elle exprime le fait que les écoulements auxquels nous avons à faire ne sont pas sujet à la présence de turbulence. Ces écoulements sont caractérisés par un faible nombre de Reynolds qui indique que les effets de la viscosité dominent les effets inertiels. Autrement dit, le premier terme de l'équation [\(6.1\)](#page-125-0) peut être négligé et l'on peut dès lors travailler avec l'équation de Stokes :

$$
\nabla p = \rho \vec{g} + \eta \Delta \vec{v} \tag{6.2}
$$

La dernière hypothèse nous indique que les variations de vitesse suivant l'axe  $\vec{y}$ seront toujours beaucoup plus fortes que selon les autres directions qui pourront, le cas  $\acute{e}$ chéant, être négligées. Ceci permet de faire des approximations facilitant la résolution des équations, tout en restant cohérent avec les hypothèses précédentes et notamment la condition de non glissement et la minceur du film.

#### <span id="page-127-0"></span>6.2.2.3 La solution d'Orchard

Afin de se placer dans le cadre des travaux de S.E.Orchard[\[51\]](#page-175-4), J.P. Nauzin propose quelques dernières hypothèses :

#### Hypothèse 6.3.

- $i)$  La tôle est quasiment horizontale
- ii) La micro-géométrie de la surface du substrat est très petite devant l'épaisseur du film.

La première hypothèse permet de procéder à de nouvelles approximations dans les  $équations et à considérer notamment que la pesanteur ne va pas entraîner un écoulement$ du fluide suivant l'axe de la plus grande pente. Bien entendu elle restreint aussi le domaine de validité des développements qui vont suivre.

La seconde hypothèse permet de simplifier les conditions aux limites du problème au niveau du substrat.

### Conditions aux limites.

- $\mathbf{\hat{a}} t = 0$  la surface du fluide de revêtement est identique à celle de son substrat (micro $rugosité$  comprise);
- $\mathbf{\hat{a}}\ y = 0$  (au niveau du substrat) la vitesse est nulle (cf section [6.2.2.2\)](#page-126-1);
- $\mathbf{\hat{a}} y = h$  (sur la surface libre) les forces dues à la tension de surface (que l'on notera  $\gamma$ ) équilibrent les contraintes.

On peut dès lors avoir une bonne idée de l'évolution des motifs, à la surface du film, en considérant une surface ayant une forme artificiellement simple. On peut, par exemple, considérer que la surface est essentiellement plane (de hauteur moyenne  $h_0$ ) et seulement perturbée par une sinusoïde de faible amplitude  $a$ . Elle s'écrit alors :

<span id="page-127-1"></span>
$$
h(t,x) = h_0 + a_t \cdot \sin(\frac{2\pi}{\lambda}x) \tag{6.3}
$$

L'évolution de cette surface est donnée par celle du coefficient  $a_t$ . Et, ce coefficient, définit par l'équation [\(6.4\)](#page-128-0), dépend de la valeur de la longueur d'onde λ. Or c'est justement cette dépendance en  $\lambda$  qui va nous donner une idée de l'évolution des motifs à la surface des tôles, dans la limite où l'on se contentera de caractériser ces motifs par leurs échelles caractéristiques.

$$
a_t = a_0 \cdot \exp\left[ -\frac{16 \cdot \pi^4 \cdot (\gamma + \frac{\rho g \lambda^2}{4\pi^2}) \cdot h_0^3}{3 \cdot \lambda^4} \int_0^t \frac{dt}{\eta} \right]
$$
(6.4)

<span id="page-128-0"></span>En considérant de plus qu'il ne va étudier que les longueurs d'ondes inférieures au centimètre – une échelle où l'influence de la pesanteur dans l'équation  $(6.4)$  est négligeable  $1 - J.P.$  $1 - J.P.$  Nauzin obtient l'équation [\(6.5\)](#page-128-2). Il apparaît que l'on arrive alors à caractériser l'évolution de la surface du fluide par une relation linéaire entre les coefficients  $a_t$  et  $a_0$ , une relation dont les facteurs dépendent du temps et des propriétés intrinsèques du fluide mais pas de la géométrie initiale.

$$
a_t = a_0 \cdot \exp\left[-\frac{16 \cdot \pi^4 \cdot \gamma \cdot h_0^3}{3 \cdot \lambda^4} \int_0^t \frac{dt}{\eta}\right]
$$
(6.5)

#### <span id="page-128-3"></span><span id="page-128-2"></span> $6.2.2.4$  Résultats

Après avoir démontré que l'on pouvait utiliser une version simplifiée du modèle de S.E. Orchard, J.P. Nauzin est arrivé à la conclusion que l'évolution de la topographie des tôles, lors du nivellement de leurs fluides de revêtement, peut être assimilée à l'effet d'un filtre linéaire passe-bas. Cependant, le calcul des facteurs de ce filtre linéaire n'a rien de trivial, puisqu'il fait intervenir le comportement de la viscosité au cours de la cuisson par le biais de l'intégrale :  $\int_0^t$  $\frac{dt}{dt}$  $\frac{dt}{\eta}$  .

Il est bon de se rappeler ici que la cuisson n'est absolument pas isotherme et que les fluides utilisés pour revêtir les tôles sont assez complexes. Par conséquent, même si l'on se conforme à l'hypothèse du comportement newtonien, la viscosité va nécessairement varier au cours du processus de peinture. C'est pour cette raison que J.P. Nauzin fait ´etat, dans ses rapports, d'´etudes sur la rh´eologie des liquides utilis´es pour la cataphor`ese.

Nous passerons ici sur les détails de la modélisation du comportement de la viscosité en fonction du temps, qui est décrite de façon détaillée dans ces rapports. Nous noterons, cependant, que pour la tension de surface, il a utilisé une valeur "classique" tirée de la littérature, mais qu'il est en pratique très difficile d'avoir un renseignement précis sur la valeur ou le comportement de ces tensions, que ce soit en demandant l'information directement aux producteurs des liquides de revêtements ou, en tentant une démarche expérimentale, comme nous avons pu le voir à la section [3.1.](#page-39-0)

#### $6.2.2.5$  Discussion du modèle proposé

Au final, et au vu des tests qui ont été effectués lors de l'étude de J.P. Nauzin, il apparaît que le modèle proposé simule bien le comportement nivelant de la cataphorèse sur les motifs de rugosités dont l'échelle est aux alentours du millimètre. En revanche, il semble que ce modèle soit incapable de rendre compte de la conservation des motifs de petites, voire de très petites échelles. En particulier, le modèle prédit une extinction totale des motifs dont la longueur d'onde est inférieure à 0.6 millimètre, alors qu'en pratique sur les profils réels, ces motifs sont bien présents.

<span id="page-128-1"></span><sup>1.</sup> Les valeurs utilisées par J.P. Nauzin, pour cette estimation sont :  $\gamma = 0.033Nm^{-1}$  et  $\rho =$  $1200kgm<sup>-3</sup>$ 

L'étude proposée par Nauzin et brièvement résumée ici est intéressante à plus d'un titre. Tout d'abord elle propose un lien concret entre la problématique industrielle de simulation de l'effet peinture et les nombreux développements de l'hydrodynamique des films minces. Mieux encore, elle offre des résultats qui en démontrent toute la pertinence, aussi bien pour la prédiction des topographies des tôles peintes, que pour celle de l'aspect peint que J.P. Nauzin a aussi étudié, comme nous le verrons dans la section dédiée à cette seconde problématique.

Il reste néanmoins plusieurs points à éclaircir. Tout d'abord si l'on considère le fait qu'en dessous du demi millimètre le modèle n'arrive pas à reproduire l'évolution réelle de la topographie, cela nous indique que certaines des hypothèses faites par J.P. Nauzin sont à corriger. Or si les hypothèses qui entrent dans le cadre de l'approximation de lubrification sont très classiques et probablement valides, il est possible de remettre en question le caractère newtonien de la cataphorèse. Il s'agit d'un liquide particulièrement complexe et l'on peut aisément penser qu'il ne vérifie pas cette condition. Une étude portant sur la pertinence de cette hypothèse a été menée dans le cadre de notre projet et nous la présenterons au cours de la section suivante.

Ensuite, le domaine d'application du modèle de J.P. Nauzin est assez limité dans le sens où aucune expérience ne montre qu'il s'applique bien au cas des laques et des sealers. La question de ce qu'il advient lorsque les positions de séchage ne sont plus horizontales reste aussi en suspens et devra être éclaircie. Enfin, la modélisation proposée n'est testée que sur des profils alors que les processus physiques, que ce soit pour l'application des revêtements ou pour l'aspect visuel des tôles peintes, s'expliquent très probablement mieux en prenant en compte l'aspect bidimensionnel des topographies.

#### <span id="page-129-0"></span>6.2.3 Caractérisation statistique de l'effet peinture

Les travaux que nous venons de présenter, et en particulier le rapprochement qui y est fait entre le dépôt de la cataphorèse et l'application d'un filtre passe-bas, ont suscité le besoin d'étudier précisément l'évolution des motifs de rugosité selon leurs échelles caractéristiques.

C'est notamment dans ce sens qu'ont travaillé S. Ekambi-Pokossi[\[15\]](#page-173-7), S. Mezghani et H. Zahouani<sup>[\[75\]](#page-176-2)</sup> qui ont alors montré que cette évolution pouvait être caractérisée par l'utilisation des *spectres de rugosité*. Il s'agit là d'un outil qui se fonde sur l'utilisation des ondelettes, dont nous allons dire ici quelques mots afin de pouvoir mieux comprendre en quoi il consiste.

Les transformées en ondelettes sont des outils mathématiques issu des travaux de l'ingénieur J. Morlet à la fin des années 1970, et qui ont notamment pu être mises en oeuvre dans le cadre d'analyses multi-échelles des signaux suite aux recherches de S. Mallat<sup>[\[38\]](#page-174-7)</sup>. Formellement, les transformées par ondelettes se présentent comme une amélioration de la transformée de Fourier, et offrent, en plus d'une décomposition du signal selon ses fréquences, la possibilité de localiser spatialement les fréquences détectées. Pour ce faire, plutôt que d'utiliser une base de fonctions périodiques pour décomposer le signal, on l'analyse par le biais de fonction appelées *ondelettes* et vérifiant des propriétés bien précises. Nous proposons une illustration d'une de ces fonctions sur la figure [6.7.](#page-130-0) Nous n'entrerons pas ici dans plus de détails, et le lecteur qui voudrait en savoir plus sur ce sujet est invité à se reporter à l'un des livres de référence du domaine tel que  $A$ wavelet tour of Signal Processing[\[39\]](#page-174-8).

Les spectres de rugosité qui ont été proposés, s'appuient donc sur une analyse du signal (un profil ou une surface) par le biais des ondelettes. Le principe est, ici, d'obtenir une décomposition du signal (profil ou surface) selon une base d'ondelettes, où chacune

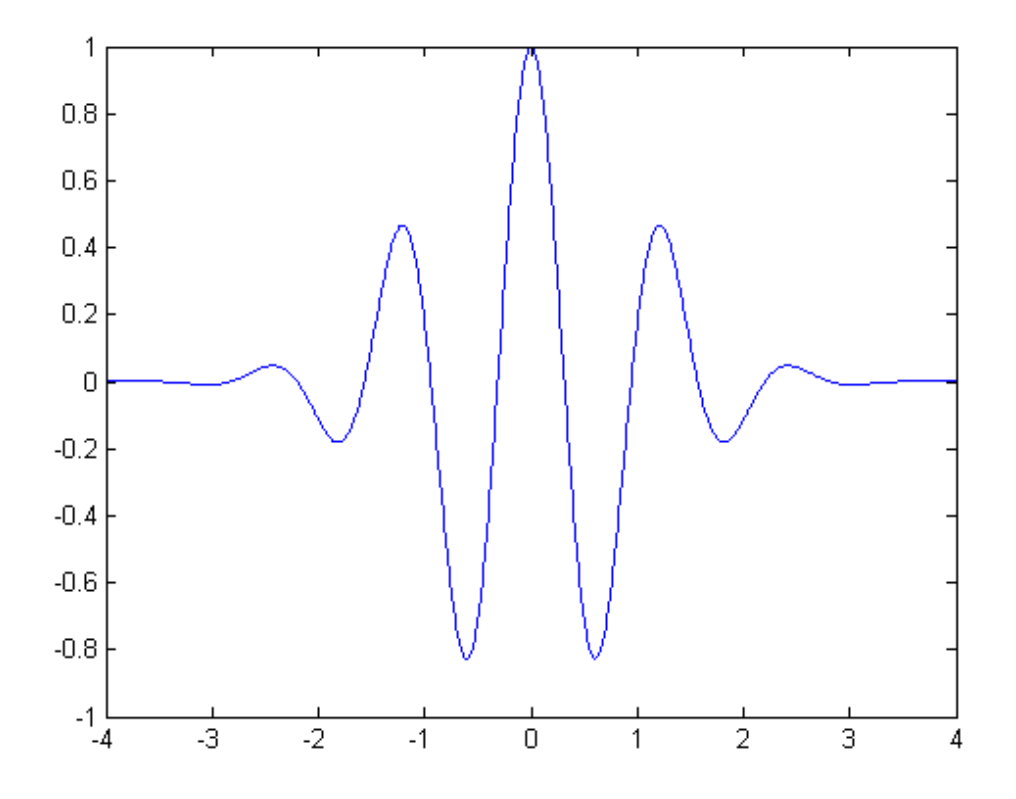

<span id="page-130-0"></span>FIGURE  $6.7$  – Une ondelette de Morlet (source : Wikipedia; domaine public)

représente une échelle caractéristique différente. En projetant ensuite la transformée sur un des éléments de la base, puis en procédant à la transformée inverse du projeté, on peut reconstruire un profil ou une surface qui ne pr´esente plus que des motifs ayant une échelle caractéristique similaire à celle de l'ondelette sélectionnée.

En agissant de la sorte pour tous les éléments de la base, on obtient une série de profils ou de surfaces caractéristiques d'une échelle donnée. Pour finir, il est possible de calculer un paramètre classique de la métrologie des surfaces tel que le Ra, et c'est effectivement ainsi que l'on procède pour obtenir les *spectres de rugosité*. Pour avoir plus de d´etails sur l'application des ondelettes aux surfaces rugueuses, nous invitons le lecteur à consulter la synthèse qui en est faite dans la thèse de S. Mezghani $[42]$ .

Ces spectres permettent de bien se rendre compte des évolutions subies par les topographies et surtout de comprendre comment ces évolutions se traduisent pour chaque échelle de motif. Nous utiliserons d'ailleurs ce type d'analyse, dans la suite de ce chapitre, afin de comprendre comment les modèles physiques proposés influencent les surfaces rugueuses. Les bases d'ondelettes que nous utiliserons alors sont issues des ondelettes de Morlet.

# <span id="page-131-2"></span>6.3 Les nouveaux modèles hydrodynamiques

#### <span id="page-131-3"></span> $6.3.1$  Etudes sur le comportement des matériaux

Afin d'améliorer les résultats obtenus par J.P. Nauzin, Anaël Lemaître[\[37,](#page-174-9) [36\]](#page-174-10), du Laboratoire Central des Ponts et Chaussées, avec qui nous avons collaboré au cours de notre projet, a proposé un modèle alternatif de dépôt de la cataphorèse, qui lève l'hypothèse sur le caractère newtonien de celle-ci. Nous allons tracer ici à grand trait l'étude menée par A. Lemaître, en mettant l'accent sur les points qui ont évolué par rapport à l'approche précédente.

#### <span id="page-131-1"></span>6.3.1.1 Levée de l'hypothèse newtonienne

Lors de l'établissement du modèle présenté à la section [6.2.2,](#page-125-1) l'hypothèse du comportement newtonien est intervenue très tôt pour nous permettre de partir de l'équation de Navier-Stokes. Si l'on veut maintenant s'en affranchir, il nous faut reprendre la formule générale décrivant la conservation de la quantité de mouvement pour le film fluide :

$$
\rho \left( \frac{\partial \vec{v}}{\partial t} + \vec{v} \cdot \nabla \vec{v} \right) = \nabla \cdot \underline{\underline{\sigma}} \tag{6.6}
$$

A. Lemaître propose ensuite de reprendre les hypothèses faites dans le cadre de l'approximation de lubrification et en tire les conséquences pour cette nouvelle équation. L'hypothèse portant sur la lenteur des écoulements et la prédominance des effets de la viscosité sur les effets inertiels se traduit par la relation  $(6.7)$  qui traduit l'équilibre des contraintes lorsque l'accélération et l'inertie sont négligeables.

$$
\nabla \cdot \underline{\sigma} = 0 \tag{6.7}
$$

<span id="page-131-0"></span>Ensuite, l'hypoth`ese selon laquelle les variations de vitesses sont beaucoup plus importantes sur la direction normale au substrat, permet d'exprimer le tenseur taux de déformation sous une forme approchée qui traduit un *cisaillement pur* et implique donc un tenseur des contraintes ayant la forme suivante :

$$
\underline{\underline{\sigma}} = -p \cdot \underline{I} + \begin{pmatrix} 0 & \sigma_{xy} \\ \sigma_{xy} & 0 \end{pmatrix}
$$
 (6.8)

Avant d'introduire une quelconque hypothèse sur la rhéologie du fluide étudié, les développements proposés par A. Lemaître donnent ici leur premier résultat qui permet d'exprimer que le long d'une normale au substrat la contrainte varie linéairement dans l'épaisseur du film (cf équation  $(6.9)$ ).

$$
\sigma_{xy} = -\frac{\partial p}{\partial x}(h - y) \tag{6.9}
$$

<span id="page-132-0"></span>Nous obtenons ainsi une relation unidimensionnelle mettant en jeu la contrainte en cisaillement que subit le fluide lors de son étalement, la variation locale de pression, l'épaisseur totale du film et l'altitude du point considéré. L'épaisseur est bien entendu ici la grandeur que l'on cherche à décrire, et il va donc nous falloir préciser les expressions des contraintes et des variations de pression.

Nous pouvons noter d'embl´ee que nous connaissons la pression en surface du fluide. Cette pression, déjà utilisée dans les développements de J.P. Nauzin sans que nous l'ayons explicitée, est la pression de Laplace. Elle est liée à l'existence de tensions superficielles (voir aussi la section  $3.1.1.1$ ) et dépend de la courbure locale de la surface. Son expression est la suivante :

$$
p(x) = -\frac{\gamma \partial^2 h(x)}{\partial x^2} \tag{6.10}
$$

<span id="page-132-1"></span>C'est maintenant au tour de la contrainte en cisaillement d'être précisée. Or, pour ce faire nous devons connaître la rhéologie de la cataphorèse. Cette information ne nous est malheureusement pas accessible et A. Lemaître a proposé, en s'inspirant des résultats présentés par J.P. Nauzin, d'opter pour un comportement rhéo-fluidifiant, en loi de puissance qui s'exprime de la façon suivante, avec  $\alpha \leq 1$ :

$$
|\sigma_{xy}| = A_0 \left| \frac{1}{2} \frac{\partial v_x}{\partial x} \right|^\alpha \tag{6.11}
$$

<span id="page-132-2"></span>En introduisant cette équation dans la relation  $(6.9)$ , puis par intégrations successives sur l'épaisseur du film, on arrive à la formule suivante, qui permet d'exprimer le débit  $Q$  du fluide au dessus d'un point x donné du substrat (dans cette équation sign est l'opérateur donnant le signe de son opérande)

$$
Q = -\frac{2\alpha h^{2+1/\alpha}}{2\alpha + 1} sgn\left[\frac{\partial p}{\partial x}\right] \left(\frac{1}{A_0} \left|\frac{\partial p}{\partial x}\right|\right)^{\frac{1}{\alpha}}\tag{6.12}
$$

La première remarque que l'on peut faire à propos de cette formule générale, concerne tout simplement le signe du débit, c'est-à-dire le sens dans lequel la matière se déplace parallèlement au substrat. Ce signe est donné par  $-sgn\left[\frac{\partial p}{\partial x}\right]$  et l'on constate donc que le débit a tendance, comme on peut s'y attendre, à déplacer la matière des zones `a fortes pressions vers les zones `a faible pressions. Ceci est d'autant plus rassurant que, si l'on consid`ere que la pression hydrostatique et la pression de Laplace contribuent toutes les deux à créer de fortes pressions sous les motifs en dômes et de faibles pressions sous les motifs en creux, alors on voit bien réapparaître le comportement nivelant de la cataphorèse.

#### 6.3.1.2 Influence de la rhéologie

Nous pouvons maintenant nous faire une idée de ce que le modèle non-newtonien peut apporter, en regardant comment l'amplitude du d´ebit va varier. Tout d'abord, il

faut rappeler que, dans les développements proposés ici, nous retrouvons le cas newtonien en posant  $\alpha = 1$  avec la viscosité qui devient bien indépendante des contraintes et égale à  $\frac{A_0}{2}$ . Ensuite, on peut utiliser la formule [\(6.10\)](#page-132-1) pour exprimer la variation de pression par l'équation  $\frac{\partial p}{\partial x} = -\gamma \frac{\partial^3 h}{\partial x^3}$ . Enfin, il faut bien noter que lorsque l'on a  $\alpha < 1$ , la formule donnant le débit peut faire intervenir des puissances élevées de l'épaisseur du film et de sa dérivée troisième, ce qui rend l'interprétation un peu délicate.

<span id="page-133-0"></span>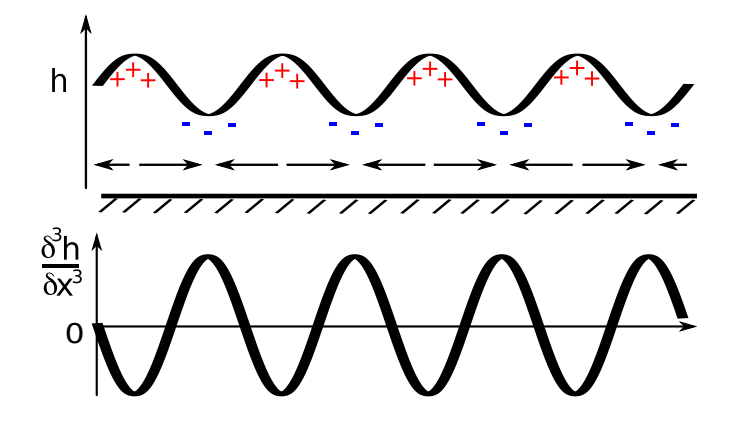

FIGURE 6.8 – Profil d'un film plan perturbé par une sinusoïde et sa dérivée troisième. Les symboles + et − représentent respectivement les zones de fortes et de basses pressions. Les flèches représentent les orientations des flux de matières.

Nous allons n´eanmoins, tenter une approche qualitative afin de faire ressortir quelques différences de comportement entre les deux types de rhéologie. Pour ce faire, nous nous plaçons dans le même cas qu'à la section [6.2.2.3](#page-127-0) et nous considérons le film plan per-turbé, décrit par l'équation [\(6.3\)](#page-127-1). Dans les deux cas, newtonien et non-newtonien, les contributions des termes en h et en  $\frac{\partial^3 h}{\partial x^3}$  tendent à amplifier le débit sous les creux et au dessus des bosses, comme nous essayons de le représenter sur la figure [6.8.](#page-133-0) Cela va bien dans le même sens que les conclusions de l'étude de J.P. Nauzin.

En outre, sur le profil simplifié que nous considérons ici, le terme en  $\left|\frac{\partial^3 h}{\partial x^3}\right|^{\frac{1}{\alpha}}$  va introduire un facteur en  $\frac{1}{\lambda^{3/\alpha}}$ . Dans le cas newtonien, nous avons déjà dit que  $\alpha$  est égal à 1 et le facteur est donc tout simplement  $\frac{1}{\lambda^3}$ . Pour prendre en compte le caractère non-newtonien de la cataphorèse, A. Lemaître propose de prendre  $\alpha = \frac{1}{3}$  $\frac{1}{3}$ , ce qui nous donne ici un facteur égal à  $\frac{1}{\lambda^9}$ . Cette fois ci, nous retrouvons bien le comportement en filtre passe-bas que nous décrivions à la section  $6.2.2.4$ , et ce, à nouveaux, dans les deux cas.

En revanche, les puissances auxquelles sont élevées les longueurs d'ondes  $\lambda$  et les termes correspondant à l'amplitude des variations de l'épaisseur sont très différentes. Ceci complique quelque peu l'interprétation des résultats. Nous nous contenterons donc ici de remarquer qu'il y a dans ces formules une sorte de compétition entre les longueurs d'onde des perturbations et leurs amplitudes. Comparer, `a grands traits, le comportement des deux modèles revient en fait à comparer l'évolution des courbes de deux fonctions puissances (le modèle newtonien correspondant à la puissance la plus faible), pour lesquelles la variable est de la forme  $\frac{\delta h}{\lambda}$ , où  $\delta h$  est l'amplitude de la déformation. Ceci permet de voir que le modèle non-newtonien proposé ici aura tendance à niveler rapidement les motifs dont l'amplitude est grande relativement à la longueur d'onde, et plus cette amplitude devient relativement petite, plus le phénomène va se ralentir. Cette différence de traitement entre les amplitudes grandes ou petites (par rapport aux longueur d'onde) est beaucoup plus marquée que dans le modèle newtonien.

Les remarques précédentes semblent cohérentes avec la rhéologie que nous avons choisie de considérer. En effet, nous avons supposé que le fluide présentait une viscosité qui diminue lorsque la contrainte augmente. Or, dans notre cas, avoir des ondulations de petites longueurs d'ondes et de grandes amplitudes contribue `a augmenter les contraintes dues à la pression de Laplace et la pression hydrostatique. Nous pouvons donc bien en attendre une diminution de la viscosité qui va ainsi faciliter la déformation de la surface du fluide, dans le sens de son nivellement. A l'inverse, lorsque ces contraintes ` vont diminuer, la viscosité va augmenter et par conséquent "ralentir le mouvement".

Nous ne pouvons toutefois pas laisser au lecteur l'impression que la situation est aussi simple. En particulier, nous n'avons ici discuté que des différences de comportement en terme de débit. Les quelques interprétations que nous avons osé faire ne concernent donc que la rapidité avec laquelle le nivellement va se produire. L'équation donnant l'évolution de l'épaisseur est quant à elle beaucoup plus difficile à interpréter dans le cas non-newtonien. Elle ne permet pas de résumer le comportement nivelant comme un simple filtre linéaire et il faut donc passer par des simulations numériques pour voir comment le nouveau modèle se comporte effectivement.

#### 6.3.1.3 Nivellement et réticulation

Afin de tester et de comparer les modèles de comportement newtonien et rhéofluidifiant, G. Fricout (ArcelorMittal) et A. Lemaître (LCPC) ont implémenté des simulations numériques des deux modèles, qu'ils ont appliquées à des profils réels tirés des résultats des expériences présentées en première partie de ce mémoire. Pour les schémas numériques, A. Lemaître a proposé la simplification suivante de l'équation donnant l'évolution de la hauteur du film :

$$
\frac{\partial \delta h}{\partial t} = -\frac{1}{5} \left( \frac{\gamma}{A_0} \right)^3 h_0^5 \frac{\partial}{\partial x} \left[ \left( \frac{\partial^3 \delta h}{\partial x^3} \right)^3 \right] \tag{6.13}
$$

Ils ont choisi d'utiliser les mêmes paramètres que J.P. Nauzin pour son étude. Nous les rappelons ici :

 $h_0 = 10^{-5}m\,$ pour l'épaisseur moyenne du film  $A_0 = 13.33 N m^{-2} s^{1/3}$  pour le coefficient de l'équation [\(6.12\)](#page-132-2).  $\gamma = 0.033 N m^{-1}$  pour la tension de surface  $\eta = 10N.m^{-2}$  pour la viscosité pour le modèle newtonien

Les profils résultants des simulations ont été analysés par la biais de spectres de rugosité (cf section [6.2.3\)](#page-129-0). Ces spectres sont présentés sur les figures [6.9,](#page-135-0) et [6.10.](#page-136-0) Nous pouvons relever immédiatement que les spectres ne présentent pas de différences importantes entre les deux modèles. On retrouve dans les deux cas un comportement nivelant qui atténue très fortement les longueurs d'ondes en dessous d'une centaine de microns et conserve les grandes longueurs d'ondes présentes sur le profil initial (tôle galvanisée).

Trois problèmes sont ici à souligner. Premièrement, le modèle newtonien semble ne permettre de s'approcher du spectre réel de la cataphorèse qu'après des temps réels  $2^{\circ}$  $2^{\circ}$ particulièrement longs et qui ne coïncident pas avec la réalité du procédé de dépôt. Deuxièmement, après avoir analysé un peu plus en détail le modèle newtonien, A. Lemaître en a conclu que ce modèle prédisait des contraintes à l'intérieur du fluide qui ne correspondaient pas aux résultats des expériences menées par J.P. Nauzin. Enfin,

<span id="page-134-0"></span><sup>2.</sup> Nous appelons temps réel le temps obtenu après multiplication de la valeur du pas temps par le nombre de pas effectués par le schéma numérique.

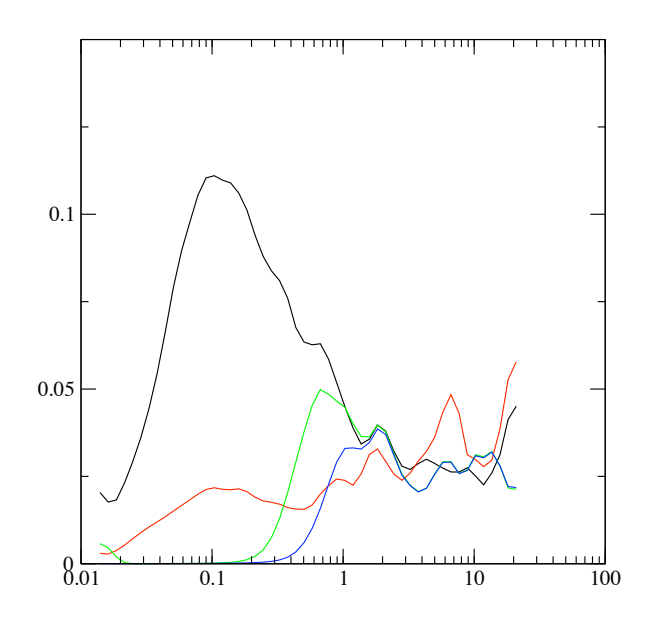

<span id="page-135-0"></span>**Échelles :** ordonnées en  $\mu$ m, abscisses en mm.

FIGURE 6.9 – Spectres de rugosité pour l'analyse du nivellement selon le modèle newtonien. En noir : le spectre en ondelette d'un profil la tôle galvanisée ; en rouge : celui du même profil recouvert de cataphorèse; en vert : le spectre du profil simulé après  $3\text{min}20\text{s}$  (temps réel); en  $bleu$ : celui après  $33\text{min}20\text{s}$ 

les deux modèles présentent une longueur de coupure en dessous de laquelle tous les motifs présents sur la surface initiale disparaissent de la surface simulée, ce qui contredit clairement l'expérience (cf spectre de la cataphorèse réelle sur la figure [6.9\)](#page-135-0).

Selon A. Lemaître, plusieurs pistes sont à envisager pour améliorer les résultats du modèle. Tout d'abord, pour mieux cadrer les échelles de temps simulées avec l'expérience, il convient de prêter attention aux paramètres. Nous ne sommes par exemple pas en mesure de connaître précisément l'épaisseur initiale de cataphorèse et l'incerti-tude porte sur une échelle qui va d'une dizaine de microns jusqu'à une centaine <sup>[3](#page-135-1)</sup>. Par ailleurs, nous avons déjà eu l'occasion de souligner dans ce mémoire qu'il était difficile d'avoir accès à une valeur précise des paramètres caractéristiques de la cataphorèse, et il n'est pas du tout évident que les paramètres utilisés par J.P. Nauzin soient pertinents pour notre expérience. En particulier, la rhéologie de la cataphorèse mériterait d'être ´etudi´ee en d´etail. En effet, les calculs conduits par A. Lemaˆıtre indiquent que les taux de déformations prédits par le modèle rhéo-fluidifiant sont si faibles qu'ils risquent fort de correspondre à un domaine où la viscosité du fluide sature et devient indépendante de la contrainte (c'est ce phénomène que nous illustrons en figure [6.11\)](#page-137-0).

Au delà des problèmes de rhéologie, A. Lemaître nous invite à regarder ce qui se passe après l'écoulement et, plus précisément, au moment où se produit la réticulation. En effet, la cataphorèse contient, au moment de son dépôt, essentiellement de la résine epoxy, des molécules appelées cross-linker et du solvant en faible quantité. La température de réticulation y active des réactions chimiques. Celles-ci consistent essentiellement en la création d'un réseau de polymères sous l'action des cross-linker qui relient les molécules

<span id="page-135-1"></span><sup>3.</sup> Nous savons en effet que la couche de cataphorèse après réticulation est de l'ordre de la dizaine de micron, mais d'après les producteurs de ce produit, l'épaisseur au moment du dépôt peut aller jusqu'à  $100 \mu m$ 

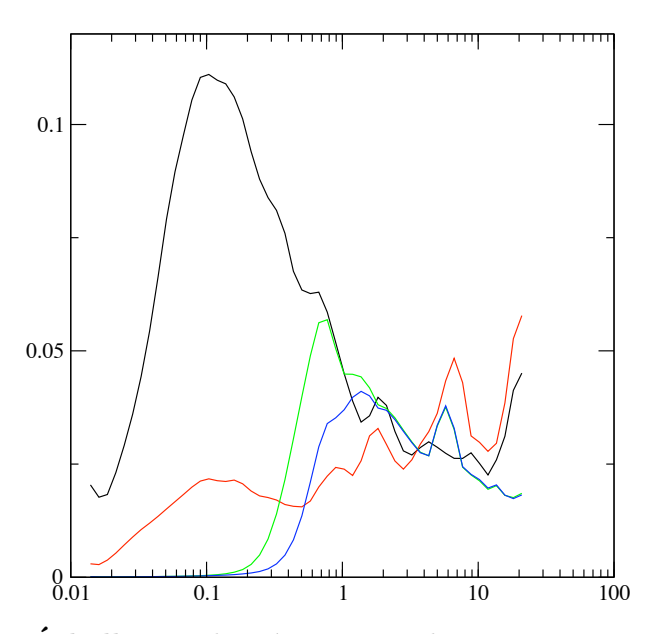

<span id="page-136-0"></span>**Échelles :** ordonnées en  $\mu$ m, abscisses en mm.

FIGURE  $6.10$  – Spectres de rugosité pour l'analyse du nivellement selon le modèle rhéofluidifiant. En noir : le spectre en ondelette d'un profil la tôle galvanisée ; en rouge : celui du même profil recouvert de cataphorèse; en vert : le spectre du profil simulé après 12h30min (temps réel); en  $bleu$ : celui après 13h

de la résine entre elles. Or, ce phénomène s'accompagne classiquement d'une contraction de l'ensemble du matériau de 10 à  $20\%$  de son volume. Ce phénomène que nous illus-trons par la figure [6.12](#page-137-1) permet d'expliquer la conservation des motifs de petites échelles présents sur la tôle avant le dépôt de cataphorèse, comme illustré par la figure [6.13.](#page-138-0)

Ces études sur les modèles d'étalement de la cataphorèse nous ont donc permis d'en apprécier toute la complexité. Nous avons aussi obtenu, grâce aux développements d'A. Lemaître, un modèle plus général que celui proposé par J.P. Nauzin, et qui ouvre la voie à une meilleure compréhension des phénomènes en jeu et des zones d'ombres qui restent à éclaircir. Cela a, en particulier, mis en valeur la nécessité de conduire une analyse pr´ecise de la rh´eologie de ce fluide, et il faut s'attendre bien entendu `a ce qu'il soit indispensable de faire de même pour les autres liquides utilisés comme revêtements. Par ailleurs, la prise en compte de la réticulation comme une contraction peut constituer une avancée majeure et permettre l'amélioration de tous les modèles (statistiques ou physiques) qui pourraient être développés. Enfin, moyennant une meilleure connaissance des matériaux il conviendra ensuite d'étendre les résultats présentés ici au cas bidimensionnel.

<span id="page-137-0"></span>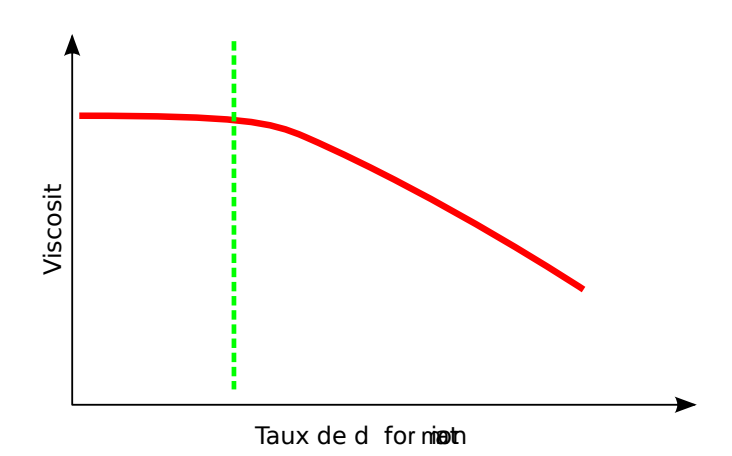

FIGURE  $6.11$  – Évolution de la viscosité en fonction de la déformation, pour un fluide rhéo-fuidifiant. Nous voyons ici le phénomène de saturation pour de faibles  $déformations.$ 

<span id="page-137-1"></span>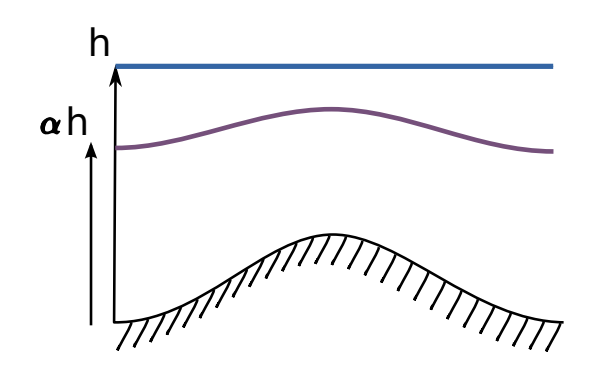

FIGURE 6.12 – Accentuation de motifs sous-jacents par contraction du feuil. C'est bien ici la contraction appliquée sur la seule épaisseur du feuil qui explique la mise en valeur des reliefs du substrat.

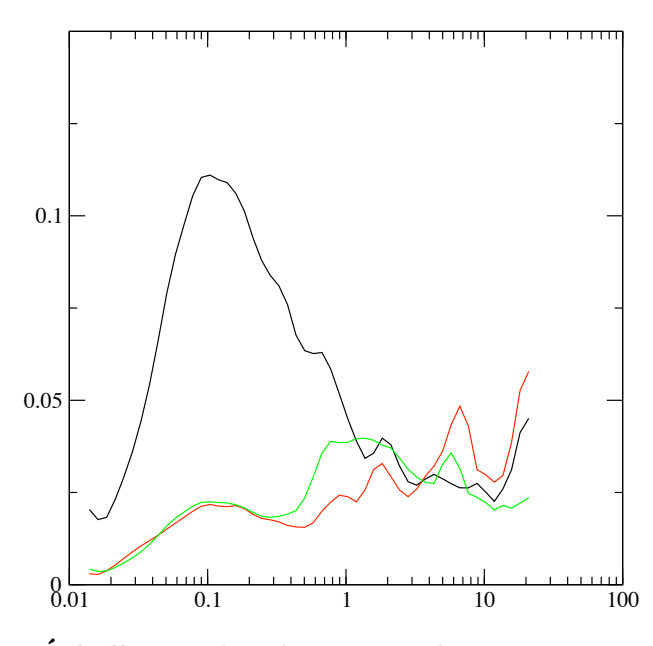

<span id="page-138-0"></span>**Échelles :** ordonnées en  $\mu$ m, abscisses en mm.

FIGURE 6.13 – Influence de la contraction sur les motifs présents après réticulation. Ici le phénomène de contraction est simulé à partir de la courbe bleue de la figure [6.10.](#page-136-0) En  $noir:$  le spectre en ondelette d'un profil la tôle galvanisée; en  $rouge:$  celui du même profil recouvert de cataphorèse; en vert : résultat de la contraction sur le spectre du profil simulé après 13h (temps réel)

#### $6.3.2$  Ecoulement sur des plans inclinés

Les sections précédentes nous ont permis de voir comment nous pouvions améliorer le modèle utilisé par J.P. Nauzin pour la cataphorèse, en prenant en compte son caractère non-newtonien et en incluant dans la simulation le comportement des matériaux lors de la réticulation.

Cependant, à part pour la contraction lors de la réticulation, les développements ont été menés sous l'hypothèse que la gravité n'influait par sur l'étalement du film. Si cela reste raisonnable dans le cas de la cataphorèse, il n'en est pas de même pour le sealer et la laque qui vont se comporter très différemment sur des plans inclinés. Afin de modéliser ces nouveaux comportements, nous avons pu collaborer avec Paul Manneville, du laboratoire d'hydrodynamique de l'Ecole Polytechnique (LadHyX), qui ´ a proposé le modèle d'écoulement que nous allons présenter maintenant.

#### 6.3.2.1 Paramétrage du modèle

Le modèle établi par P. Manneville $[40]$  s'inscrit dans la démarche qu'il a développée avec C. Ruyer-Quil $[60, 59, 61]$  $[60, 59, 61]$  $[60, 59, 61]$  pour étudier l'écoulement des films liquides sur des plans inclinés. Cette démarche étant présentée en détails dans les articles sus-cités, nous nous contenterons encore ici d'en souligner certains traits saillants.

Notons tout d'abord, que pour les explications qui vont suivre nous reprenons le schéma présenté en figure [6.6.](#page-126-0) D'autre part, nous nous efforcerons de rester cohérents avec les notations employées pour les modélisations présentées précédemment. Nous ferons, de plus, apparaître les composantes de la vitesse selon la notation  $\vec{v} = (u, v, w)$ dans le repère choisi dont nous écrirons la base :  $(\vec{e_x}, \vec{e_y}, \vec{e_z})$ . Notons enfin que l'inclinaison du substrat (et du repère qui lui est associé) vis-à-vis de la verticale, interviendra via la projection du vecteur gravité suivant la ligne de plus grande pente du substrat :  $g_x = g \sin \beta$  et le terme que nous introduisons ici :  $B = \cot \beta$ .

Un élément central de l'établissement des équations d'évolution dans ce type de probl`eme est le passage par un adimensionnement des param`etres mis en jeu. Cet adimensionnement permet, en premier lieu, de simplifier le nombre de paramètres qu'il faut manipuler lorsque l'on dérive les équations, mais permet aussi de simplifier les raisonnements qui mettent en jeu les rapports de force entre divers paramètres, étape obligatoire dans l'établissement d'équations simplifiées. Nous pouvons ainsi définir les échelles de longueur et de temps de la façon suivante :

$$
L = \left(\frac{\eta}{\rho}\right)^{2/3} g_x^{-1/3}; \ T = \left(\frac{\eta}{\rho}\right)^{1/3} g_x^{-2/3} \text{ et } U = \frac{L}{T}
$$
 (6.14)

Ceci nous permet de manipuler les variables mises à l'échelle :  $\tilde{x} = \frac{x}{l}$  $\frac{x}{L}, \tilde{y} = \frac{y}{L}$  $\frac{y}{L}$  $\tilde{z} = \frac{z}{l}$  $\frac{z}{L},\ \tilde{t}=\frac{t}{T}$  $\frac{t}{T}$ ,  $\tilde{u} = \frac{u}{U}$  $\frac{u}{U}, \tilde{v} = \frac{v}{U}$  $\frac{v}{U}$  et  $\tilde{w} = \frac{w}{U}$  $\frac{w}{U}$ . Nous utiliserons par la suite ces variables adimensionnées sans la tilde. Dans ce système, nous noterons aussi  $y_s$  l'altitude de la surface du substrat. Nous pouvons enfin synthétiser la compétition entre la tension de surface et la viscosité par le nombre de Kapitza :

$$
\Gamma = \frac{\gamma \rho^{1/3}}{\eta^{4/3} g_x^{1/3}}\tag{6.15}
$$

#### 6.3.2.2 Equation d'évolution

Les développements proposés par P. Mannevile partent, tout comme les modèles pr´ec´edents, des ´equations de Navier-Stokes, ainsi que de conditions limites similaires.

Lorsqu'on utilise les changements de variables que nous venons de présenter, nous pouvons alors écrire l'ensemble sous la forme suivante :

<span id="page-140-0"></span>
$$
\partial_t \vec{v} + \vec{v} \cdot \nabla \vec{v} = \vec{e_x} - B\vec{e_y} - \nabla p + \nabla^2 \vec{v} \tag{6.16}
$$

$$
\nabla \vec{v} = \vec{0} \tag{6.17}
$$

$$
\vec{v}_{|y_s} = \vec{0} \tag{6.18}
$$

$$
(\nabla \vec{v} + \nabla \vec{v}^T) \cdot \vec{e_y} = p\vec{e_y} - \Gamma(\nabla \cdot \vec{e_y})\vec{e_y}
$$
(6.19)

$$
v_{|h} = (\partial_t + u_{|h}\partial_x + w_{|h}\partial_z)h \tag{6.20}
$$

On retrouve dans le groupe d'équations précédent, l'équation de Navier-Stokes en premier lieu et l'équation de continuité en deuxième position. Ensuite l'équation [\(6.18\)](#page-140-0) traduit la condition de non-glissement au niveau du substrat. Et, l'équation  $(6.19)$ représente l'équilibre des contraintes à la surface du fluide. Nous trouvons, en  $(6.20)$ , une nouvelle équation qui traduit le fait que la surface libre est une surface matérielle.

Ici encore, les approximations issues de la théorie de lubrification, permettent d'avancer dans les dérivations et d'obtenir un système d'équations qui se rapproche des  $\epsilon$ quations de couches limites  $\frac{4}{62}$  $\frac{4}{62}$  $\frac{4}{62}$ .

L'étape suivante consiste à intégrer l'équation de continuité  $(6.17)$  suivant l'épaisseur du fluide. Cela donne l'équation suivante :

$$
\partial_t h + \partial_x q_x + \partial_z q_z = 0 \tag{6.21}
$$

Où  $q = (q_x, q_y)$  est le débit de matière que nous avons déjà rencontré et dont les composantes s'expriment ici sous la forme :

$$
q_x = \int_{y_s}^h u \cdot dy \text{ et } q_z = \int_{y_s}^h w \cdot dy \tag{6.22}
$$

Une solution triviale existe pour l'équation de continuité telle que nous venons de la formuler. Il s'agit de la *solution de Nusselt* qui consiste en un film d'épaisseur constante, et `a laquelle correspond un profil parabolique de la vitesse dans la direction de l'épaisseur du film. La connaissance de cette solution particulière permet d'alimenter une approche par la méthode de Galerkin dont les détails dépassent largement l'exposé présent, mais qui sont donnés dans les articles de P. Manneville que nous avons cités plus haut. Le r´esultat final est l'expression suivante des ´equations d'´evolution de la quantité de mouvement à l'intérieur du film fluide :

$$
\partial_t q_x = -\frac{17}{7} \frac{q_x \partial_x q_x}{h} + \frac{9}{7} q_x \frac{q_x \partial_x h + q_z \partial_z h}{h^2} - \frac{8}{7} \frac{q_x \partial_z q_z}{h} - \frac{9}{7} \frac{q_z \partial_z q_x}{h}
$$

$$
+ \frac{5}{6} h \left[ 1 - B \partial_x (h + y_s) + \Gamma \epsilon^2 (\partial_{xx} + \partial_{zz}) \partial_x (h + y_s) \right] - \frac{5}{2} \frac{q_x}{h^2}
$$

$$
\partial_t q_z = -\frac{17}{7} \frac{q_z \partial_z q_z}{h} + \frac{9}{7} q_z \frac{q_z \partial_z h + q_x \partial_x h}{h^2} - \frac{8}{7} \frac{q_z \partial_x q_x}{h} - \frac{9}{7} \frac{q_x \partial_x q_z}{h}
$$

$$
+ \frac{5}{6} h \left[ -B \partial_z (h + y_s) + \Gamma \epsilon^2 (\partial_{xx} + \partial_{zz}) \partial_z (h + y_s) \right] - \frac{5}{2} \frac{q_z}{h^2}
$$

<span id="page-140-1"></span><sup>4.</sup> Boundary layer en anglais

#### 6.3.2.3 Premiers tests

Les équations obtenues précédemment, bien que beaucoup plus simples à manipuler que les équations de Navier-Stokes, restent assez complexes à interpréter directement. Nous nous proposons tout de même ici de faire quelques observations.

Tout d'abord, nous voyons apparaˆıtre l'influence des tensions superficielles sur l'écoulement, par le biais des termes où apparaît le nombre de Kapitza. Il faut remarquer que les effets de la tension de surface sont associés à des phénomènes de troisième ordre, dans le sens où ils sont liés aux dérivées troisièmes de la hauteur du film.

L'intervention de ces termes dans ces équations du second ordre est alors justifié par le fait que le nombre de Kapitza prend des valeurs relativement élevées. En particulier, on considère que l'on a  $\Gamma \epsilon^2 \approx \mathcal{O}(\infty)$  où  $\epsilon$  est un terme infinitésimal introduit lorsqu'on utilise les approximations en *ondes longues*  $[62]$ . Si l'on considère l'expression de la courbure d'une surface, donnée à la section  $6.3.1.1$ , on devine ici que la tension de surface va tendre à augmenter les débits lorsque la courbure augmente et réciproquement, si bien qu'elle semble s'opposer aux déformations de la surface.

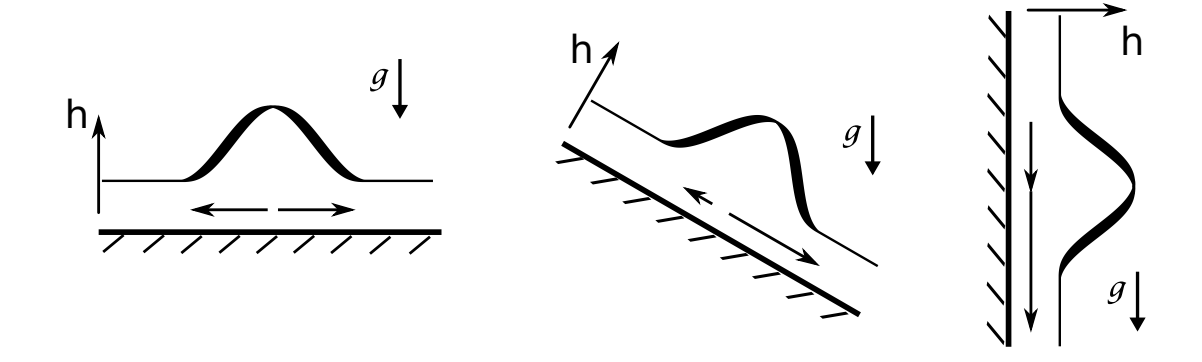

<span id="page-141-0"></span>FIGURE  $6.14$  – Influence de la gravité sur les débits sous-jacents à une déformation de surface. Ici nous présentons plusieurs situations où le substrat est de plus en plus incliné par rapport à la force de pesanteur. Une illustration de ce que peuvent être les débits est donnée par les flèches parallèles au substrat. Le premier cas (horizontal) fait référence aux remarques faites en section [6.3](#page-131-2) et ne rentre pas dans le cadre de l'étude des plans inclinés.

Nous pouvons ensuite remarquer que l'inclinaison du substrat influence directement les écoulements par le biais des termes en  $h [1 - B\partial_x(h + y_s)]$  et  $h [-B\partial_z(h + y_s)]$ . Rappelons en effet que nous avons défini  $B = \cot \beta$  si bien que B varie dans le sens opposé à l'inclinaison. Or, le terme  $h\left[-B\partial_{\{x,z\}}(h+y_s)\right]$  a tendance ici à limiter l'ampleur des débits. Pour nous aider à comprendre ceci, nous pouvons nous reporter à la fig-ure [6.14](#page-141-0) qui représente l'influence que les termes dont nous discutons peuvent avoir sur les débits. Le lecteur sera vigilant au fait que l'influence des autres termes n'est pas prise en compte dans cette illustration.

Conformément à la figure [6.14,](#page-141-0) le terme  $-B\partial_{\{x,z\}}(h+y_s)$  à tendance à diriger les débits dans le sens opposé de la variation des hauteurs du film. Autrement dit, lorsque la hauteur augmente (selon  $\vec{e_x}$  ou  $\vec{e_z}$ ), il va "tirer" les débit vers l'arrière et lorsqu'elle diminue, il va les "pousser" vers l'avant. Nous retrouvons en cela un comportement analogue à ce que nous avons vu dans le cadre des films plans à la section [6.3.1](#page-131-3) et qui consiste à tendre le film à chaque fois qu'un dôme ou un creux se présente. Nous voyons qu'avec le coefficient  $B$  cette tendance va se réduire jusqu'à s'annuler en position verticale, puisque alors  $B = \cot \pi/2 = 0$ . Une dernière remarque s'impose à ce sujet, car nous voyons que pour l'équation d'évolution dans la direction de  $\vec{e_x}$ , le terme  $-B\partial_x(h+$  $y_s$ ) est en compétition avec un terme constant. Ce terme traduit le fait que, suivant cette direction, qui est celle de la plus grande pente, le fluide aura une tendance globale à s'écouler vers le bas.

Il est bon à ce stade de rappeler que les quelques remarques précédentes ont pour but d'expliciter quelque peu le rôle de certains coefficients des équations d'évolution obtenues par P. Manneville. En aucun cas, ces remarques ne peuvent suffire `a d´ecrire pleinement le comportement prédit par ces équations, puisque ce comportement résulte bien entendu de l'action conjointe de l'ensemble des termes de l'équation. Pour évaluer réellement la qualité du modèle proposé, il faut l'appliquer sur nos données et vérifier que les évolutions prédites correspondent bien à la réalité.

Les tests du modèle ont été effectués à partir du code  $\text{MATLAB}(\widehat{A}[4])$  fourni par P. Manneville. Le schéma numérique passe par le domaine de Fourier pour effectuer les dérivations spatiales selon une méthode pseudo-spectrale. L'évolution dans le temps, quant `a elle, est assur´ee par un sch´ema de Runge et Kutta d'ordre 2. Les conditions initiales pour la simulation consistent à considérer que le substrat est recouvert d'une couche d'épaisseur donnée  $h_0$  mais qui présente certaines perturbations modélisées par un bruit gaussien. Les débits initiaux sont supposé nuls.

Compte tenu de la machine qui était à notre disposition pour effectuer les calculs  $5$ et compte tenu aussi du fait que le schéma initial n'a pas été optimisé (par exemple en adoptant des pas de temps variables), les temps de calculs se sont trouvés être considérables, certaines simulations pouvant prendre jusqu'à une vingtaine de jours pour simuler une évolution du film sur quelques millisecondes de temps réel. Aussi, nous sommes nous restreints, dans un premier temps, à l'étude d'un seul échantillon de tôle rugueuse et à un seul film. En l'occurrence, nous avons pris comme substrat initial la surface revêtue de cataphorèse d'une tôle à rugosité aléatoire (réf. 020C), l'état final étant donc la topographie du même échantillon recouvert de sealer.

Nous avons retrouvé ici les mêmes problèmes que ceux rencontrés à la section  $6.3.1$ , et en particulier le fait que de nombreux paramètres nous sont pour l'instant inaccessibles. Les quelques résultats préliminaires que nous présentons ci-dessous, ont été obtenus dans le cadre d'une première exploration visant à "optimiser" la valeur de la tension de surface, tout en conservant intacts les autres paramètres proposés par P. Manneville dans sa première version du schéma numérique. Ces valeurs sont les suivantes :

Viscosité  $\eta = 1.5 \cdot 10^{-3} Pa.s$ Densité  $\rho = 1000kg.m^3$ Gravité  $q = 9.81m.s^{-2}$ **Inclinaison** verticale ( $\beta = \pi/2$ ,  $B = 0$ ) Épaisseur moyenne initiale  $h_0 = 30 \mu m$ 

# Amplitude des perturbations  $h_{bruit} = 10 \mu m$

Le schéma est implémenté avec les équations adimensionnées et les pas de temps ont été définis suivant les échelles caractéristiques :

**Échelle de temps** 
$$
T = \left(\frac{\eta}{\rho}\right)^{1/3} g_x^{-2/3} = 0.0025s
$$
  
\n**Échelle d'espace**  $L = \left(\frac{\eta}{\rho}\right)^{2/3} g_x^{-1/3} = 61.2 \mu m$ 

<span id="page-142-0"></span><sup>5.</sup> PC sous Linux; 2 processeurs AMD Opteron(tm) 250, 65bits, cadencé à 2.4GHz; 16Go RAM

Pas de temps  $dt_{\text{adim}} = 10^{-5}$  soit  $dt_{\text{rel}} = 2.5 \cdot 10^{-8} s$ 

Pour les pas d'espace, la résolution de l'image a été utilisée pour déterminer les valeurs dimensionnées, avant de les normaliser par l'échelle d'espace indiquée ci-dessus.

Notre première série de tests a porté sur quatre valeurs possibles de la tension de surface. Les valeurs choisies sont celle utilisée par J.P. Nauzin pour son modèle sur la cataphorèse, soit  $\gamma = 0.033N.m^{-1}$ , une valeur de l'ordre de grandeur correspondant, soit  $\gamma = 0.01 N.m^{-1}$ , une pour l'ordre supérieur,  $\gamma = 0.1 N.m^{-1}$ , et enfin la dernière valeur portant sur l'ordre inférieur, soit  $\gamma = 0.001 N.m^{-1}$ . Notre intention ici était claire, et nous voulions juste savoir dans quel ordre de grandeur chercher la "bonne valeur" de la tension de surface. Pour chacune des valeurs précédentes, nous avons mené une simulation sur un sous-domaine de l'échantillon choisi, et nous avons régulièrement procédé à une comparaison de la surface simulée avec la surface réelle finale, tout au long de la simulation. Malgré le fait que nous n'ayons sélectionné qu'un sous-domaine, nous n'avons pu simuler qu'une durée réelle de 800 microsecondes dans un premier temps. Ceci nous a permis d'obtenir les courbes de corrélation présentées en figure [6.15.](#page-143-0)

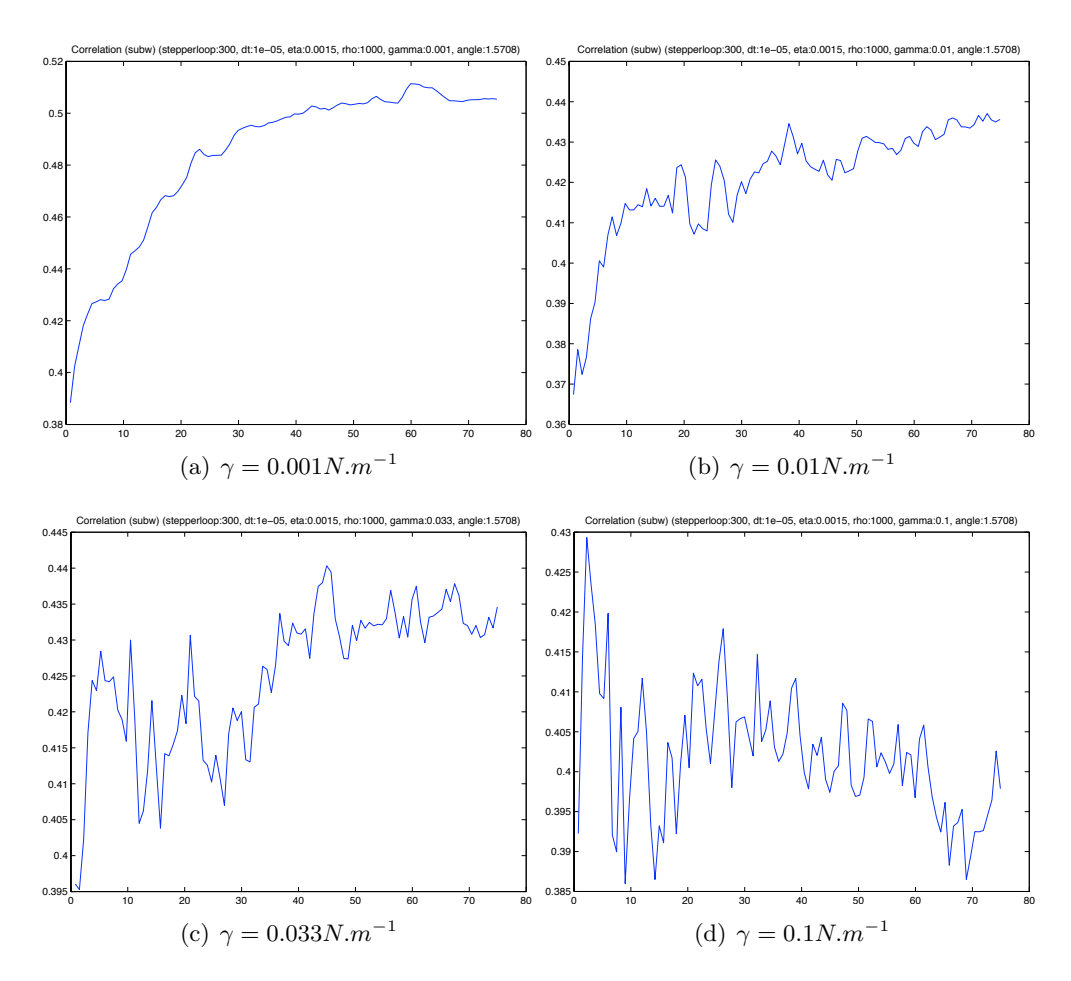

<span id="page-143-0"></span>FIGURE  $6.15$  – Évolution du coefficient de corrélation entre la topographie simulée et la topographie réelle recouverte de sealer. L'échelle des temps indiqués en abscisses est de 10<sup>-5</sup>s. La corrélation entre les deux surfaces réelles (initiale et finale) est de 0.36.

Le choix de  $\gamma = 0.001 N.m^{-1}$  semble mener à une meilleure corrélation entre la topographie simulée et la topographie finale. Nous présentons une comparaison entre les surfaces réelles et simulées sur la figure [6.16.](#page-144-0) La première remarque qui s'impose est que, bien évidemment, un coefficient de corrélation inférieur à  $0.5$  est très insuffisant.
Néanmoins, s'agissant des tests préliminaires, nous avons jugé cela encourageant. Nous pouvons noter aussi que l'on observe bien une simplification de l'image, qui a tendance à faire ressortir les structures de grandes échelles, et qui correspond bien au phénomène de nivellement attendu. Mais, parallèlement à cet effet, il semble que la rugosité de plus petite échelle ait tout de même été conservée, même si elle présente des amplitudes plus faibles. Ce comportement semble se rapprocher de ce que l'on observe sur l'image réelle, où la rugosité de faible échelle, même si elle a été "écrasée" en amplitude reste tout de même bien présente.

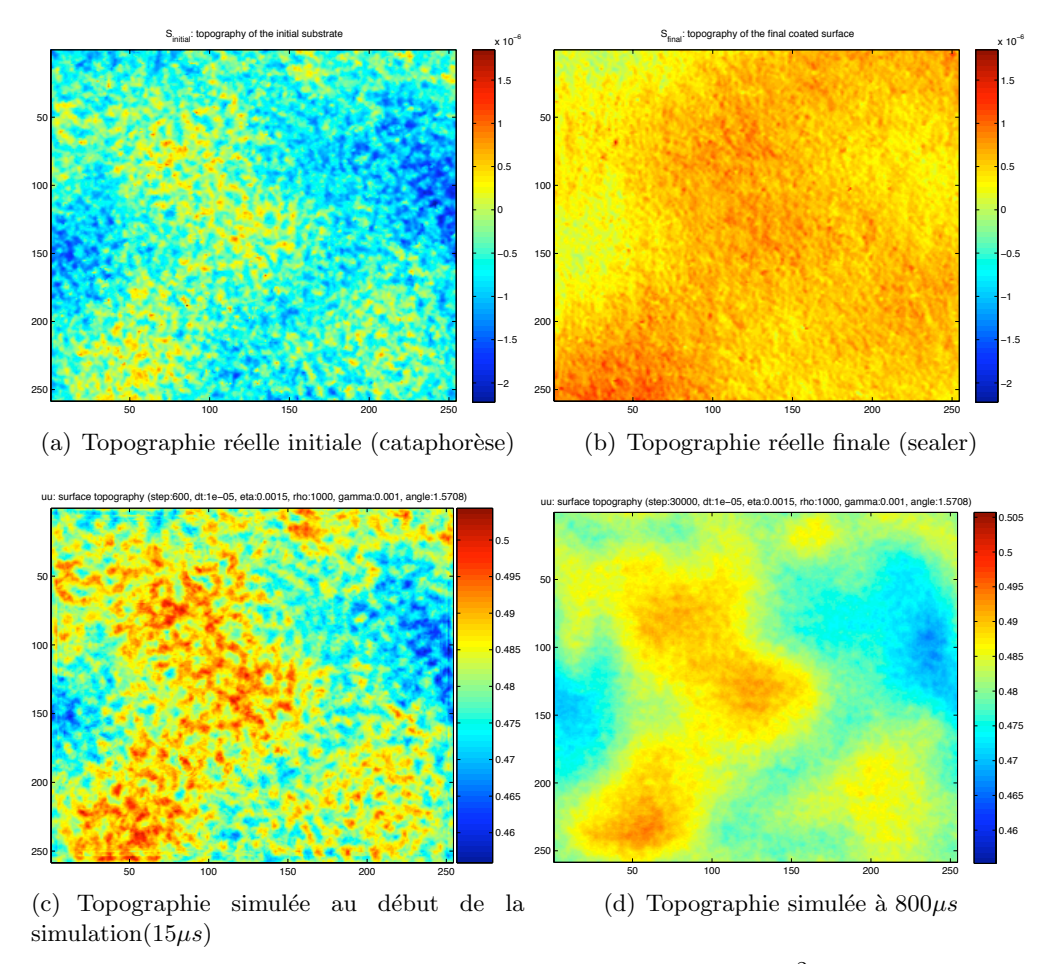

<span id="page-144-0"></span>Champ:  $1.8$ (vertical)  $\times$  2.1(horizontal) $mm^2$ 

FIGURE 6.16 – Topographies réelles et simulées pour  $\gamma = 0.001 N.m^{-1}$ . Les hauteurs des topographies simulées sont sous leur formes adimensionnées. D'autre part les repères d'altitude sont relatifs de part la nature même des données expérimentales (cf les remarques faites à ce sujet à la partie II). Sur les figures, la verticale est dirigée de haut en bas.

Eu égard au laps de temps assez court couvert par la simulation que nous venons de présenter, nous avons ensuite tenté de voir ce qu'il advenait au bout d'un temps plus long. Ceci nous a donné les résultats de simulation présentés en figure 6.17, pour une simulation qui couvre donc cette fois ci une durée de 8ms. L'évolution du coefficient de corrélation a ceci de particulier qu'elle passe par un maximum aux alentours de 1ms pour ensuite lentement diminuer.

Nous pouvons essayer d'en comprendre la raison en regardant les images présentées en figure 6.18 où l'on voit notamment l'image de la topographie simulée au moment

où la courbe de corrélation passe par son maximum et celle de la topographie obtenue `a la fin de simulation. Il est facile de comprendre d`es lors que, si une bonne partie de la corrélation entre les topographies simulées et la topographie réelle est bien due à la s'election des motifs de grandes échelles, c'est la perte des motifs de petites échelles qui finit par déclencher la décroissance de la corrélation entre surfaces simulées et réelle.

En complément de la courbe d'évolution des corrélations et des images des topographies, nous proposons aussi les spectres de rugosité de certaines des surfaces obtenues au cours de la simulation. Ces spectres sont présentés en figure [6.19.](#page-147-0) Nous y constatons que le modèle testé ici à une forte tendance à écraser les motifs dont les échelles sont inférieures au millimètre. Et il semble donc partager, au moins en partie, les défauts des modèles proposé pour la cataphorèse. Cependant nous voyons que cet écrasement des motifs n'est pas "uniforme" sur l'ensemble des petites échelles. En effet, sur le spectre de la surface qui réalise l'optimum de corrélation (cf figure [6.17\)](#page-145-0), on remarque que, bien que fortement atténués, des motifs dont les longueurs caractéristiques sont aux alentours de  $100\mu m$  semblent subsister. Au bout d'un certain temps ces motifs semblent néanmoins disparaître.

Ceci valide en un sens l'analyse qui a été faite précédemment, et qui fonde la  $d\acute{e}c$ croissance de la corrélation visible sur la figure [6.17,](#page-145-0) sur la disparition totale de ces petits motifs qui dans un premier temps ont été conservés. Il reste que la tendance du modèle à écraser aussi fortement les petites échelles nous incite à le remettre partiellement en question, avec l'espoir toutefois que cela ne soit dû qu'à un mauvais choix des paramètres. Un espoir qui, il faut le noter, est déjà étayé par le fait que les petits motifs ne sont pas uniformément éteints, comme nous venons de le souligner.

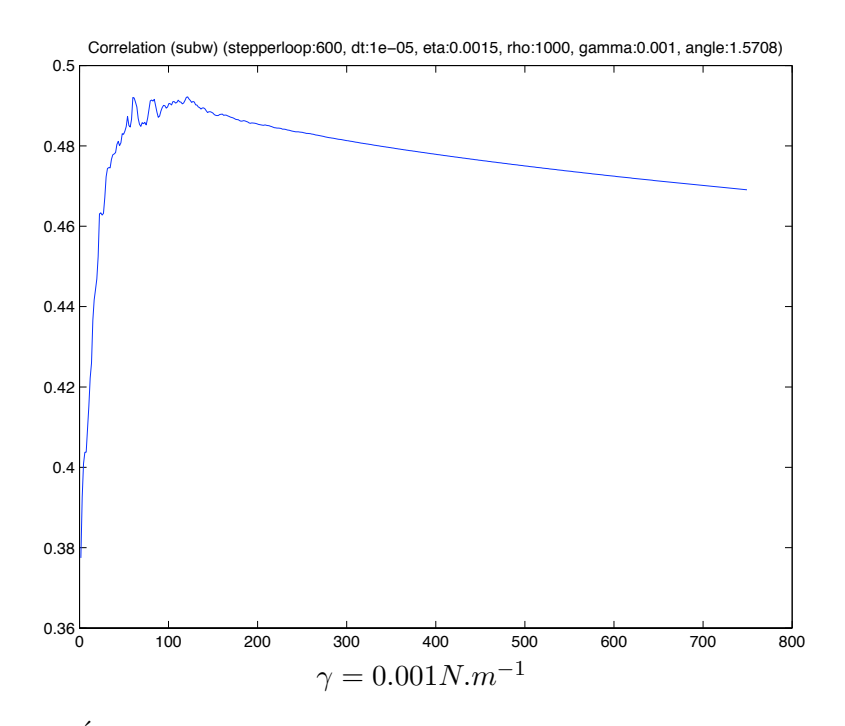

<span id="page-145-0"></span>FIGURE  $6.17$  – Évolution du coefficient de corrélation entre la topographie simulée et la topographie réelle recouverte de sealer. L'échelle des temps indiqués en abscisses est de 10<sup>-5</sup>s. La corrélation entre les deux surfaces réelles (initiale et finale) est de 0.36.

Le fait que nos simulations ne nous permettent pas de dépasser une corrélation de 0.5 et semblent même s'en éloigner au bout de quelques millisecondes, est un autre signe que nous sommes encore loin d'avoir trouvé un jeu de paramètres satisfaisant

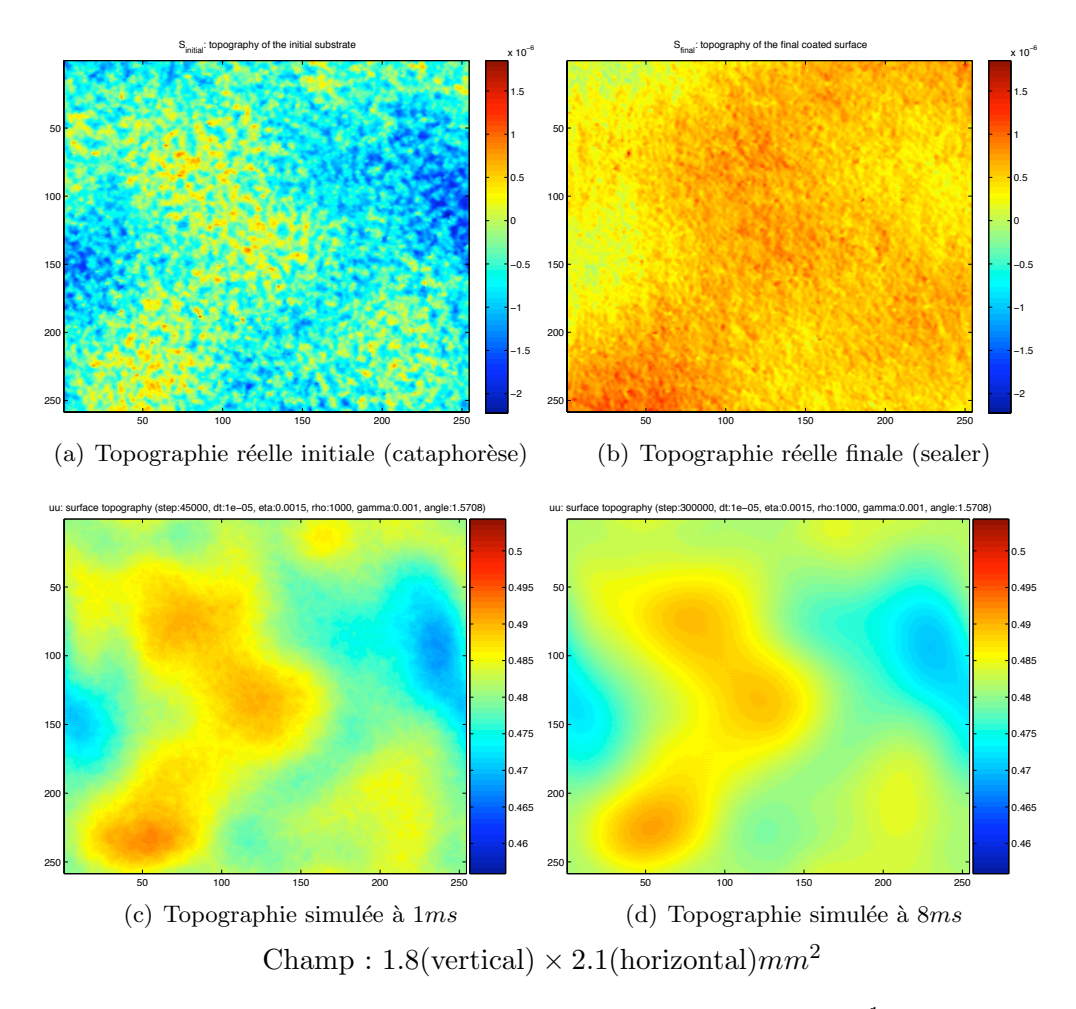

<span id="page-146-0"></span>FIGURE 6.18 – Topographies réelles et simulées pour  $\gamma = 0.001 N.m^{-1}$  et sur un temps plus long que pour la figure 6.16. Les hauteurs des topographies simulées sont sous leur formes adimensionnées. D'autre part les repères d'altitude sont relatifs de part la nature même des données expérimentales (cf les remarques faites à ce sujet à la partie II). Sur les figures la verticale est dirigée de haut en bas.

pour simuler correctement l'étalement du film. Un augure tout aussi mauvais nous est venu d'un autre test que nous avons mené avec le même jeu de paramètres mais sur l'échantillon entier (et non plus un sous domaine). Notons ici que pour mener ce test, la résolution des topographies a dû être réduite, sans quoi il était impossible de conduire la simulation numérique. Les résultats obtenus sur une période de temps de  $800\mu s$  sont beaucoup moins bons malheur eusement. Il reste encore de nombreux doutes quant à l'origine de ces mauvais résultats, et comme ces doutes portent entre autre sur la méthode employée pour la diminution de la résolution des images, nous n'insisterons pas plus sur ce sujet, sauf à dire que l'extension des tests sur des topographies de la taille effective de nos échantillons ne semble pas évidente.

Nous sommes donc encore loin de pouvoir présenter des résultats concluants sur ce modèle. Nos explorations préliminaires nous ont montré les premiers écueils de notre démarche. Tout d'abord, il semble nécessaire de trouver un moyen de diminuer les temps de calculs. Ce problème d'implantation ne semble pas mettre en jeu le modèle sous-jacent mais reste préoccupant, car il nous a fallu des temps de calculs considérables pour obtenir au final des résultats peu concluants. Des pistes d'amélioration ont été

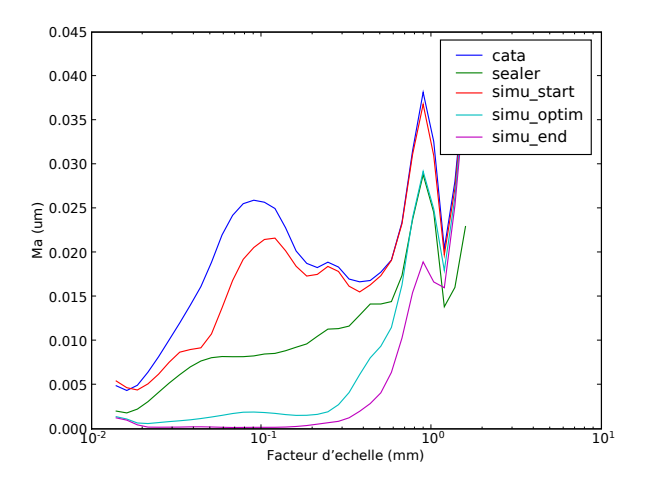

<span id="page-147-0"></span>FIGURE  $6.19$  – Spectres de rugosité pour les surfaces réelles et simulées. Nous retrouvons, parmi ces spectres, ceux des surfaces réelles de la surface recouverte de cataphorèse ("cata") et de celle recouverte de sealer("sealer"). Les trois autres spectres sont ceux des surfaces simulées. L'un ("simu\_start") est le spectre de la surface au tout début de la simulation, il s'agit du premier point de la courbe de la figure [6.17.](#page-145-0) Le suivant ("simu\_optim") correspond à un point proche de l'optimum sur cette même courbe. Le dernier ("simu\_end") correspond à la surface obtenue après un temps très long (dernier point de la courbe). Nous prévenons ici le lecteur que du fait de la méthode employée pour le calcul les valeurs prises par les spectres ne sont plus significatifs au delà du mm !

propos´ees par A. Lemaˆıtre, qui recommande d'essayer de mettre en place une adaptation du pas de temps au cours de la simulation, afin d'accélérer les calculs dans les domaines (temporel) où la stabilité du schéma semble meilleure  $6$ .

Ensuite, il faut envisager de prendre, ici aussi, en compte le phénomène de contraction du feuil peinture lors de la réticulation. Ce phénomène dont nous avons décrit le principe à la section [6.3.1.3,](#page-134-0) peut nous permettre d'améliorer les résultats de simulations pour les motifs de petites échelles. Nous nous sommes ainsi livré à un premier tests sur les surfaces obtenues avec les paramètres correspondant à l'optimum de la figure [6.17,](#page-145-0) et le résultat en est donné en figure [6.20.](#page-148-0) Nous y constatons que, si la situation semble légèrement s'améliorer au petites échelles, le phénomène de contraction ne corrige pas entièrement nos erreurs de simulation.

Enfin, il faut remettre en question les échelles auxquelles nous travaillons. Il ne faut, par exemple, pas oublier que les résultats encourageant obtenus pour une valeur de tension de surface donnée, ne signifient pas nécessairement que cette valeur est la bonne. En effet, dans les équations adimensionnées, la tension de surface intervient par le biais du nombre de Kapitza où elle est notamment mise en concurrence avec la valeur de la viscosité. Or, si l'on se souvient que la viscosité entre aussi dans le calcul des echelles d'espace et de temps, on comprend qu'il y a peut-être là une voie à explorer qui pourrait d'une part améliorer "morphologiquement" le résultat final des simulations, mais aussi rendre plus cohérents les paramètres trouvés, comme par exemple la durée réelle d'écoulement qui pour l'instant est déraisonnablement courte.

<span id="page-147-1"></span><sup>6.</sup> En effet dans ce genre de simulation, augmenter le pas de temps met facilement en jeu la stabilité du schéma, et peu conduire assez rapidement à des divergences.

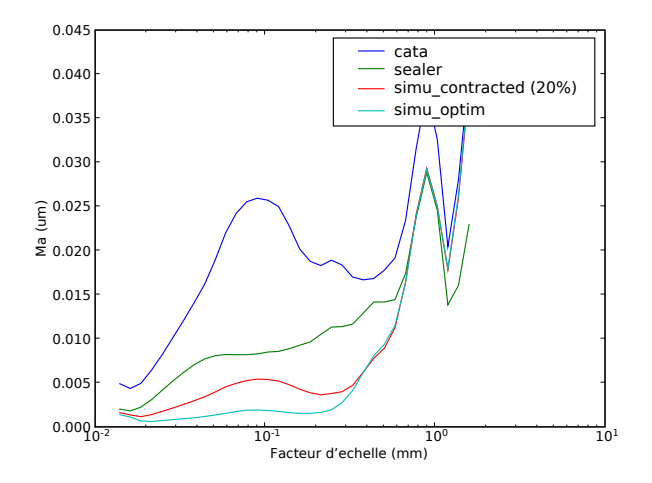

<span id="page-148-0"></span>FIGURE  $6.20$  – Spectres de rugosité pour les surfaces réelles et simulées. Nous retrouvons, parmi ces spectres, ceux des surfaces réelles de la surface recouverte de cataphorèse ("cata") et de celle recouverte de sealer("sealer"). Les deux autres spectres sont ceux des surfaces simulées. L'un ("simu optim") est le spectre de la surface à un point proche de l'optimum de la courbe de la figure [6.17.](#page-145-0) Tandis que l'autre ("simu contracted") correspond à la même surface après que le film ait subi une contraction de  $20\%$ .

### 6.4 Bilan sur la prédiction des topographies

Au cours des sections précédentes, nous avons pu faire le tour des diverses méthodes qui devraient nous permettre de simuler l'évolution des topographies au travers des différentes phases de revêtements des tôles. Parmi les modèles envisagés, les plus avancés sont les modèles physiques qui, grâce à l'expertises des personnes qui sont intervenues pour les élaborer, offrent des solutions très prometteuses. En outre, ces modèles ont l'avantage d'être étayés par de solides justifications physiques et nous donnent accès aux phénomènes sous-jacents à l'étalement et à la réticulations des films de revêtements.

Néanmoins, les seules promesses des modèles que nous avons passés ici en revue, ne sont pas suffisantes. Il faudra procéder à d'importantes campagnes de tests pour vérifier leur validité dans le cadre de notre étude. Cette phase de tests n'a pu être pleinement mise en place dans le cadre de notre projet, essentiellement pour des questions de temps et en particulier du fait du temps important que nous avons passé à acquérir et rendre exploitables des données expérimentales détaillées. Ces données sont désormais disponibles et utilisables, comme nous avons pu le voir dans les chapitres précédents. ce qui devrait faciliter quelque peu la validation des modèles.

D'autres problèmes ont ralenti l'établissement d'outils directement utilisables par ArcelorMittal. Le principal d'entre eux, qui n'est toujours pas résolu, est le manque d'information à propos des propriétés des fluides utilisés. Il est visiblement très difficile d'obtenir des informations précises sur ces données et l'on peut comprendre que la complexité des phénomènes en jeu nous empêche d'obtenir une caractérisation complète du comportement des fluides au cours de leur dépôt, de leur étalement, et de leur réticulation. Or ces données sont nécessaires pour *tester* les modèles, mais elles seront aussi indispensables pour les appliquer.

Pour finir, et toujours dans l'optique de pouvoir utiliser les modèles élaborés dans un contexte industriel, il faudra aussi être vigilant sur les vitesses d'exécution des divers programmes qui seront mis en jeu dans d'´eventuelles applications. C'est d'ailleurs `a ce titre que le modèle statistique, que nous n'avons fait qu'effleurer dans ce document, n'est pas à abandonner totalement, car s'il ne donne pas autant d'information sur les phénomènes physiques impliqués, il peut en revanche, dans un contexte de prédiction des rugosités de surface, donner lieu à des algorithmes beaucoup plus rapides que les modèles physiques. Il ne faut, enfin, pas oublier que tous ces travaux sont faits dans le but de servir de fondement à l'étape finale du projet qui consiste à prédire l'apparence visuelle des tôles peintes, et c'est à cette aune qu'ils devront être jugés.

# Chapitre 7

## L'aspect peint

L'ensemble de notre projet s'inscrit, depuis son origine, dans un cadre très précis qui vise à obtenir des outils prédictifs de l'aspect peint. Aussi, après avoir détaillé les campagnes expérimentales et, parcouru les premiers jalons posés sur la voie de l'impact des dépôts de revêtements sur la topographie des aciers plats, il convient d'envisager maintenant la problématique de l'aspect peint par le biais de l'optique. Nous parcourrons donc dans ce chapitre les principaux phénomènes optiques mis en jeu ainsi que les premières voies de modélisations à explorer.

### 7.1 Interaction de la lumière avec les surfaces peintes

La lumière, nous le savons, a un comportement complexe qui peut être tantôt appréhendé en utilisant une description corpusculaire, et tantôt en la considérant comme une onde. Les deux aspects sont en réalité complémentaires mais permettent, chacun, d'élaborer des méthodes de simulations bien spécifiques. Nous en donnons un bref aperçu dans les sections suivantes.

### 7.1.1 L'optique géométrique

La nature particulaire de la lumière est sans doute celle qui a été appréhendée en premier dans l'histoire, par le biais de *l'optique géométrique*. Initiée, notamment, par les travaux d'Euclide (∼325 av. JC - ∼265 av. JC), elle s'attache à décrire par de simples relations géométriques, le trajet de la lumière et, les phénomènes de réflection et réfraction qui se produisent aux interfaces entre différents milieux. La lumière est représentée par des rayons rectilignes et ses interactions avec les surfaces se résument en de simples changements de direction.

Cette représentation est aussi celle qui nous servira pour les modélisations présentées un peu plus loin. Nous en proposons ici une illustration classique en figure [7.1,](#page-152-0) ainsi que les équations qui y sont associées (cf formules [7.1\)](#page-151-0). Sur la figure et dans les équations, on note  $\theta_i$  l'angle que forme le rayon incident avec la normale à la surface,  $\theta_s$  l'angle que forme le rayon réfléchi avec cette même normale, et  $\theta_r$  l'angle du rayon réfracté.  $n_1$ et  $n_2$  sont les indices de réfractions des milieux qui se trouvent de part et d'autre de l'interface représentée sur la figure [7.1.](#page-152-0)

$$
\theta_i = \theta_s \quad \text{et} \quad n_1 \cdot \sin \theta_i = n_2 \cdot \sin \theta_r \tag{7.1}
$$

<span id="page-151-0"></span>Nous pouvons d'ores et déjà noter que l'utilisation de ces lois assez simples nous permet de comprendre intuitivement l'influence que la rugosité d'une surface peut avoir

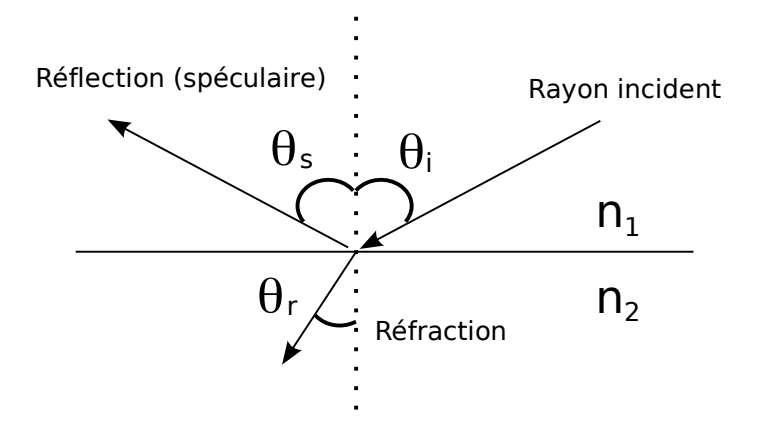

FIGURE 7.1 – Réflection et réfraction de la lumière à l'interface entre deux matériaux d'indices différents  $(n_1 \text{ et } n_2)$ 

sur son apparence. Pour s'en faire une idée, nous pouvons considérer la figure [7.2](#page-152-1) qui indique comment la représentation géométrique de la propagation de la lumière induit la présence de zones d'ombres où aucun rayon ne pourra parvenir et de différences d'éclairement des diverses facettes de la surface.

<span id="page-152-1"></span><span id="page-152-0"></span>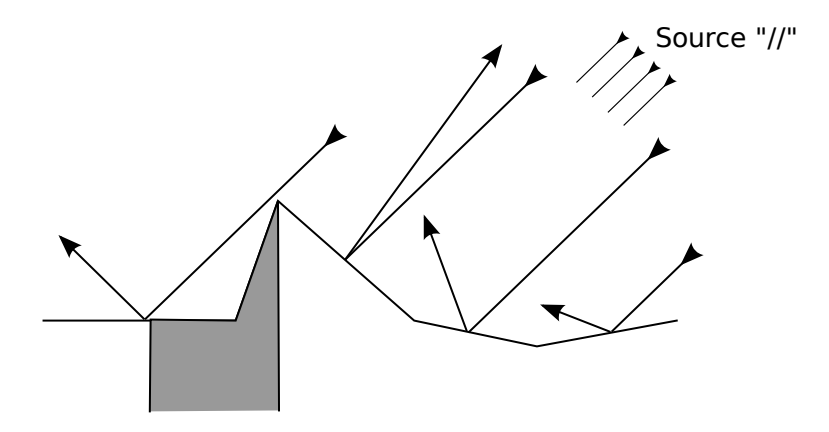

FIGURE  $7.2$  – Déviation des rayons et ombrages sur une surface rugueuse. Ici, pour simplifier le schéma, nous avons considéré une source de lumière collimatée pour avoir des rayons incidents parallèles entre eux. La zone grisée correspond à la section de la surface qui n'est pas éclairée.

### 7.1.2 L'optique physique

L'optique géométrique présente néanmoins de nombreuses limites. En particulier, il n'est pas possible d'expliquer l'apparition de la couleur sur les matériaux. L'optique physique permet de palier `a ces insuffisances. Celle-ci, dont le d´eveloppement est issu des observations de Young (1773-1829) et de Fresnel (1788-1827), se fonde sur la description de la lumière comme une onde électromagnétique. L'interaction de la lumière avec la <span id="page-153-0"></span>matière est alors dictée par les équations de Maxwell que nous rappelons en [\(7.2\)](#page-153-0).

$$
\begin{cases}\n\frac{div\vec{B} = 0}{\text{rot}\vec{E} = -\frac{\partial \vec{B}}{\partial t}} \\
\frac{div\vec{D} = 0}{\text{rot}\vec{H} = \frac{\partial \vec{D}}{\partial t} + \vec{j}_{cond}\n\end{cases}
$$
\n(7.2)

Nous ne mènerons ici aucun développement supplémentaire à partir de ces équations sauf à faire les quelques remarques suivantes. Tout d'abord ces équations assez complexes se placent dans un cadre plus général que la lumière visible. Ici la lumière est une onde électromagnétique caractérisée par les champs électriques et magnétiques,  $\vec{E}$ et  $\vec{B}$ , et va influencer le comportement du matériau où elle est plongée, comportement modélisé par l'induction du champ électrique  $\vec{D} = \epsilon \epsilon_0 \vec{E}$  et de l'intensité du champ magnétique  $\vec{H} = \frac{1}{\mu}$  $\frac{1}{\mu\mu_0}\vec{B}.$ 

De tout ceci, nous retiendrons que ces équations mettent en évidence la dépendance des interactions entre lumière et matière, vis à vis des propriétés de la matière. En particulier, nous voyons ici que jouent la répartition des charges électriques, à travers la perméabilité diélectrique  $\epsilon$  et, l'aimantation, à travers la perméabilité magnétique  $\mu<sup>1</sup>$  $\mu<sup>1</sup>$  $\mu<sup>1</sup>$ . Nous pouvons aussi noter l'influence que peuvent avoir des paramètres extérieurs comme la présence d'un courant électrique, noté ici  $\vec{j}_{cond}$ . Le lecteur qui voudra se faire une meilleure idée de la façon dont ces interactions se transposent dans le cas des aciers plats pourra se référer notamment à la thèse d'A. Aubert[\[2\]](#page-173-0).

Les modèles dérivés de ces équations montrent aussi que l'onde lumineuse va réagir diff´eremment suivant sa pulsation. Nous engageons le lecteur qui voudrait en savoir plus à se référer aux chapitres 4 à 7 du livre La couleur. Lumière, vision et matériaux [\[16\]](#page-173-1) où certains de ces modèles sont présentés et clairement expliqués. Il nous suffira ici d'observer que les influences combinées des propriétés intrinsèques des matériaux et de la pulsation de la lumière qui s'y propage, sont à la base de l'apparition de la couleur des matériaux<sup>[2](#page-153-2)</sup>. Outre les exemples d'applications fournis dans le livre sus-cité, il est aussi bon de noter que, pour la couleur des revêtements des aciers plats, plusieurs modèles prédictifs sont en cours d'élaboration, comme par exemple au VUB (Bruxelles) avec les travaux de V. Goossens[\[19,](#page-174-0) [18\]](#page-174-1).

Rajoutons enfin que, sur le plan de la physique, la couleur peut aussi être influencée par la géométrie à très petite échelle des surfaces, et l'on pense ici par exemple à des phénomènes d'interférences produisant des surfaces irisées (comme celles des CD notamment). Dans un cadre plus général, l'appréciation de la couleur par les êtres humains est une expérience subjective, qui dépend aussi de nombreux facteurs externes tels que l'environnement lumineux. Devant toutes cette complexité, que nous n'avons fait qu'effleurer ici, nous allons considérer par la suite que la couleur et l'aspect plus ou moins r´efl´echissant des mat´eriaux sont des param`etres que nous n'essaierons pas de calculer ni de prédire, mais que nous considérerons plutôt comme des données et tout au plus comme des paramètres à ajuster.

### <span id="page-153-3"></span>7.1.3 Radiométrie

Replaçons nous maintenant dans le cadre de notre démarche qui consiste à simuler l'aspect peint des aciers plats. Nous avons déjà prévenu que nous ne détaillerons ni les

<span id="page-153-1"></span><sup>1.</sup>  $\epsilon_0$  et  $\mu_0$  sont des constantes bien connues désignant les perméabilités diélectrique et magnétique du vide

<span id="page-153-2"></span><sup>2.</sup> Nous parlons ici de la couleur au sens physique qui la définit comme une sélection de certaines longueurs d'onde de la lumière visible qui seraient transmises par le matériau vers l'extérieur.

phénomènes physiques de l'interaction entre la lumière et la matière qui compose la tôle peinte, ni les phénomènes physiologiques et psychologiques qui accompagnent la perception de cette lumière lorsqu'elle arrive au yeux de l'observateur. Il nous reste alors comme tâche essentielle à déterminer la propagation de la lumière entre sa source, la surface que l'on veut caractériser et l'oeil de l'observateur. Et, suite à cette propagation, nous devons savoir "sous quelle forme" et "en quelles quantités" cette lumière arrive à l'observateur.

Cette problématique relève d'un domaine particulier de l'étude des phénomènes lumineux, et des ondes électromagnétiques en général : la radiométrie. Cette discipline consiste à déterminer, pour une scène donnée (c'est à dire un arrangement donné de plusieurs objets) la répartition de l'énergie lumineuse dans l'espace. Il est en outre possible d'estimer cette r´epartition de l'´energie longueur d'onde par longueur d'onde, ce qui donne acc`es ensuite aux informations de couleurs. Enfin, si, parmi les surfaces présentes, nous considérons la rétine d'un observateur ou, au choix, le capteur d'une caméra, la radiométrie peut nous permettre de synthétiser l'image perçue de la tôle.

Cette technique est d'ailleurs, à ce titre, le fondement des algorithmes de synthèse d'images et nous allons ici en présenter certains éléments clés. Le lecteur trouvera des informations plus détaillées dans le livre Advanced Global Illumination[\[14\]](#page-173-2).

Afin de se placer déjà dans le cadre de la synthèse d'image, nous faisons ici l'hypothèse d'un régime stationnaire des transferts d'énergie. Nous pouvons aussi ajouter l'hypothèse que le comportement des objets présents se résume par des lois de comportement de leurs surfaces. L'exercice de la radiométrie consiste alors à calculer des bilans d'énergie en prenant en compte les énergies reçues, absorbées, transmises et réfléchies.

Nous pouvons, pour cela, manipuler des flux d'énergie, usuellement notés  $\Phi$ , et nous commençons par définir le flux d'énergie reçu par unité de surface, aussi appelé  $\'eclairement$ , noté  $E$  (Watt.m<sup>-2</sup>). Mais, ici une remarque s'impose, car ces grandeurs surfaciques, si elles sont bien adaptées à réaliser des bilans de transferts d'énergie sur des surfaces, ne donnent accès ni à la provenance des flux, ni à leur destinations. Dès lors, mêmes les lois macroscopiques les plus simples, comme celles de Snell-Descartes. ne peuvent permettre d'exploiter des informations aussi synthétiques. Ceci ne laisse pas beaucoup de possibilités pour suive les trajets de la lumière des sources jusqu'à l'observateur et donc ne permet pas une synthèse d'image correcte.

Afin de pouvoir caractériser les transferts d'énergie en tenant compte de leur direction d'incidence et d'émission, il faut introduire la notion de luminance. La luminance  $\acute{e}mise$ , par exemple, correspond à la portion du flux surfacique total qui n'est envoyé que dans un cône infinitésimal dont le sommet est à la surface de l'objet considéré. Ce cône est défini par la direction  $\theta$  de son axe par rapport à la normale à la surface et l'angle solide  $d\omega$  qui définit son ouverture angulaire. La luminance s'écrit alors :

$$
L = \frac{d^2 \Phi}{d\omega dA \cos \theta} \tag{7.3}
$$

La luminance est définie de façon similaire dans le cas de la lumière incidente et la figure [7.3](#page-155-0) représente les deux "types" de luminance. Pour distinguer les deux, une notation classique consiste à appeler  $L(x \to \Theta)$  la luminance émise vers le cône infinitésimal  $\Theta$  et  $L(x \leftarrow \Psi)$  celle reçue depuis le cône  $\Psi$ .

Maintenant que nous avons posé cette définition de la luminance nous pouvons présenter de façon générale la modélisation de l'interaction entre la lumière et la matière qui compose les surfaces qu'elle rencontre. Ceci passe par une fonction nommée "Bidirectionnal Reflectance Distribution Function"  $(BRDF)$  qui définit, pour une direction d'incidence et une direction d'émission données, la part du flux surfacique reçu via

<span id="page-155-0"></span>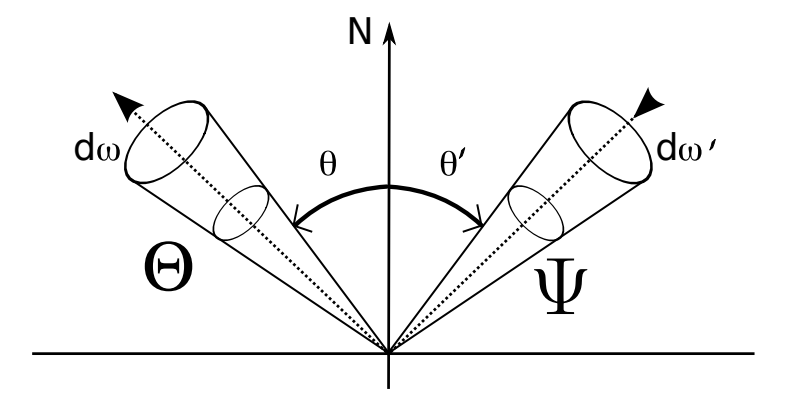

FIGURE 7.3 – Luminances émise (à gauche) et reçue (à droite). Sur cette figure,  $\Psi$ représente le cône d'incidence, et Θ celui de l'émission. Alternativement,  $\Psi$ , Θ et N peuvent aussi être considérés comme des vecteurs pointant dans les directions indiquées sur le schéma.

le cône d'incidence Ψ qui contribuera à la luminance émise vers le cône Θ. Ceci est résumé par l'équation [\(7.4\)](#page-155-1). Cette fonction est dépendante des directions d'incidence et d'émission ainsi que du point considéré à la surface de l'objet. C'est par cette fonction que l'on peut modéliser les phénomènes de réflection et aussi certains comportements particuliers des surfaces, comme leur tendance à diffuser la lumière.

$$
f_r(x, \Psi \to \Theta) = \frac{dL(x \to \Theta)}{dE(x \leftarrow \Psi)} = \frac{dL(x \to \Theta)}{L(x \leftarrow \Psi)\cos(\theta t)d\omega t}
$$
(7.4)

<span id="page-155-1"></span>Nous finirons notre survol de la radiométrie en précisant que les grandeurs présentées jusqu'ici servent à écrire l'équation du rendu  $(7.5)$  qui, en tout point d'une surface, donne accès à la luminance émise dans une direction particulière. Notons, afin de clarifier l'équation présentée ici, que l'on ajoute classiquement un terme  $L_e(x \to \Theta)$  qui permet de prendre en compte le cas où la surface émettrait une lumière propre.

$$
L(x \to \Theta) = L_e(x \to \Theta) + \int_{2\pi} f_r(x, \Psi \to \Theta) L(x \leftarrow \Psi) \cos(\theta t) d\omega t \tag{7.5}
$$

<span id="page-155-2"></span>Nous avons donc pu poser les principaux piliers des méthodes radiométriques pour ´evaluer la r´epartition des ´energies sur les objets d'une sc`ene. Il faut ajouter `a cela que si l'on consid`ere pour les luminances et les BRDF des d´ependances suivant la pulsation des ondes lumineuses, cela nous permet de synthétiser aussi les couleurs des objets de la scène. Comme nous l'avons annoncé, ces méthodes sont à la base des algorithmes de synthèse d'image qui cherchent à résoudre les équations de rendu dans des situations complexes où de nombreuses surfaces sont en vis-à-vis. Pour avoir plus de renseignement à ce sujet, nous invitons à nouveau le lecteur à se référer au livre  $Advanced Global Illumination[14]$  $Advanced Global Illumination[14]$  ainsi qu'au chapitre 12 du livre Couleur. Lumière, vision et matériaux [\[16\]](#page-173-1).

### 7.2 Mesures et simulations

### 7.2.1 Les critères d'aspect

La section précédente nous a permis de faire un tour rapide des diverses modélisations qui permettent de rendre compte des interactions entre la lumière et les surfaces. Nous

avons au passage bien souligné que, de ces interactions, résulterait une image formée sur un capteur. Il reste alors à s'interroger sur ce à quoi peut correspondre, sur cette image, la notion de qualité de l'aspect peint.

Ce problème est particulièrement difficile. En premier lieu, parce qu'il est éminemment subjectif. La méthode employée pour rechercher une réponse à ce type de question est assez classiquement d'essayer de relier certains param`etres de la surface, ou de l'image de la surface, à des échelles de valeurs établies en mobilisant des panels. Ces panels ´etant, suivant les objectifs, constitu´es d'experts ou de consommateurs `a qui l'on demande de noter des échantillons qui ont auparavant été dûment caractérisés.

La question n'étant pas nouvelle, les chercheurs et les industriels ont déjà conduit de nombreuses études dans ce domaine et établi des descripteurs standards. Nous en proposons ici une sélection assez brève qui s'inspire des descriptions plus détaillées que l'on trouve dans la littérature $[71, 20]$  $[71, 20]$ :

- Le tendu ("DOI" pour "Distincness Of Image" en anglais) caractérise les déformations que subit une image lorsqu'elle est reflétée par la surface peinte;
- Le brillant ("gloss" en anglais) désigne tantôt la proportion de lumière incidente qui est effectivement réfléchie dans la direction spéculaire et tantôt implique une comparaison entre cette proportion et la proportion d'intensité lumineuse renvoyée dans une position loin du spéculaire (on parle alors de "brillant de contraste");
- Le voile ("haze" en anglais) caractérise la proportion de lumière renvoyée vers une position *proche du* spéculaire (mais différente tout de même)

### <span id="page-156-2"></span>7.2.2 Les méthodes de mesures

Nous pouvons remarquer que les deux derniers critères présentés ci dessus sont caractérisés de façon presque objective, puisque leurs définitions tendent à les présenter comme des valeurs particulières de la BRDF (cf section [7.1.3\)](#page-153-3) de la surface peinte.

Au contraire, le tendu<sup>[3](#page-156-0)</sup> est une notion beaucoup plus subjective. Cependant, le DOI est un critère qui est très utilisé, et de fait de nombreux appareils proposent des techniques pour le mesurer. Certaines de ces mesures font appel, par exemple, `a un observateur humain qui doit d´eterminer, parmi une s´erie de motifs de plus en plus petits projet´es sur la surface, le plus petit d'entre eux dont il discerne correctement la forme<sup>[\[56\]](#page-176-1)</sup>. L'indice ainsi obtenu est ensuite associé à une valeur "normalisée" du DOI. D'autres appareils, encore, proposent des procédés entièrement automatiques[\[43,](#page-175-0) [66,](#page-176-2) [69\]](#page-176-3) qui s'inspirent de m´ethodes assez proches.

Notons enfin qu'à côté des méthodes qui s'appuient sur des mesures impliquant directement les interactions entre la surface et la lumière, il en existe d'autres qui contournent cette étape. Il s'agit essentiellement de méthodes statistiques qui, après une ´etude ayant par exemple mis en ´evidence une forte corr´elation entre certains crit`eres de rugosité et des critères d'aspect, se contentent de mesurer les critères géométriques à la manière de ce que propose par exemple  $J.P.Nauzin[45]$  $J.P.Nauzin[45]$ . Nous pouvons toujours nous demander si ce genre de méthode n'occulte pas certains phénomènes et par là même certaines voies d'amélioration de l'aspect peint qui n'auraient pas été envisagées dans les études initiales<sup>[4](#page-156-1)</sup>. Cependant il est bon aussi de remarquer, en contrepoint à ces

<span id="page-156-0"></span><sup>3.</sup> Une certaine définition du tendu fait, toutefois, l'objet d'une norme assez précise qui permet son utilisation répandue dans l'industrie automobile, mais il reste qu'il est attaché à une notion plus subjective.

<span id="page-156-1"></span><sup>4.</sup> L'intervention de motifs bidimensionnels, par exemple, est très certainement mal appréhendés par ces études qui ont tendance à n'être menées qu'à partir de paramètres 1D

questions, que l'appareil de mesure dont l'utilisation est la plus répandue actuellement fonctionne sur un principe similaire[\[64\]](#page-176-4).

Nous pouvons d´esormais tirer quelques conclusions concernant notre projet. En particulier, nous devons essayer d'imaginer par quels moyens nous pourrions prédire l'aspect peint d'une tôle, à partir des données topographiques simulées (cf chapitre [6\)](#page-119-0). Tout d'abord, une remarque évidente s'impose : nous n'avons pas présenté ici de campagne expérimentale où cet aspect peint aurait pu être caractérisé. Une telle campagne a, en fait, été prévue dans le projet comme le point d'orgue de notre principale cam-pagne d'expériences (cf chapitre [2\)](#page-25-0). Cependant, à la date de rédaction de ce mémoire, les données n'étaient pas entièrement disponibles et nous n'avons pas pu les exploiter. Ceci est donc à mettre d'emblée au titre des perspectives du projet.

S'il n'est effectivement pas possible d'avancer de façon précise dans la voie de la prédiction de l'aspect, à cause du manque de données, nous pouvons néanmoins, essayer d'envisager les solutions qui s'offrent à nous et qui pourront être mises en place dans le futur. Notre connaissance précise de la topographie des surfaces nous permet, par exemple, d'envisager de mener des études similaires aux études "statistiques" évoquées plus haut. Peut-être même pourrons nous mener des études plus avancées en utilisant des descripteurs capturant mieux la géométrie bidimensionnelle des surfaces, à l'instar de ceux qu'a développés G. Fricout lors de sa thèse $[17]$ .

Nous envisageons aussi une seconde voie, sans doute beaucoup plus ambitieuse, qui consiste `a proposer une simulation optique de l'apparence de la tˆole peinte. Ceci permettrait alors, au choix, soit de proposer l'image ainsi synthétisée à un expert apte à juger de sa qualité, soit à rajouter à la chaîne un dernier maillon implémentant de façon virtuelle une des techniques proposées par les appareils de mesures optiques utilisés dans l'industrie et qui sortirait alors directement un indice de qualité. Nous donnons un aperçu de ce à quoi cette seconde méthode pourrait ressembler, dans la section qui suit.

### 7.2.3 Premières simulations optiques

Nous nous proposons maintenant de nous faire une idée sur ce qui peut être fait dans le domaine de la simulation optique. Compte tenu du peu de temps qu'il nous a été donné de consacrer à ce problème, nous nous contenterons de proposer ici des illustrations dont nous espérons qu'elles présentent quelques similitudes avec la réalité, mais dont nous nous garderons bien de garantir une adéquation précise avec celle-ci. En particulier, nous insistons sur le fait que les divers paramètres utilisés ont été choisis en ´evaluant "`a l'oeil" leurs influences sur les rendus et ne r´esultent pas d'un ajustement avec des données réellement mesurées.

### <span id="page-157-0"></span>7.2.3.1 Les paramètres essentiels

Les simulations que nous présentons ici ont été réalisées avec le logiciel Blender[\[4\]](#page-173-4) qui synthétise des images à partir de scènes tridimensionnelles. Ce logiciel met en oeuvre des algorithmes de lancer de rayon et de radiométrie pour effectuer ses rendus. Les  $\acute{e}$ léments que nous avons utilisés pour définir les scènes sont de trois types : les sources de lumière, les capteurs sur lesquels la synthèse d'image est effectuée et les surfaces dont nous cherchons à simuler l'aspect peint. Nous donnons un peu plus de détails dans la liste qui suit. Dans cette liste, les noms mis en gras seront ceux par lesquels nous ferons référence aux divers objets des scènes que nous utiliserons pour nos simulations.

– Les sources

- "sun3" une source de lumière qui projette des rayons parallèles et dont l'intensité ne varie pas au cours de leur trajet dans la scène. Cet objet correspond à la modélisation du comportement des rayons du soleil sur Terre, d'où son nom. Ici, nous nous en servirons pour créer une source collimatée par analogie avec les expériences de mesures de lobes optiques réalisées par G. Fricout<sup>[\[17\]](#page-173-3)</sup>.
- "spot7" un spot qui crée un cône de lumière parfait dans le sens où la section de ce cône qui apparaît sur une surface parfaitement réfléchissante présente des bords nets. L'ouverture angulaire du cône est de 7<sup>°</sup> et la source se projette avec un certain halo (valeur par défaut du logiciel)
- Les capteurs
	- "Camera" Il s'agit de la caméra par défaut proposée par le logiciel. Suivant les positions des sources de lumières nous avons déplacé cette caméra de sorte qu'elle soit toujours dans la direction de la réflection spéculaire de cette source.
- Les surfaces
	- Topographie à très forte rugosité une surface résultant d'un maillage de la topographie de l'un de nos échantillons peint (ref. 228A). Ici l'amplitude des motifs de rugosité est amplifiée d'un facteur 80. De plus pour pouvoir être manipulée, la topographie a été sous échantillonnée (en sélectionnant 1 pixel) sur 10 dans chaque direction) avant le maillage. La surface, une fois maillée comporte 228356 faces, avec au total 114298 noeuds.
	- Topographie à forte rugosité la même topographie que la précédente. La seule différence est qu'ici l'amplitude des motifs a été amplifiée d'un facteur 10 seulement. La surface maillée comporte 57089 faces avec au total 28606 noeuds.
	- Topographie à rugosité réelle un extrait de la topographie précédente. Mais, ici la topographie a été conservée dans sa résolution d'origine et sans amplification de la rugosité. La surface une fois maillée comporte 913608 faces avec un total de 457052 noeuds.

Le maillage des surfaces présentées précédemment s'est fait grâce à une fonction pr´ed´efinie dans la librairie de visualisation VTK[\[32\]](#page-174-3). Les simulations que nous allons pr´esenter par la suite, ont requis des temps de calculs (pour le rendu uniquement) de l'ordre de quelques minutes (moins de 10) pour les simulations les plus simples réalisées sans diffusion interne. Les temps de calculs pour les simulations prenant en compte cette diffusion internes sont d'environs 20 à 30 minutes. La machine utilisée pour ces rendus est un PC Intel(R) Pentium(R) 4 CPU 3.20GHz, 2Go de RAM et tournant sous Linux.

### 7.2.3.2 Un modèle élémentaire

Conformément à ce que nous avons expliqué à la section  $7.1.3$  à propos de la synthèse d'image et de la radiométrie, il nous faut maintenant définir le comportement des surfaces étudiées respectivement à la lumière. Ceci est fait par la définition d'une BRDF dont le choix nécessite de bien savoir ce que l'on veut modéliser. En effet, les BRDF que l'on trouve dans la littérature<sup>[\[14\]](#page-173-2)</sup> sont élaborées en fonction d'un compromis entre la simplicité de leur mise en oeuvre, la complexité des phénomènes qu'elles veulent simuler et parfois même leur cohérence avec les lois de la physique.

Dans notre cas, nous devons simuler l'aspect de surfaces rugueuses qui sont assez brillantes, sans être totalement spéculaires car, du fait de la laque, elles ont une tendance à diffuser la lumière. Ce dernier aspect est classiquement pris en compte par la contribution de la BRDF définie dans le cadre du modèle de Lambert pour les surfaces purement diffusives :  $f_r(x, \Psi \to \Theta) = \frac{\rho_d}{\pi}$ . Cette BRDF exprime le fait que la surface va renvoyer de la lumière émise dans toutes les directions, suivant la même proportion. Ceci est évidemment largement insuffisant pour expliquer ne serait-ce que les phénomènes de reflet que l'on observe sur les surfaces laquées. Aussi, d'autres modèles peuvent s'ajouter à celui-ci pour décrire spécifiquement la lumière émise dans les directions proches de la direction sp´eculaire. Le plus connu et sans doute le plus basique de ces modèles est le modèle de Phong $[57]$ .

Les modèles les plus avancés permettent de prendre en compte la rugosité des surfaces. Celle-ci est souvent modélisée de façon statistique comme dans le modèle de  $Cook-Torrance[9]$  $Cook-Torrance[9]$  ou encore le modèle de Ward[\[72\]](#page-176-6) qui, contrairement au précédent, est un modèle empirique. Nous avons ici choisi d'utiliser ce dernier modèle, dont nous donnons l'expression en  $(7.6)$ , premièrement parce qu'il semblait donner des résultats réalistes et, deuxièmement, pour conserver une analogie avec l'étude menée par G. Fricout<sup>[\[17\]](#page-173-3)</sup> pour la modélisation du comportement optique des surfaces de type "peau d'orange".

$$
f_r(x, \Psi \to \Theta) = \frac{\rho_d}{\pi} + \rho_s \frac{\exp^{\frac{-\tan^2 \theta_h}{\alpha^2}}}{4\pi \alpha^2 \sqrt{(N \cdot \Psi)(N \cdot \Theta)}} \tag{7.6}
$$

<span id="page-159-0"></span>On trouve ici les coefficients qui définissent l'ampleur des contributions diffusives et réflectives (respectivement  $\rho_d$  et  $\rho_s$ ). On note ici  $\theta_h$  l'angle formé par la normale à la surface  $\vec{N}$  et le vecteur  $\vec{h} = \frac{e\vec{\Psi} + e\vec{\Theta}}{2}$  $\frac{+e_{\Theta}}{2}$  (où  $e\vec{\psi}$  et  $e\vec{\Theta}$  sont les vecteurs décrivant respectivement les directions d'incidence et d'émission). Enfin,  $\alpha$  caractérise la rugosité de la surface. Cette rugosité, sera considérée comme très faible, car nous ambitionnons ici de l'introduire dans le modèle directement en utilisant les informations topographies mesurées sur nos échantillons<sup>[5](#page-159-1)</sup>. Le matériau utilisé est donc celui présenté en figure [7.4\(a\).](#page-160-0)

La simulation, effectuée selon le montage indiqué sur la figure  $7.5$ , a donné les résultats présentés sur la figure [7.7.](#page-163-0) La comparaison systématique avec le cas où la surface est un plan parfaitement lisse permet de voir très clairement l'influence de la rugosité de surface sur la forme des reflets.

#### 7.2.3.3 La diffusion interne

Les modélisations que nous venons de présenter relèvent de deux approximations. Elles supposent, comme nous l'avions déjà souligné, que l'interaction entre la lumière et la matière qui constitue les objets d'une scène peut se résumer par des lois de comportement surfacique. Si l'on s'intéresse à la façon dont nous percevons les objets ceci semble vrai dans une grande majorité des cas, comme en témoignent les progrès considérables réalisés dans le domaine de la réalité virtuelle qui se fonde en grande partie sur ce principe.

Cependant, l'utilisation du modèle de Ward suppose aussi que l'interaction entre lumière et matière ne fait intervenir que les propriétés de surface de l'objet, comme sa propension à diffuser la lumière, et sa rugosité par exemple. Cette hypothèse semble justifiée dans le cas des surfaces purement métalliques comme les surfaces d'acier dépourvues de revêtements, car la lumière pénètre très peu dans le métal. En revanche,

<span id="page-159-1"></span><sup>5.</sup> Nous retrouvons donc là une démarche semblable à celle entreprise par G. Fricout lors de sa thèse

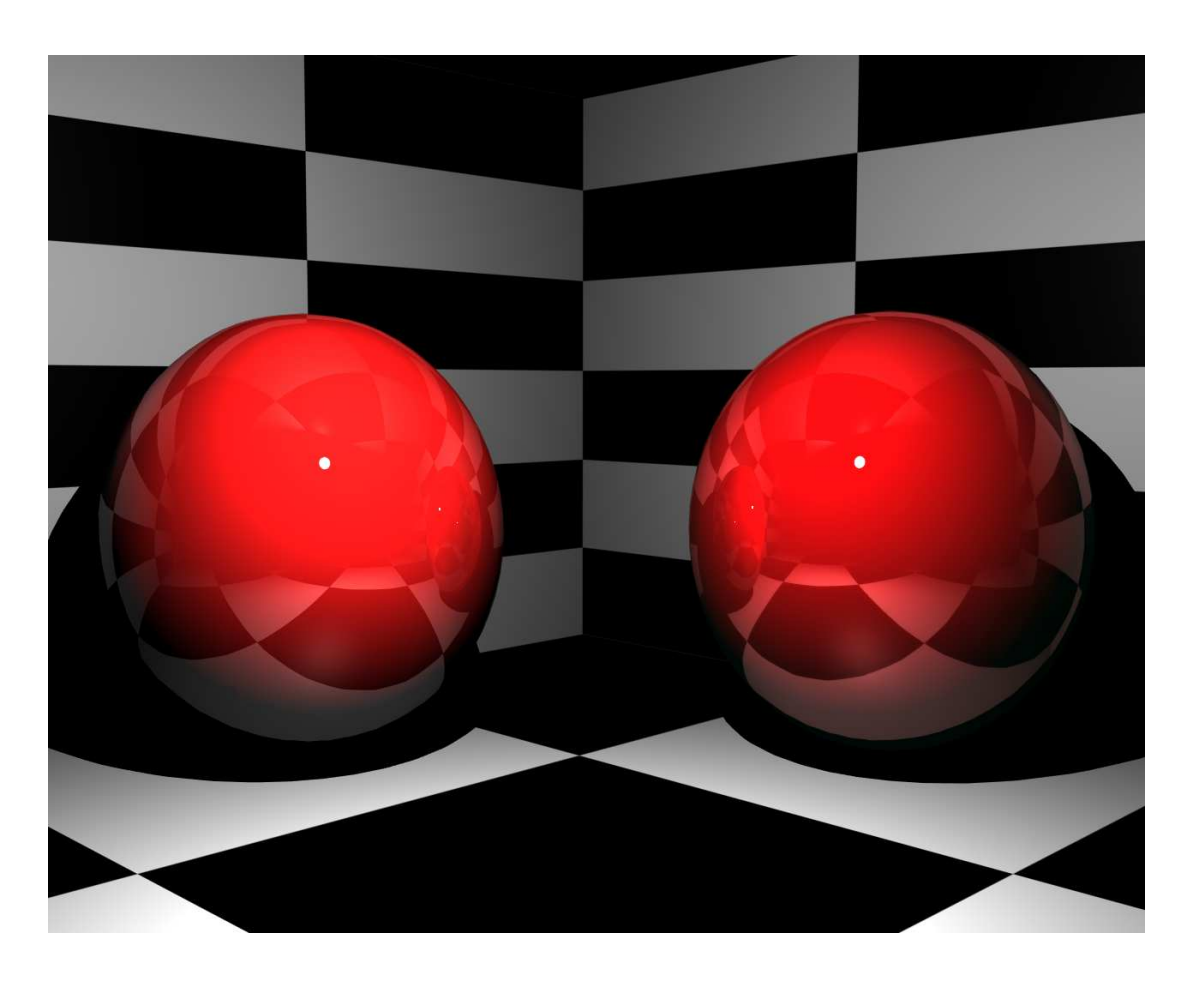

<span id="page-160-0"></span>FIGURE 7.4 – Matériaux utilisés pour modéliser le comportement des surfaces laquées. En (a) un matériau rouge très brillant avec un modèle de Ward, et en (b) un matériau semblable mais tenant compte de la diffusion interne (sous la surface). La couleur rouge reproduite ici est à peu de chose près celle de la laque utilisée lors de la campagne d'expérience principale de notre étude. Il faut noter que les objet représentés ici n'ayant que peu de reliefs de petite échelle, les effets du subsurface scattering (SSS) ne sont pas faciles à distinguer.

dans notre cas, le métal est enfoui sous plusieurs couches de revêtements qui offrent un comportement très différent vis à vis de lumière. En effet, celle-ci va pouvoir pénétrer à l'intérieur des revêtements et y diffuser jusqu'à atteindre éventuellement la surface et s'en échapper.

Si l'on veut modéliser cet effet tout en évitant, dans un premier temps, de compliquer le problème au point de devoir calculer le trajet de la lumière à travers la matière  $^6$  $^6$ , nous devons donc arriver à modéliser l'influence du matériau situé sous la surface de la tôle peinte, sur l'aspect visuel de cette dernière. Ceci est classiquement décrit comme un phénomène de diffusion interne de la lumière comme représenté sur la figure [7.6.](#page-162-0)

Le problème que nous venons d'évoquer s'est posé dans le domaine de la synthèse d'image aux personnes qui voulaient modéliser correctement des "matières" telles que la peau, la cire des bougies ou, encore, du bois par des méthodes utilisables industriellement (et l'on pense ici à l'industrie du cinéma notamment). Or, ce problème de l'influ-

<span id="page-160-2"></span><sup>(</sup>a) Ward (b) Ward & SSS

<span id="page-160-1"></span><sup>6.</sup> Ceci nous obligerait à peu de choses près à résoudre les équations de Maxwell en tout point

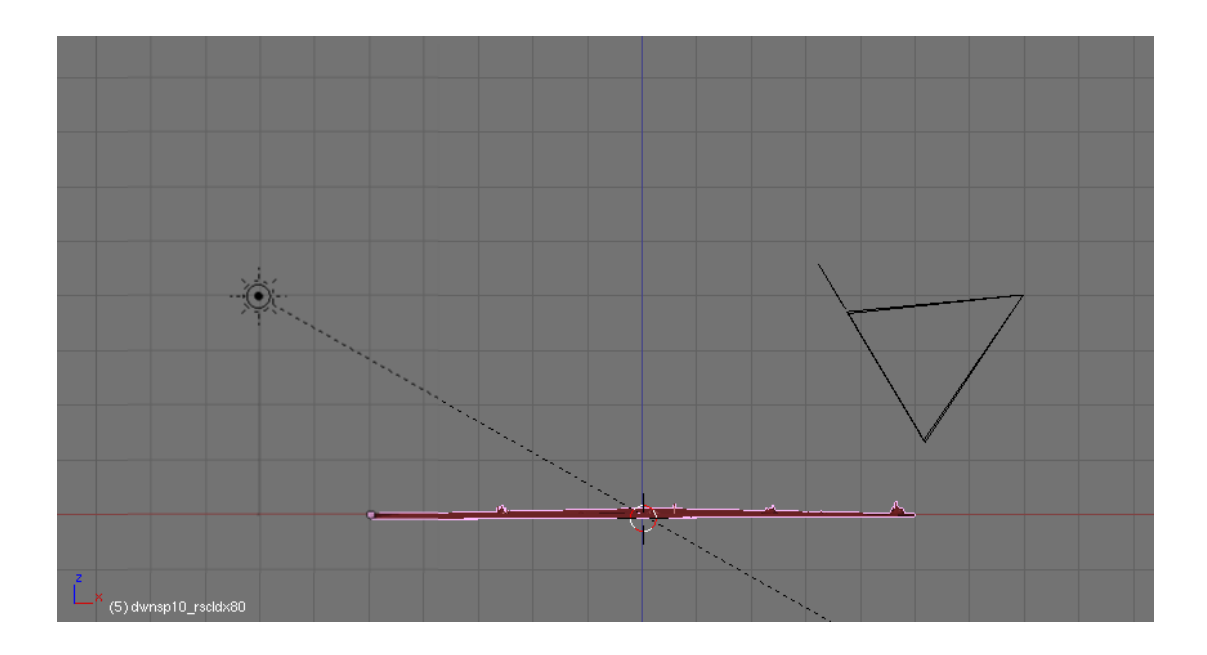

<span id="page-161-0"></span>FIGURE 7.5 – Schéma de la scène utilisée pour la simulation de la réflexion d'une source collimatée (ici représentée à gauche) sur une tôle à très forte rugosité. Ici la surface de la tôle est présentée en fausse couleur.

ence de la matière située juste sous la surface a fait l'objet de nombreuses publications de H. Van Jensen[\[22,](#page-174-4) [23\]](#page-174-5) qui a proposé une modélisation du phénomène introduisant la notion de BSSRDF ("Bidirectional Surface Scattering Distribution Function") qui se présente comme une modification des calculs menés à partir des BRDF. Nous n'entrerons pas ici dans les détails sauf à préciser que cette méthode, suffisamment reconnue pour être utilisée industriellement pour la synthèse d'images[\[5\]](#page-173-6), peut être implémentée de façon simpliste comme un lissage de la carte de la luminance qui est censée être diffusée sur chaque surface visible, avant de calculer la luminance effectivement renvoyée vers l'observateur.

Le logiciel Blender est doté d'une méthode d'approximation des effets de la diffusion interne ("Subsurface scattering" en anglais) et nous avons voulu en tester les effets sur les tôles recouvertes de laque. À cette fin nous avons défini un matériau spécifique dont une représentation est donnée en figure  $7.4(b)$ . Les simulations effectuées selon le schéma [7.5,](#page-161-0) ont donné les résultats présentés sur les figures [7.8](#page-164-0) et [7.9.](#page-165-0) Sur ces images nous pouvons constater que la diffusion interne de la lumière à tendance à significativement adoucir les reliefs. Seul le résultat de la simulation sur une tôle présentant une très forte rugosité est présenté ici, car c'est celui sur lequel il est le plus aisé de distinguer l'influence du "subsurface scattering". Sur les autres, les effets en sont plus subtils et ne seraient pas visibles sur la version imprimée de ce mémoire.

Pour achever cette petite revue des possibilités offertes par les méthodes de synthèse d'image, nous présentons en figure [7.11](#page-167-0) le résultat d'un simulation effectuée selon le montage indiqué en [7.10.](#page-166-0) Il s'agit cette fois de projeter l'ombre d'un réseau sur une surface. Cette simulation a été réalisée afin de montrer comment nous pourrions reproduire, `a terme, les m´ethodes actuelles de mesures de l'aspect peint telles que nous les avons présentées en section [7.2.2.](#page-156-2) Le dispositif virtuel utilisé ici est en fait très rudimentaire, mais il nous permet déjà d'observer que la diffusion interne contribue à masquer les motifs projetés de petites échelles. Ceci est conforme à la théorie sous-jacente présentée

<span id="page-162-0"></span>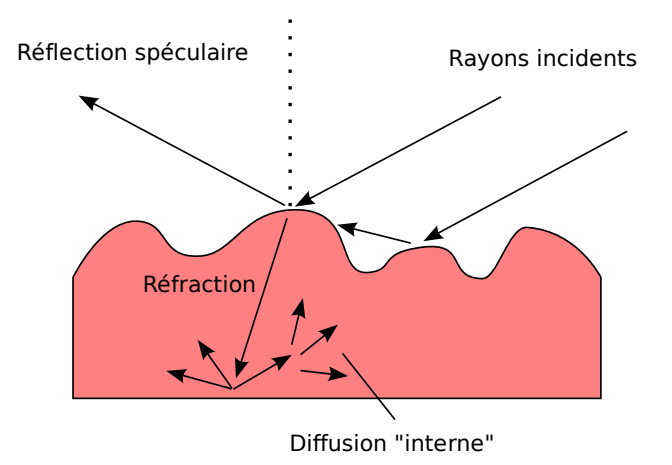

FIGURE  $7.6$  – La diffusion interne, sous la surface des objets (encore appelée "Subsurface" Scattering")

par H. Van Jensen.

### 7.3 Perspectives

Au vu des modestes premiers pas que nous avons fait ici dans le sens d'une simulation de l'aspect peint, le lecteur comprendra qu'il est beaucoup trop tôt pour tirer une quelconque conclusion. Nous espérons tout de même avoir donné une bonne idée des d´eveloppements ambitieux qui pourront voir le jour dans ce domaine.

Ceci nous permet aussi d'envisager les premiers écueils à surmonter. Il faudra tout d'abord se faire une idée précise de la réalité du terrain, qui seule peut permettre d'ajuster les modèles. Et, il faudra aussi trouver les techniques adaptées aux simulations que nous devrons faire. Nous avons par exemple eu ici certaines difficultés à prendre en compte les échelles réelles des matériaux et nous avons des doutes sur la précision à laquelle les calculs sont effectués, si bien que nous ne savons pas apprécier correctement la justesse des prédictions.

Notons pour finir que ces deux points sont en cours de résolution par le biais notamment de la réalisation d'une campagne de caractérisation optique de nos échantillons et l'adoption envisagée de logiciels décrivant plus précisément le trajet de la lumière à  $l'interieur$  de la matière.

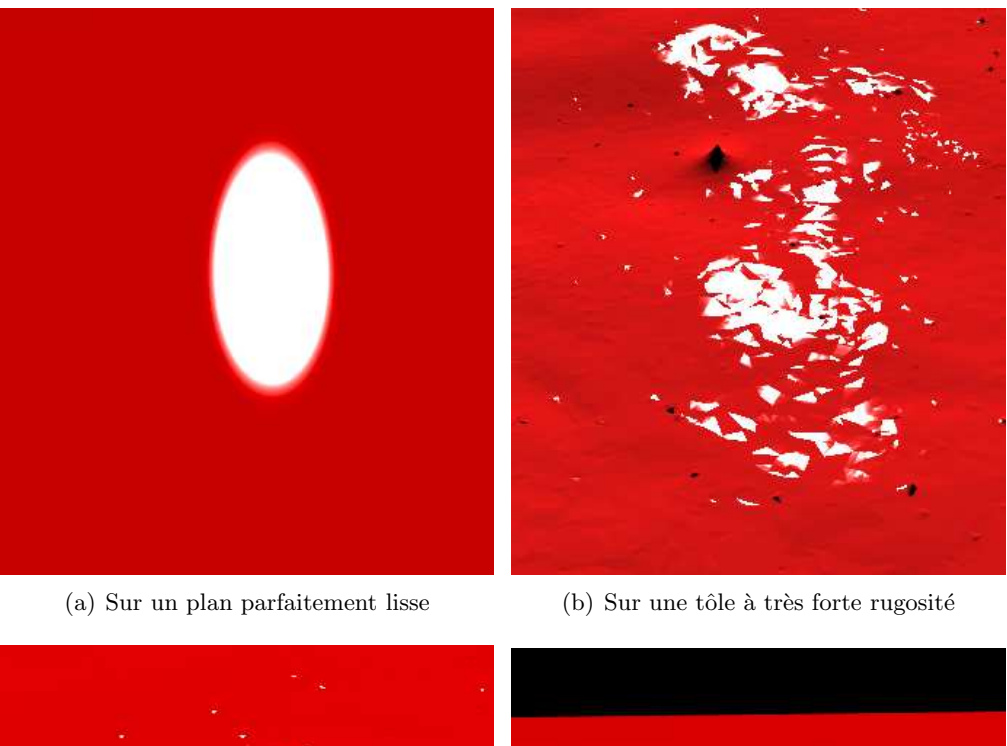

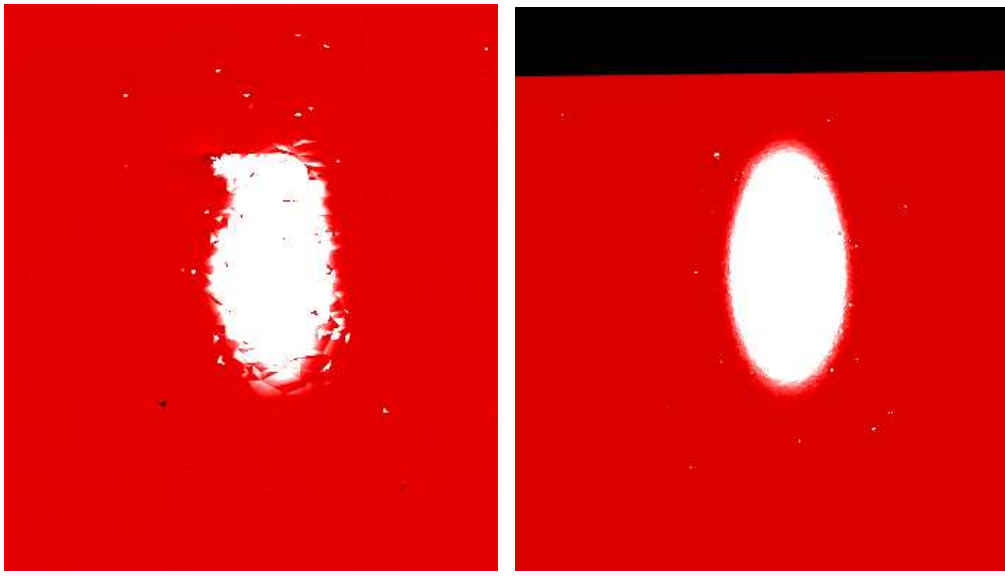

(c) Sur une tôle à forte rugosité  $\hskip 1.6cm (d)$  Sur une tôle à rugosité faible (réelle))

<span id="page-163-0"></span>FIGURE  $7.7$  – Effet de la rugosité sur la réflexion d'une source de lumière collimatée. La scène qui a permis le rendu est celle de la figure [7.5](#page-161-0)

<span id="page-164-0"></span>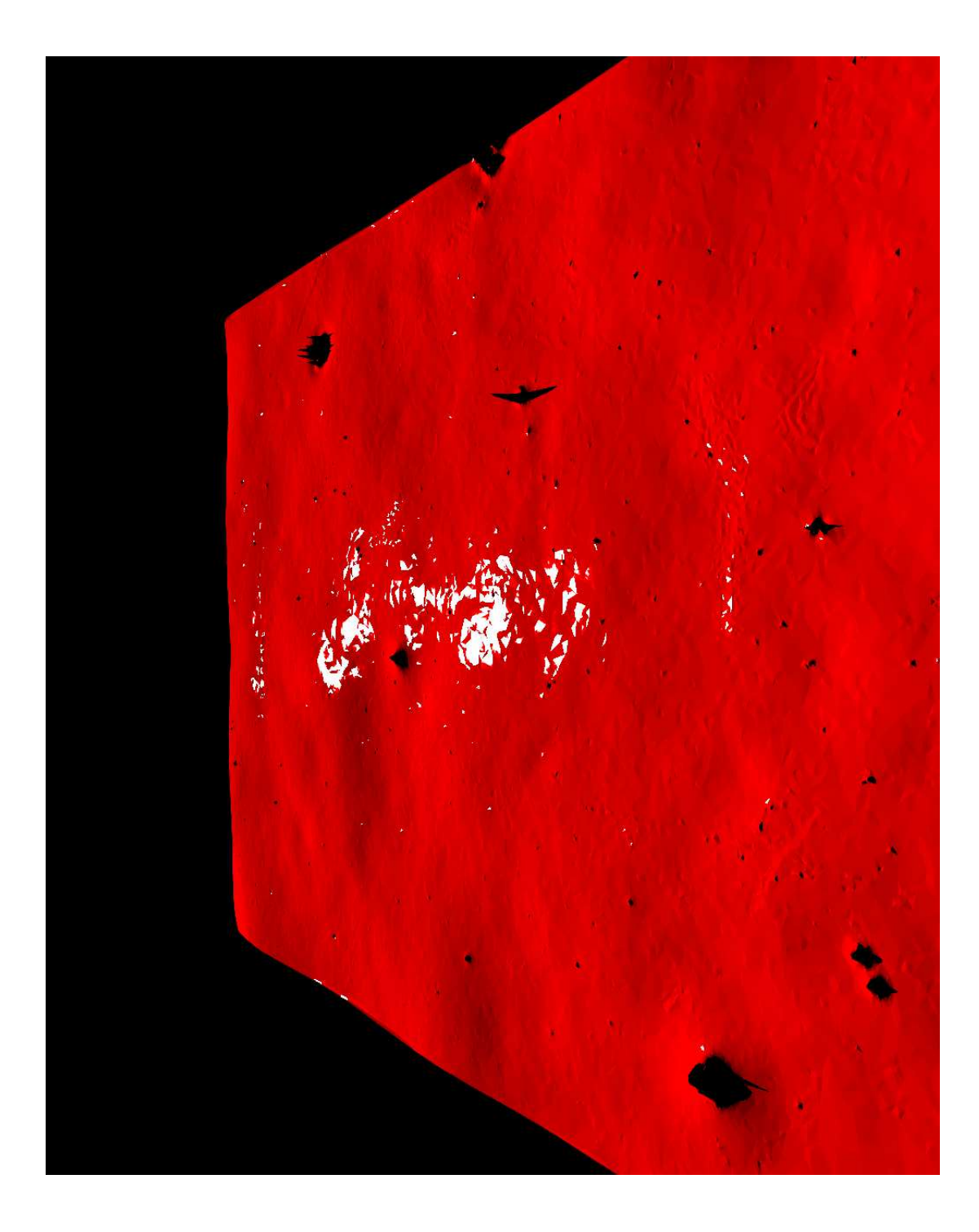

FIGURE  $7.8$  – Simulation optique une tôle de très forte rugosité, sans "subsursurface" scattering". L'image est simulée suivant le montage indiqué en figure 7.5.

<span id="page-165-0"></span>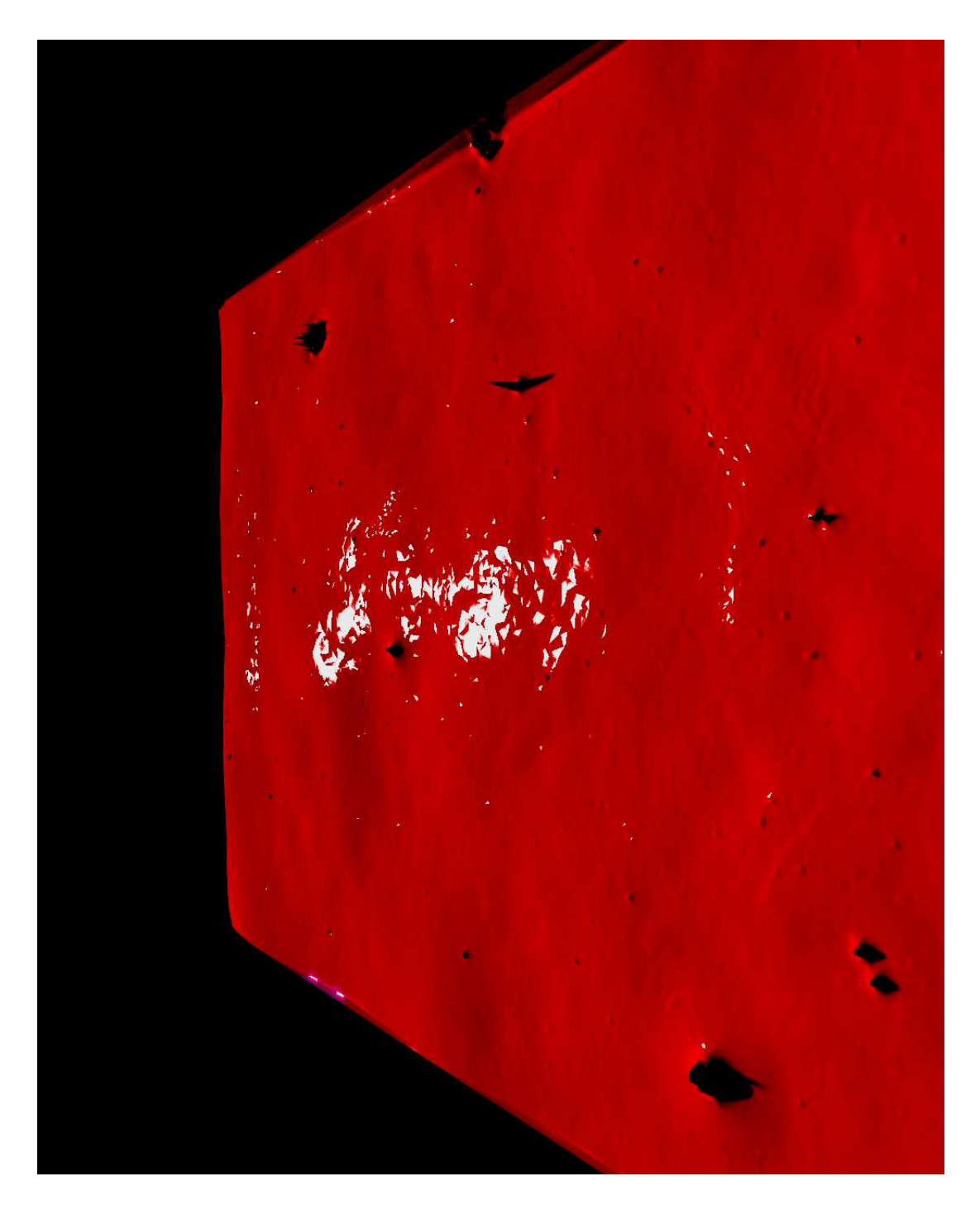

FIGURE 7.9 – Influence de la diffusion interne de la lumière sous les surfaces rugueuses ("subsurface scattering"). L'image est simulée suivant le montage indiqué en figure [7.5.](#page-161-0) On peut comparer cette image avec celle de la figure 7.8 qui partage la même topographie (seul les propriétés optiques ont été changées). Il faut noter ici que l'effet du "subsurface scattering" se traduit par un léger effet de flou sur les ombres et plus généralement aussi par une perte de contraste sur l'image. Ce sont des aspects qui peuvent ne pas être très bien restitués sur les versions imprimées de ce document.

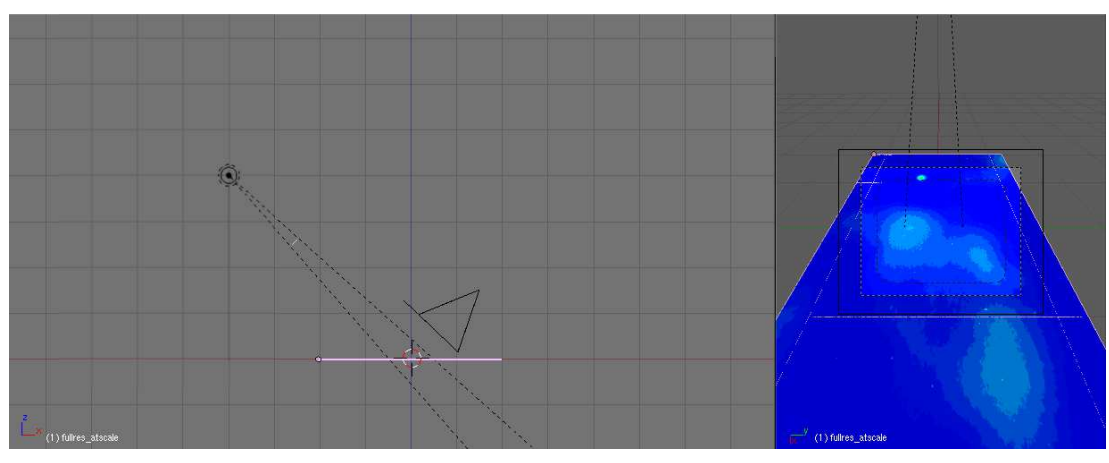

(a) Schéma général de la scène

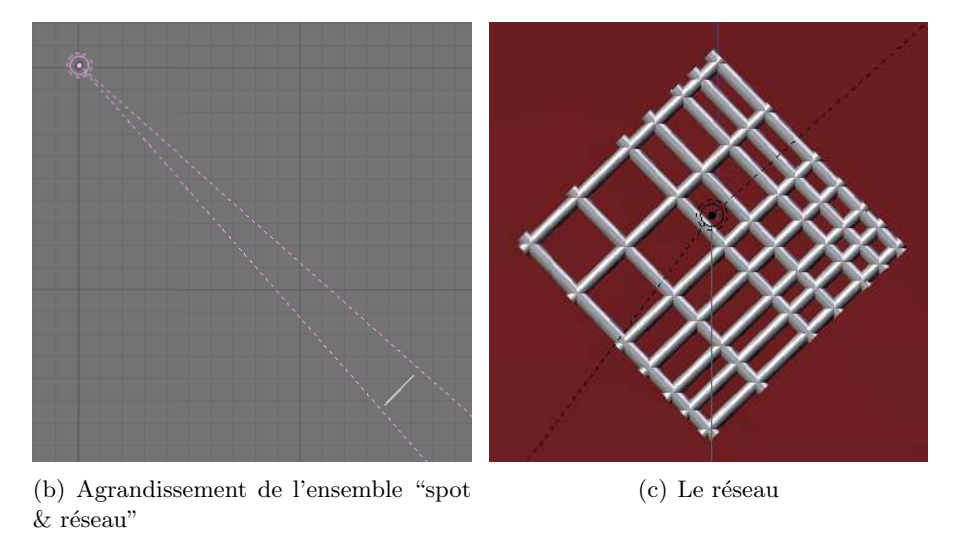

<span id="page-166-0"></span>FIGURE  $7.10$ – Les éléments utilisés pour la projection d'un réseau sur une tôle. Ici la source de lumière est le "spot7" décrit en  $7.2.3.1$ .

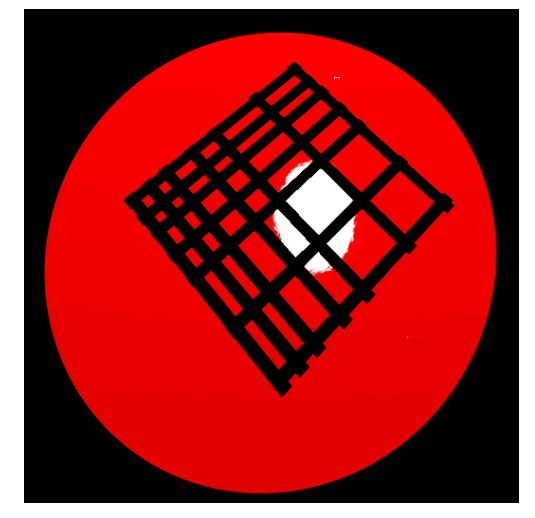

(a) Sur une tôle de rugosité "réelle" mais sans diffusion interne

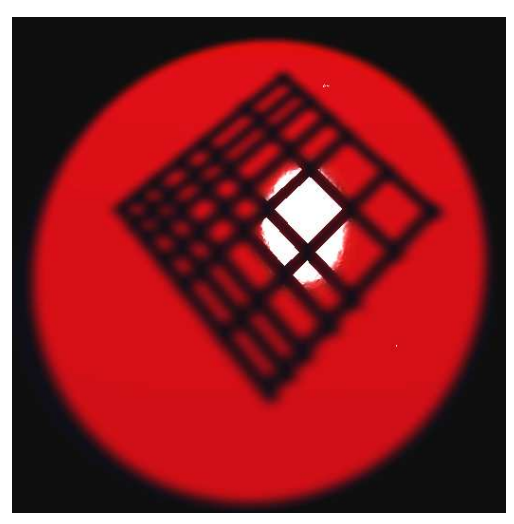

(b) Sur une tôle de rugosité "réelle" et avec diffusion interne

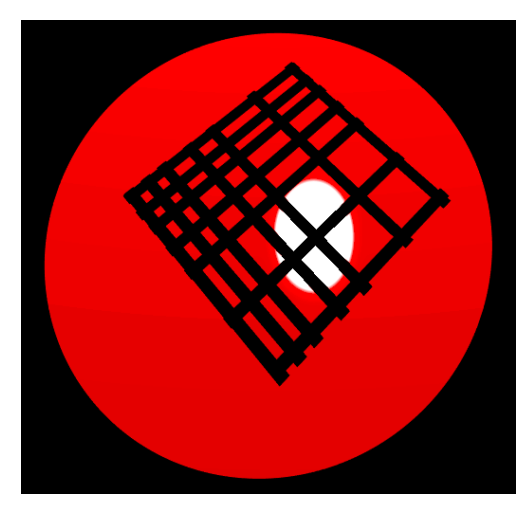

(c) Sur une surface lisse mais sans diffusion interne

<span id="page-167-0"></span>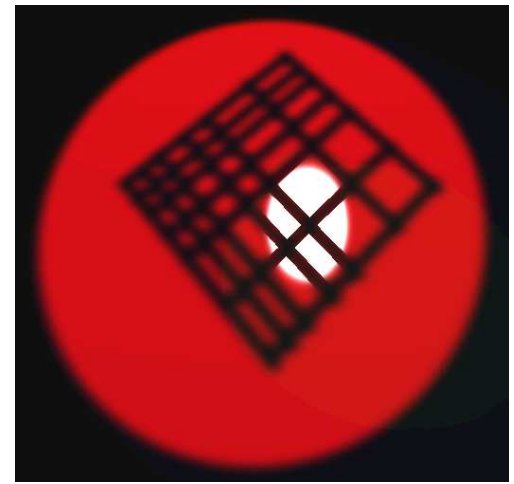

(d) Sur une surface lisse et avec diffusion interne

FIGURE 7.11 – Influence de la diffusion interne sur la projection d'un réseau. Le montage simulé est celui indiqué en figure [7.10.](#page-166-0) Ici, les plus petits motifs ont une taille qui ne dépasse pas le millimètre.

Quatrième partie

Remarques conclusives

# Chapitre 8 Conclusion générale

Lorsque nous nous sommes engagés dans ce projet de modélisation du dépôt de peinture à la surface des tôles, nous avons immédiatement accordé une grande attention à la façon dont les données seraient acquises afin notamment de s'assurer au mieux de la validité de nos résultats. Nous n'imaginions, cependant, pas que cette phase expérimentale seraient aussi exigeante en temps, au point qu'elle deviendrait la principale composante du projet de thèse.

D'une certaine façon, son exigence fût à la hauteur des nôtres. En effet, lors de la conception du protocole expérimental, et notamment lorsque nous avons essayé de déterminer la précision et le champ expérimental qu'il faudrait observer, ceci fût fait dans le seul et unique but de couvrir l'ensemble des échelles des motifs présents, quitte à pousser les outils de mesures disponibles jusque dans leurs limites. Les d´eveloppements méthodologiques et logiciels, nécessaires à la récolte de données fiables, ont toutefois requis un temps plus grand que prévu et semblent avoir quelque peu retardé les recherches sur la simulation de l'aspect peint.

 $\hat{A}$  y regarder de plus près, le dimensionnement initial des données n'a pourtant pas été exagéré, ni dans un sens ni dans l'autre. La précision obtenue est bien celle attendue pour pouvoir décrire les phénomènes hydrodynamiques en jeux et la taille du champ observé – qui correspondait à la limite des possibilités offertes par le microscope utilisé – est juste assez grande pour capter les plus larges motifs des surfaces peintes. Il est aussi apparu sur ces questions expérimentales, que nos exigences ont été, sinon en avance, tout du moins à la pointe par rapport aux développements technologiques. Cette observation offre une nouvelle perspective sur le projet, nous permettant de mieux apprécier la valeur de ses premières retombées que sont les données topographiques acquises.

En outre, ce projet nous a donné l'occasion de travailler sur des thèmes essentiels de la caractérisation des surfaces et l'on pense ici aux problèmes de calage des images et surtout au problème de la *forme* des échantillons. Nous avons déjà pu parler de ce phénomène et le lecteur saura sans doute se rappeler qu'il est récurrent dans les études sur les surfaces et qu'il induit une forte incertitude sur l'observation de leurs rugosités. Nous avons pris à coeur, au cours de ce projet de thèse, de limiter au maximum les erreurs entachant les données expérimentales.

C'est ainsi que nous avons mis au point une m´ethode automatique pour corriger la forme des échantillons, méthode qui semble déjà donner de bons résultats même s'il y a encore une marge appréciable de perfectionnement. Ceci fut fait grâce à des algorithmes ne nécessitant qu'un petit nombre de paramètres liés essentiellement aux ´echelles et ordres de grandeurs de ce que l'on souhaite observer. Nous avons ainsi pu, en particulier, obtenir un jeu de données qui n'est certes pas totalement exempt des imprécisions inhérentes à toute observation, mais pour lequel les erreurs humaines et systématiques les plus gênantes ont été corrigées.

Le travail qui a ainsi été investi au profit des données expérimentales a permis ensuite d'envisager sereinement l'établissement et le test de plusieurs modèles, car nous savions alors que nous y avions, d'une part, éliminé la plupart des imprécisions qui auraient pu nous induire en erreur, et que nous y avions, d'autre part, très clairement localisé les risques d'erreurs restants.

La modélisation du dépôt de la peinture a mis en oeuvre des compétences de pointe dans le domaine du comportement des matériaux de revêtements. Ces compétences nous ont été apportées, en particulier, par l'intervention de P. Manneville et A. Lemaître, chercheurs en hydrodynamique et science des matériaux. Nous avons, grâce à leur concours, pu proposer des modèles de prédiction des topographies des tôles peintes qui semblent prometteurs, même s'il reste nécessaire de procéder à leurs ajustements par rapport aux données récoltées, une étape primordiale de leur validation que nous n'avons eu le temps que d'entamer au cours de ce projet.

Nous avons aussi eu l'occasion de montrer que la modélisation optique de l'aspect peint pouvait, elle aussi, donner lieu à des développements très ambitieux. Et, notre projet pourra notamment profiter des techniques les plus récentes du domaine de la synthèse d'image pour offrir, au final, des rendus réalistes des surfaces peintes d'´echantillons dont nous ne connaˆıtrions que les topographies de leurs surfaces galvanisées.

L'ensemble de cette étude n'aurait pu avoir la même ampleur sans le soutien et l'efficacité des laboratoires d'ArcelorMittal R&D qui n'ont pas hésité à investir les moyens, humains et techniques, nécessaires à l'acquisition des données expérimentales. L'avancement du projet doit aussi beaucoup à l'environnement stimulant entretenu au sein du groupe de travail, qui en plus de réunir les laboratoires directement impliqués, a su accueillir régulièrement des laboratoires extérieurs dont les compétences nous ont toujours été d'une grande aide.

Au vu de l'ambition de ce projet et des efforts investis par ses différents acteurs, nous espérons avoir pu apporter une pierre significative à l'édifice. En particulier, il nous semble important d'avoir pu contribuer `a le faire reposer sur de solides fondations en mettant à disposition une somme considérable de données expérimentales qui sont désormais directement exploitables. Et, nous sommes aussi fiers d'avoir pu participer à la convergence de nombreuses compétences scientifiques, issues de thématiques parfois très éloignées, vers la prédiction de l'aspect peint des aciers plats. Ceci nous amène enfin `a penser que ce projet a encore de beaux jours devant lui et donnera lieu, dans la suite de son développement, à de nombreuses retombées industrielles et scientifiques.

# Bibliographie

- [1] 5th International Strategy Conference on Car Body Painting, Berlin, July 2006.
- <span id="page-173-0"></span>[2] Antoine Aubert. *Propriétés optiques des surfaces rugueuses aléatoires*. PhD thesis, ENSMP - IRSID, 1999.
- [3] S Beauvais, V. Guipont, F. N'Guyen, M. Jeandin, D. Jeulin, A. Robisson, and R. Saenger. Study of the porosity in plasma-sprayed alumina through an innovative 3-dimensional simulation of the coating build-up. In ITSC 2004 (International Thermal Spray Conference), Osaka, Japan, 10-12 May 2004, 2004.
- <span id="page-173-4"></span>[4] Blender Foundation. Blender. <http://www.blender.org>.
- <span id="page-173-6"></span>[5] George Borshukov and J. P. Lewis. Realistic human face rendering for "the matrix reloaded". In SIGGRAPH '03 : ACM SIGGRAPH 2003 Sketches & Applications, pages 1–1, New York, NY, USA, 2003. ACM.
- [6] M. Bussmann, J. Mostaghimi, and S. Chandra. On three-dimensional volume tracking model of droplet impact. Physics of Fluids, 11 :1406–1417, 1999.
- [7] CMM/Ecole des Mines/ARMINES/TRANSVALOR. Micromorph sofware (R). <http://cmm.ensmp.fr/Micromorph>, 1996.
- [8] CMM/Ecole des Mines/ARMINES/TRANSVALOR. Morph-M : morphological image processing library. <http://cmm.ensmp.fr/Morph-M>, 2007.
- <span id="page-173-5"></span>[9] R. Cook and K. Torrance. A reflectance model for computer graphics. ACM transactions on graphics, 1 :1 :7–24, 1982.
- <span id="page-173-7"></span>[10] J. W. Cooley and O. W. Tuckey. An algorithm for the machine calculation of complex fourier series. Math. Comput., 19 :297–301, 1965.
- [11] Pierre Gilles De Gennes, Françoise Brochard-Wyart, and David Quéré. Gouttes, bulles, perles et ondes. Belin, 2002.
- [12] L. Decker, L. Savary, and D. Jeulin. Models of random structures with Primary grains, Simulation with Micromorph<sub>(R)</sub>,  $C$ -/03/MM.
- $[13]$  Luc Decker. Modèles de structures aléatoires de type réaction-diffusion. PhD thesis, ENSMP-IRSID, 1999.
- <span id="page-173-2"></span>[14] Philip Dutré, Philippe Bekaert, and Kavita Bala. Advanced Global Illumination. A. K. Peters, 2003.
- [15] Serge Ekambi-Pokossi. Modélisation multiéchelle de la signature peinture. PhD thesis, Ecole Centrale de Lyon, 2005. ´
- <span id="page-173-1"></span>[16] Mady Elias and Jacques Lafait. La couleur. Lumière, vision et matériaux. Belin, 2006.
- <span id="page-173-3"></span>[17] Gabriel Fricout. Propriétés Morphologiques et Optiques des Surfaces Rugueuses. PhD thesis, Ecole Nationale Supérieure des Mines de Paris, 2004.
- <span id="page-174-1"></span>[18] V. Goossens, S. Van Gils, J. De Strycker, R. Finsy, and H. Terryn. Spectroscopic ellipsometric characterization of an aqueous polyacrylic dispersion on steel. Thin Solid Films, 493 :35–40, 2005.
- <span id="page-174-0"></span>[19] V. Goossens, J. Wielant, S. Van Gils, R. Finsy, and H. Terryn. Optical properties of thin oxide films on steel. Surface and Interface Analysis, 38 :489–493, 2006.
- <span id="page-174-2"></span>[20] C. Gorisse. Le tendu des peintures industrielles. Journal Surface, 1993.
- [21] Etienne Guyon, Jean-Pierre Hulin, and Luc Petit. Ce que disent les fluides. Belin, 2006.
- <span id="page-174-4"></span>[22] H. W. Jensen and J. Buhler. A rapid hierarchical rendering technique for translucent materials. ACM Trans. Graphics, 21 :576–581, 2002.
- <span id="page-174-5"></span>[23] H. W. Jensen, S. R. Marschner, M. Levoy, and P. Hanrahan. A pratical model for subsurface light transport. In Proceedings of ACM SIGGRAPH 2001. ACM Press/Addison-Wesley Publishing Co., 2001.
- [24] Dominique Jeulin. *Models of random structures*. École des Mines de Paris, 1998.
- [25] Dominique Jeulin. Morphological modelling of surfaces. Surface modification technologies, XI, 1998.
- [26] Dominique Jeulin and Pascal Laurenge. Morphological simulation of the roughness transfer on steel sheet. Microscopy, Microanalysis, and Microstructures, 1996.
- [27] Dominique Jeulin and Pascal Laurenge. Probabilistic model of rough surfaces obtained by electro-erosion. In M.A. Butt P. Maragos, R.W. Schafer, editor, Proceedings ISMM'96 Conference, Atlanta, USA. Kluwer Academic Publishers, 1996.
- [28] Dominique Jeulin and Pascal Laurenge. Simulation of rough surfaces by morphological random functions. 1997.
- [29] X. Jiang, P. J. Scott, D. J. Whitehouse, and L. Blunt. Paradigm shifts in surface metrology. part 2. the current shift. Proc. R. Soc., (463) :2071–2099, July 2007.
- [30] Xiangqian Jiang and Liam Blunt. Third generation wavelet for the extraction of morphological features from micro and nano scalar surfaces. Wear, (257) :1235– 1240, June 2004.
- [31] Nick Kingsbury. Image processing with complex wavelets. Phil. Trans. R. Soc. Lond. A, 1999.
- <span id="page-174-3"></span>[32] Kitware Inc. The visualisation toolkit (vtk). <http://www.vtk.org>.
- [33] Pascal Laurenge. Analyse et modélisation du transfert de rugosité. PhD thesis, ENSMP-IRSID, 1996.
- [34] S. H. Lee, H. Zahouani, R. Caterini, and T. G. Mathia. Morphological characterization of engineered surfaces by wavelet transform. Int. J. Mach. Tools and Manufacturing, 38(5-6) :581–589, 1998.
- [35] R. Lefevre. Graissage et tribotechnique. Tome 1 : Lubrifiant et processus de graissage, chapter Généralités (ch 1), page 30. Edition TECHNIP, 1978.
- [36] Anaël Lemaitre. Note sur les écoulements de peintures : films non-newtoniens. Communication personnelle, july 2006.
- [37] Anaël Lemaitre. Note sur les écoulements de peintures : discussion des modèles d'étalement. Communication personnelle, october 2007.
- [38] S. Mallat. A theory for multiresolution signal decomposition : the wavelet representation. IEEE Trans. Pattern. Anal. Mach. Intell., 11(7) :674–693, july 1989.
- [39] S. Mallat. A wavelet tour of signal processing. Academic Press, 1999.
- [40] Paul Manneville. Étude de l'évolution d'un film fluide sur un support irrégulier, incliné et soumis à la gravité. Communication personnelle, december 2006.
- [41] The MathWorks. Matlab®.
- [42] Saber Mezghani. Approches multi-échelles de caractérisation tridimensionnelle des  $surfaces. Applications aux procédés d'usingne. PhD thesis, École Centrale de Lyon.$ École Doctorale Mécanique, Energétique, Génie civil et Acoustique (MEGA). 2005.
- <span id="page-175-0"></span>[43] Misao Morita and Takashi Nakajima. Surface characteristic measurement. Patent (US) : 4846578 for Nippon Paint Co. Ltd., july 1989. DOI by image analysis of pattern projection.
- [44] Jean-Paul Nauzin. Simulation du pouvoir nivelant des peintures automobile sur une surface d'acier réelle. Technical report, Usinor, 1999.
- <span id="page-175-1"></span>[45] Jean-Paul Nauzin. Prédiction et modélisation de l'aspect peint. Technical report, USINOR Recherche et Développement, 2002.
- [46] Thibauld Nion and Dominique Jeulin. Modélisation mathématique de l'évolution de la topographie des couches successives des surfaces peintes destinées au secteur automobile. rapport d'avancement nº 2. Technical report, Convention de recherche ARCELOR Research et ARMINES, n<sup>o</sup> 50054-050157, 08 2005.
- [47] Thibauld Nion and Dominique Jeulin. Modélisation mathématique de l'évolution de la topographie des couches successives des surfaces peintes destin´ees au secteur automobile. rapport d'avancement n<sup>o</sup> 3. Technical report, Convention de recherche ARCELOR Research et ARMINES, n<sup>o</sup> 50054-050157, 03 2006.
- [48] Thibauld Nion and Dominique Jeulin. Modélisation mathématique de l'évolution de la topographie des couches successives des surfaces peintes destin´ees au secteur automobile. rapport d'avancement n<sup>o</sup> 4. Technical report, Convention de recherche ARCELOR Research et ARMINES, n<sup>o</sup> 50054-050157, 08 2006.
- [49] Thibauld Nion, Dominique Jeulin, and Gabriel Fricout. Large slopes conservation during surface topographies restorations. In 11th International Conference on Metrology and Properties of Engineering Surfaces, 2007.
- [50] Thibauld Nion, Dominique Jeulin, and Gabriel Fricout. Simea : an advanced framework for random media simulation. In *International Symposium on Mathematical* Morphology, 2007.
- [51] S.E. Orchard. On surface levelling in viscous liquids and gels. Appl. Sci. Res. Section A, 11 :451–464, 1962.
- [52] Van Oss, L. Ju, M.K. Chaudhury, and R.J. Good. Estimation of the polar parameters of the surface tension of liquids by contact angle measurements on gels. Journal of Colloid and Interface Science, 128(313) :313, 1989.
- [53] Conseil Parlement européen. Directive 2000/53/ce du parlement européen et du conseil du 18 septembre 2000 relative aux véhicules hors d'usage - déclarations de la commission. directive, septembre 2000.
- [54] Conseil Parlement européen. Directive  $2004/42$ /ce du parlement européen et du conseil du 21 avril 2004 relative à la réduction des émissions de composés organiques volatils dues `a l'utilisation de solvants organiques dans certains vernis et peintures et dans les produits de retouche de véhicules, et modifiant la directive 1999/13/ce. directive, avril 2004.
- [55] J. PetitJean. Main issues of the 5th international strategy conference on car body painting, july 13th-14th, 2006 / berlin. Technical report, Arcelor Research Automotive Products, 2006.
- <span id="page-176-1"></span>[56] John Pfanstiehl. Quality of finish measurement optical instrument. Patent (US) : 6088116, july 2000. DOI by human evaluation of visible projected patterns.
- <span id="page-176-5"></span>[57] Bui Tuong Phong. Illumination for computer-generated images. PhD thesis, The University of Utah, 1973.
- [58] R Development Core Team. R : A language and environment for statistical computing, reference index version 2.2.1. <http://www.R-project.org>, 2005. R Foundation for Statistical Computing.
- [59] Christian Ruyer-Quil and Paul Manneville. Modeling film flows down inclined planes. Eur. Phys. J. B, 6 :277–292, 1998.
- [60] Christian Ruyer-Quil and Paul Manneville. Improved modelling of flows down inclined planes. Eur. Phys. J. B, 15 :357–369, 2000.
- [61] Benoit Scheid, Christian Ruyer-Quil, and Paul Manneville. Wave patterns in film flows : Modelling and three-dimensional waves. Journal of Fluid Mechanics (to be published).
- [62] H. Schlichting. Boundary layer theory. 1955.
- [63] Jean Serra. Course on mathematical morphology. Centre de Morphologie Mathématique, École des Mines de Paris, 2000.
- <span id="page-176-4"></span>[64] Sheen Instruments Ltd. Wavescan 2.
- [65] Société ADCIS. Aphelion<sup>TM</sup>.
- <span id="page-176-2"></span>[66] Thomas T. Stapleton. Distinctness of image meter. Patent (US) : 4527898 for General Motors Corporation, july 1985. DOI by projection of blade image.
- [67] G. Ström, M. Frederiksson, and P. Stenius. Contact angles, work of adhesion, and interfacial tensions at a dissolving hydrocarbon surface. Journal of Colloid and Interface Science, 10(119 (2)) :352–361, 1987.
- [68] Philippe Thévenaz, T. Blu, and T. Unser. Interpolation revisited. IEEE Transactions on Medical Imaging, 19(7) :739–758, July 2000.
- <span id="page-176-3"></span>[69] Ming-Kay Tse and John C. Briggs. A new instrument for distinctness of image (DOI) measurements. In Japan Hardcopy'05 - Imaging Society of Japan, 2005.
- [70] F. L. Van Ness and M. A. Bouman. Spatial modulation transfer in the human eye. J. Opt. Soc. Am., 57 :401,406, 1967.
- <span id="page-176-0"></span>[71] Françoise Viénot. La couleur. Lumière, vision et matériaux, chapter 2 - La vision en couleur des surface, pages 35–83. Belin, 2006.
- <span id="page-176-6"></span>[72] G. Ward. Measuring and modeling anisotropic reflection. In Proceedings of the 19th annual conference on computer graphics and interactive techniques, SIGGRAPH, 1988.
- [73] Thomas Young. Cohesion of fluids. Philos. Trans. Soc., London, 95 :65, 1805.
- [74] H. Zahouani, S. H. Lee, R. Vargiolu, and J. Rousseau. Characterization of surface topography by continuous wavelet transform. Acta Physica Superficierum, 4 :1–13, 2001.
- [75] H. Zahouani, S.E. Pokossi, S. Mezghani, R. Vargiolu, H. Jacobs, and J. Piezanowski. Characterization of the painted surfaces appearance by continuous wavelet transform. In 9th International Conference on Metrology and Properties of Engineering Surfaces, Halmstad, Sweden, September 2003.

### Annexe A

# Covariances et corrélations : nomenclature et implantation

Les formules utilisées pour calculer les covariances ou corrélations étant bien connues il s'agit ici surtout de passer en revue certaines des dénominations qui sont associées à chacune des formules. Et d'en extraire une sorte de nomenclature. Nous envisagerons ensuite la façon dont chacune des formules peut être implantée en utilisant des transformées de Fourier.

Dans la suite nous adopterons les notations suivantes :

- $\star$ : *opérateur* de corrélation croisée (cf [A.1.2\)](#page-178-0)
- ∗ : convolution
- $\bar{f}$  : complexe conjuguée de f
- $\check{f}$ : symétrisée de f autour de l'origine
- $\tilde{f}$ : périodisée de f sur un domaine "infini"
- $\mathcal F$  : transformée de Fourier

### A.1 Bestiaire

Le but de cette section est principalement de répertorier les principaux usages. Les quelques sources que nous citerons ici ont été choisies sur le critère qu'elles puissent refléter la compréhension que les gens ont des termes désignant les covariances.

### A.1.1 Statistique

<span id="page-177-0"></span>**Covariance** Entre deux variables aléatoires  $f$  et  $g$ , on définit la *covariance* par :

$$
cov(f, g) = E[(f - E(f)) \cdot (g - E(g))]
$$
 (A.1)

Il en découle la définition suivante de la variance d'une variable aléatoire  $f$ :

<span id="page-177-1"></span>
$$
var(f) = cov(f, f) \tag{A.2}
$$

Nous remarquons que ces définitions n'introduisent pas de notion de temps ou d'espace (et par conséquent pas de notion de décalage en temps ou en espace) dans le calcul dans le sens où elles définissent une seule valeur pour la covariance et une seule valeur pour la variance.

D'autre part, l'opération de soustraction de l'espérance  $E(f)$  de la variable f à cette même variable f sera dénommée opération de *centrage* par la suite et nous verrons que, suivant les définitions, le centrage n'est pas toujours obligatoire.

<span id="page-178-2"></span>Coefficient de corrélation La définition du coefficient de corrélation de Pearson entre deux variables aléatoires est :

$$
corr(f,g) = \frac{cov(f,g)}{\sqrt{var(f)var(g)}}
$$
(A.3)

### A.1.2 Traitement du signal

<span id="page-178-0"></span>Opérateur de corrélation croisée (cross-correlation) On appelle indifféremment opérateur de *corrélation* croisée ou opérateur de *covariance* croisée l'opérateur définit par la formule suivante :

$$
(f \star g)_i = \sum_j (\bar{f}_j \cdot g_{i+j})
$$
\n(A.4)

Ici,  $i$  peut être un simple indice, une longueur ou encore un vecteur (pour analyser des fonctions définies sur des support de dimensions supérieures à 1)

<span id="page-178-1"></span>On en tire la relation suivante avec le produit de convolution :

$$
f \star g = \overline{\tilde{f}} \ast g \tag{A.5}
$$

Nous remarquons qu'il n'est pas fait allusion dans ces définitions au centrage (cf section [A.1.1\)](#page-177-0).

Nous donnons ici quelques références qui décrivent les pratiques qui sont faites de ces coefficients :

- Weisstein, Eric W. "Cross-Correlation." In MathWorld–A Wolfram Web Resource.
	- <http://mathworld.wolfram.com/Cross-Correlation.html>
- "Cross-correlation". In Wikipedia
	- <http://en.wikipedia.org/wiki/Cross-correlation>

### A.1.3 Lien entre les diverses définitions

L'auto-covariance pour une série temporelle  $(f_i)$  est définie ainsi :

$$
autocorr_f(i, j) = E [(f_i - \mu_i)(f_j - \mu_j)]
$$
\n(A.6)

où  $\mu_i$  et  $\mu_j$  sont respectivement les espérances des variables  $f_i$  et  $f_j$ . Et si la série est stationnaire d'ordre deux :

$$
autocorr_f(k) = E [(f_i - \mu)(f_{i+k} - \mu)]
$$
\n(A.7)

où  $\mu$  est l'espérance commune de toutes les variables  $f_i$ .

On notera ici que les termes "auto-corrélation" et "auto-covariance" sont souvent confondus.

### A.2 Estimations

Nous laissons de côté, pour le moment, les notions de centrage, pour envisager les formules d'estimation sous leurs aspects les plus simples.

### A.2.1 Estimateurs statistiques

Nous présentons ici les définitions de deux estimateurs classiques pour les covariances. Plus précisément, nous présentons ici leurs formules dans le cas des autocovariances.

### <span id="page-179-0"></span>A.2.2 Estimateur cyclique

$$
autocov_f(h) = \frac{1}{N} \sum_{i} \tilde{f}(i)\tilde{f}(i+h)
$$
\n(A.8)

avec

$$
\tilde{f}(i) = f(i \text{ modulo } N)
$$
\n(A.9)

### A.2.3 Estimateur sans biais

$$
autocov_f(h) = \frac{1}{N - h} \sum_{i} f(i) f(i + h)
$$
\n(A.10)

### A.2.4 Calculs par transformée de Fourier

### A.2.5 Principe général

Les relations qui relient formellement la transformée de Fourier et les produits de convolution d'une part, ces mêmes produit de convolution et les opérateurs de corrélation croisée d'autre part, laissent envisager qu'une estimation de la covariance et de la corrélation croisée de deux signaux peut être calculée simplement à l'aide des transform´ees de Fourier. On rappelle ci-dessous les liens entre le produit dans l'espace de Fourier et le produit de convolution dans l'espace "réel" entre deux signaux  $f$  et  $g$ :

$$
f * g = \mathcal{F}^{-1} \left[ \mathcal{F}(f) \cdot \mathcal{F}(g) \right] \tag{A.11}
$$

<span id="page-179-1"></span>Par conséquent, en vertu de l'expression [\(A.5\)](#page-178-1) on peut écrire l'opérateur de corrélation crois´ee sous la forme suivante :

$$
f \star g = \mathcal{F}^{-1} \left[ \overline{\mathcal{F}(f)} \cdot \mathcal{F}(g) \right]
$$
 (A.12)

Nous pouvons en fait nous arrêter à cette équivalence formelle et l'utiliser directement pour calculer la corrélation entre deux signaux en utilisant des transformées de Fourier. Mais il reste encore un peu de chemin avant d'arriver à faire le lien avec les covariances  $(A.1)$  mais aussi la définition statistique de la corrélation  $(A.3)$ .

### A.2.6 Périodisation implicite et padding

### A.2.7 Calcul d'une estimation cyclique

Le calcul des transformées de Fourier par la méthode de Fast Fourier Transform[\[10\]](#page-173-7) introduit implicitement une périodisation du signal d'entrée. Cette périodisation ainsi que la remarque sur l'opérateur de corrélation croisée faite précédemment, nous in-diquent un lien très simple entre l'estimateur cyclique de covariance [A.2.2](#page-179-0) et la corrélation croisée de la formule  $(A.12)$ . Les deux sont égaux à une constante près, cette constante  $\acute{e}$ tant la taille du champ sur lequel est défini le signal d'entrée.
On a donc, pour deux signaux  $f$  et  $g$  (avec  $\tilde{f}$  et  $\tilde{g}$  leurs périodisés) :

$$
cov_{cycl}(f,g)
$$
  
=  $\frac{1}{N} \sum_{i} \tilde{f}(i)\tilde{g}(i+h)$   
=  $\frac{1}{N} \cdot \mathcal{F}^{-1} \left[ \overline{\mathcal{F}(f)} \cdot \mathcal{F}(g) \right]$  (A.13)

Nous trouvons l`a une nouvelle justification du fait que ce simple calcul par transformée de Fourier rapide suffise pour de nombreux calculs de covariance et de corrélation, du moment que le biais introduit par l'estimation cyclique n'est pas gênant.

#### A.2.8 Recherche de l'estimateur sans biais

Nous présentons sur les figures [A.1,](#page-181-0) [A.2](#page-181-1) et [A.3](#page-182-0) des exemples de calculs de covariances respectivement avec un estimateur sans biais, avec un estimateur cyclique, et avec un estimateur cyclique opérant sur un jeu de données modifié par du "zero-padding". Ces exemples de calculs sur un signal monodimensionel illustrent les liens qui existent entre les méthodes.

Le zero-padding consiste à plonger l'image initiale dans une image de taille *assez* grande et préalablement remplie de 0. Assez grande ici signifie que la périodisation de l'image après padding doit être telle que la distance qui sépare deux occurrences de l'image originale est strictement supérieure à la taille de l'image initiale (et ceci dans toutes les directions). Classiquement on choisit de plonger l'image dans une image qui fait deux fois la taille de l'image plus un pixel.

On voit l'effet du padding sur l'exemple [A.3](#page-182-0) et l'on peut interpréter cet effet en observant qu'alors que, lors d'une estimation cyclique de la covariance, la partie de l'image qui "déborde" est repliée au début de l'image, lorsque l'on réalise auparavant un padding, le même effet se produit bien entendu sauf que la partie repliée de l'image se retrouve sur une zone remplie de zéro. Cela permet la simplification que l'on voit à la fin de l'exemple [A.3,](#page-182-0) et qui nous suggère immédiatement la relations [A.14](#page-180-0) entre les coefficients donnés par l'estimation sans biais et ceux donnés par FFT avec padding (cf figure [A.4\)](#page-183-0).

autocov
$$
SansBiais_f(i) = \frac{N \cdot autocov\_FFT\_pad}{N-i}
$$
  
*N* est la longueur du signal (A.14)

<span id="page-180-0"></span>La formule [A.14](#page-180-0) est valable pour la covariance dans une quelconque direction donnée. Pour le cas de signaux qui ne sont pas mono-dimensionnels, il est intéressant de remarquer que les coefficients de correction en tout point de la covariance (le  $\frac{N}{N-i}$  dans l'équation [A.14](#page-180-0) ) peuvent s'obtenir en calculant la covariance par FFT avec padding et sans centrage d'un signal ayant le même support que l'image d'entrée mais ayant une valeur constante égale à 1.

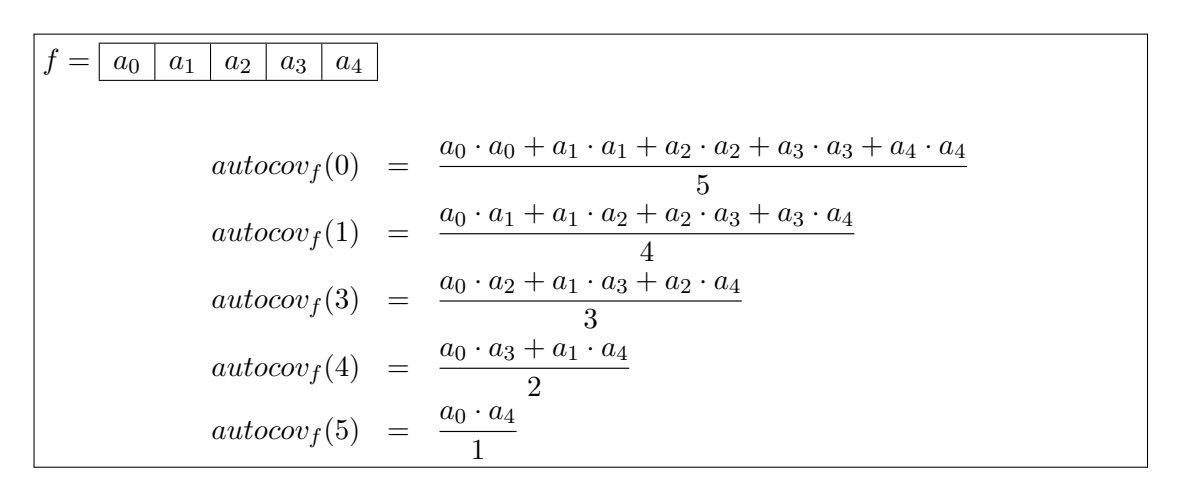

<span id="page-181-0"></span>FIGURE A.1 - Estimation d'une auto-covariance sans biais, pour un signal 1D de taille 5.

| $a_2$<br>$a_3$<br>$a_4$<br>$a_1$<br>$a_0$ |                                                                                                    |
|-------------------------------------------|----------------------------------------------------------------------------------------------------|
|                                           | $autocovf(0) = \frac{a_0 \cdot a_0 + a_1 \cdot a_1 + a_2 \cdot a_2 + a_3 \cdot a_3}{a_1 + a_2 \cdot a_2 + a_3 \cdot a_3}$<br>5                                             |
|                                           | $autocovf(1) = \frac{a_0 \cdot a_1 + a_1 \cdot a_2 + a_2 \cdot a_3 + a_3 \cdot a_4 + a_4 \cdot a_0}{\sqrt{a_0 + a_1 a_2 + a_2 \cdot a_3 + a_3 \cdot a_4 + a_4 \cdot a_0}}$ |
|                                           | $autocov_f(3) = \frac{a_0 \cdot a_2 + a_1 \cdot a_3 + a_2 \cdot a_4 + a_3}{a_0 + a_4 \cdot a_1}$<br>5                                                                      |
|                                           | $autocov_f(4) = \frac{a_0 \cdot a_3 + a_1 \cdot a_4 + a_2 \cdot a_0 + a_3 \cdot a_1 + a_4 \cdot a_2}{\cdots}$                                                              |
|                                           | $autocovf(5) = \frac{a_0 \cdot a_4 + a_1 \cdot a_0 + a_2 \cdot a_1 + a_3 \cdot a_2 + a_4 \cdot a_3}{\cdots}$<br>5                                                          |

<span id="page-181-1"></span>FIGURE A.2 - Estimation cyclique d'une auto-covariance, pour un signal 1D de taille 5.

$$
\int_{ipad} = \frac{a_0 |a_1 |a_2 |a_3 |a_4}{a_0 |a_1 |a_2 |a_3 |a_4 |0 |0 |0 |0 |0 |0}
$$
\n
$$
autocov_f(0) = \frac{1}{5} \cdot (a_0 \cdot a_0 + a_1 \cdot a_1 + a_2 \cdot a_2 + a_3 \cdot a_3 + a_4 \cdot a_4 + 0 \cdot 0 + 0 \cdot 0 + 0 \
$$

<span id="page-182-0"></span> ${\rm FIGURE}$ A.3 – Estimation par ${\rm FFT}$  d'une auto-covariance avec zero-padding, pour un signal 1D de taille 5.  $\,$ 

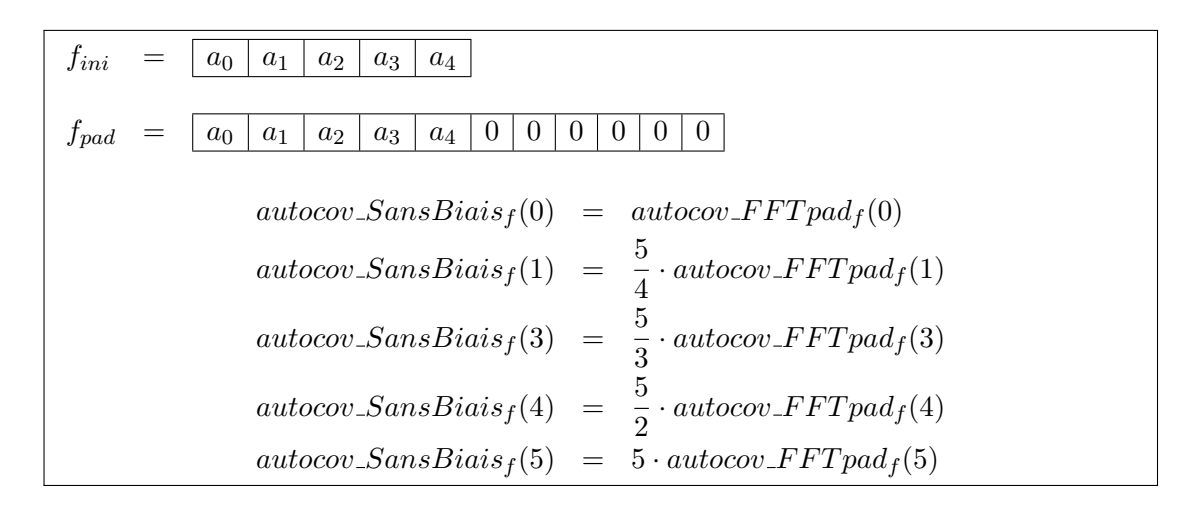

<span id="page-183-0"></span>Figure A.4 – Relation entre les coefficients d'auto-covariance lorsque celle-ci est calculée sans biais et lorsqu'elle est calculée par une FFT avec un zéro-padding.

#### A.2.9 Illustration par des cas pratiques

Nous présentons dans cette section des illustrations des problèmes et solutions évoqués précédemment. Nous avons pour cela redéfini les fonctions de calculs de covariance par FFT. Nous les avons ensuite appliquées au cas d'une sinusoïde et au cas de la covariance d'un modèle d'ensemble aléatoire.

#### A.2.9.1 Effet de masque sur un signal périodique

Nous avons ici généré un signal sinusoïdal défini sur un champ de taille de finie, que nous noterons N, (cf figure [A.5\)](#page-184-0) et un masque qui nous permet de conserver ce signal sur la première moitié de ce champ. Ce signal masqué correspond donc à un sinus défini sur la moitié du champ total que l'on aurait ensuite paddé avec des zéros.

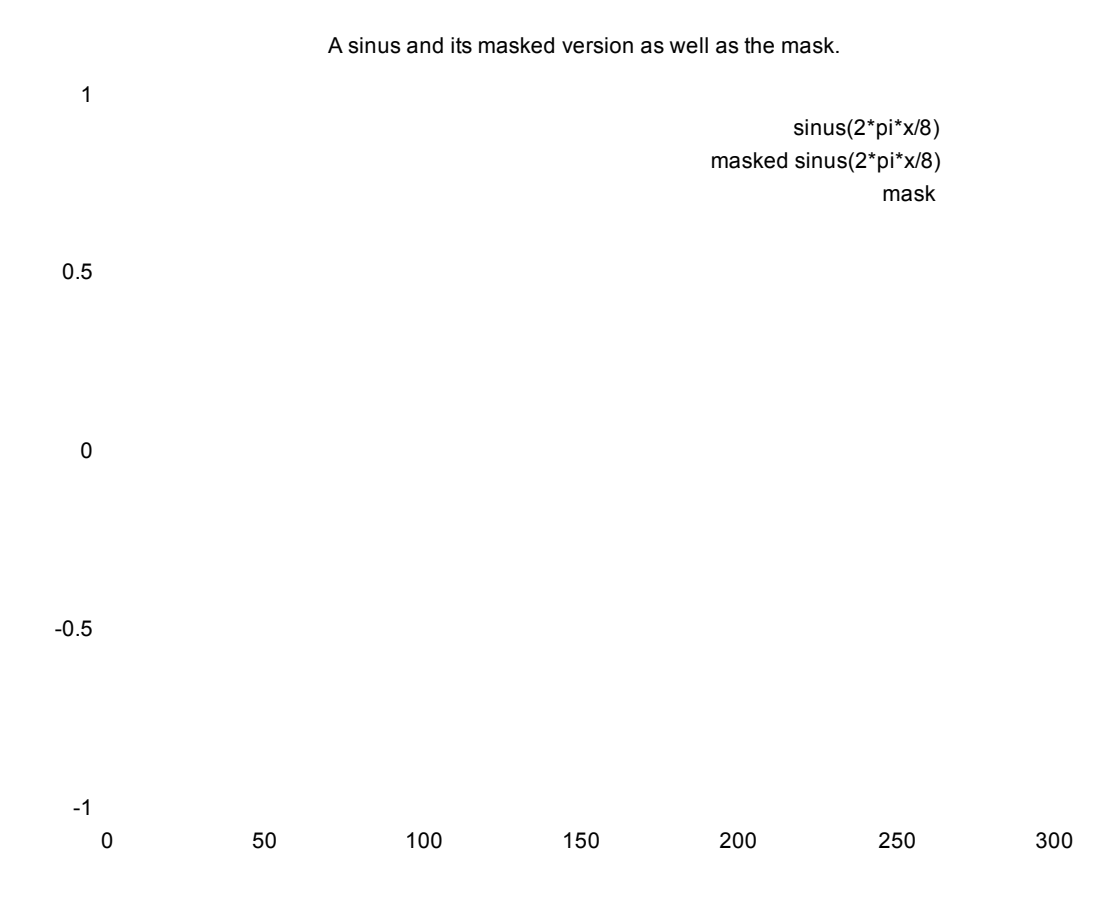

<span id="page-184-0"></span>FIGURE A.5 – Signaux d'entrée : un sinus de période 8, son masque et le sinus de période 8 masqué

Nous calculons ensuite la covariance des différents signaux que nous venons de générer (à savoir le sinus défini sur la totalité du champ, le masque et le signal égal au sinus sur la première moitié du champ et à zéro sur la suite). Remarquons au passage que le calcul est fait en deux étapes : dans un premier temps les auto-covariances ne sont pas normalisées (cf figure  $A.6$ ) et dans un second temps nous les normalisons par la taille du support de chacun des signaux (à savoir  $N$  pour le sinus initial,  $\frac{N}{2}$  pour le masque et le sinus masqué). Les auto-covariances normalisées sont présentées en figure [A.7](#page-186-0) où l'on fera attention à l'allure de l'auto-covariance du masque car celle-ci a

subi une seconde étape de mise à l'échelle pour que son ordonnée à l'origine coïncide avec celle de l'auto-covariance du sinus masqué. Cela permet de bien voir que l'autocovariance du masque permet bien de retrouver l'enveloppe de l'auto-covariance du sinus masqué.

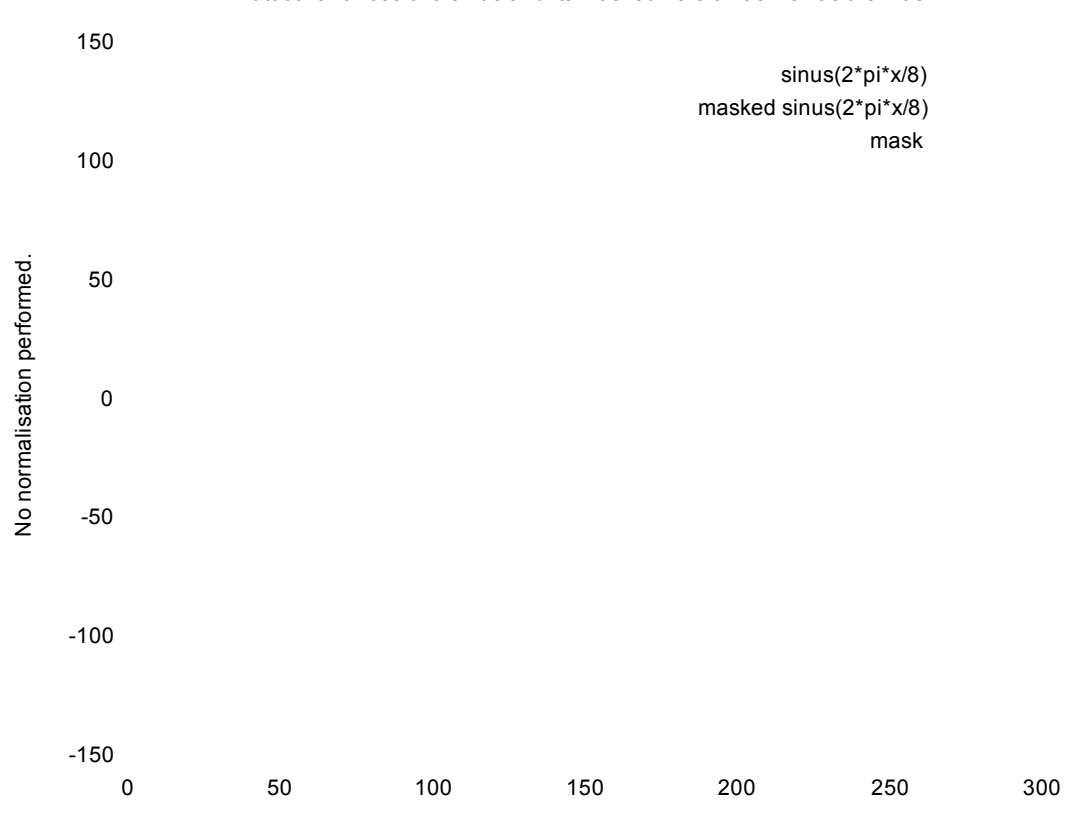

#### Autocovariances of a sinus and its masked version as well as the mask.

<span id="page-185-0"></span>FIGURE  $A.6 - Autocovariance$  des signaux présentés en figure [A.5](#page-184-0)

Ensuite nous utilisons l'auto-covariance du masque (normalisée correctement cette fois : c'est-à-dire normalisée uniquement par la taille de son support) pour corriger l'auto-covariance du sinus masqué. Nous obtenons alors une auto-covariance qui semble plus proche de celle du signal non masqué (cf figure [A.8\)](#page-187-0).

Mais ces auto-covariances sont encore différentes. On voit que l'auto-covariance du signal non masqué présente une atténuation pour une longueur correspondant à la moitié de son support. Ce phénomène est en fait un effet de bord lié au fait que le champ d'observation est fini et apparaît alors même que la transformée de Fourier rapide est censée transformer (au moins formellement) le signal de support fini en un signal p´eriodique de support infini. Ceci peut paraˆıtre un peu surprenant mais nous pouvons le vérifier en calculant les enveloppes des auto-corrélations du sinus défini sur un champ de taille N et, du même sinus défini sur un champ de taille  $2*N$ . Les résultats de ces calculs sont montrés sur la figure [A.9](#page-188-0) où nous voyons bien que l'atténuation dépend de la taille du champ. Nous voyons cependant que la correction de l'effet de masque sur le signal qui était masqué nous affranchit très largement de ce phénomène.

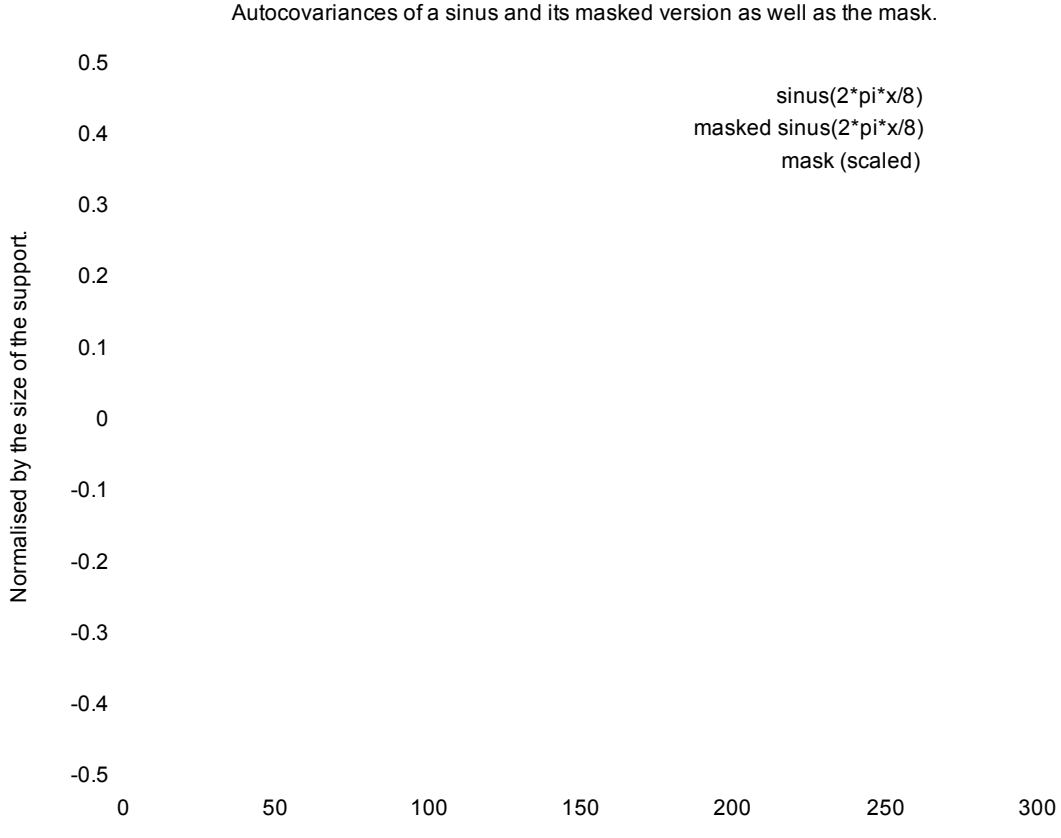

Autocovariances of a sinus and its masked version as well as the mask.

<span id="page-186-0"></span>Figure A.7 – Normalisation des autocovariances de la figure [A.6](#page-185-0)

Envelopes of the autocovariance with mask correction.

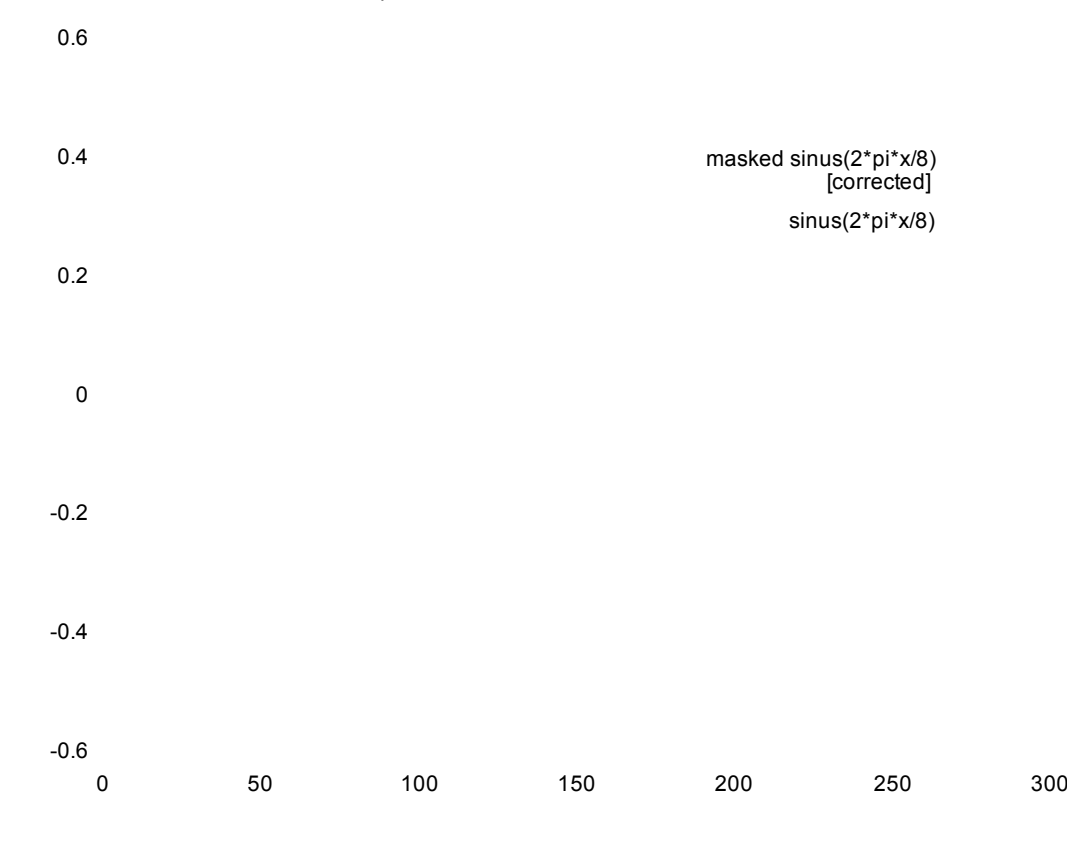

<span id="page-187-0"></span>Figure A.8 – Correction des autocovariances de la figure [A.7.](#page-186-0) Seules les enveloppes sont affichées. Les points correspondant à l'étiquette "masked sinus" représentent les extrema de la fonction d'auto-covariance présentée en figure [A.7](#page-186-0) sous cette même ´etiquette, mais sur laquelle nous avons corrig´e l'effet de masque. Les points correspondant à l'étiquette "sinus" sont les extrema de la fonction d'auto-covariance présentée sous la même étiquette à la figure [A.7,](#page-186-0) mais reprise ici sans aucune correction.

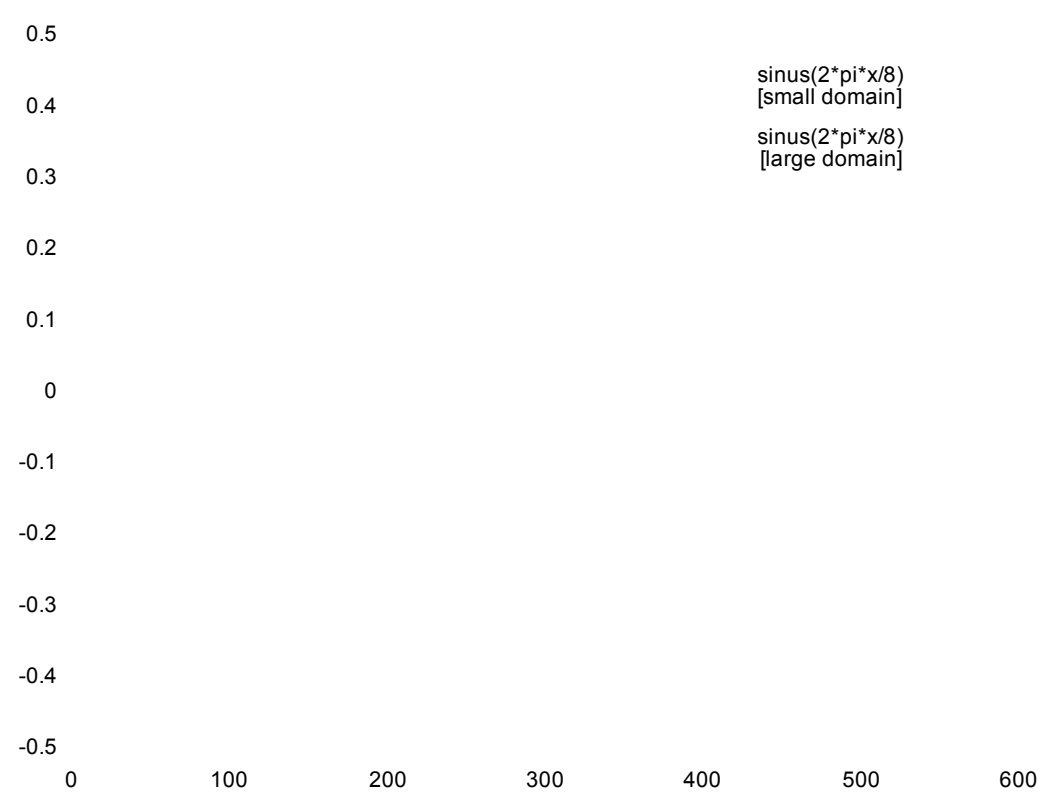

Envelopes of the autocovariance of the same sin defined on two different fields

<span id="page-188-0"></span>Figure A.9 – Similitude entre l'effet de masque et l'effet de bord lorsque le sinus est défini sur un champ de taille finie. Seules les enveloppes sont affichées. Ici les fonctions sinus sur lesquelles les calculs ont été effectués partagent la même formule analytique mais ont des supports de tailles différentes.

#### A.2.9.2 Effet de masque pour l'étude de modèles de milieux aléatoires

Nous étudions maintenant les conséquences de l'effet de masque lors de l'étude de modèles d'ensembles aléatoires. Et notamment nous voulons mettre ici en évidence la nécessité de rattraper l'effet de masque lorsque l'on conduit des études statistiques pr´ecises. Nous allons donc montrer les r´esultats de mesures de covariance sur une réalisation d'un modèle aléatoire : un modèle booléen de disques (avec un rayon unique). La réalisation en question est présentée en figure [A.10.](#page-189-0)

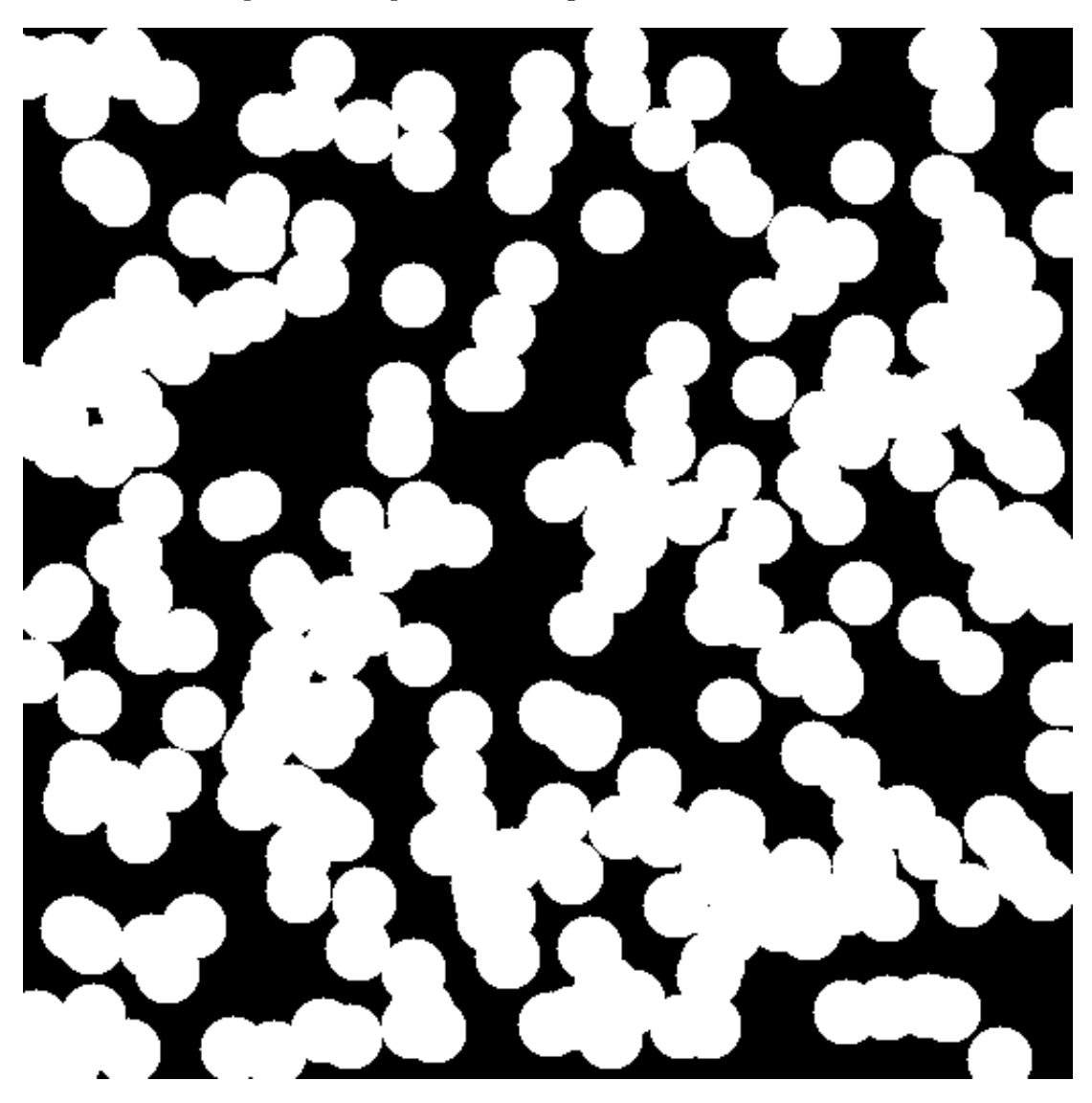

<span id="page-189-0"></span>FIGURE  $A.10 - Ie$  modèle booléen de disques sur lequel ont été effectuées les mesures (rayon : 16pixels, densit´e de Poisson : 0.001).

La figure [A.11](#page-192-0) représente premièrement la covariance non-centrée d'un modèle d'ensemble booléen de disques (avec un rayon unique). C'est en réalité la covariance de la phase noire ce qui nous permet de tracer la courbe théorique correspondante. Sur le même graphique se trouvent deux courbes de covariance mesurées par des fonctions utilisant des FFT. Pour l'une de ces courbes l'effet du masque a été corrigé, alors que pour l'autre ce n'est pas le cas.

Sur la figure  $A.11$  nous constatons bien une dérive dans la courbe qui n'a pas été

corrigée. Comme nous l'avons déjà expliqué, cette dérive correspond à la multiplication de la covariance du modèle par la covariance du masque qui n'est autre qu'une fonction linéaire décroissante selon la distance (la variable en abscisse). Nous pouvons néanmoins remarquer qu'au voisinage de l'origine toutes les courbes (les deux mesures et la courbe théorique) sont assez proches les unes des autres. En ce qui concerne la courbe corrigée c'est tout simplement rassurant. Pour la courbe non corrig´ee, cela s'explique par le fait que la covariance du masque est encore assez proche de l'unité et sa multiplication par la courbe de covariance ne perturbe pas trop cette dernière.

Si nous regardons maintenant les courbes présentées en figure [A.12](#page-193-0) et correspondant à la covariance *centrée* du modèle, les effets du masquage semblent moins visibles. En réalité ils sont toujours présents et ce avec la même amplitude. Il faut néanmoins se rappeler que, du fait du centrage, la covariance obtenue tend vers 0 avec potentiellement quelques variations autour de cet axe. L'effet d'une multiplication par la covariance du masque ne va donc plus induire une dérive générale de la courbe mais une diminution progressive de l'amplitude des variations autour de l'axe des abscisses, et c'est bien ce que l'on constate.

### A.3 Conclusion pour l'implantation des calculs

Nous pouvons maintenant expliquer les choix effectués pour l'implantation des fonctions de calcul de covariance par FFT. Ce que nous décrivons ici a été implanté sous forme de module pour la plate-forme Morph-M[\[8\]](#page-173-0). Notons enfin, que nous ne parlerons que des covariances et corrélations croisées mais les méthodes de calculs que nous présentons s'étendent trivialement au cas des auto-covariances, et des auto-corrélations.

Les scripts qui ont servi pour les calculs des sections précédentes et qui permettent de faire le lien entre les implantations proposées ici et les fonctions proposées par des logiciels tels que Octave et MATLAB[\[41\]](#page-175-0) ou encore Morph-M[\[8\]](#page-173-0), sont disponibles sur demande.

#### A.3.1 Un hommage au traitement du signal

L'opérateur de corrélation par FFT est la brique élémentaire qui permet de reconstruire les diverses définitions de la covariance et de la corrélation. C'est sera donc l'opérateur le plus simple que nous considérerons ici. Il peut se concevoir sous la forme d'une fonction très souple à manipuler :

$$
DSPCrossCorrelate(f, g, o) \equiv o = f \star g
$$

#### A.3.2 Covariance

Nous retenons la formule suivante pour définir la covariance croisée centrée :

$$
cov(f,g) = \frac{(f - \mu(f)) \star (g - \mu(g))}{N}
$$
\n(A.15)

N est la taille du domaine de f et g

Par rapport aux définitions présentées plus haut, nous avons donc choisi d'utiliser la définition donnée par les statistiques (cf [A.1.1\)](#page-177-0). Et pour l'estimer, nous appliquons alors l'opérateur de corrélation croisée défini en traitement du signal(cf [A.1.2\)](#page-178-0) sur les signaux "centrés" (ie dont les moyennes  $\mu$  ont été mises à zéro), sans oublier de diviser le résultat par la taille  $(N)$  du domaine de définition de f et g.

#### A.3.3 Corrélation

Pour rester cohérents, nous devrons choisir à nouveau de suivre la définition donnée par les statistiques et qui consiste en une "simple" normalisation de la covariance  $crosée(cf equation A.16)$  $crosée(cf equation A.16)$ . Nous pouvons pour cela utiliser les fonctions de covariance déjà définies :

$$
corr(f,g) = \frac{cov(f,g)}{\sqrt{var(f)var(g)}}
$$
(A.16)

<span id="page-191-0"></span>Cette fonction ne doit pas être confondue avec l'opérateur de corrélation défini dans la théorie du traitement du signal.

#### A.3.4 Padding et effet de masque

Les fonctions de calcul de corrélation et de covariance permettent, si on le souhaite, de réaliser un padding de l'image avant l'application des formules sus citées. La procédure automatique est alors présentée ci-dessous dans ses grandes lignes. On prend par exemple la covariance entre deux fonctions  $f$  et  $g$  supposées de supports identiques. On note  $S$  ce support, et on on crée ensuite des images "paddées" définies sur un support  $S_{pad}$  contenant S.

- 1. Copie des données de f (resp.  $g$ ) dans le coin supérieur gauche de l'image "paddée", la partie de l'image paddée se situant à l'extérieur de support initial  $(S_{pad}\setminus S)$  de  $f$  (resp. g) se voit attribuée la valeur moyenne de  $f$  (resp. g) sur son domaine initial S. On construit ainsi les fonctions  $f_{pad}$  et  $g_{pad}$ .
- 2. Construction de la fonction indicatrice  $1<sub>S</sub>$  du support initial de f.
- 3. Calcul de l'auto-covariance de  $1<sub>S</sub>$
- 4. Calcul de la covariance croisée de  $f_{pad}$  et  $g_{pad}$ .
- 5. Division de la seconde par la première pour compenser les effets de masque dus au padding.
- 6. Le résultat de cette division est renvoyé comme étant la covariance entre  $f$  et  $g$ calculée avec padding  $<sup>1</sup>$  $<sup>1</sup>$  $<sup>1</sup>$ .</sup>

<span id="page-191-1"></span><sup>1.</sup> Il faut toutefois être vigilant et savoir ensuite restreindre le domaine d'étude à la partie pertinente de l'image.

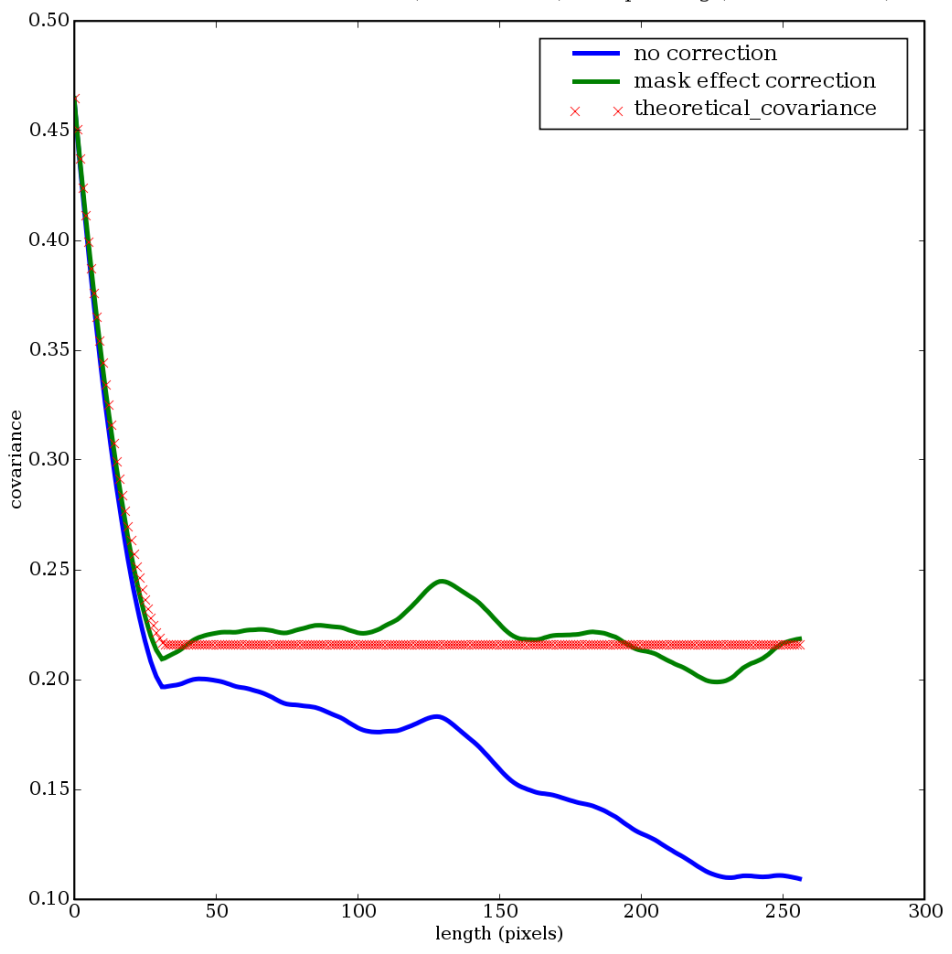

Black medium's covariances (not centered) with padding (boolean model).

<span id="page-192-0"></span>FIGURE A.11 – Conséquence de l'effet de masque sur l'allure de la courbe de covariance non centrée d'un modèle booléen de disques. Notons que la formule utilisée pour décrire la courbe théorique n'est plus définie au-delà d'une longueur égale au diamètre du grain.

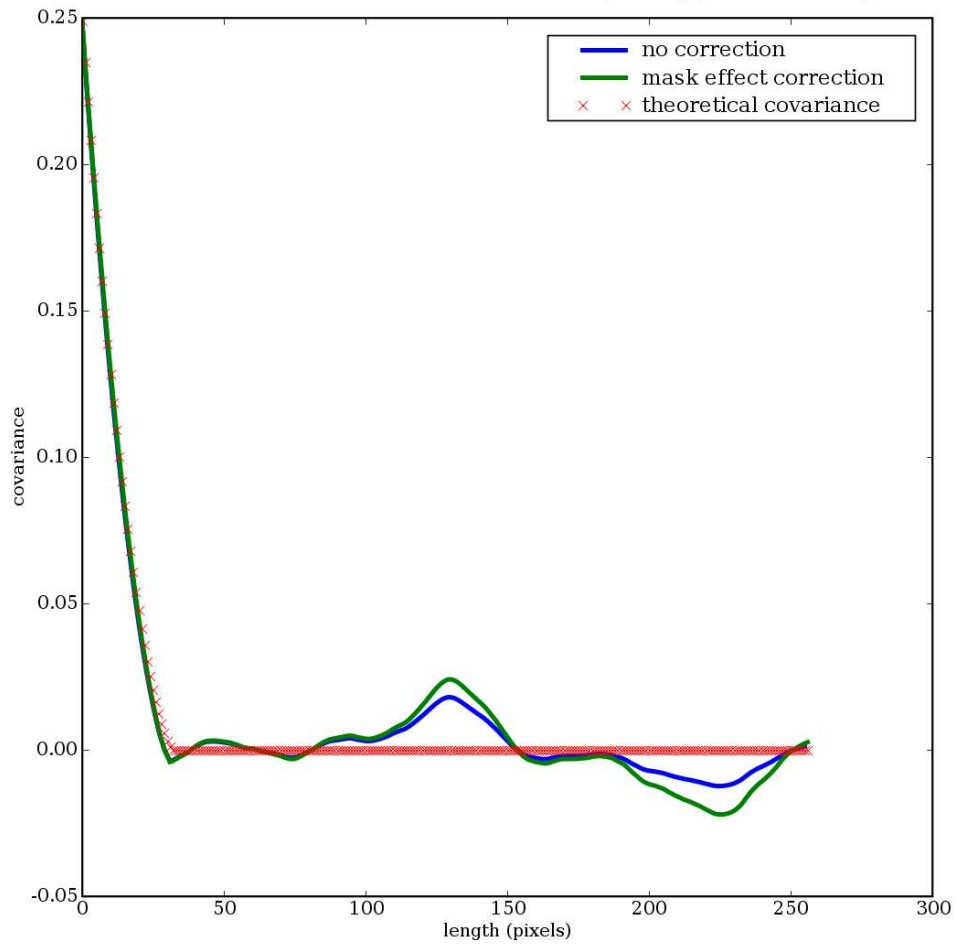

Black medium's centered covariances with padding (boolean model).

<span id="page-193-0"></span>FIGURE A.12 – Conséquence de l'effet de masque sur l'allure de la courbe de covariance centrée d'un modèle booléen de disques. Notons que la formule utilisée pour décrire la courbe théorique n'est plus définie au-delà d'une longueur égale au diamètre du grain.

# Table des figures

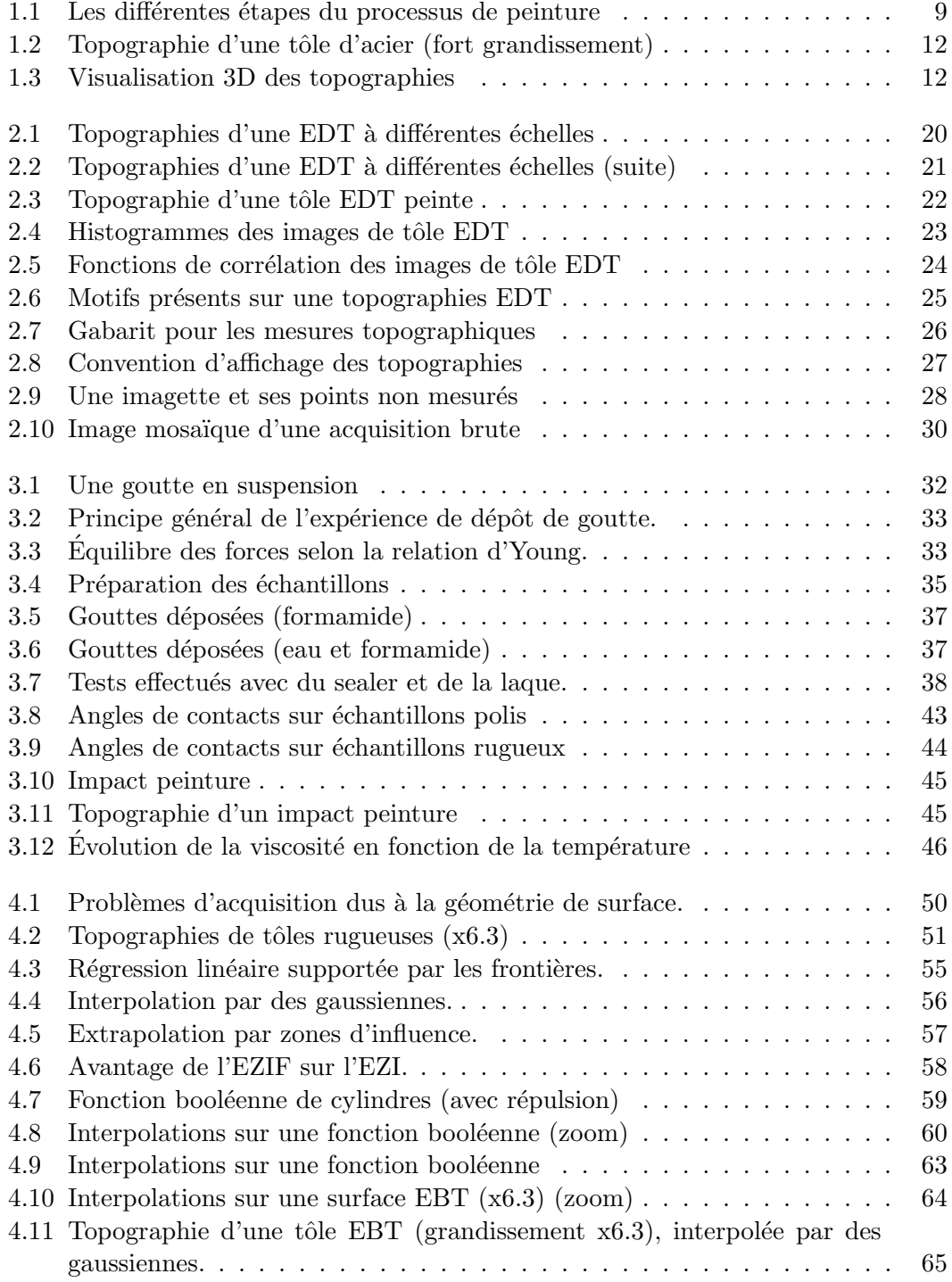

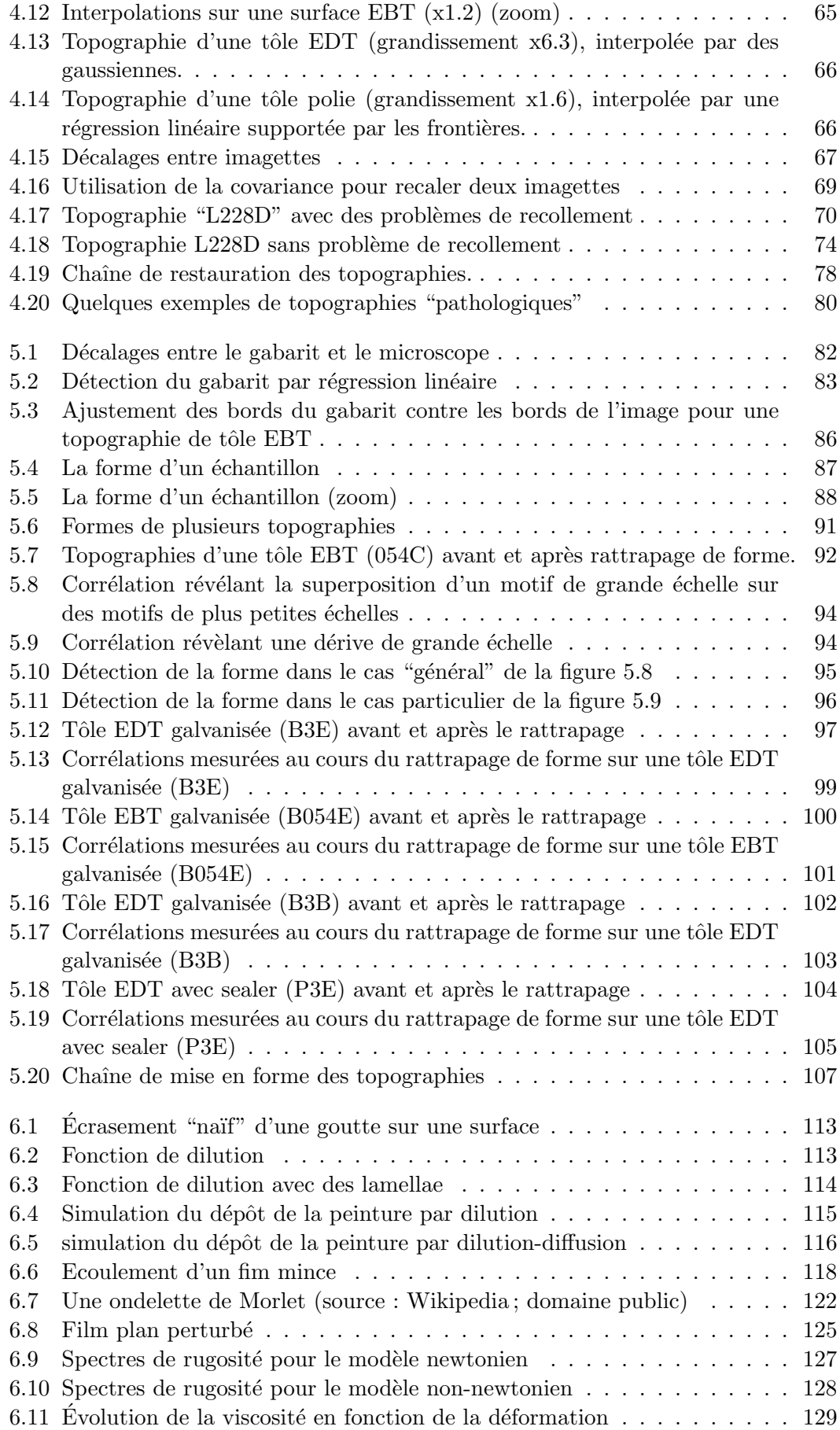

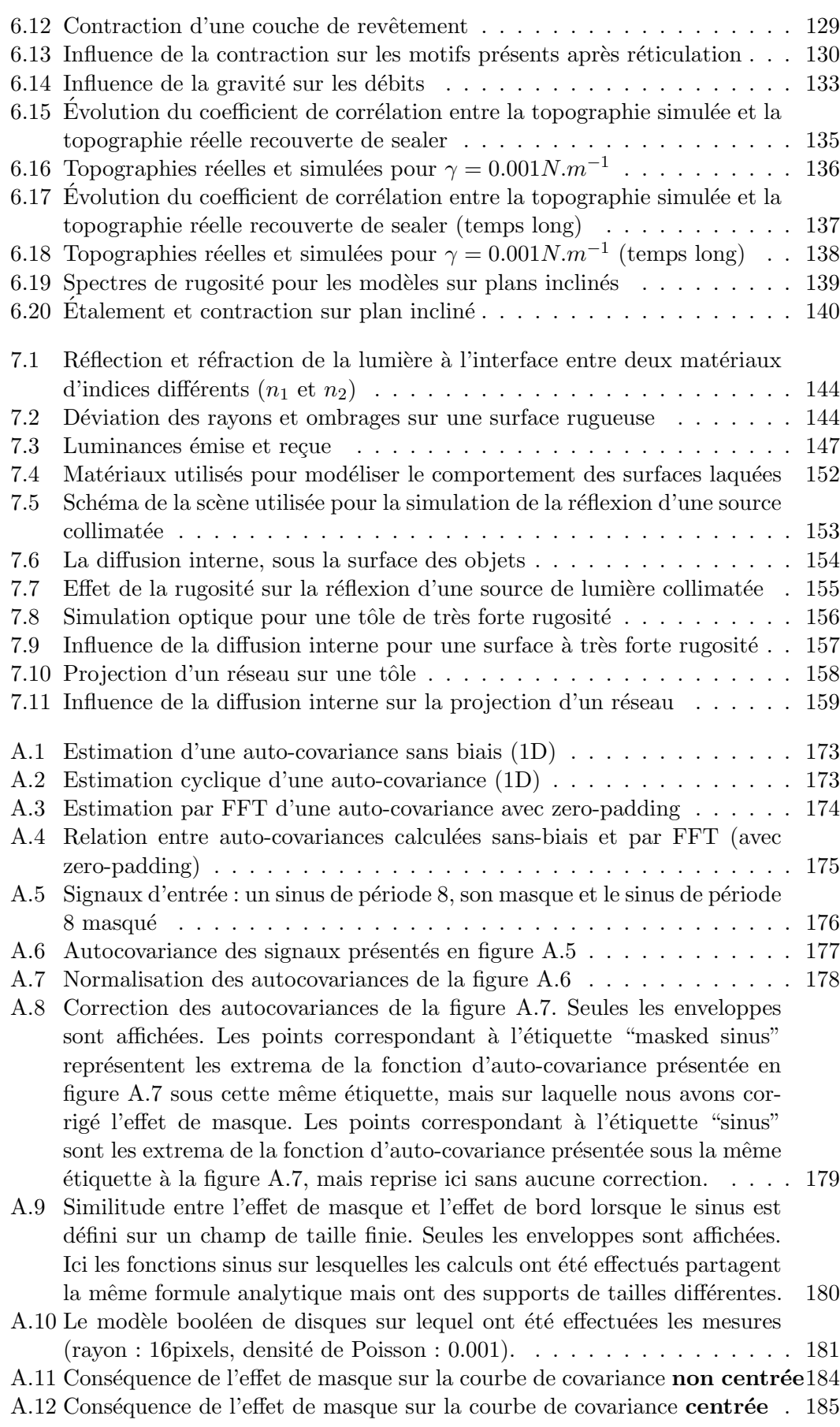

## Liste des tableaux

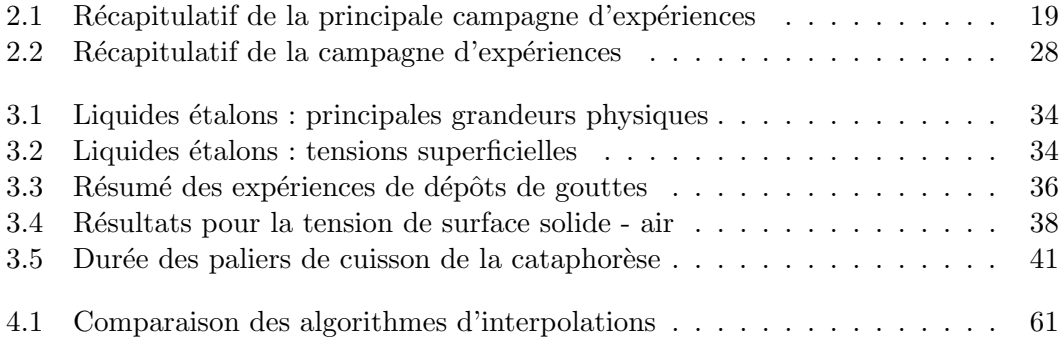